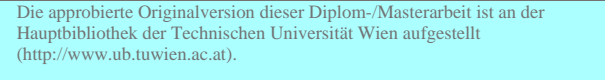

The approved original version of this diploma or master thesis is available at the main library of the Vienna University of Technology (http://www.ub.tuwien.ac.at/englweb/).

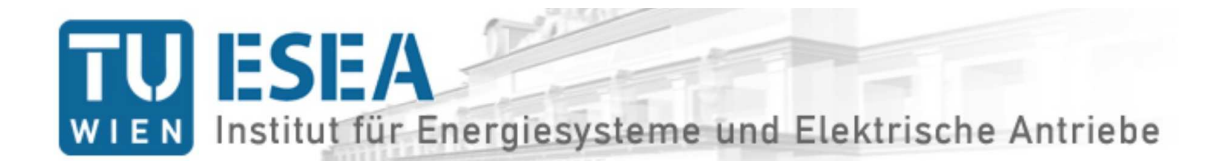

### **DIPLOMARBEIT**

zur Erlangung des akademischen Grades eines Diplom-Ingenieures der technischen Wissenschaften

über das Thema

# **Entwicklung eines Berechnungsprogramms für die Erstauslegung von PSM mit vergrabenen Magneten und Oberflächenmagneten**

unter der Leitung und Betreuung von

**AO.UNIV.PROF. DIPL.-ING. DR.TECHN. ERICH SCHMIDT** E370 – Institut für Energiesysteme und elektrische Antriebe

eingereicht an der

**TECHNISCHEN UNIVERSITÄT WIEN FAKULTÄT FÜR ELEKTROTECHNIK UND INFORMATIONSTECHNIK**

vorgelegt von

**Georg Florian Rader BSc.** Matrikelnummer 0725172 Margaretengürtel 76-80/13/3, 1050 Wien

Wien, April 2013

#### **Danksagung**

Ich möchte an dieser Stelle meinem Betreuer Hr. Prof. Dr. Erich Schmidt danken, der die inhaltlichen Grundlagen dieser Diplomarbeit für mich in zahlreichen Vorlesungsstunden und Seminareinheiten zugänglich machte. Im Zuge der Arbeit am Berechnungsprogramm und an der schriftlichen Ausarbeitung lieferte er immer wieder neue Denkansätze und hatte speziell für die Programmierung einige Tipps parat. Er hat den Aufwand nicht gescheut und zahlreiche Rückmeldungen zu meinen Zwischenergebnissen gegeben.

Ich danke meiner Freundin Zora, die einige Textpassagen durchleuchtete, um die orthografische Korrektheit zu gewährleisten. Auch mein Freund Christian hat seine Meinung zu Stil und Kapitelinhalten nicht zurückgehalten und wertvolle Anregungen zur Verbesserung gegeben.

Ein besonderer Dank gebührt der studentischen Lerngruppe (Alex, Christian, Oskar, Stefan, zu Beginn auch noch mit Julian und David mit dem Namen Faktor2), die vor allem am Studienbeginn und bei Prüfungen eine wichtige Begleitung war. Ein guter Freund und Studienkollege Matthias ist leider auf tragische Weise viel zu früh aus dem Leben geschieden. Ein zweiter guter Freund und Studienkollege David hat sich für einen anderen Karriereweg entschieden und hat sich von der Elektrotechnik verabschiedet. Natürlich sind noch viele mehr zu nennen, die alle einen Beitrag zu meinem Studienerfolg leisteten und Begleitung auf meinen Lebensweg sind und waren. Meine Familie und Bekannten nehmen an dieser Stelle einen besonderen Raum ein.

Meine Tätigkeit im Vorstandsteam des youngOVE Wien, bei der zahlreiche Exkursionen, Vorträge und Reisen zu Fachkongressen möglich waren, sorgte für Abwechslung und Inspiration. Für den körperlichen Ausgleich sorgte der Besuch von Kursen des Universiätssportsinstituts der Uni Wien (kurz USI).

#### **Kurzfassung**

Diese Diplomarbeit beschäftigt sich mit der analytischen Auslegungsrechnung einer elektrischen Synchronmaschine mit Permanentmagneten. Das konkrete Ziel dieser Arbeit ist es, aus einigen grundlegenden Parametern und Vorgaben einen Entwurf zu erstellen, der die Abmessungen und Kenngrößen der Maschine vorgibt. Dabei ist zu Beginn die Bestimmung der Geometrie sehr wichtig, da aus den Geometriedaten und den Materialparametern die elektrischen, magnetischen und mechanischen Kenngrößen berechnet werden. Die Auslegungsrechnung wird auf analytischem Wege durchgeführt. Ausgehend von den Vorgabedaten wird die Geometrie der Maschine entworfen, die möglichen Statorwicklungen angegeben und die Wicklungsparameter berechnet. Nach der Auslegung der Geometrie wird eine Nachrechnung des magnetischen Kreises im Leerlauf durchgeführt. Danach folgt die Berechnung der Streuleitwerte, Induktivitäten und weiteren Maschinenparameter. Die Auslegungsrechnung endet mit einer Abschätzung der Verluste und der Bestimmung des Wirkungsgrades. Anhand eines Beispiels wird die Auslegung einer Maschinen mit vergrabenen Magneten präsentiert. Im Anschluss wird für die gleichen Maschine ein Rotorentwurf mit Oberflächenmagneten durchgeführt. Im Zuge der Diplomarbeit hat sich gezeigt, dass die analytische Berechnung zu Beginn eines Konstruktionsvorgangs einer neuen Maschine ein gutes Hilfsmittel darstellt. In einem weiteren Schritt können die Daten der analytischen Berechnung in einem Finite-Elemente-Berechnungsprogramm weiter verarbeitet werden. Bevor die Maschine tatsächlich aufgebaut wird ist die Erstellung eines Maschinenmodells mit Finiten-Elementen sinnvoll, um die berechneten Parameter zu überprüfen. Zusätzlich können die Modelle, die der analytischen Berechnung zugrunde liegen, weiter verfeinert werden. Die Schwierigkeit ist dabei, die einzelnen Detailmodelle zu einem gesamten Maschinenmodell zusammenzufügen.

#### **Abstract**

This master thesis deals with the analytical design of a synchronous machine with permanent magnets. The aim is to calculate the main parameters and requirements of such machines. At the beginning of the calculation, the definition of the geometry is very important because out of the geometry data and the material parameters most machine parameters can be computed. The design calculation is performed in an analytical way. The evaluation starts with default parameters of the desired machine. The first step is to calculate the geometry, then the parameters of the stator winding are computed. Following the design of the magnetic circuit is carried out. The design is verified by a no-load recalculation of the magnetic circuit. Afterwards the leakage flux, inductances and other parameters of the machine are computed. In the last step, the losses and efficiency factor are estimated. Included in this master thesis is a comparison of the calculated results of interior and surface-mounted permanent magnet synchronous machines. The thesis shows that the analytical calculation at the beginning of a design process of a new machine is a helpful tool. However before the machine can be built, a finite element model of the machine is necessary to check various parameters and make adjustments to the geometry. Therefore, the data of the analytical calculation should be processed in a finite-element method program. In addition, the analytical calculation can be refined further. The difficulty is to put together the various detailed models to a complete machine model.

# **Inhaltsverzeichnis**

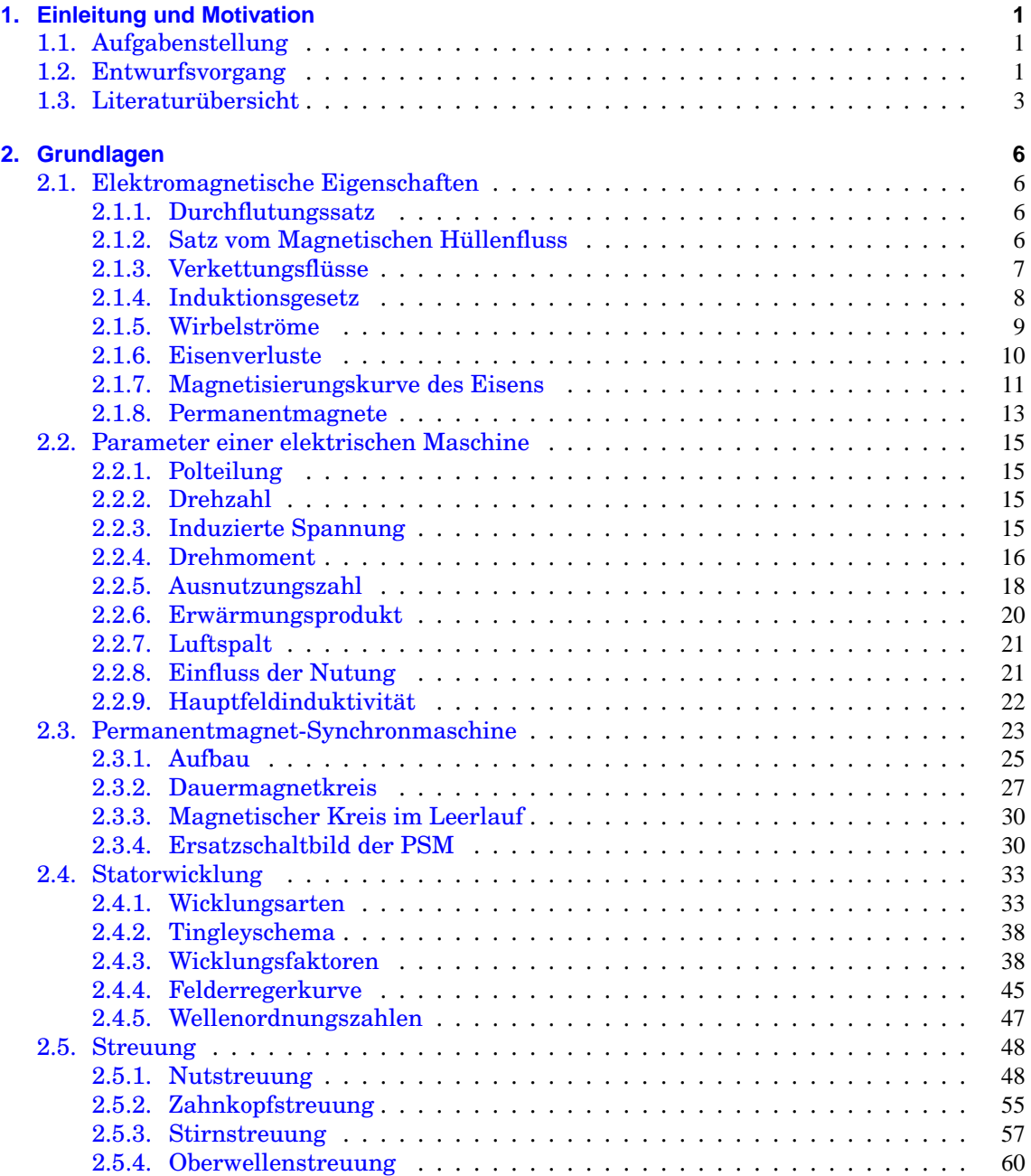

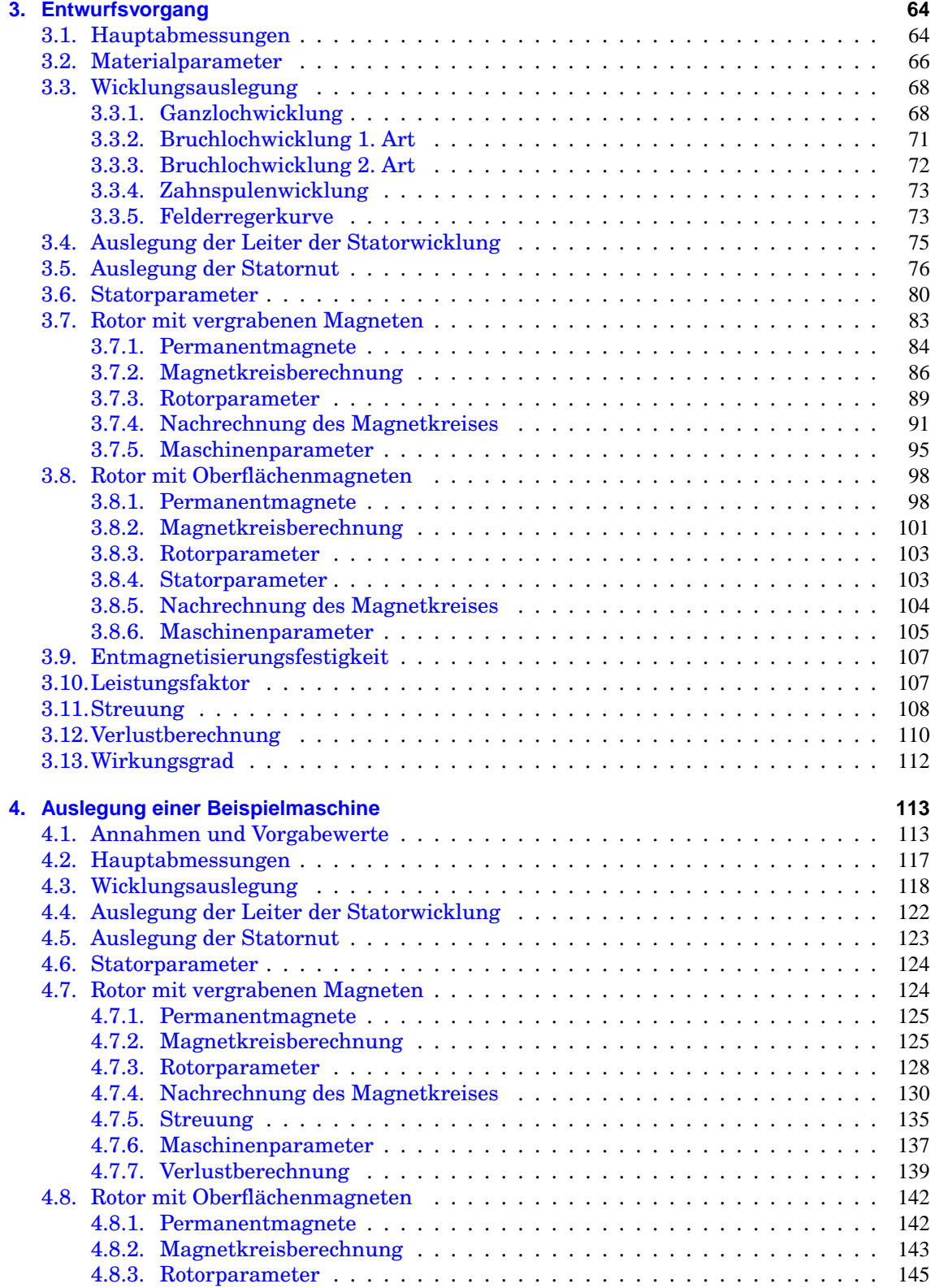

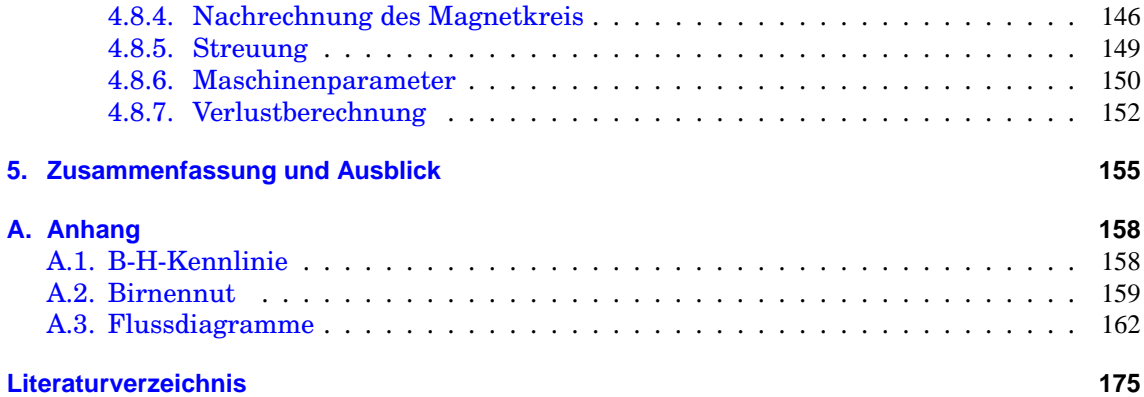

# **Formelzeichen und Symbole**

## **Formelzeichen – Lateinische Buchstaben**

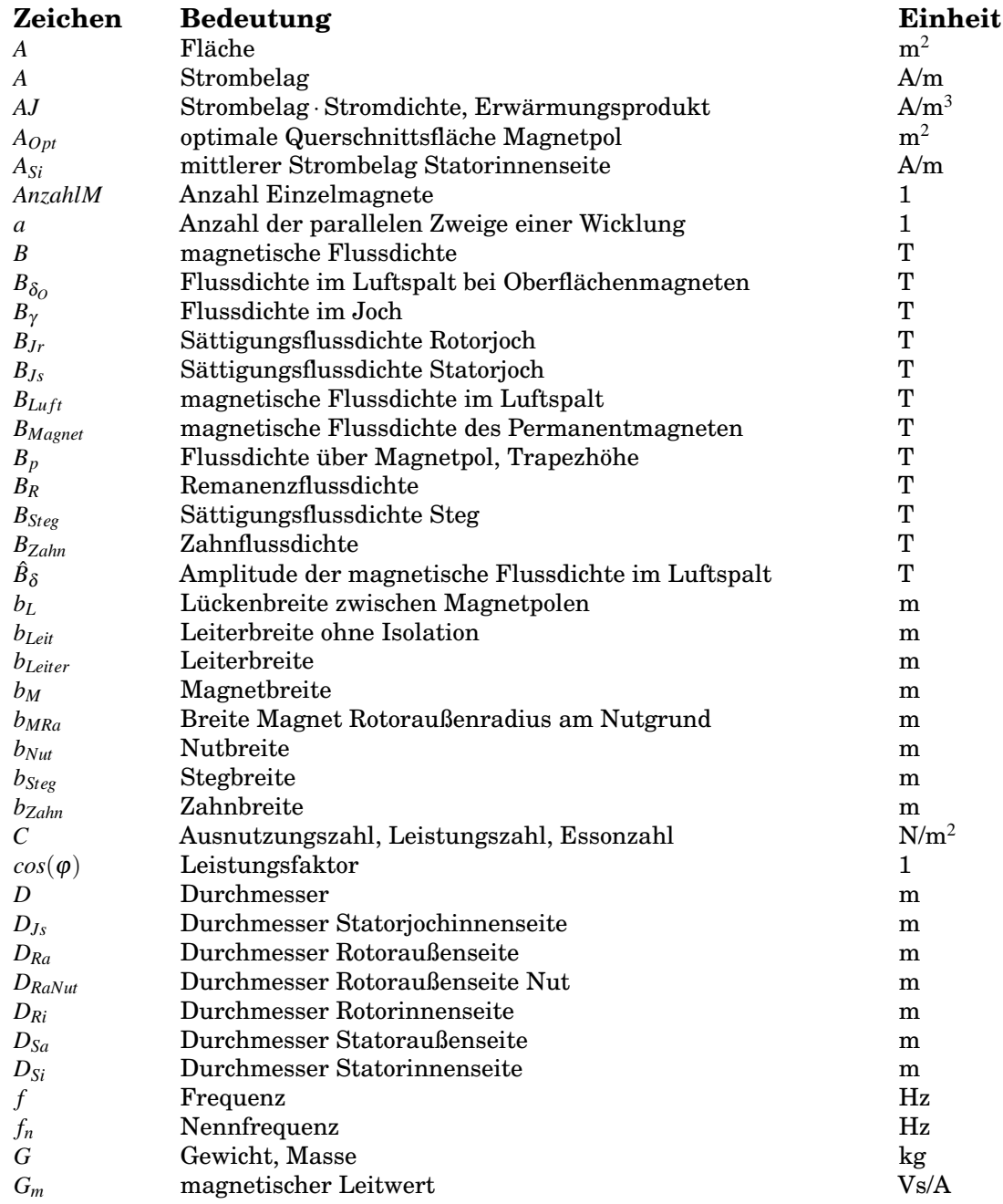

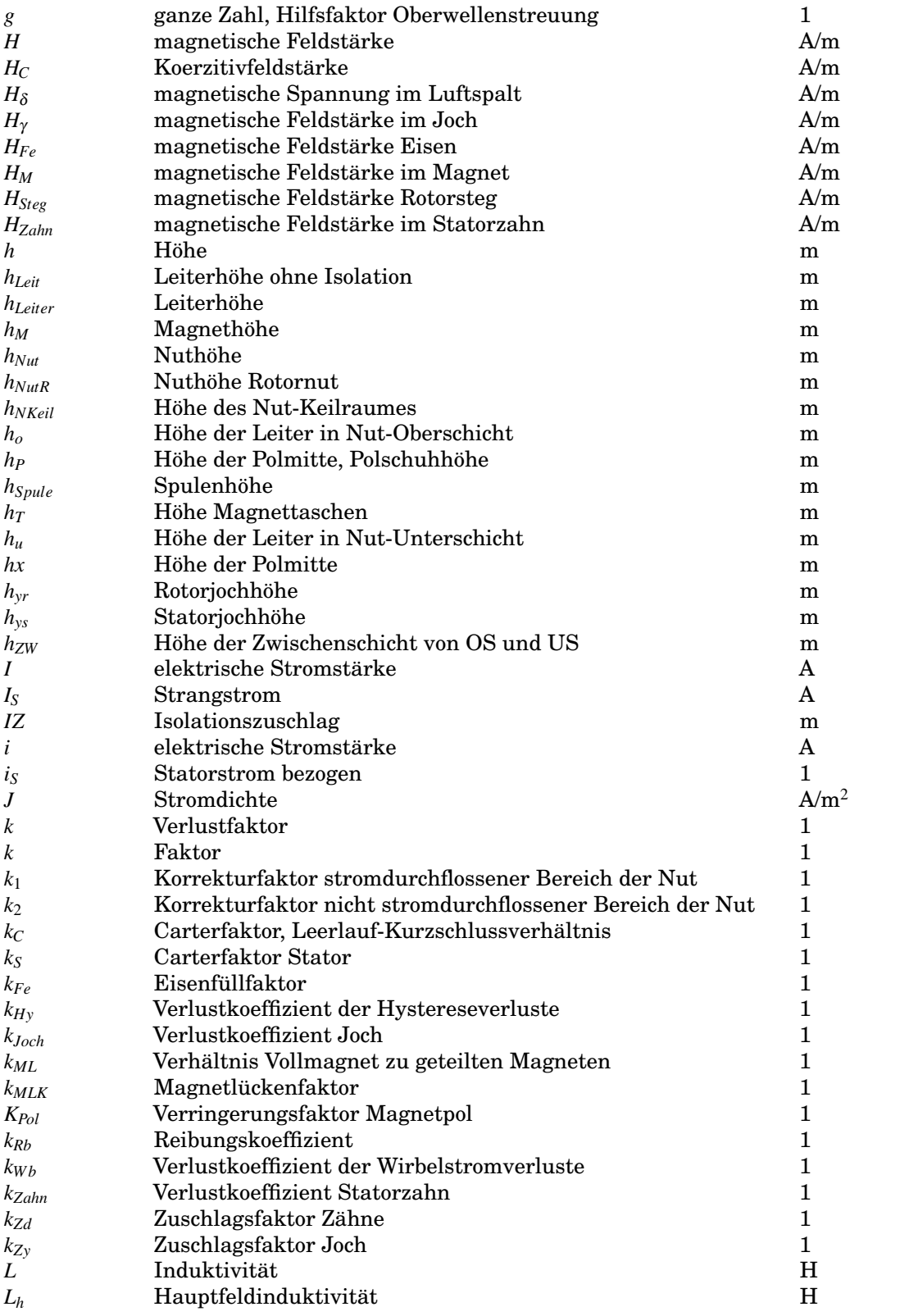

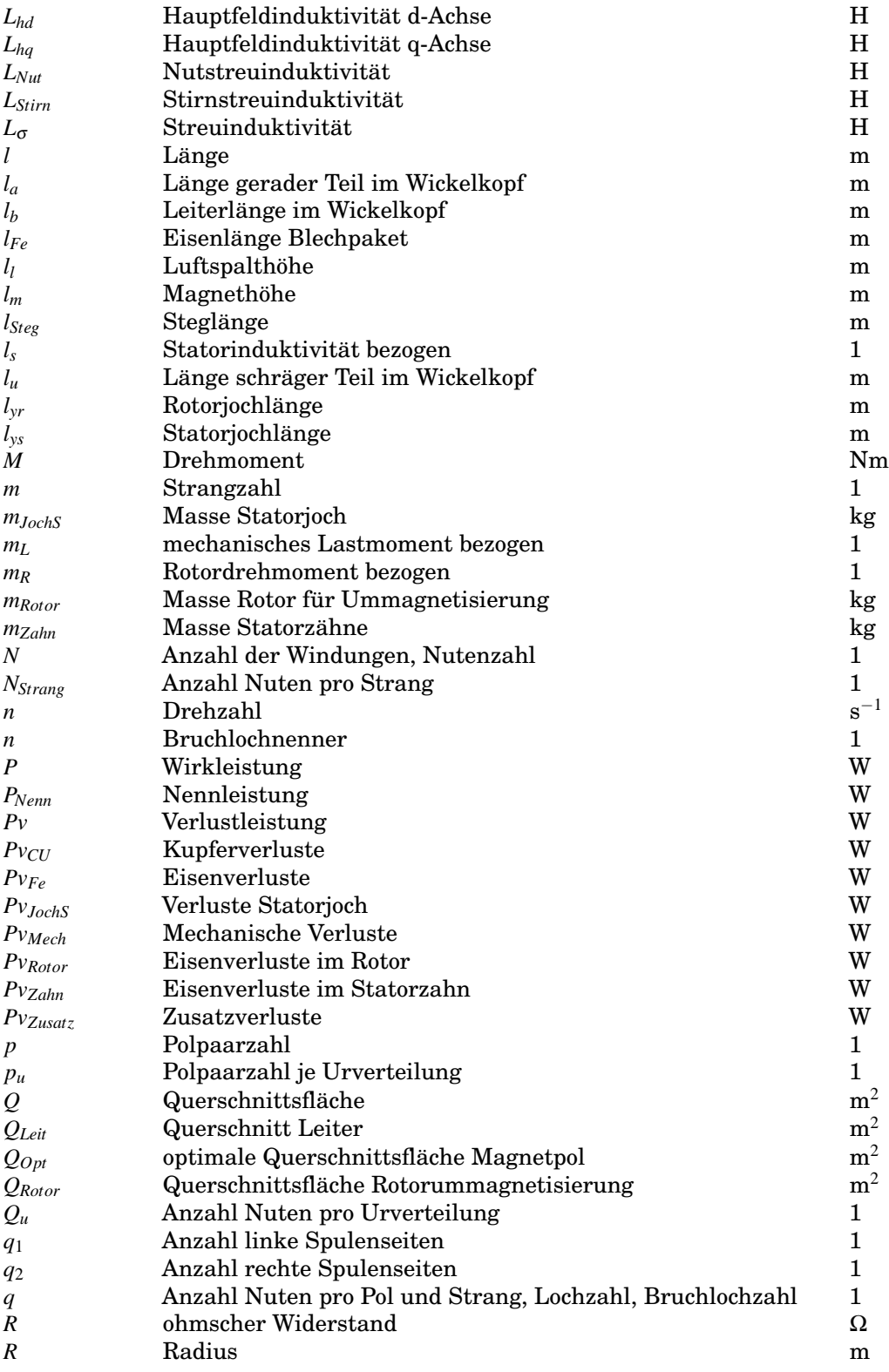

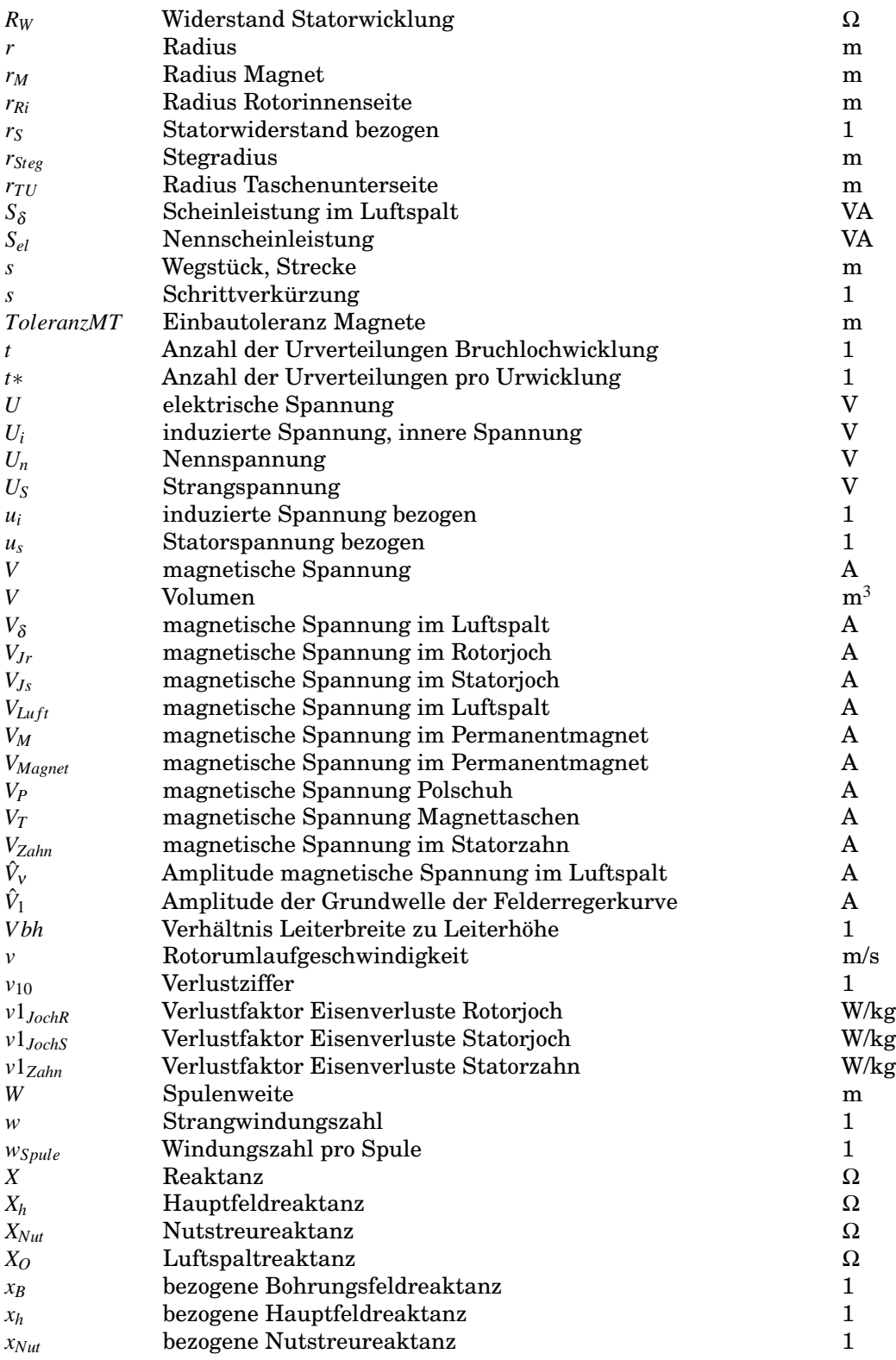

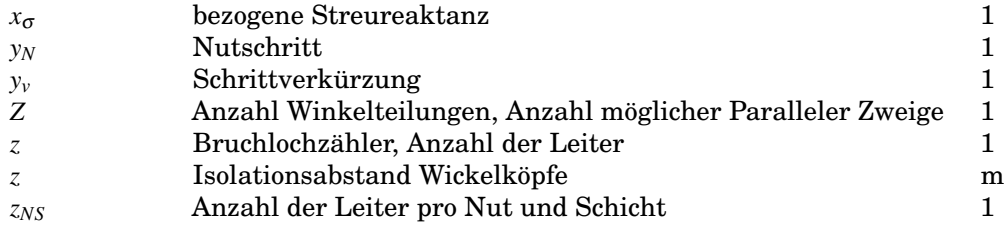

# **Formelzeichen – Griechische Buchstaben**

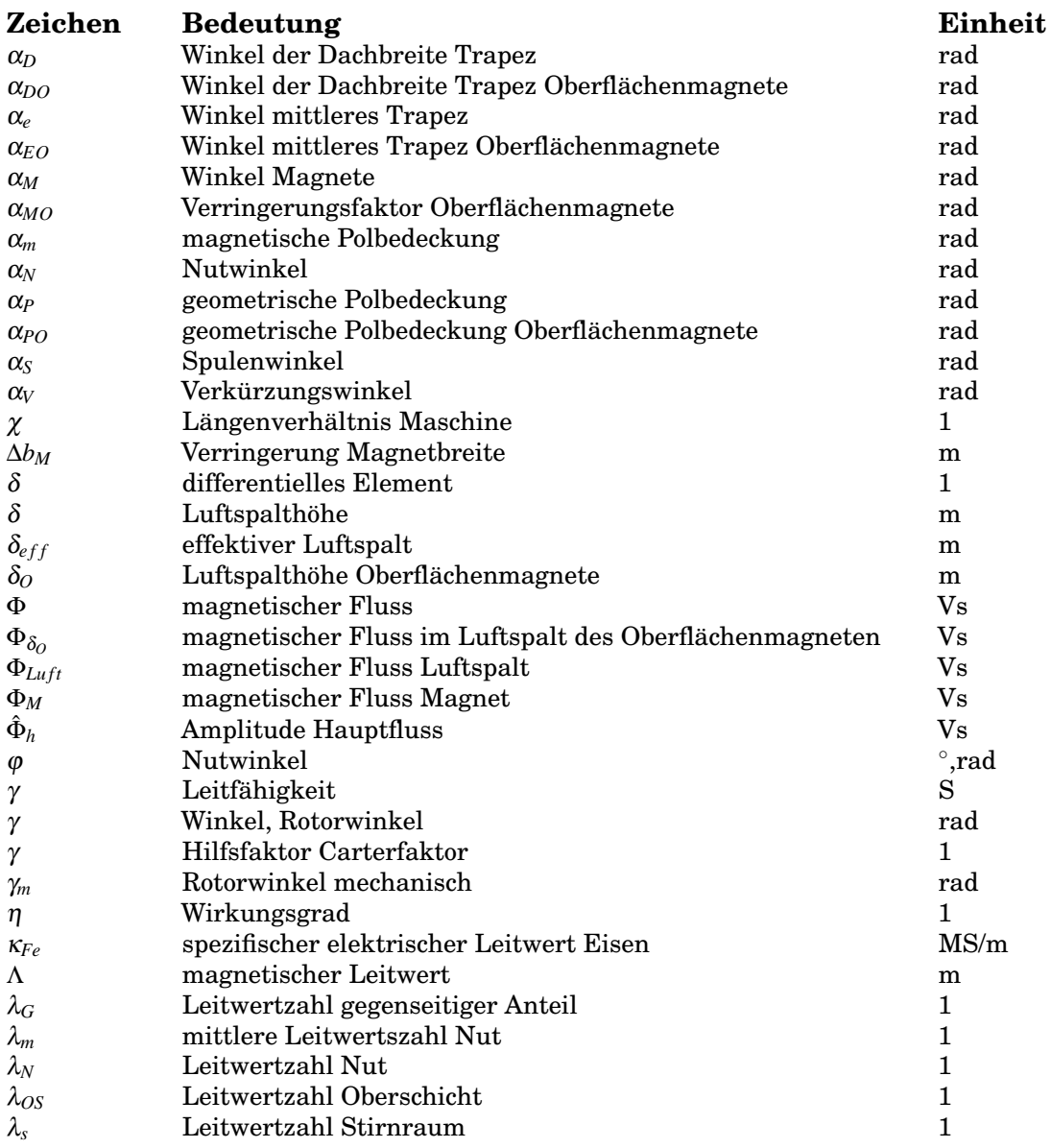

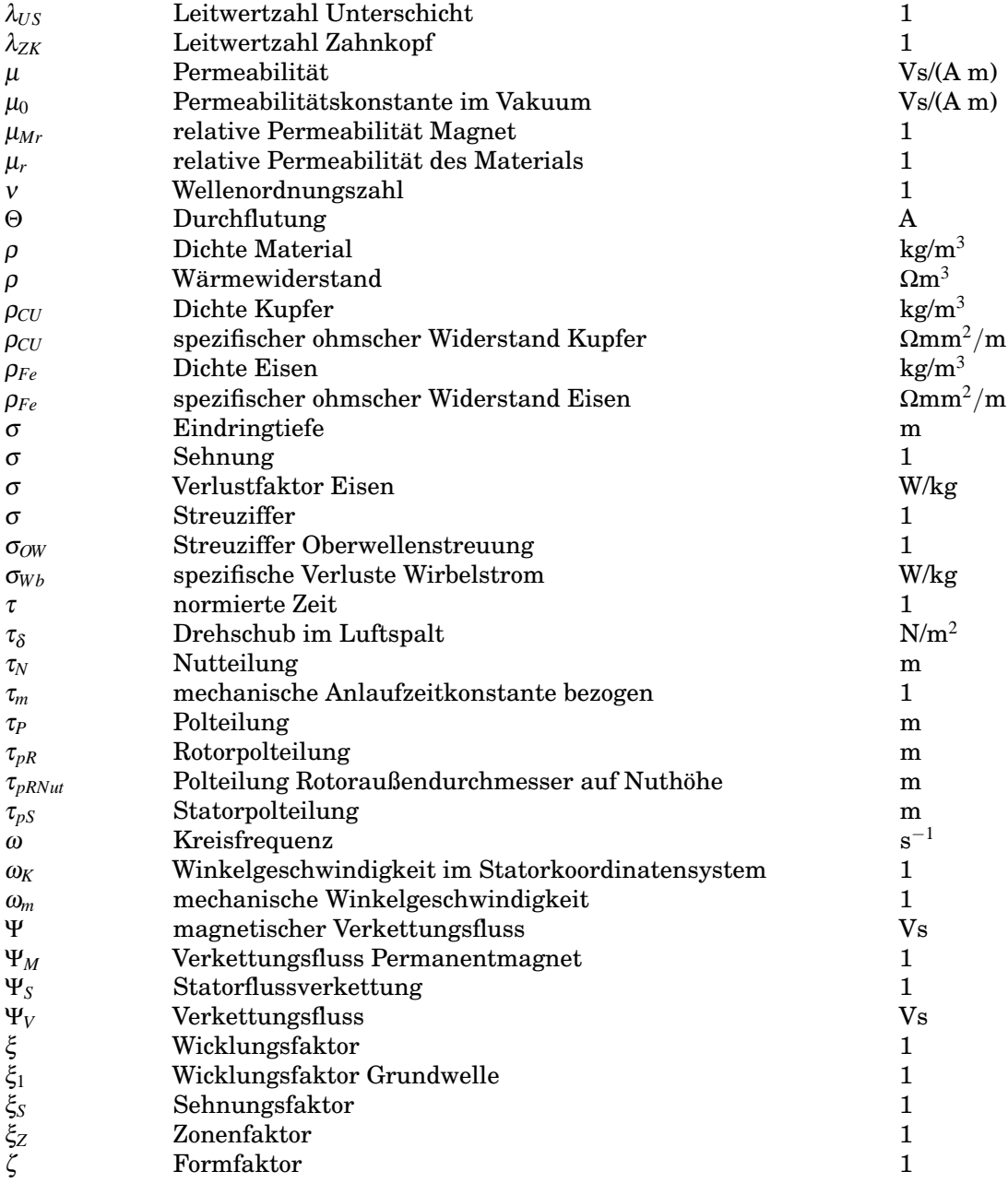

# **Mengensymbole**

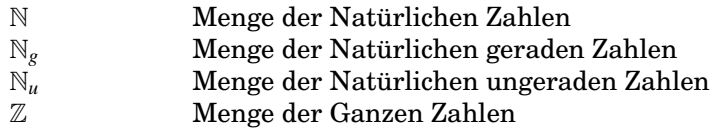

# **Indizes**

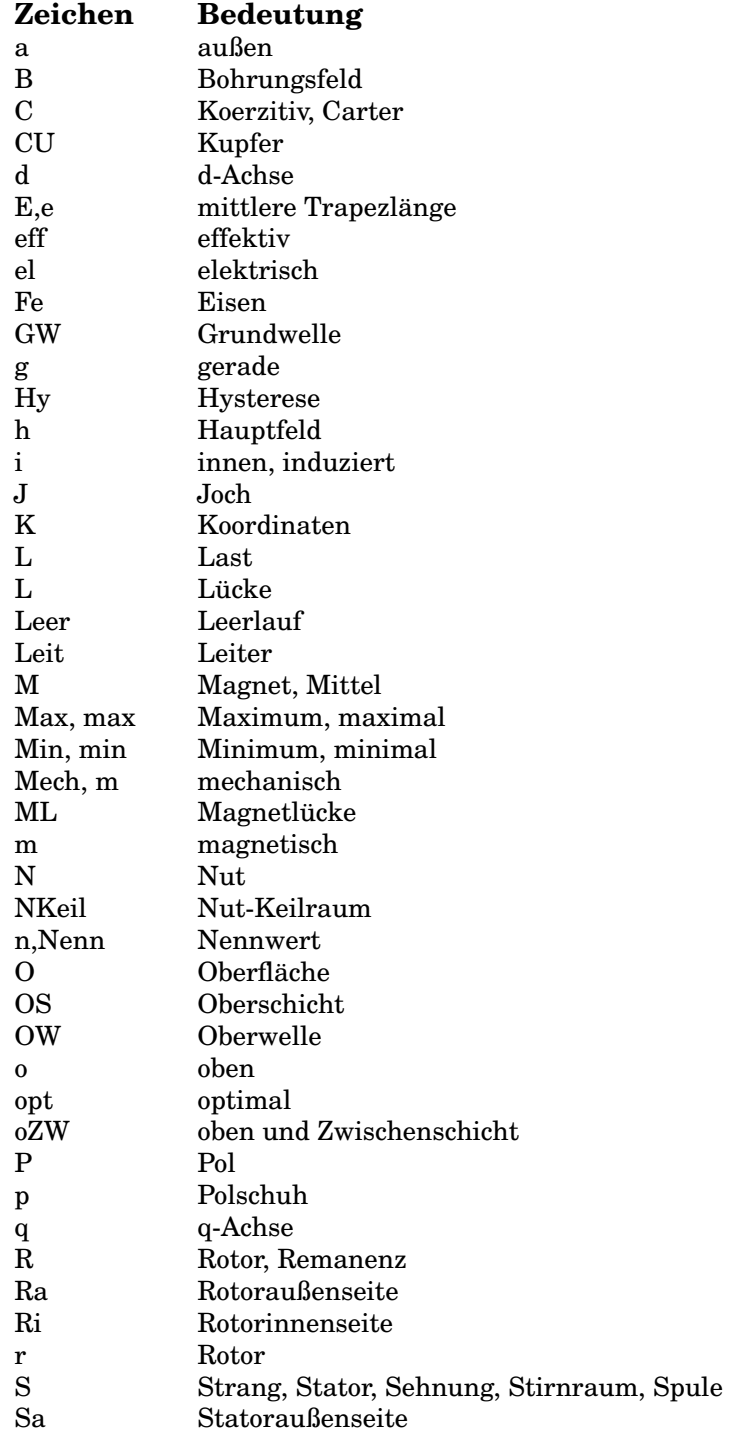

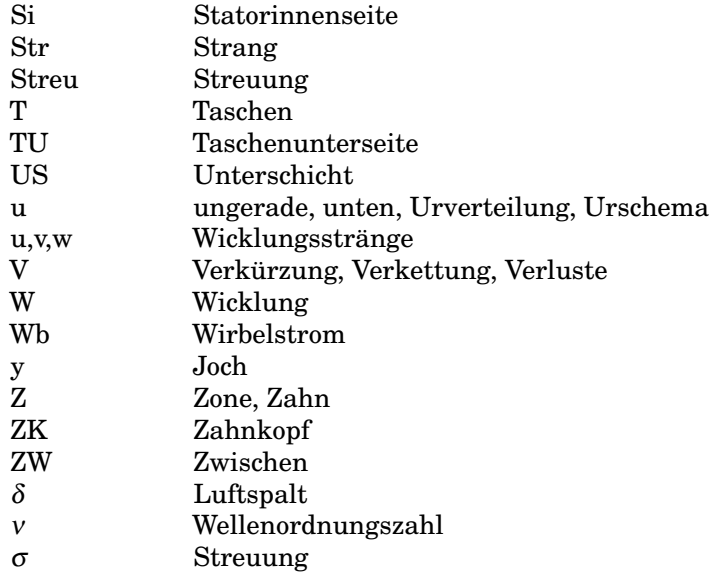

# **Operationszeichen**

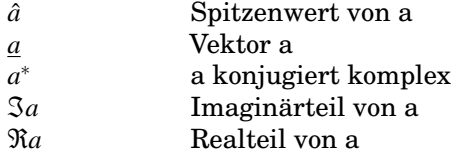

# <span id="page-15-0"></span>**1. Einleitung und Motivation**

Der heutige Stand der Technik bei der Auslegung von elektrischen Maschinen ist die Verwendung von Programmen, welche Maschinenparameter mithilfe von Finiten-Element-Methoden berechnen. Diese Berechnungsmethode ist jedoch nur zur Nachrechnung von Maschinenmodellen sowie zur Optimierung von Parametern geeignet. Außerdem ist die Berechnung meist mit höherem Zeitaufwand verbunden. Auch muss eine grobe Dimensionierung der Maschine bereits vorhanden sein, da das Finite-Element-Programm als Vorgabe eine Geometrie der Maschine benötigt.

Der Vorteil der analytischen Auslegungsrechnung ist, bereits mit wenigen grundlegenden Daten die Information zu bekommen, ob ein Entwurf der Maschine mit den Vorgabewerten möglich ist. Weiters können schon im frühen Planungsstadium erste Kostenabschätzungen bezüglich des Materialaufwandes durchgeführt werden. So lässt sich nach kurzer Zeit schon ein Angebot erstellen, welches an den Kunden übermittelt werden kann.

#### <span id="page-15-1"></span>**1.1. Aufgabenstellung**

Es soll ein Berechnungsprogramm erstellt werden, mit dem die Parameter einer Permanentmagnet-Synchronmaschine(PSM) berechnet werden können. Die Berechnung soll auf analytischem Wege erfolgen. Ziel ist es, aus wenigen bekannten Anforderungen an die Maschine einen vollständigen Entwurf zu erstellen. Es soll auf einfachem Wege möglich sein, andere Permanentmagnet-Synchronmaschinen durch Änderung der Vorgabewerte zu berechnen. Das Auslegungsprogramm soll beim Entwurf Ganzloch-, Bruchloch- und Zahnspulenwicklungen, sowie Rotoren mit vergrabenen Magneten und Oberflächenmagneten berücksichtigen. Anhand des Ergebnisses des Programms soll eine Maschinengeometrie erstellt werden können, die in einem Finite-Element-Programm weiter verwendet werden kann. Im Anschluss des Entwurfsvorganges soll eine Nachrechnung des Magnetkreises durchgeführt werden, um den Durchflutungsbedarf zu bestimmen. Die wichtigsten Maschinenparameter (Reaktanzen, Streuleitwerte, Verluste) sollen für die entworfenen Maschinen berechnet werden.

## <span id="page-15-2"></span>**1.2. Entwurfsvorgang**

Am Beginn werden die Vorgabewerte und gewünschten Werte der Permanentmagnet-Synchronmaschine angegeben. Die Auslegung erfolgt anhand der Stranggrößen, die aus der angegebenen Nennleistung und Nennspannung berechnet werden. Die Hauptabmessungen bestimmen die Baugröße der Maschine. Danach werden durch die vorgegebenen Nutteilungsgrenzen die möglichen Statorwicklungen ermittelt. Es werden Bruchlochwicklungen, Ganzlochwicklungen und Zahnspulenwicklungen berücksichtigt. Ist die Wicklung definiert, werden die einzelnen Leiter und die Nutdimensionen berechnet. Mit der Nuthöhe können die restlichen Geometriedaten des Stators berechnet werden. Nach der Grobauslegung des Stators werden die Rotorabmessungen und die Permanentmagnetparameter berechnet. Das Berechnungsprogramm erstellt für jede mögliche Statorwicklungsvariante einen eigenen Entwurf, für den die Maschinendaten berechnet werden.

Bei der Auslegungsrechnug des Rotors wird der Aufbau mit Oberflächenmagneten und vergrabenen Magneten berücksichtigt. Für jeden Typ wird ein eigener Entwurf erstellt. Beide verwenden die bereits berechnete Statorgeometrie. Dabei wird angenommen, dass die vergrabenen Magnete einen rechteckförmigen Querschnitt besitzen und tangential in Magnettaschen angeordnet sind. Die Oberflächenmagnte sind an der Statoraußenseite montiert. Zusätlich sind Bandagen und Nuten im Rotor für einen besseren Halt vorgesehen. Stehen die Abmessungen der Magnete fest, kann die Geometrie des Stators und des Rotors vollständig definiert werden. Im Anschluss wird eine Nachrechnung des Magnetkreises im Leerlauf der Statorwicklung durchgeführt und der Arbeitspunkt des Magnetkreises berechnet. Für die ausgelegte Maschine erfolgt eine Abschätzung der Streuparameter, Widerstandswerte, Reaktanzen und Verluste. Für die genaue Analyse der Streufelder und der einzelnen Verlustkomponenten ist jedoch eine Modellerstellung mit Finiten-Elementen unumgänglich. Die Abschätzung wird jeweils für Oberflächenmagnete und vergrabene Magnete durchgeführt. Die resultierenden Parameter werden in eine Ergebnisdatei geschrieben und können miteinander verglichen werden.

<span id="page-16-0"></span>Die Abbildung [1.1](#page-19-0) zeigt das Datenflussdiagramm des erstellten Auslegungsprogramms. Für die Implementierung wurde das Programm MATLAB <sup>R</sup> gewählt. Die Erstellung ist jedoch auch mit anderen Programmiersprachen möglich. Die Vorteile von MATLAB <sup>R</sup> liegen in der vektororientierten Verarbeitung und Skriptorientiertheit. Damit ist es möglich, auf einfachem Wege Ergebnisse und Kennlinien darzustellen, sowie mehrere Entwurfsvarianten parallel berechnen zu lassen. Die Struktur des Entwurfsvorgangs ist aus dem Flussdiagramm gut zu erkennen. Jedoch können Entscheidungen, die auf Erfahrungswerten beruhen nur schwer softwaretechnisch abgebildet werden. Dazu kommt, dass es sehr aufwendig ist, eine Plausibilitätskontrolle der Daten zu automatisieren. Die berechneten Ergebnisse und Parameter des Maschinenentwurfs werden in eine Ausgabedatei geschrieben. Die Daten können auch im MATLAB <sup>R</sup> Workspace betrachtet werden. Mögliche Ausgabedateiformate sind .csv und .txt, das Ausgabeformat und der Dateiname sind bei der Eingabe der Vorgabewerte bekannt zu geben.

### **1.3. Literaturübersicht**

Das klassische Werk schlechthin für die Berechnung von elektrischen Maschinen wurde von Ru-dolf Richter in fünf Bänden verfasst. Die Grundlagen werden in Band 1 [\[Ric67\]](#page-190-0) übersichtlich dargestellt. Weiters befasst sich dieser Band mit der Gleichstrommaschine. In Band 2 wird speziell auf die Synchronmaschine eingegangen. Die genauere Ausarbeitung zur Stirnstreuung ist im Band 4 [\[Ric68\]](#page-190-1) zu finden. In einem eigenen Buch widmet sich Richter den Wicklungen von Elektrischen Maschinen [\[Ric52\]](#page-189-0). Jedoch sind neuere Entwicklungen wie die Zahnspulenwicklung noch nicht berücksichtigt.

Von Wladimir Schuisky wurden die Bücher von Richter nochmals aufgearbeitet und mit zusätzlichen Messungen verglichen. Sein Werk [\[Sch60\]](#page-190-2) liefert eine kompaktere Zusammenstellung über die Berechnung von elektrischen Maschinen.

Neben Richter gibt es noch eine Anzahl weiterer Autoren, die eine umfassende theoretische und praktische Darstellung von elektrischen Maschinen darbieten. Die Bücher von Karl Vogt [\[Vog96\]](#page-190-3), Germar Müller und Bernd Ponick widmen sich den Grundlagen [\[GM09a\]](#page-189-1), der Theorie [\[GM09b\]](#page-189-2) und der Berechnung [\[GM08\]](#page-189-3) von elektrischen Maschinen. Seit dem Ersterscheinen gibt es schon zahlreiche Neuauflagen dieser Bücher.

Ein umfassendes Werk zu den Wicklungen wurde von Heinrich Sequenz verfasst [\[Seq54\]](#page-190-4). In mehreren Bänden werden alle theoretischen und praktischen Details von Wicklungen elektrischer Maschinen beleuchtet.

Zu den neueren Büchern im Bereich der Grundlagen von elektrischen Maschinen zählen die Werke von Ekkehard Bolte [\[Bol12\]](#page-189-4) und Andreas Binder [\[Bin12\]](#page-189-5). Im Buch von Binder ist eine umfassende Übersicht der Grundlagen von elektrischen Maschinen gegeben und anhand von zahlreichen Beispielen näher erläutert.

Als englischsprachiges Werk über die Berechnung von elektrischen Maschinen ist das Buch von Juha Pyrhönen, Tapani Jokinen und Valèria Hrabovcovà [\[JP08\]](#page-189-6) zu empfehlen.

Speziell für die analytische Auslegung von Permanentmagnet-Synchronmaschinen war die Dissertation von Armin Rastogi [\[Ras10\]](#page-189-7) sehr hilfreich. In seiner Dissertation werden die Auslegung von Permanentmagnet-Synchronmaschinen und doppelt gespeisten Asynchronmaschinen für Windkraftwerksgeneratoren gezeigt. Zusätzlich zur analytischen Auslegung wurden die betrachteten Maschinentypen mit dem Finite-Element-Berechnungprogramm FEMAG simuliert und mit den gemessen Werten der realen Maschine verglichen. Das Ziel war, den möglichst besten Maschinentyp für den Einsatz als Windgeneratoren zu finden.

Ein einfaches analytisches Rechenmodell für eine PSM mit Oberflächenmagneten wird in dem Paper von H. Mosebach gezeigt [\[Mos98\]](#page-189-8).

Die Diplomarbeit von Mathias Lindner von der TU Chemnitz vergleicht den Einsatz unterschiedlicher Materialien im Magnetkreis und befasst sich mit der Verwendung von Zahnspulenwicklungen bei permanentmagneterregten Synchronmaschinen [\[Lin09\]](#page-189-9). Dabei wird auch eine analytische Berechnung des Magnetkreises sowie einzelner Geometrieparameter durchgeführt. Als Vergleichsobjekt diente eine vorhandene Labormaschine mit Oberflächenmagneten.

Eine genauere analytische Zusammenstellung einer Permanentmagnet-Synchronmaschine ist in der Dissertation von Ljubomir Adžić zu finden [\[Adz08\]](#page-189-10).

Tanja Heikkilä befasst sich in ihrer Masterarbeit mit dem Einsatz der PSM mit Industriestromrichtern [\[Hei02\]](#page-189-11). In den ersten Kapiteln wird eine Übersicht unterschiedlicher Rotortypen gegeben und genauer auf den Magnetkreis eingegangen. Dabei wird der Einsatz von Flussbarrieren bei vergrabenen Magneten betrachtet und ein Modell des Magnetkreises der PSM mit magnetischen Widerständen erstellt.

Im Paper von Chunting Mi, Mariano Filippa, Weiguo Liu und Ruiqing Ma wird ein Modell zur Vorhersage des Luftspaltflusses für PSM mit vergrabenen Magneten vorgestellt [\[CM04\]](#page-189-12). In der Dissertation von Seong Taek Lee werden für den Einsatz in Hybridfahrzeugen PSM mit vergrabenen Magneten in radialer und tagentialer Anordnung verglichen [\[Lee09\]](#page-189-13). Zuerst wird mit einem klassischen Modell das Drehmoment berechnet. Daraus werden die Parameter für den Magnetkreis bestimmt. Der Magnetkreis wird auch hier als Widerstandsnetzwerk nachgebildet. Eine genauere Ausarbeitung zur Erstellung eines Ersatzschaltbildes des Magnetkreises ist in der Dissertation von Mohammad Widyan zu finden [\[Wid06\]](#page-190-5).

<span id="page-19-0"></span>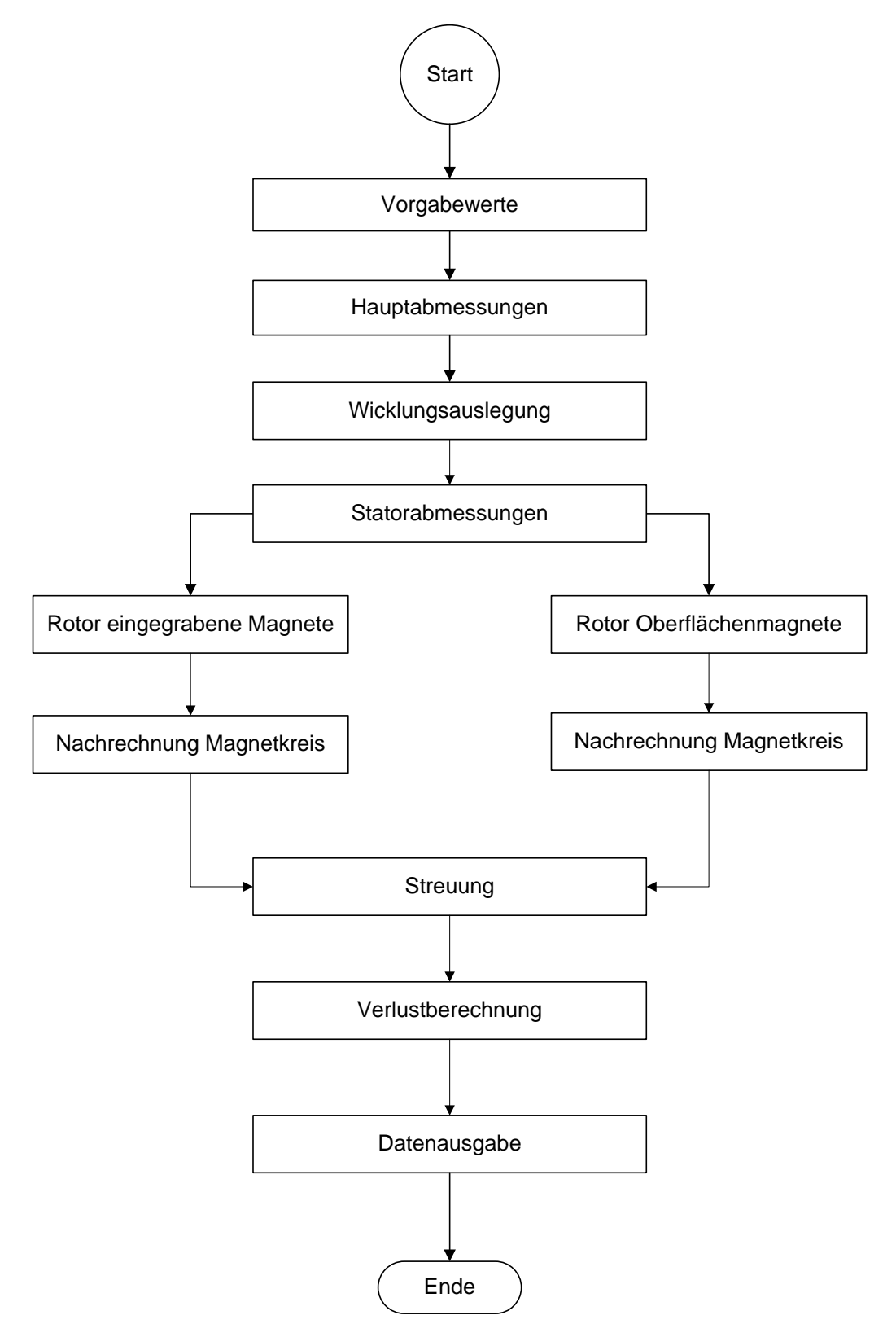

**Abbildung 1.1.:** Flussdiagramm Hauptprogramm der Maschinenauslegung

# <span id="page-20-0"></span>**2. Grundlagen**

### <span id="page-20-2"></span><span id="page-20-1"></span>**2.1. Elektromagnetische Eigenschaften**

#### **2.1.1. Durchflutungssatz**

Der Durchflutungssatz gilt nur bei (quasi-)stationären Stromverteilungen, das heißt, Verschiebungsströme werden als vernachlässigbar angesehen, und die Änderungsrate des elektrischen Feldes hat keine Rückwirkung auf das magnetische Feld. Die Verhältnisse in einer elektrischen Maschine können meist als dominant magnetisches Feldsystem angesehen werden.

Der Durchflutungssatz besagt, dass die magnetische Spannung entlang der Randkurve einer Fläche gleich dem gesamten Strom durch die Fläche entspricht ,

$$
V(\delta A) = I(A) \tag{2.1}
$$

Dabei kommt es nicht auf die spezielle Gestalt der Fläche an.[\[Pre95\]](#page-189-14)

In einer Spule mit N Windungen ist der gesamte Strom durch die Fläche gleich der Durchflutung Θ (= *N* · *I*). In der lokalen Form liefert der Durchflutungssatz einen Zusammenhang zwischen der magnetischen Feldstärke und der Stromdichte,

$$
\nabla \times \underline{H} = \underline{J} \tag{2.2}
$$

In der Integralform wird die Durchflutung als Kurvensumme der magnetischen Feldstärke dargestellt. Entlang einer Linie mit der Länge l , an der die konstante Feldstärke H anliegt und bei konstanten Querschnitt, ergibt sich der Wert der magnetischen Spannung zu  $V = H \cdot l$ , und somit

$$
\Theta = V(s) = \int_{s} H(s) \cdot ds . \qquad (2.3)
$$

#### <span id="page-20-3"></span>**2.1.2. Satz vom Magnetischen Hüllenfluss**

Der Satz vom magnetischen Hüllenfluss beschreibt die Quellenfreiheit des magnetischen Flusses. Der aus einem Raumteil austretende Fluss muss sich vollständig mit einem eintretenden Fluss aufheben,

$$
\Phi(\delta V) = 0 \tag{2.4}
$$

In der lokalen Form besagt der Satz die Quellenfreiheit der magnetischen Flussdichte,

$$
\nabla \cdot \underline{B} = 0 \tag{2.5}
$$

Aus dem Satz vom magnetischen Hüllenfluss folgt, dass an einer Grenzfläche, z.B. von Eisen und Luft, die Normalkomponente der magnetischen Flussdichte stetig ist. Wenn keine Durchflutung an der Grenzschicht vorhanden ist, ist zusätzlich die Tangentialkomponente der magnetischen Feldstärke stetig.

Die Flussdichte im Eisen ist jedoch um den Faktor µ*r* erhöht. Aufgrund beider Effekte wird die Annahme getroffen, dass die Flusslinien praktisch normal aus dem Eisen in Luft austreten. [\[Sch98b\]](#page-190-6)

#### <span id="page-21-0"></span>**2.1.3. Verkettungsflüsse**

In einer Spule mit N Windungen in der ein Fluss Φ geführt wird, wird die Querschnittsfläche der einzelnen Windungen N mal mit den Fluss Φ durchsetzt. Der Fluss ist N mal mit der Wicklung verkettet. Der Verkettungsfluss ist der gesamte Fluss, der genutzt werden kann,

$$
\Psi = \Phi_V = N \cdot \Phi \tag{2.6}
$$

Die Induktivität einer Spule ist die Fähigkeit, Flussverkettung pro Strom zu produzieren [\[Sch98b\]](#page-190-6),

$$
L = \frac{\Psi}{I} \tag{2.7}
$$

Die Selbstinduktivität bezieht sich auf jene Flussverkettung, die durch den Strom durch die Spule erzeugt wird. Die Gegeninduktivität ist die Flussverkettung, welche durch einen Strom außerhalb der Spule und über einen magnetischen Kreis an die betrachtende Spule gekoppelt ist. Die Selbstinduktivitäten berechnen sich zu,

$$
L_{11} = \frac{\Psi_1}{I_1} \text{ und } L_{22} = \frac{\Psi_2}{I_2} \tag{2.8}
$$

die Gegeninduktivitäten zu,

$$
M = L_{12} = L_{21} = \frac{\Psi_1}{I_2} = \frac{\Psi_2}{I_1} \tag{2.9}
$$

Beide Induktivitätsparameter lassen sich durch Messungen bestimmen. Zusätzlich entstehen Flüsse, die nicht mit anderen Wicklungen verkettet sind, sogenannte Streuflüsse [\[Sch98b\]](#page-190-6). In Abbildung [2.1](#page-22-1) ist die Kopplung der Induktivitäten anhand konzentrierter Bauelemente dargestellt. Die Kopplung M wird durch den gegenseitigen Anteil *L*<sup>12</sup> bezeichnet und ist in beiden Richtungen gleich groß  $L_{21} = L_{12}$ .

<span id="page-22-1"></span>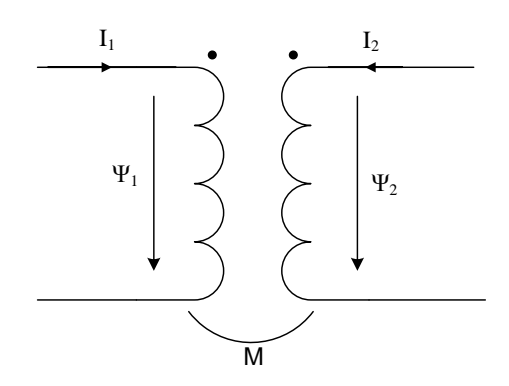

**Abbildung 2.1.:** Kopplung der Induktivitäten

Die Induktivität einer Zylinderspule (siehe Abbildung [2.2\)](#page-22-2) lässt sich aus ihren Abmessungen und der Windungszahl berechnen. Im Inneren der Zylinderspule bildet sich ein näherungsweise homogenes Feld aus. Der Wert der Induktivität hängt vom magnetischen Leitwert *G<sup>m</sup>* des betrachteten Objekts ab.

$$
G_m \approx \frac{\mu A}{l} \tag{2.10}
$$

$$
L = N^2 \cdot G_m \tag{2.11}
$$

<span id="page-22-2"></span>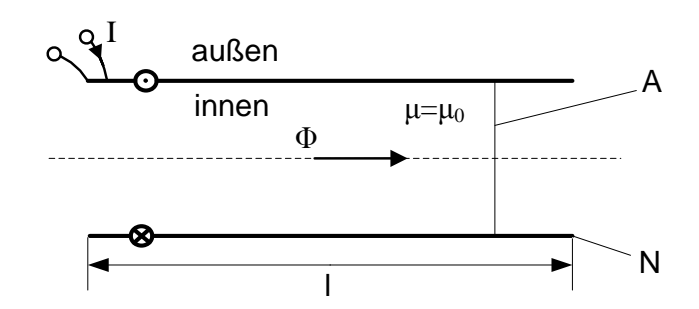

**Abbildung 2.2.:** Induktivität einer schlanken, gleichförmig dicht gewickelten Zylinderspule. [\[Pre95\]](#page-189-14)

### <span id="page-22-0"></span>**2.1.4. Induktionsgesetz**

Das Induktionsgesetz beschreibt, dass ein zeitlich veränderlicher magnetischer Fluss in einem vom Fluss durchsetzten Leiter eine Spannung hervorruft. Dabei kann der Fluss selbst sich zeitlich verändern oder der Leiter wird bewegt. Beides liefert die notwendige Änderung des magnetischen Flusses.

Allgemein formuliert lautet das Induktionsgesetz: Die elektrische Umlaufspannung ist gleich der Abnahmerate des rechtswendig umfassten magnetischen Flusses [\[Pre95\]](#page-189-14)

$$
U(\delta A) = -\dot{\Phi}(A) \tag{2.12}
$$

Da die Statorwicklung der elektrischen Maschine ruht, erfolgt die Induktion durch das zeitlich veränderliche Luftspaltfeld. Der magnetische Fluss wird gleich dem mittleren Verkettungsfluss der Statorwicklung gesetzt Φ(*A*) = Φ*<sup>V</sup>* . Die Spannung, die am Anschluss der Wicklung gemessen werden kann, setzt sich aus der zeitlichen Änderung des Verkettungsflusses und dem Widerstand der Wicklung zusammen. Im Leerlauf ist der Strom *I* = 0 und an den Anschlüssen kann direkt die zeitliche Änderungsrate des Verkettungsflusses gemessen werden. Die Gleichung[\[Pre95\]](#page-189-14)

<span id="page-23-1"></span>
$$
U = R \cdot I + \dot{\Phi}_V , \qquad (2.13)
$$

<span id="page-23-2"></span>zeigt diesen Zusammenhang.

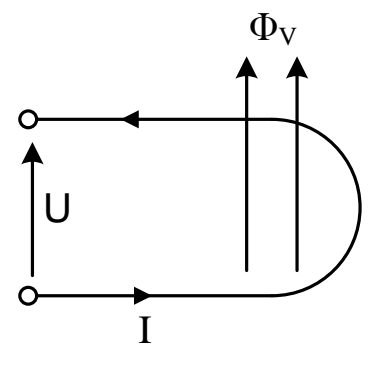

**Abbildung 2.3.:** Zuordnung der Bezugsinne bei einer mit dem Verkettungsfluss durchsetzten Windung

Die Gleichung [2.13](#page-23-1) gilt wenn die Bezugssinne, wie in Abbildung [2.3](#page-23-2) gewählt werden. Es gilt die rechtswendige Zuordnung der Bezugssinne von Anschlussspannung *U*, Anschlussstrom *I* und Verkettungsfluss Φ*<sup>v</sup>* im Verbraucherzählpfeilsystem.

#### <span id="page-23-0"></span>**2.1.5. Wirbelströme**

Führt ein leitfähiger Körper eines magnetischen Kreises einen magnetischen Wechselfluss oder liegt ein massiver Leiter innerhalb eines zeitlich veränderlichen Flusses, wird gemäß des Induktionsgesetzes entlang jeder geschlossenen Kurve im Material eine elektrische Umlaufspannung zugeordnen. Da diese Kurven im Material kurzgeschlossen sind, bildet sich wie in einer geschlossenen Leiterschleife ein elektrischer Strom aus, der als Wirbelstrom bezeichnet wird. Dadurch entstehen Verluste und ein Magnetfeld bildet sich aus, dass dem induzierenden Feld entgegenwirkt. Es wird daher der ursprüngliche Fluss aus dem Material gedrängt, dieser Effekt wird Flussverdrängung genannt. Im Falle eines Leiters wird auch der Strom an den Leiterrand gedrängt, dieser Effekt wird Stromverdrängung genannt. [\[Pre95\]](#page-189-14)

Im Vergleich zu Gleichstrom erhöht sich bei einem äquivalenten quadratischen zeitlichen Mittelwerts eines harmonischen Stromes die Verlustleistung. Im Sinne der Leistungsäqivalenz bedeutet das eine Widerstandserhöhung. Die Induktivität verringert sich in diesem Zusammenhang.

Um die Stromverdrängung zu vermindern, werden elektrische Maschinen aus Blechpaketen aufgebaut. Zusätzlich werden die Bleche in Segmente unterteilt. Die Bleche liegen parallel zur Flussrichtung und sind durch eine isolierende Beschichtung elektrisch voneinander getrennt. Die Einzelbleche müssen dünner als die doppelte Eindringtiefe [\[Pre95\]](#page-189-14)

$$
\sigma = \sqrt{\frac{2}{\omega \cdot \gamma \cdot \mu}}
$$
 (2.14)

<span id="page-24-1"></span>sein.

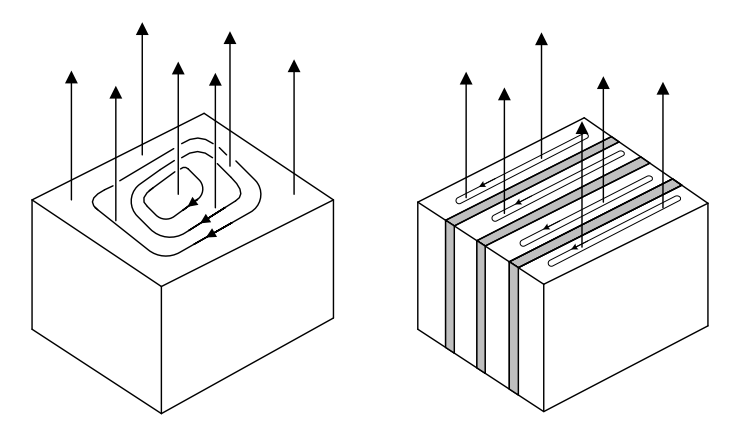

**Abbildung 2.4.:** Wirbelstrombahnen in einem massiven Eisenkörper (links) und in einem Blechpaket(rechts). [\[Pre95\]](#page-189-14)

In Abbildung [2.4](#page-24-1) ist ein Vergleich der Wirbelstrombahnen in einem massiven Eisenkörper und in einem Blechpaket zu sehen. Die senkrechten Pfeile deuten den Verlauf der Flusslinien des Hauptflusses an. Im geblechten Teil wird die Fläche der Wirbelstrombahnen verringert.

### <span id="page-24-0"></span>**2.1.6. Eisenverluste**

Die Eisenverluste setzen sich wesentlich aus den Wirbelstromverlusten und den Ummagnetisierungsverlusten zusammen. Die Ummagnetisierung von Eisen wird mit Hysteresekennlinien beschrieben, daher kommt die Bezeichnung Hystereseverluste, sie steigen linear mit der Frequenz und annähernd quadratisch mit der Flussdichte. Die Wirbelstromverluste steigen sogar quadra-tisch mit der Frequenz und der Flussdichte. [\[Sch98b\]](#page-190-6)

Bei der Verlustberechnung der Maschine werden für die Eisenverluste Verlustfaktoren angenommen, die sich aus den Eigenschaften des Materials ergeben. Die Hystereseverluste werden mit  $\sigma_{Hv}[W/kg]$  bezeichnet, die Wirbelstromverluste mit  $\sigma_{Wb}[W/kg]$ . Die Hystereseverluste, die innerhalb einer Sekunde erzeugt werden lassen sich damit berechnen,

$$
Pv_{Hy} = k_{Hy} \cdot \sigma_{Hy} \cdot \left(\frac{B}{1\text{T}}\right)^2 \cdot \left(\frac{f}{50\text{Hz}}\right) \cdot m_{Fe} \tag{2.15}
$$

Der Anker einer Permanentmagnet-Synchronmaschine besteht aus dem Joch und den Zähnen, die Summe aus den Massen beider Teile ist das Eisenmasse *mFe*. Der Zuschlagsfaktor *kHy* wird als Sicherheit hinzumultipliziert. Die Frequenz und die Flussdichte werden als bezogene Größen berücksichtigt. Die Hystereseverluste sind für das verwendete Material unabhängig von der Blechdicke und proportional zu der Zahl der Ummagnetisierungen. [\[Ric67\]](#page-190-0)

Die Wirbelstromverluste werden durch Ströme hervorgerufen, die bei der Ummagnetisierung induziert werden. Durch den Aufbau der Maschine als Blechpaket wird der Einfluss der Wirbelströme verringert. Die Blechdicke ist die bestimmende Größe für den Einfluss der Wirbelströme. Der Zuschlagsfaktor *kWb* hängt vom Verhältnis der Breite des Eisenkerns zur Polteilung *r*/<sup>τ</sup>*<sup>P</sup>* ab, [\[Ric67\]](#page-190-0)

$$
Pv_{Wb} = k_{Wb} \cdot \sigma_{Wb} \cdot \left(\frac{B}{1\text{T}}\right)^2 \cdot \left(\frac{f}{50\text{Hz}}\right)^2 \cdot m_{Fe} \tag{2.16}
$$

Die gesamten Eisenverluste des Stators einer Innenläufer-Permanentmagnet-Synchronmaschine setzen sich aus den Jochverlusten und den Zahnverlusten zusammen, die jeweils aus den Wirbelstromund Hystereseverlusten in den betrachteten Abschnitten berechnet werden,

$$
Pv_{Fe} = Pv_{Joch} + Pv_{Zahn} \t\t(2.17)
$$

Die Masse der Zähne ist separat zu berechnen und es wird ein eigener Zuschlagsfaktor angegeben. Es ist darauf zu achten, dass die Verluste frequenzabhängig sind. Bei unterschiedlichen Flussdichten sind die Verluste für Bereiche konstanter Flussdichte zu berechnen und dann zu summieren.

#### <span id="page-25-0"></span>**2.1.7. Magnetisierungskurve des Eisens**

Für das Blechpaket einer elektrischen Maschine wird ein ferromagnetisches Material verwendet. Es dient dazu den magnetischen Fluss durch die Maschine zu führen. Um den Einfluss von Wirbelströmen zu vermindern und keinen magnetischen Kurzschluss axial durch die Maschine zu

verursachen, wird die Maschine aus einzelnen isolierten Blechen geschichtet aufgebaut. Der Eisenfüllfaktor *kFe* gibt an, wie hoch der Eisenanteil des Blechpakets ist. Der magnetische Fluss wird radial durch die Maschine geführt, woher auch der Ausdruck Radialflussmaschine für diesen Typ kommt.

Die Eigenschaften des ferromagnetischen Eisens lassen sich anhand einer Magnetisierungskennlinie beschreiben. Sie gibt die Abhängigkeit der magnetischen Flussdichte von der magnetischen Feldstärke an. Der allgemeine Zusammenhang erfolgt über die Permeabilität,

$$
\underline{B} = \mu \cdot \underline{H} \tag{2.18}
$$

Ist der Wert von  $\mu$  abweichend von  $\mu_0$ , wird das Material als magnetisierbar bezeichnet. Die Abweichung ist die relative Permeabilität µ*r* und ist für jeden Stoff verschieden. Ferromagnetische Materialien haben Werte von <sup>µ</sup>*<sup>r</sup>* >> 1. Daher ist die Flussdichte innerhalb dieser Materialien größer.

Bei der erstmaligen Magnetisierung durchläuft das Material die sogenannte Neukurve (siehe Abbildung [2.5\)](#page-27-1).

Ermittelt wird diese Kennlinie anhand einiger Messungen des Materials. Zu Beginn, bei geringen Feldstärkewerten *HFe* steigt die Kennlinie stark an, bis zu einer bestimmten Grenze der Flussdichte, ab der sich eine Sättigung des Materials einstellt. Dieser Sättigungswert ist bei jedem Material unterschiedlich. Die Kennlinie flacht so lange ab, bis sich eine konstante Steigung von  $\mu_0$  einstellt. Dieser Wert entspricht der Permeabilität des leeren Raums  $\mu_0 = 4 \cdot \pi \cdot 10^{-7} \text{ Vs/Am}$ . Für den Beginn der Kennlinie, bis zur starken Sättigung, ist die Steigung als Produkt der Permeabilitäten µ*r* und  $\mu_0$  angeben,

$$
\mu = \mu_r \cdot \mu_0 \tag{2.19}
$$

Beim stark gesättigte Eisenmaterial geht  $\mu_r \rightarrow 1$ . Die Steigung der Kennlinie ist dann  $\mu_0$ , das Eisen verhält sich magnetisch wie Luft. Bei der Auslegung muss darauf geachtet werden, keine so hohen Flussdichtewerte zu erreichen, dass sich eine unerwünschte Sättigung des Blechpakets einstellt.

Nach dem erstmaligen Durchlaufen der Neukurve ist der Eisenwerkstoff magnetisiert. Wird die Feldstärke verringert, läuft die Kennlinie nicht mehr auf dem gleichen Weg zurück. Bei der Feldstärke *HFe* = 0 bleibt eine sogenannte Remanenzflussdichte *B<sup>R</sup>* des Materials bestehen. Erst durch das Anlegen der Koerzitivfeldstärke *H<sup>C</sup>* wird das Material komplett entmagnetisiert. Danach drehen sich bei weiterer Erhöhung der Feldstärke in die negative Richtung die magnetischen Verhältnisse um, bis die negative Sättigung erreicht wird. Bei Erhöhung der Feldstärke in die positive Richtung hat die Kennlinie einen anderen Verlauf als bei der Verringerung. Anhand dieser Hysteresekennlinie wird jeder magnetisierbare Werkstoff charakterisieret. Hartmagnetische Werkstoffe zeichnen sich zum Beispiel durch hohe Koerzitivfeldstärke und Remanenzflussdichte aus.

<span id="page-27-1"></span>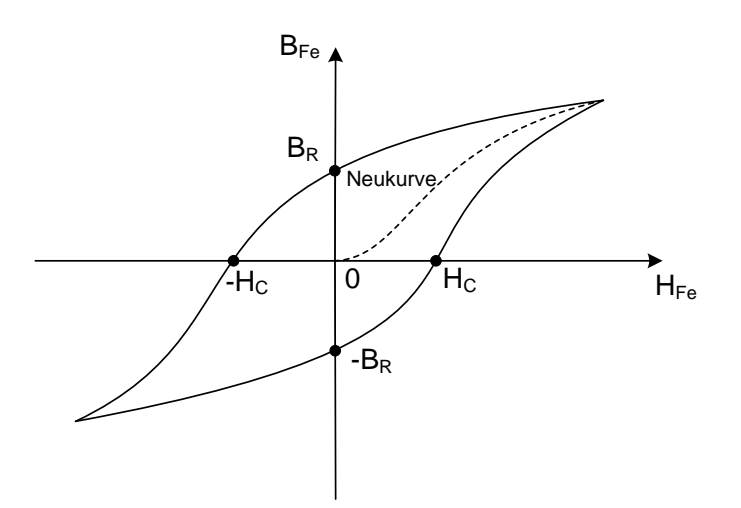

**Abbildung 2.5.:** Magnetisierungskurve (Hystereseschleife)

## <span id="page-27-0"></span>**2.1.8. Permanentmagnete**

Der Hauptfluss im Luftspalt einer Permanentmagnet-Synchronmaschine wird durch Permanentmagnete erzeugt. Anders als bei elektrisch erregten Synchronmaschinen kann der Erregerbedarf nicht angepasst werden. Für den Dauermagneten stehen unterschiedliche Materialien zur Verfügung. Die notwendigen Anforderungen an einen Magneten sind hohe Remanenzflussdichte *BR*, eine hohe Koerzitivfeldstärke *H<sup>C</sup>* und eine möglichst lineare Kennlinie im 2.Quadranten der B-H-Kennlinie. [\[Adz08\]](#page-189-10) Die Remanenzflussdichte ist der maximale Wert, den die Flussdichte des Magneten annehmen kann. Eine hohe Koerzitivfeldstärke sorgt dafür, dass der Magnet bei Belastung schwerer zu entmagnetisieren ist.

Vor allem bei der Feldschwächung ist die Gefahr der Entmagnetisierung groß. Derzeit gibt es auch keine technische Möglichkeit, die auch wirtschaftlich rentabel ist, einen eingebauten Dauermagneten wieder zu magnetisieren.

Materialien, die solche Eigenschaften besitzen, sind die sogenannten seltenen Erden. Ein wichtiger Vertreter sind Legierungen aus Neodym-Eisen-Bor (NdFeB). Da die seltenen Erden am Markt durch ein Monopol einen sehr teuren Preis haben, wird versucht Alternativen dafür zu finden. Ferrite wären angesichts ihres niedrigen Preises eine Alternative, ihre elektromagnetischen Eigenschaften sprechen jedoch oft gegen ihren Einsatz.

Aluminium-Nickel-Kobalt (AlNiCo) Legierungen besitzen zwar eine hohe Remanenzflussdichte hat aber eine geringe Koerzitivfeldstärke. Somit kann das Material leicht entmagnetisiert werden. Ein gutes Verhalten zeigt Samarium-Kobalt (SmCo5), im 2.Quadranten verläuft die Kennlinie linear. Jedoch ist der Preis für das Material sehr hoch. Die optimalen Preis-Leistungs-Verhältnisse besitzt NdFeB, daher auch der verbreitete Einsatz dieses Materials. Die Kennlinien der einzelnen Materialien sind in Abbildung [2.6](#page-28-0) zu sehen. Die Kennlinien sind ohne Temperaturcharakteristik dargestellt. Bei einer höheren Temperatur tritt die Entmagnetisierung früher ein. Die Grenze ist die Curie-Temperatur *T<sup>C</sup>* des Materials. Wird die Grenze überschritten verliert das Material seine magnetischen Eigenschaften.

<span id="page-28-0"></span>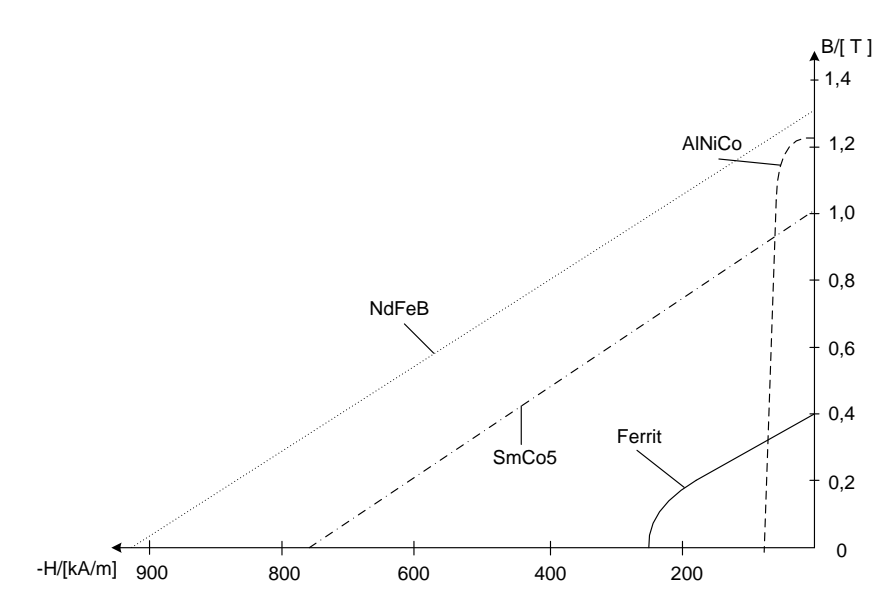

**Abbildung 2.6.:** Kennlinien Permanentmagnetmaterialien bei 20◦C [\[Adz08\]](#page-189-10)

### <span id="page-29-1"></span><span id="page-29-0"></span>**2.2. Parameter einer elektrischen Maschine**

### **2.2.1. Polteilung**

Die Polteilung <sup>τ</sup>*P* ist ein Maß für den Abstand der Polmitten entlang des Umfanges,

$$
\tau_P = \frac{D \pi}{2 \ p} \tag{2.20}
$$

#### <span id="page-29-2"></span>**2.2.2. Drehzahl**

Die Drehzahl von Synchronmaschinen kann nicht frei gewählt werden, wenn die Frequenz und die Polpaarzahl feststehen. Alle drei Größen hängen in der Regel zusammen,

<span id="page-29-4"></span>
$$
n = \frac{f}{p} \tag{2.21}
$$

Nach einem Polpaar herrschen die gleichen elektrischen Verhältnisse. Die Drehzahl beschreibt den mechanischen Umlauf des Rotors und die Frequenz, die Änderung der Polarität der Spannung an den Anschlussklemmen innerhalb einer Sekunde.

#### <span id="page-29-3"></span>**2.2.3. Induzierte Spannung**

Die in einem Stromkreis oder Spule induzierte Spannung ergibt sich aus dem Induktionsgesetz. Die zeitliche Änderung des Spulenflusses *d*ψ ruft in einer Spule mit *N* Windungen die mit dem Wechselfluss  $\varphi$  durchsetzt ist eine Spannung hervor. Es gilt  $\psi = w \cdot \varphi$ , dabei ist w die Windungszahl der Spule. [\[Ric67\]](#page-190-0)

$$
u_i = -\frac{d\psi}{dt} \tag{2.22}
$$

Wird eine periodische Änderung des Spulenflusseses angenommen, sodass der Maximalwert Ψ*max* innerhalb der Periode T auftritt und der Minimalwert Ψ*min* innerhalb von ±*T*/2 liegt, lässt sich der Mittelwert über jede positive Halbwelle induzierte Spannung aus den beiden Extremwerten berechnen, [\[Ric67\]](#page-190-0)

$$
U_{i_m} = 2 \cdot \frac{\Psi_{max} - \Psi_{min}}{T} \tag{2.23}
$$

Der Betrag des Mittelwerts der negativen Halbwelle der induzierten Spannung ist gleich dem der positiven Halbwelle.

Der Spulenfluss Ψ berechnet sich aus,

$$
\Psi = \frac{\Psi_{max} - \Psi_{min}}{2} \tag{2.24}
$$

Bei einem zeitlich harmonischen Spulenfluss ist meist Ψ*max* = −Ψ*min* = Ψ. Für eine Windung wird anstelle des Spulenflusses Ψ der mittlere Windungsfluss Φ*<sup>W</sup>* verwendet, [\[Ric67\]](#page-190-0)

$$
\Phi_W = \frac{\Psi}{w} \tag{2.25}
$$

damit kann der Mittelwert der induzierten Spannung berechnet werden,

$$
U_{i_m} = \frac{4}{T} \cdot w \cdot \Phi_W = 4 \cdot f \cdot w \cdot \Phi_W \quad . \tag{2.26}
$$

Der Formfaktor gibt das Verhältnis des Effektivwertes zum Mittelwert einer periodischen Größe an. Hat die induzierte Spannung den Verlauf einer Sinusschwingung, kann man den Effektivwert mit der Amplitude *û* des Verlaufes angeben,

$$
U_{i_{eff}} = \frac{\hat{u}}{\sqrt{2}} \tag{2.27}
$$

Der Mittelwert berechnet sich im Fall der Sinusschwingung mit

$$
U_{i_m} = \frac{2}{\pi} \cdot \hat{u} \tag{2.28}
$$

Damit ergibt sich der Formfaktor zu

$$
\zeta = \frac{U_{i_{eff}}}{U_{i_m}} = \frac{\pi}{2 \cdot \sqrt{2}} \approx 1,11 \tag{2.29}
$$

Bei symmetrischen Wicklungen, die von einem sinusförmigen Strom gespeist werden, ergibt sich der Effektivwert der induzierten Spannung einer Wicklung daher zu

<span id="page-30-1"></span>
$$
U_i = \sqrt{2} \cdot \pi \cdot f \cdot w \cdot \Phi_W \quad . \tag{2.30}
$$

#### <span id="page-30-0"></span>**2.2.4. Drehmoment**

Bei einem symmetrischen m-strängigen Stromsystem teilt sich die Leistung gleichmäßig auf alle *m* Wicklungsstränge auf. In jedem Strang ist der Betrag des Stromes und der Phasenwinkel zwischen Strom und induzierter Spannung gleich groß. Die Gesamtleistung ist dann die Summe der einzelnen Strangleistungen,

$$
P_{ges.} = m \cdot U_{Strang} \cdot I_{Strang} \cdot \cos(U_{Strang}, I_{Strang}) \tag{2.31}
$$

Bei einer elektrischen Maschine kann die Leistung über das Drehmoment *M*, multipliziert mit der mechanischen Winkelgeschwindigkeit  $Ω$  berechnet werden,

$$
P_{ges.} = M \cdot \Omega = 2 \cdot \pi \cdot n \cdot M \tag{2.32}
$$

Beide Gleichungen werden gleichgesetzt und nach dem Drehmoment aufgelöst.

$$
M = \frac{m \cdot U_{Strang} \cdot I_{Strang} \cdot \cos(U_{Strang}, I_{Strang})}{2 \cdot \pi \cdot n}
$$
 (2.33)

Dieser Ansatz geht davon aus, dass die elektrische Leistung gesamt in mechanische Leistung umgesetzt wird. Dies vernachlässigt die Verluste, die bei der Umwandlung entstehen. Bei einem Generator wird ein Teil der mechanischen Energie in Reibungsverluste und nicht in elektrische Energie umgesetzt. Beim Motor werden die Eisenverluste und Stromwärmeverluste durch die Verwendung der induzierten Spannung statt der Klemmenspannung nicht berücksichtigt. [\[Ric67\]](#page-190-0)

Wenn die Strangspannung *UStrang* gleich dem Effektivwert der induzierten Spannung *U<sup>i</sup>* ist, kann sie mithilfe der Gleichung [2.30](#page-30-1) angegeben werden. Die Momentengleichung ist daher

$$
M = \frac{\sqrt{2} \cdot \pi \cdot m}{2 \cdot \pi \cdot n} \cdot f \cdot w \cdot \Phi_W \cdot I_{Strang} \cdot \cos(U_i, I_{Strang}) \tag{2.34}
$$

Die Frequenz kann durch die Größen Polpaarzahl und Drehzahl ersetzt werden (siehe Gleichung [2.21\)](#page-29-4). Der mittlere Windungsfluss berechnet sich aus der Definition des Wicklungsfaktors [\[Ric67\]](#page-190-0),

$$
\xi = \frac{\Phi_W}{\Phi} \tag{2.35}
$$

Für den Wicklunksfaktor der Grundwelle wird die Bezeichnung ξ<sub>1</sub> verwendet.

Damit kann das Drehmoment mit

$$
M = \frac{1}{\sqrt{2}} \cdot m \cdot w \cdot p \cdot \xi_1 \cdot \Phi \cdot I_{Strang} \cdot \cos(U_i, I_{Strang}) \tag{2.36}
$$

angebegen werden.

In einer elektrischen Maschine wird das Drehmoment durch die Luftspaltfelder erzeugt.

Der magnetische Fluss im Luftspalt, der von einem Pol der Maschine erzeugt wird, ist

$$
\Phi_{\delta} = \frac{2}{\pi} \hat{B}_{\delta} \cdot \tau_{P} \cdot l_{Fe} \tag{2.37}
$$

Mit *lFe* wird die Eisenlänge der Maschine bezeichnet. Der Strombelag ist

$$
A = \frac{2 \cdot m \cdot w \cdot I_{Strang}}{\pi \cdot D} \tag{2.38}
$$

Der Strangstrom wird aus dem Effektivwert des Strombelags entlang des Ankerumfanges berechnet,

<span id="page-32-1"></span>
$$
I_{Strang} = \frac{D \cdot \pi \cdot A}{2 \cdot m \cdot w} \tag{2.39}
$$

Das innere Drehmoment lässt sich dann als Produkt der Flussdichte im Luftspalt und des Ankerstromberages mit zusätzlichen Faktoren berechnen,

$$
M_{\delta} = \frac{1}{2} \cdot \zeta \cdot \xi_1 \cdot A \cdot \hat{B}_{\delta} \cdot D^2 \cdot l_{Fe} \cdot \cos(U_i, I_{Strang})
$$
 (2.40)

Mit dem Formfaktor

$$
\zeta = \frac{\pi}{2 \cdot \sqrt{2}}
$$

.

#### <span id="page-32-0"></span>**2.2.5. Ausnutzungszahl**

Der Energieumsatz der Maschine erfolgt im Luftspalt. Kenngrößen, welche die Baugröße der Maschine bestimmen, sind der Drehschub im Luftspalt  $\tau_{\delta}$  und der Ausnutzungsfaktor *C*. Der mittlere Drehschub ist die mittlere tangentiale Kraft am Ankerumfang bezogen auf die Oberfläche des Ankers [\[Emd22\]](#page-189-15),

$$
\tau_{\delta} = \frac{2 \cdot M_{\delta}}{\pi \cdot D^2 \cdot l_{Fe}} = \xi_1 \cdot \frac{A \cdot \hat{B}_{\delta}}{\sqrt{2}} \cdot \cos(\varphi_i) \tag{2.41}
$$

Die Essonzahl *C* liefert den Zusammenhang zwischen den stationären Betriebsdaten der Maschine und ihrer Baugröße. Die Herleitung erfolgt über die Scheinleistung. Die Strangzahl m gibt an, wie viel Leitungen für den Stromfluss der Maschine zur Verfügung stehen. Bei einem symmetrischen Mehrphasensystem verteilt sich die Gesamtleistung gleichmäßig auf die vorhandenen Stränge,

$$
S_1' = m \cdot U_i \cdot I_{Strang} \tag{2.42}
$$

Die induzierte Spannung *U<sup>i</sup>* ergibt sich aus dem Hauptfluss der Maschine, der in die Ankerwicklung induziert wird. Sie berücksichtigt die magnetische Beanspruchung der Maschine. Der Strangstrom *IStrang* beschreibt die elektrische und thermische Beanspruchung der Maschine.

$$
U_i = \frac{2\pi f}{\sqrt{2}} \cdot \xi_1 \cdot w \cdot \Phi \tag{2.43}
$$

Der Polfluss Φ wird über den Luftspalt der Maschine geführt und durchsetzt die Ankerwicklung. Die Berechnung erfolgt über die Flussdichte im Luftspalt  $\hat{B}_\delta$  und der Querschnittsfläche  $\tau_P\cdot l$  eines Ankerpoles. Für die Länge l wird die Eisenlänge des Blechpakets angesetzt *l* = *lFe*.

Die Frequenz f wird durch das Produkt aus Polpaarzahl p und Drehzahl n ersetzt.

<span id="page-33-1"></span>
$$
\Phi = -\frac{2}{\pi} \hat{B}_{\delta} \cdot \tau_P \cdot l_{Fe}
$$
\n(2.44)

In Abbildung [2.7](#page-33-0) ist der Zusammenhang zwischen der sinusförmigen Grundwelle und dem konstanten Wert der Luftspaltflussdichte aufgezeichnet. Daraus wird der Fluss wie in Gleichung [2.44](#page-33-1) angegeben berechnet, in dem der Flussdichtewert mit der Polfläche eines Ankerpoles <sup>τ</sup>*<sup>P</sup>* ·*lFe* multipliziert wird.

<span id="page-33-0"></span>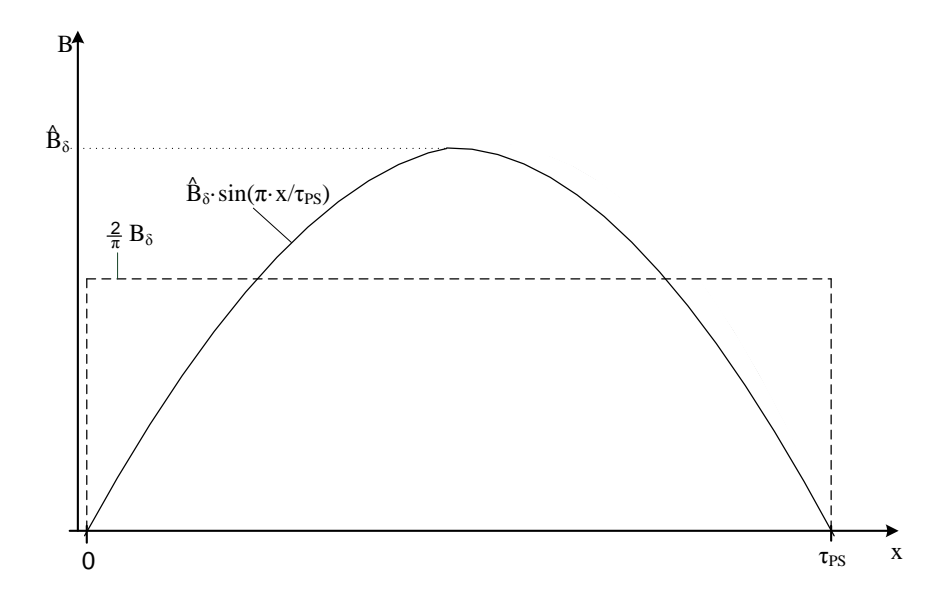

**Abbildung 2.7.:** Ermittlung des magnetischen Flusses unter einer Polteilung.

Es wird angenommen das der Leistungsumsatz der Maschine im Luftspalt erfolgt, daher wird die Scheinleistung im Luftspalt *S*δ berechnet,

$$
S_{\delta} = m \cdot 2 \cdot \sqrt{2} \cdot p \cdot n \cdot \xi_1 \cdot w \cdot \hat{B}_{\delta} \cdot \tau_P \cdot l_{Fe} \cdot I_{Strang} \tag{2.45}
$$

Für *IStrang* wird der Effektivwert des Ankerstrombelags, wie in Gleichung [2.39](#page-32-1) angegeben, eingestzt.

$$
S_{\delta} = \sqrt{2} \cdot p \cdot n \cdot \xi_1 \cdot D \cdot \pi \cdot A \cdot \hat{B}_{\delta} \cdot \tau_P \cdot l_{Fe}.
$$

Jetzt kann für die Polteilung eingesetzt werden und es ergibt sich,

$$
S_{\delta} = \frac{\pi^2}{\sqrt{2}} \cdot \xi_1 \cdot D^2 \cdot l_{Fe} \cdot n \cdot A \cdot \hat{B}_{\delta} = C \cdot D^2 \cdot l_{Fe} \cdot n \tag{2.46}
$$

Die Ausnutzungszahl kann auch aus dem mittleren Drehschub der Maschine berechnet werden [\[Sch98a\]](#page-190-7),

$$
C = \pi^2 \cdot \tau_{\delta} = \frac{S_{\delta}}{D^2 \cdot l_{Fe} \cdot n} = \frac{\pi^2}{\sqrt{2}} \cdot \xi_1 \cdot A \cdot \hat{B}_{\delta} \quad . \tag{2.47}
$$

Für die Berechnung des Durchmessers des Ankers wird noch das Längenverhältnis der Maschine,

$$
\chi = \frac{l_{Fe}}{\tau_P} \tag{2.48}
$$

benötigt. Bei Permanentmagnet-Synchronmaschinen ist der Anker der Stator der Maschine.

$$
D = \sqrt[3]{\frac{S_{el} \cdot 2 \cdot p}{C \cdot n \cdot \chi \cdot \pi}}
$$
 (2.49)

#### <span id="page-34-0"></span>**2.2.6. Erwärmungsprodukt**

Um die zulässigen Werte zu dem Strombelag *A* und der Luftspaltflussdichte *B* einer elektrischen Maschine zu bekommen, wird von der Maximalbelastung ausgegangen. Der Strombelag wird durch die Erwärmung der Maschine begrenzt. Die Verlustwärme, die am Ankerumfang durch die Wicklung entsteht ist proportional zum Produkt von Strombelag und Stromdichte. Die Kühlungsart ist für den Maximalwert ausschlaggebend. Bei konstanter Wärmeabgabe kann daher der Strombelag nur erhöht werden, wenn gleichzeitig die Stromdichte verringert wird. [\[Ric67\]](#page-190-0)

Den Maximalwert der Flussdichte bestimmen die magnetische Beanspruchung, Wirbelstrom und Ummagnetisierungsverluste (Eisenverluste).

<span id="page-34-1"></span>Die Erwärmungsverhältnisse einer elektrischen Maschine werden mit dem Produkt aus Strombelag mal Stromdichte, *A* · *J*, ausgedrückt. Das Produkt *AJ* wird als Verlustkennzahl bezeichnet. Der Bereich in dem sich die Verlustkennzahl befindet, hängt von der Kühlungsart der Maschine ab. Eine Übersicht der Verlustkennzahlen ist in Tabelle [2.1](#page-34-1) dargestellt.

| Kühlungsart | $AJ [10^8A^2/m^3]$ |
|-------------|--------------------|
| Luft.       | $900 - 4800$       |
| Wasserstoff | 3600 - 9600        |
| Wasser      | $9000 - 30000$     |

**Tabelle 2.1.:** Übersicht Verlusstkennzahlen bei Synchronmaschinen [\[Sch98a\]](#page-190-7)

Die mittlere Übertemperatur ist proportional zu Verlustkennzahl der Maschine,

$$
\Delta T \sim \frac{AJ}{\alpha_{th} \cdot \gamma_{el}} \tag{2.50}
$$

Die Erwärmung der Maschine hängt daher nicht ausschließlich vom Produkt *AJ* ab, sondern auch von der elektrischen Leitfähigkeit γ*el* und dem Wärmeübergangskoeffizienten des Materials.

#### <span id="page-35-0"></span>**2.2.7. Luftspalt**

Auch der Luftspalt der Maschine ändert sich mit den Nenndaten der Maschine. Der Luftspaltrichtwert setzt sich aus dem Faktor *kC*, dem Strombelag *A*, dem Spitzenwert der Flussdichte im  $\hat{B}_\delta$  und der Polteilung des Stators zusammen. Bei Permanentmagnet-Synchronmaschinen bezeichnet *k<sup>C</sup>* den Kehrwert der synchronen Hauptfeldreaktanz *X<sup>h</sup>* in Richtung der d-Achse. In bezogenen Größen ist die Reaktanz in d-Richtung gleich der Induktivität *x<sup>d</sup>* = *ld*. Damit kann der Faktor *k<sup>C</sup>* durch

$$
k_C = \frac{1}{l_d} \tag{2.51}
$$

angegeben werden. Für den Luftspalt gilt [\[Sch98a\]](#page-190-7),

$$
\delta_0 \ge \frac{\mu_0}{\pi} \cdot k_C \cdot \tau_P \cdot \frac{A}{\hat{B}_\delta} \quad . \tag{2.52}
$$

#### <span id="page-35-1"></span>**2.2.8. Einfluss der Nutung**

Die Nutung wird berücksichtigt, in dem der durchflutungsäquivalente Luftspalt etwas größer scheint als der geometrische Luftspalt. [\[Ric67\]](#page-190-0)

$$
\delta_{eff} = k_S \cdot \delta \tag{2.53}
$$

Der Faktor *kS*, um den sich der Luftspalt vergrößert, wird Carterfaktor genannt. Die Gleichung [2.54](#page-35-2) gilt für eine offene Nut mit unendlicher Nuttiefe. Da bei einer Permanentmagnet-Synchronmaschine nur der Stator genutet ist, wird nur der Faktor für den Stator berechnet. [\[Ric67\]](#page-190-0)

<span id="page-35-2"></span>
$$
k_S = \frac{\tau_N}{\tau_N - \gamma \cdot \delta} \quad , \tag{2.54}
$$

mit [\[Ric67\]](#page-190-0)

$$
\gamma = \frac{4}{\pi} \cdot \left[ \frac{b_N}{2 \cdot \delta} \cdot \arctan\left(\frac{b_N}{2 \cdot \delta}\right) - \log \sqrt{1 + \left(\frac{b_N}{2 \cdot \delta}\right)^2} \right] \quad . \tag{2.55}
$$
Je größer der Luftspalt wird um so geringer wird der Carterfaktor. Der Wert sinkt mit dem Verhältnis 1/δ. Die Nutbreite wird im Bereich von 40% bis 60% der Nutteilung τ<sub>N</sub> gewählt. Bei Vergrößerung der Nutteilung steigt der Carterfaktor an.

## **2.2.9. Hauptfeldinduktivität**

Ausgehend vom verketteten magnetischen Fluss Ψ wird die Hauptfeldinduktivität berechnet. Es werden die Werte für die Grundwelle betrachtet.  $\Phi_1$  ist der Maximalwert des Flusses*,*  ${\hat B}_\delta$  die Amplitude der Luftspaltinduktion,  $\xi_1$  der Grundwellenwicklungsfaktor und  $\hat{V}_1$  die Amplitude der Grundwelle der Felderregerkurve.

$$
\Psi = w \cdot \Phi_1 \cdot \xi_1, \ \Psi = L_h \cdot I \cdot \sqrt{2} \tag{2.56}
$$

$$
\Phi_1 = \frac{2}{\pi} \cdot l_{Fe} \cdot \tau_P \cdot \hat{B}_{\delta} , \ \hat{B}_{\delta} = \mu_0 \cdot H_{\delta} = \mu_0 \cdot \frac{\hat{V}_1}{\delta}
$$
 (2.57)

$$
\hat{V}_1 = \frac{\sqrt{2}}{\pi} \cdot \frac{m \cdot w}{p} \cdot \xi_1 \cdot I_{Strang} \tag{2.58}
$$

Werden die Gleichungen ineinander eingesetzt, wird ein Ausdruck für den Spulenfluss

$$
\Psi = \frac{2 \cdot l_{Fe} \cdot \tau_{P}}{\pi^2 \cdot \delta \cdot p} \cdot \mu_0 \cdot m \cdot (w \cdot \xi_1)^2 \cdot I \cdot \sqrt{2} \tag{2.59}
$$

und für die Hauptfeldinduktivität [\[Sch08\]](#page-190-0)

$$
L_h = \frac{2}{\pi^2} \cdot \mu_0 \cdot l_{Fe} \cdot \frac{m \cdot (w \xi_1)^2}{p} \cdot \frac{\tau_P}{\delta} \quad , \tag{2.60}
$$

gefunden.

Die Hauptfeldreaktanz berechnet sich mit

$$
X_h = 2 \cdot \pi \cdot f \cdot L_h \tag{2.61}
$$

Wird die Hauptfeldreaktanz durch den Bezugswert

$$
X_{Bezug} = \frac{U_{Bezug}}{I_{Bezug}}\tag{2.62}
$$

dividiert, ergibt sich die bezogene Hauptfeldreaktanz zu [\[Sch08\]](#page-190-0)

$$
x_h = \mu_0 \cdot \frac{\sqrt{2} \cdot \xi_1}{\pi} \cdot \frac{\tau_P}{\delta_{eff}} \cdot \frac{A}{\hat{B}_{\delta}} \tag{2.63}
$$

# **2.3. Permanentmagnet-Synchronmaschine**

Die Permanentmagnet-Synchronmaschine ist ein spezieller Typ einer Synchronmaschine. Bei Synchronmaschinen läuft das Drehfeld synchron mit dem Rotor mit. Es gibt im Gegensatz zu Asynchronmaschinen keinen Schlupf, daher hat dieser Maschinentyp einen höheren Wirkungsgrad. Zusätzlich muss der Rotor nicht vom Statorstrom magnetisiert werden, was die Verluste weiter verringert. Die Permanenterregung bedeutet, dass die Erregung des Rotorfeldes nicht mit Gleichstrom erfolgt, sondern mit Hilfe mehrerer Permanentmagneten. Durch die mechanische Verbindung ist das magnetische Feld der Permanentmagnete mit dem Rotor verbunden. Die Definition des Flussverkettungsraumzeigers  $\underline{\psi}_M$  im rotorfesten Koordinatensystem ist in Abbildung [2.8](#page-37-0) dargestellt. Das Modell einer PSM lässt sich in wenigen Gleichungen darstellen. Es ist linear bis auf die Zeitabhängigkeit der mechanischen Gleichung. [\[Sch98b\]](#page-190-1)

<span id="page-37-0"></span>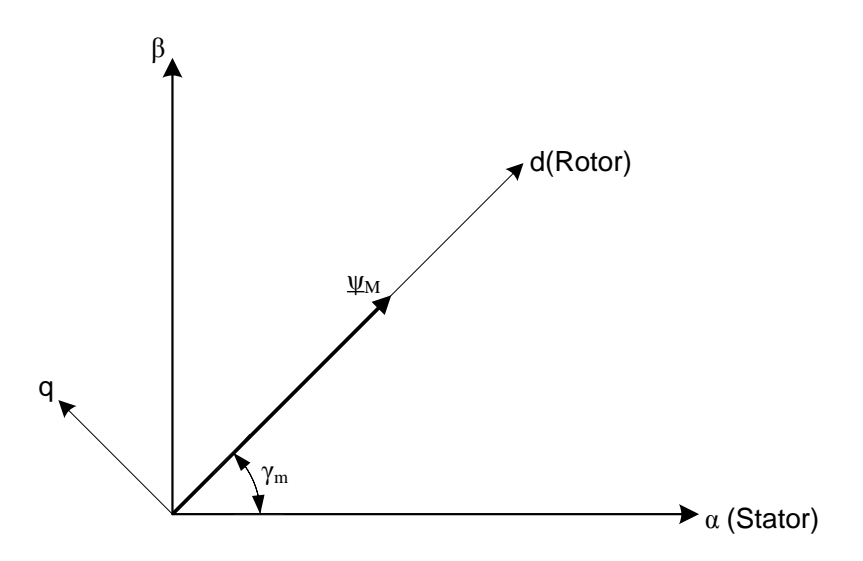

**Abbildung 2.8.:** Definition des Magnetflussverkettungsraumzeigers <sup>ψ</sup>*<sup>M</sup>* im rotorfesten (d,q) - Koordiatensystem. [\[Sch98b\]](#page-190-1)

Das Modell wird dem Vorlesungsskript [\[Sch98b\]](#page-190-1) entnommen. Die Bezugsgrößen werden wie folgt gewählt.

Statorspannungsgleichung:

$$
\underline{u}_s = \underline{i}_s \cdot r_s + \frac{d \underline{\psi}_s}{d \tau} + j \omega_K \cdot \underline{\psi}_s \tag{2.64}
$$

Die Statorspannungsgleichung liefert den Wert für die Spannung an den Anschlüssen der Statorwicklung *u<sup>s</sup>* . Die Kleinbuchstaben kennzeichnen, dass die Werte normiert sind. Der Unterstrich gibt an, dass es sich um eine komplexe Größe handelt. Die Kreisfrequenz <sup>ω</sup>*K* bezieht sich auf

 $U_{Bezug} = \sqrt{2} \cdot U_{Nenn,Str}$  *IBezug* =  $\sqrt{2} \cdot I_{Nenn,Str}$  $Z_{Bezug} = \frac{U_{Nenn,Str}}{I_{Menn,Str}}$ *INenn*,*Str*  $\omega_{el,Bezug} = 2 \cdot \pi \cdot f_{el, Nenn}$  $T_{Bezug} = \frac{1}{\omega_{el}R}$ <sup>ω</sup>*el*,*Bezug*  $\Psi_{Bezug} = \frac{U_{Bezug}}{Q_{ol}\frac{B_{CZU}}{B_{CZU}}}$ <sup>ω</sup>*el*,*Bezug*  $P_{Bezug} = \frac{m}{2}$  $\frac{m}{2} \cdot U_{Bezug} \cdot I_{Bezug}$  *M*<sub>Bezug</sub> = *PBezug* · *p* <sup>ω</sup>*el*,*Bezug*

das Koordinatensystem, in dem die Betrachtung erfolgt. Im statorfesten Koordinatensystem ist  $\omega_K = 0$ . [\[Sch98b\]](#page-190-1)

Die Statorflussverkettung <sup>ψ</sup>*<sup>s</sup>* setzt sich aus zwei Teilen zusammen. Der erste Teil bezieht sich auf den Statorstrom mit der Eigeninduktivität der Statorwicklung *l<sup>s</sup>* , der zweite Teil ist die Magnetflussverkettung, die von der Dauermagneterregung erzeugt wird. Die Lage des Dauermagnetflussraumzeigers  $\underline{\psi}_M$  wird per Definition auf die reelle Achse (d-Komponente) des Rotorkoordinatensystems gelegt (siehe Abbildung [2.8\)](#page-37-0). Das ist ein wichtiger Zusammenhang für die Beschreibung des Verhaltens der Permanentmagnet-Synchronmaschine. Statorflussvekettungsgleichung:

$$
\underline{\Psi}_s = \underline{i}_s \cdot l_s + \underline{\Psi}_M \tag{2.65}
$$

Definition des Magnetflussverkettungsraumzeigers:

$$
\underline{\Psi}_M = \left| \underline{\Psi}_M \right| \cdot e^{j \gamma_m(\tau)} \tag{2.66}
$$

Der mechanische Winkel γ*m* gibt die aktuelle Lage des Rotorkoordinatensystems an, für die Regelung der Maschine ist die Kenntnis der Lage sehr wichtig. Die mechanische Winkelgeschwindigkeit ergibt sich aus der Ableitung des Winkels nach der normierten Zeit <sup>τ</sup>,

$$
\frac{d\gamma_m}{d\tau} = \omega_m(\tau) \tag{2.67}
$$

Die mechanische Gleichung ist die Summengleichung aller Momente,

$$
\tau_m \cdot \frac{d\omega_m}{d\tau} = m_R + m_L \tag{2.68}
$$

Die Maschine muss das Drehmoment *m<sup>R</sup>* und das Lastmoment *m<sup>L</sup>* liefern. <sup>τ</sup>*<sup>m</sup>* ist die mechanische Anlaufzeitkonstante, sie ist jene Zeit, in der bei Anlauf der Maschine mit dem Nenndrehmoment, die Nenndrehzahl erreicht wird.

Allgemein kann das Drehmoment der Maschine *m<sup>R</sup>* aus dem Statorstrom und der Statorflussverkettung berechnet werden,

$$
m_R(\tau) = -\mathfrak{I}(\underline{i}_s^* \cdot \underline{\psi}_s) \tag{2.69}
$$

Es ist aber zu beachten, dass in die Momentberechnung miteinbezogen werden muss, wie sich die Statorflussverkettung zusammensetzt. [\[Sch98b\]](#page-190-1) Das Drehmoment berechnet sich bei der PSM zu

$$
m_R(\tau) = -l_s \cdot \mathfrak{S}(\underline{i}_s^* \cdot \underline{i}_s) - \mathfrak{S}(\underline{i}_s^* \cdot \underline{\psi}_M) \tag{2.70}
$$

Bei einer magnetisch symmetrischen PSM ( $l_{sd} = l_{sd}$ ) verschwindet der Anteil,

$$
l_s \cdot \mathfrak{I}(\underline{i}_s^* \cdot \underline{i}_s) = 0 \tag{2.71}
$$

 $\mathbf{L}$ 

 $\sim$  1  $\sim$ 

des Drehmoments.

Aus der Definition Magnetflussverkettungraumzeigers ergibt sich, dass dieser im rotorfesten (d,q)-Koordinatensystem nur aus der d-Komponente besteht. Die q-Komponente des Magnetflussverkettungsraumzeigers ist gleich null. Aus der Rechnung ergibt sich dadurch, dass die d-Komponente des Statorstromes auf einen beliebigen Wert gewählt werden kann, auch zu null. Die d-Komponente des Statorstromes hat keine Auswirkungen auf die Momentenbildung. Mit der q-Komponente des Statorstroms wird das Drehmoment eingestellt, da der Magnetflussverkettungsraumzeiger einen fixen Betrag besitzt, der durch die Permanentmagneterregung vorgegeben ist. [\[Sch98b\]](#page-190-1)

$$
m_R(\tau) = i_{Sq} \cdot \psi_{Md} - i_{Sd} \cdot \psi_{Mq} = i_{Sq} \cdot \psi_{Md} = i_{Sq} \cdot \left| \underline{\psi}_M \right| \tag{2.72}
$$

### **2.3.1. Aufbau**

Stator und auch Rotor sind geblecht ausgeführt, um Wirbelstromverluste und Ummagnetisierungsverluste im Betrieb zu vermindern. Außerdem wird der Rotor meist aus dem Statormaterial gefertigt. Der Rotor kann auch geschrägt ausgeführt werden, um ein "kleben" durch die Rastmomente zu verhindern. [\[Sch98b\]](#page-190-1)

Es sind verschiedene Anordnungen der Permanentmagnete im Rotor möglich. Eine große Gruppe besitzt Oberflächenmagnete, dabei werden die Permanentmagnete an die Oberfläche des Rotors geklebt und mit Bandagen befestigt. Bei dieser Anordnung vergrößert sich der effektive Luftspalt der Maschine, da das Magnetmaterial sich im magnetischen Kreis annähernd wie Luft verhält. Bei dieser Anordnung wirken auch die Kräfte der Statorwicklung, sowie die Fliehkräfte der Drehung direkt auf die Magneten.

Eine andere Möglichkeit ist der Einbau der Magnete in den Rotor. Im Rotor werden dafür sogenannte Taschen vorgesehen, das sind Ausnehmungen im Rotorblech, in denen dann die Permanentmagnete eingebaut werden. Dabei sind auch Varianten zur Flusskonzentration möglich. Der Luftspalt der Maschine ist kleiner, da kein Raum für die Bandagen oder Magnetpole benötigt wird. Wegen der geringeren Luftspalthöhe ist der Wert der Statorinduktivität kleiner, dadurch wird eine Feldschwächung erschwert. Eine Feldschwächung arbeitet immer gegen das Magnetfeld der Permanentmagnete.

Bei einem Kurzschluss der Statorklemmen ist darauf zu achten, dass durch die Permanentmagneterregung im Stator ein Kurzschlussstrom fließt, der nicht wie bei einer Asynchronmaschine von selbst verschwindet.

Drei mögliche Rotorausführungen sind in Abbildung [2.9](#page-40-0) zu sehen. Die im Auslegungsprogramm verwendeten Rotortypen sind mit a) und b) gekennzeichnet. Die Flusskonzentatorausfürung c) wurde bei den Berechnungen nicht berücksichtig. Beim Rotoryp a) mit Oberflächenmagnete ist die Bandage zur Befestigung nicht eingezeichnet. Der Rotor ist genutet um das Montieren der Magnete, zu erleichtern.

<span id="page-40-0"></span>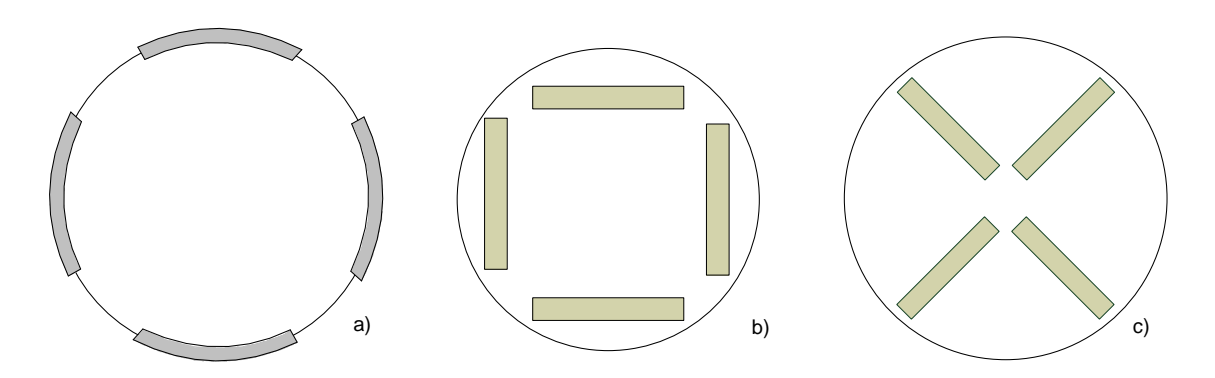

**Abbildung 2.9.:** Übersicht der Rotorvarianten a) mit Oberflächenmagneten, b) mit vergrabenen Magneten tangential und c) mit Flusskonzentrationsanordnung

Bei der Speisung der Statorwicklung gibt es zwei Varianten. Die Erste, ist eine blockförmige Speisung, bei der der Strom in 60◦ Blöcken an die Anschlussklemmen geführt wird. In diesem Betrieb wird die PSM auch als Brushless DC (bürstenlose Gleichstrommaschine) bezeichnet. Dabei führen nur jeweils zwei Stränge Strom, bei der Ersten fließt der Strom in die Maschine, bei der Zweiten wieder hinaus. Somit kann der Betrieb mit Gleichstrom erfolgen.

Die zweite Variante ist die Speisung mit sinusförmigen Strömen entsprechend einem symmetrischen Mehrphasensystem. Es ist auch ein Mischbetrieb zwischen beiden Varianten möglich [\[Adz08\]](#page-189-0).

Bei der Auslegung ist dabei zu beachten, dass für die Drehstrommaschine die Statorwicklung eine möglichst sinusförmige Felderregerkurve im Luftspalt erzeugt. Die Magneten müssen ebenfalls eine möglichst sinusförmige Grundwelle der magnetischen Flussdichte im Luftspalt hervorrufen. Bei Betrieb als bürstenlose Gleichstrommaschine muss während der konstanten Stromspeisung auch die Strangspannung konstant bleiben [\[Adz08\]](#page-189-0).

## **2.3.2. Dauermagnetkreis**

Der Magnetkreis dient dazu den magnetischen Fluss zu führen. Bei der Permanentmagnet- Synchronmaschine erfolgt die Erregung des Flusses durch Permanentmagnete. Im ersten Ansatz kann das Verhalten des Dauermagneten mit einer linearen Gleichung beschrieben werden. Die charakteristischen Größen sind die Remanenzflussdichte *B<sup>R</sup>* und die Koerzitivfeldstärke *HC*. Das Dauermagnetmaterial verhält sich nahezu wie Luft, daher wird für die Permeabilität  $\mu_0$  verwendet. Reale Werte für die relative Permeabilitätszahl sind  $\mu_r \neq 1$ .

In Abbildung [2.10](#page-42-0) ist die Magnetkennlinie im 2.Quadranten dargestellt. Der Vergleich dieser Abbildung mit den realen Materialkennlinien in Abbildung [2.6](#page-28-0) zeigt, dass die Kennlinie idealisiert dargestellt wird. In das Diagramm von Abbildung [2.10](#page-42-0) ist bereits die Kennlinie eines linearen Magnetkreises mit Permanentmagneterregung, wie in Abbildung [2.11](#page-43-0) dargestellt, eingetragen. Die Arbeitsgerade des Magnetkreises wird auch als Luftspaltgerade bezeichnet, da die Eisenabschnitte vernachlässigt werden. Im Schnittpunkt ist die Luftspaltflussdichte gleich der Magnetflussdichte. Der Arbeitspunkt der Permanentmagnete wird vom Magnetkreis vorgegeben. Bei Sättigung können die Eisenabschnitte nicht mehr vernachlässigt werden und die Kennlinie verläuft nicht mehr linear über den gesamten Bereich. Der Arbeitspunkt kann sich ebenfalls in den nichtlinearen Bereich verschieben.

Aus dem Magnetkreis werden die Magnetflussdichte und die Luftspaltflussdichte berechnet. In Abbildung [2.11](#page-43-0) ist der einfache Magnetkreis aufgezeichnet, bei dem die Arbeitspunktberechnung durchgeführt wird. Die Querschnittsfläche des Magneten und des Luftspaltes ist gleich *Q<sup>M</sup>* = *QL*. Der Querschnitt des Magnetkreises ist konstant.

$$
B_M = B_R + \mu_0 \cdot H_M \tag{2.73}
$$

Wird die magnetische Spannung im Eisen vernachlässigt, lässt sich ein einfacher Zusammenhang zwischen Luftspalt und Dauermagnet im Magnetkreis ableiten.

Aus dem Durchfutungssatz folgt,

$$
H_L \cdot l_L + H_M \cdot l_M = 0 \tag{2.74}
$$

<span id="page-42-0"></span>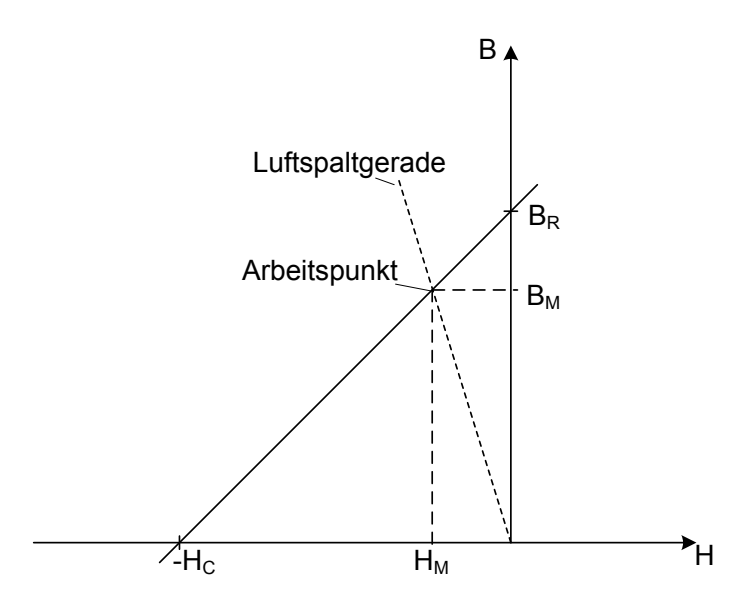

**Abbildung 2.10.:** Luftspaltgerade des einfachen Magnetkreises [\[Pre95\]](#page-189-1)

Der Satz vom magnetischen Hüllenfluss liefert,

$$
\Phi_M = \Phi_L \tag{2.75}
$$

Wenn der Querschnitt des Magneten gleich der des Luftspalts ist *Q<sup>M</sup>* = *QL*, ergibt sich daraus die Gleichheit der Flussdichten *B<sup>L</sup>* = *BM*. Damit kann der Zusammenhang zwischen *B<sup>M</sup>* und *HM*, die sogenannte Luftspaltgerade gebildet werden, die den Arbeitspunkt festlegt.

$$
B_M = -\frac{\mu_0 \cdot l_M}{l_L} H_M \t . \t (2.76)
$$

Mit  $B_L = \mu_0 \cdot H_L$  kann die Luftspaltflussdichte berechnet werden,

<span id="page-42-1"></span>
$$
B_L = \frac{B_R}{1 + \frac{l_L}{l_M}} \tag{2.77}
$$

Die Gleichung [2.77](#page-42-1) kann nun auf die Verhältnisse in der Maschine angepasst werden. Die Längen werden mit den Abmessungen ersetzt *l<sup>L</sup>* = <sup>δ</sup> , *l<sup>M</sup>* = *hM*. Da die Remanenzflussdichte vorgegeben ist, kann der Schätzwert für die Luftspaltflussdichte angegeben werden.

Bei der Auslegung wird der gewünschte Luftspaltflussdichtewert vorgegeben und daraus die benötigte Magnethöhe berechnet.

$$
B_{\delta} = \frac{B_R}{1 + \frac{\delta}{h_M}} \tag{2.78}
$$

<span id="page-43-0"></span>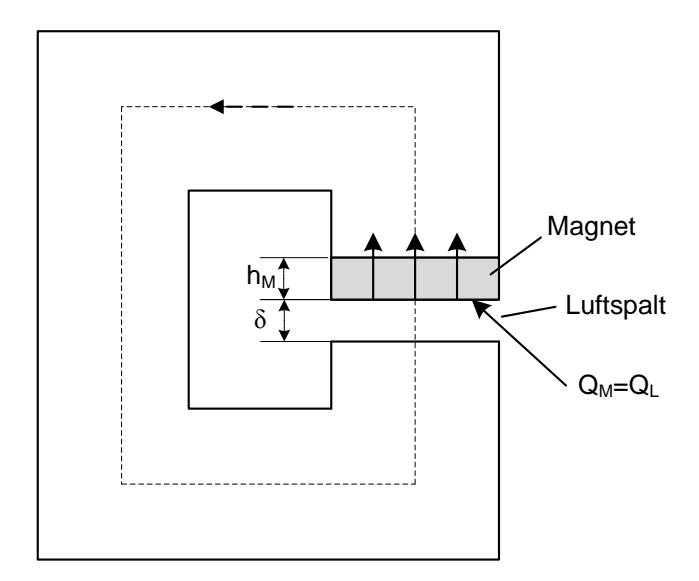

**Abbildung 2.11.:** Einfacher Magnetkreis mit Permanentmagnet [\[Pre95\]](#page-189-1)

In Abbildung [2.12](#page-43-1) ist ein Beispiel für den einfachen Magnetkreis einer PSM mit Oberflächenmagneten dargestellt. Die Magnete haben eine Grenzfläche mit dem Luftspalt. Die relative Permeabilität des Eisens wird als unendlich angenommen. Der Fluss tritt bei einem Magnetpol aus, fließt über den Luftspalt und das Statorjoch nochmals über den Luftspalt in den anderen Magnetpol. Rotorseitig schließen sich die Flusslinien über das Rotorjoch. In der Darstellung sind noch keine Statornuten und -zähne vorgesehen. Die Anordnung wird zur Abschätzung der Höhe der Permanentmagnete verwendet.

<span id="page-43-1"></span>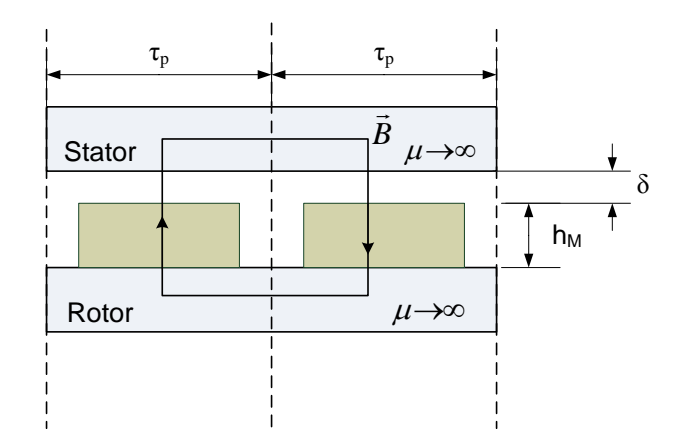

**Abbildung 2.12.:** Aufbau Rotor mit Oberflächenmagneten (schematisch) [\[Ras10\]](#page-189-2)

Zur Berechnung der einzelnen Flussabschnitte wird der magnetischen Kreis in Abschnitte unterteilen. [\[Pre95\]](#page-189-1) Für jeden Abschnitt wird der magnetischen Leitwert

$$
G_m = \frac{\Phi}{V} \tag{2.79}
$$

bzw. der magnetischen Widerstand

$$
R_m = \frac{V}{\Phi} \tag{2.80}
$$

angeben.

Bei Sättigung sinkt der Wert von  $\mu$  im betrachteten Abschnitt des Magnetkreises und der Magnetisierungsbedarf steigt, da zum Erreichen des Flusses eine höhere magnetische Spannung notwendig ist. Die Kennlinie des Magnetkreises wird dadurch nichtlinear. Das erschwert die Berechnung des Durchflutungsbedarfs der Permanentmagnete.

### **2.3.3. Magnetischer Kreis im Leerlauf**

Bei der Erregerbedarfskonstruktion einer Synchronmaschinen wird für die gewünschte Flussdichte im Luftspalt, der erforderlichen Strom durch die Erregerwicklung bestimmt. Bei PSM werden die erforderliche Feldstärke und die Flussdichte des Permanentmagneten berechnet, die benötigt wird, um den Magnetkreis im Leerlauf zu magnetisieren. Der Dauermagnet ist die magnetische Spannungsquelle. Es wird der zweite Quadrant der Magnetkennlinie betrachtet. Der Betriebsbereich liegt zwischen Remanenzflussdichte *B<sup>R</sup>* und einem externen Magnetkreis. Die magnetischen Spannungen des externen Magnetkreises werden für den Leerlauf der Statorwicklung ermittelt. Daraus können der Arbeitspunkt und die notwendige Flussdichte des Permanentmagneten berechnet werden.

$$
-V_M = \sum V_{Kreis} \tag{2.81}
$$

Bei einer einfachen Berechnung wird die magnetische Spannung entlang der Eisenwege vernachlässigt, da ihr Wert um das µ*r*-fache geringer ist. Um den genauen Wert der benötigten Flussdichte zu ermitteln, ist diese Vereinfachung nicht mehr zulässig. Es ist dann der nichtlineare Zusammenhang der Flussdichte und der Feldstärke in Eisen zu berücksichtigen (siehe Abschnitt [2.1.7\)](#page-25-0). Das Verhalten der Flussdichte ist umgekehrt, so kommt es im Eisen zu einer Flussanhebung um µ*r* .

### **2.3.4. Ersatzschaltbild der PSM**

In Abbildung [2.13](#page-45-0) ist ein allgemeines Ersatzschaltbild einer Synchronmaschine zu sehen. Die Darstellung erfolgt mit komplexen Raumzeigern im Statorkoordinatensystem (d, q). [\[Sch08\]](#page-190-0) Die einzelnen Größen setzen sich aus den d- und q-Komponenten zusammen, für die Statorspannung

und den Statorstrom gilt somit,

$$
\underline{U}_S = U_{sd} + jU_{sq} \quad , \tag{2.82}
$$

$$
\underline{I}_S = I_d + jI_q \tag{2.83}
$$

Die gesamte Reaktanz wird aus der Summe von Hauptfeldreaktanz *X<sup>h</sup>* und Streufeldreaktanz *X*<sup>σ</sup> gebildet,

$$
X_{d,q} = X_{hd,q} + X_{\sigma} \tag{2.84}
$$

<span id="page-45-0"></span>Es wird angenommen das der Statorwiderstand *R<sup>S</sup>* und die Streufeldreaktanz *X*<sup>σ</sup> für beide Achsen den gleichen Wert besitzen. [\[Sch08\]](#page-190-0)

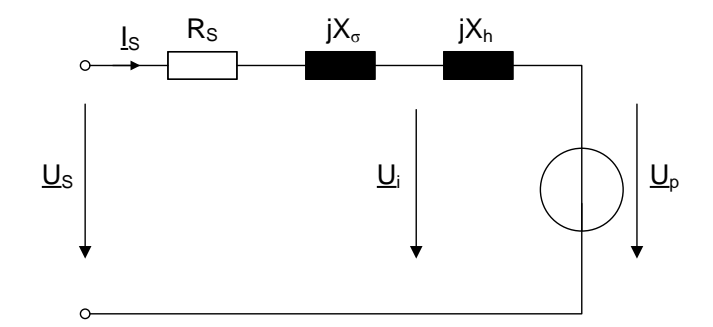

**Abbildung 2.13.:** Ersatzschaltbild einer Synchronmaschine [\[Sch08\]](#page-190-0)

Aus dem Ersatzschaltbild in Abbildung [2.13](#page-45-0) ergibt sich die Statorspannung im Verbraucherzählpfeilsystem zu

$$
\underline{U}_S = R_S \cdot \underline{I}_S + jX_{\sigma} \cdot \underline{I}_S + \underline{U}_i \tag{2.85}
$$

Die innere Spannung

$$
\underline{U}_i = jX_h \cdot \underline{I}_S + \underline{U}_p \quad , \tag{2.86}
$$

kann wiederum in d- und q-Komponente aufgeteilt werden. Dabei ist zu beachten, dass wegen der Definition des Magnetflussverkettungsraumzeigers <sup>ψ</sup> *<sup>M</sup>* die Polradspannung *U <sup>p</sup>* nur eine Komponente in q-Richtung besitzt. [\[Sch98b\]](#page-190-1)

Für die d-Komponente der inneren Spannung gilt somit

$$
U_{id} = -X_{hq} \cdot I_q \tag{2.87}
$$

und die q-Komponente berechnet sich mit

$$
U_{iq} = X_{hd} \cdot I_d + U_p \tag{2.88}
$$

Werden diese Annahmen in die Statorspannungsgleichung eingesetzt, resultiert für die d-Komponente

$$
U_{sd} = R_S \cdot I_d - X_\sigma \cdot I_q - X_{hq} \cdot I_q = R_S \cdot I_d - X_q \cdot I_q \quad , \tag{2.89}
$$

und die q-Komponente ergibt sich mit

$$
U_{sq} = R_S \cdot I_q + X_{\sigma} \cdot I_d + X_{hd} \cdot I_d + U_p = R_S \cdot I_q + X_d \cdot I_d + U_p \tag{2.90}
$$

Die Polradspannung ergibt sich aus der Flussverkettung die durch den magnetischen Fluss im Luftspalt in der Statorwicklung hervorgerufen wird

$$
\hat{U}_p = \omega \cdot \Psi = \omega \cdot (\xi_1 w) \cdot \Phi \tag{2.91}
$$

In den Gleichungen [2.43](#page-32-0) und [2.44](#page-33-0) wird der Zusammenhang zwischen Luftspaltflussdichte und induzierter Spannung beschrieben. Für den Effektivwert der Polradspanung ergibt sich somit

$$
U_p = \frac{2}{\sqrt{2}\pi} \cdot 2 \cdot \pi \cdot f_n \cdot \tau_{pS} \cdot l_{Fe} \cdot w \cdot \xi_1 \cdot \hat{B}_{\delta} \quad . \tag{2.92}
$$

# **2.4. Statorwicklung**

Die Wahl der Statorwicklung beeinflusst die Felderregerkurve im Luftspalt der Maschine und die Abmessungen der Nutgeometrie. Heutzutage werden für Synchronmaschinen meistens Zweischichtwicklungen mit einfacher Zonenbreite verwendet. Dadurch entstehen 2*m*-Zonen entlang des Umfanges. Bei einer dreisträngigen Maschine ergibt das eine Zonenbreite von 60°. Die Zonenbreite gibt den Teil des Ankerumfanges an, den die gleichsinnig vom stromdurchflossenen Spulenseiten eines Stranges innerhalb einer Polteilung einnehmen. Die Zonenbreite wird so gewählt, dass sie gleichzeitig der Zahl der Nuten entspricht, in denen die gleichsinnigen Spulenseiten eines Wicklungsstrangs innerhalb einer Polteilung liegen. Bei Wicklungen mit doppelter Zonenbreite und somit *m*-Zonen entlang des Umfanges, beträgt die Zonenbreite bei einer dreisträngigen Maschine demnach 120°. [<mark>Ric52]</mark>

Die Wicklung kann als Stabwicklung oder als Spulenwicklung ausgeführt werden. Bei Maschinen für große Leistungsbereiche und hoher Ausnutzung wird die Statorwicklung meist als Stabwicklung ausgeführt.

# **2.4.1. Wicklungsarten**

Statorwicklungssysteme werden anhand der Lochzahl

$$
q = \frac{N}{2 \cdot p \cdot m} \tag{2.93}
$$

unterschieden.

Die zwei Typen sind Ganzlochwicklungen mit ganzzahligen und Bruchlochwicklungen, mit nicht ganzzahligen Lochzahlen. Die Lochzahl beschreibt die Anzahl der Nuten pro Pol und Strang. Die Nutenzahl berechnet sich damit zu

$$
N = 2 \cdot p \cdot m \cdot q \tag{2.94}
$$

Bei Zweischichtwicklungen liegen meistens zwei Spulenseiten übereinander, die Ausnahme ist bei Zahnspulenwicklungen, dort liegen die Spulenseiten nebeneinander in der Nut. Die Unterschicht (US) ist die vom Luftspalt entferntere Seite in der Nut. Die Oberschicht (OS) ist dem Luftspalt zugewandt, an der Nutöffnung. Eine Spulenseite einer Spule liegt dabei immer in der Oberschicht, die Zweite in der Unterschicht. Bei Durchmesserwicklungen ist der Abstand zwischen den beiden Spulenseiten, die sogenannte Spulenweite W, gleich einer Polteilung, *W* = <sup>τ</sup>*p*. Bei gesehnten Wicklungen ist die Spulenweite ungleich, meist kleiner als eine Polteilung, *W* < <sup>τ</sup>*p*. Die Vergrößerung der Spulenweite über eine Polteilung hinaus ist ebenfalls möglich, wird jedoch in der Praxis wegen des erhöhten Materialaufwands selten angewendet. Es gilt [\[Sch98a\]](#page-190-2)

$$
\frac{W}{\tau_p} = \frac{y_N}{m \cdot q} \tag{2.95}
$$

Wird die Spulenweite auf die Nutteilung <sup>τ</sup>*N* bezogen, kann die Weite auch in Anzahl an Nutteilungen angegeben werden.

$$
\tau_N = \frac{D \cdot \pi}{N} \tag{2.96}
$$

Die Zahl der Nuten zwischen der Spulenseite des Wicklungsstranges in der OS und der zugehörigen negativen Spulenseite in der US, wird dann als Nutschritt *y<sup>N</sup>* bezeichnet.

Der Nutschritt drückt den Wert der Spulenweite in Anzahl an Nuten aus, [\[Vog96\]](#page-190-3)

$$
y_N = \frac{W}{\tau_N} = \frac{N}{2p} - y_v = m \cdot q - y_v \tag{2.97}
$$

Die Schrittverkürzung *y<sup>v</sup>* gibt an, um wie viel Nuten sich die Spulenweite gegenüber der Polteilung verringert.

Der Vorteil der Sehnung ist, dass der Einfluss einzelner Oberwellen auf die Felderregerkurve vermindert werden kann, und dadurch das Verhalten der Maschine verbessert wird. Es werden dadurch günstigere Spannungskurven und eine Verringerung der Streuspannung erreicht. Die Stirnstreuung verringert sich wegen der kleineren mittleren Windungslänge, die Nutstreuung wegen der Phasenverschiebung der Ströme in OS und US. Den größten Einfluss hat die Schrittverkürzung auf die Spaltstreuung, die sich aus der Felderregerkurve der Wicklung ergibt. [\[Ric52\]](#page-189-3)

<span id="page-48-0"></span>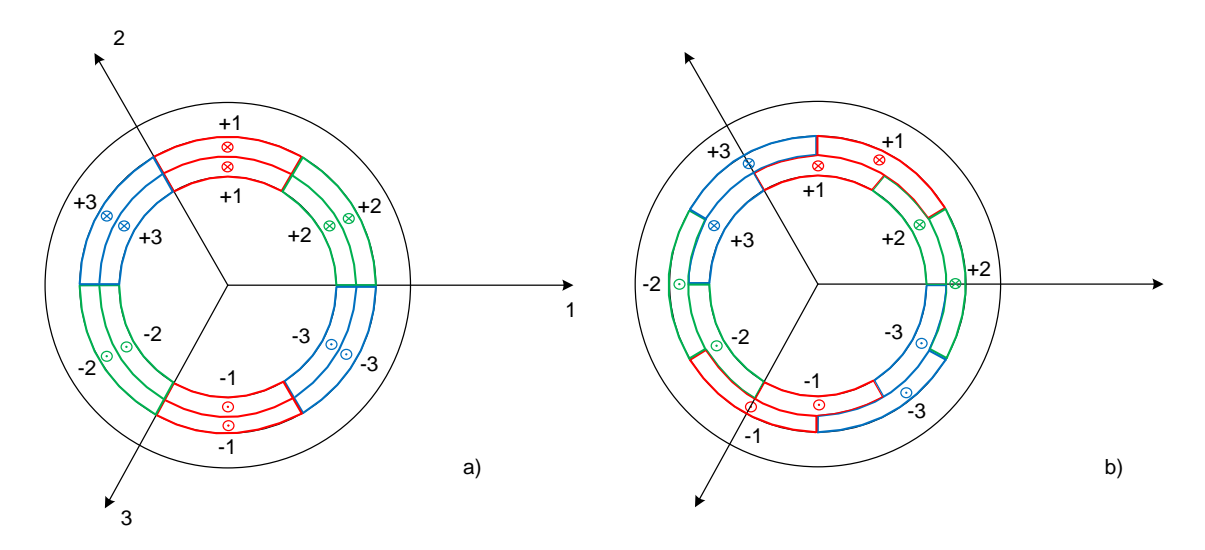

**Abbildung 2.14.:** Zonendarstellung einer Zweischichtwicklung mit einfacher Zonenbreite a) ungesehnt, b) mit Sehnung [\[Sch98a\]](#page-190-2)

Die Abbildung [2.14](#page-48-0) zeigt die schematische Darstellung einer Zweischichtganzlochwicklung mit einfacher Zonenbreite. Mit 1 (rot), 2 (grün) und 3 (blau) werden die Wicklungsstränge bezeichnet. Die Strangzahl ist 3, daher handelt es sich um eine 6-Zonenwicklung. Die Zonenbreite ist 60°. Bei der ungesehnten Ausführung a) liegt in Oberschicht und Unterschicht derselbe Wicklungsstrang.

Bei der gesehnten Variante b) ist die Oberschicht um 30° gegenüber der Unterschicht verschoben. Die Spulenweite entspricht dadurch 150° mit einer Verkürzung um 30°, somit einer Sehnung von  $\sigma = 5/6$ .

## **2.4.1.1. Ganzlochwicklung**

Die Ganzlochwicklung ist durch eine ganzzahlige Lochzahl charakterisiert und lässt sich immer ausführen. Bei Zweischichtwicklungen ohne Sehnung liegen in jeder Nut die Spulenseiten desselben Strangs (siehe Abbildung [2.14\)](#page-48-0). Bei Spulen mit verkürzter Weite beeinflusst die Schrittverkürzung die Lage der Wicklungsstränge in den Nuten. Eine Ganzlochwicklung wiederholt sich stets nach einem Polpaar identisch. Somit gilt für die Anzahl der möglichen parallelen Wicklungszweige  $p/a \in \mathbb{N}$ .

### **2.4.1.2. Bruchlochwicklung**

Die Lochzahl wird aus einem teilerfremden gemeinen Bruch gebildet,

<span id="page-49-0"></span>
$$
q = \frac{z}{n} = g + \frac{e}{n} \tag{2.98}
$$

Der Nenner n ist dabei die bestimmende Größe für den Entwurf der Bruchlochwicklung. Es gibt zwei Arten von Nennern, bei der 1. Art ist der Nenner eine ungerade natürliche Zahl *<sup>n</sup>* <sup>∈</sup> <sup>N</sup>*u*, bei der 2. Art ist der Nenner eine gerade natürliche Zahl *<sup>n</sup>* <sup>∈</sup> <sup>N</sup>*g*. Für die Zähler gilt bei 1. Art <sup>2</sup>*<sup>z</sup>* <sup>∈</sup> <sup>N</sup>*<sup>g</sup>* und bei 2. Art *<sup>z</sup>* <sup>∈</sup> <sup>N</sup>*u*. [\[Sch98a\]](#page-190-2)

Bei Zweischichtbruchlochwicklungen sind die Spulenseiten der Oberschicht und Unterschicht desselben Stranges nicht genau um eine Polpaarteilung gegeneinander verschoben. Dadurch sind die Spulengruppen desselben Wicklungsstranges phasenverschoben und es ergibt sich eine günstigere Spannungskurvenform, die sich mehr der Sinusform annähert. Daher werden Bruchlochwicklungen bei Generatoren meist den Ganzlochwicklungen vorgezogen. [\[Ric52\]](#page-189-3)

Im Gegensatz zu Ganzlochwicklungen sind Bruchlochwicklungen nur unter gewissen Bedingungen symmetrisch ausführbar. Die Zahl der Spulen pro Spulengruppe ist nicht mehr gleich der Lochzahl *q*.

Die Symmetriebedingungen wurden aus [\[Sch98a\]](#page-190-2) entnommen.

Für die Zweischichtwicklung ist die erste Symmetriebedingung, die Ausführbarkeit der Nutenzahl,

$$
\frac{N}{m} \in \mathbb{N} \tag{2.99}
$$

Die Ausführbarkeit der Lochzahl ist die zweite Symmetriebedingung, die zu erfüllen ist,

$$
\frac{2 \cdot p}{n} \in \mathbb{N} \tag{2.100}
$$

Ein Drehfeld bildet sich nur aus, wenn der größte gemeinsame Teiler des Nenners und der Strangzahl gleich eins ist, oder anders ausgedrückt Nenner und Strangzahl teilerfremd sind.

$$
ggT(n,m) = 1
$$
 (2.101)

Die Urverteilung gibt die kleinste Einheit an, bei der sich die Nutverteilung am Umfang elektrisch gleichwertig wiederholt. Bei Ganzlochwicklungen entspricht dies einem Polpaar. Die Anzahl der Urverteilungen berechnet sich aus dem größten gemeinsamen Teiler von der Nutenzahl und der Polpaarzahl,

$$
t = ggT(N, p) \tag{2.102}
$$

Mit der Anzahl der Urverteilungen können die Nutenzahl je Urverteilung,

$$
Q_u = \frac{N}{t} \tag{2.103}
$$

und die Polpaarzahl je Urverteilung

$$
p_u = \frac{p}{t} \tag{2.104}
$$

angegeben werden.

Die Nutenzahl pro Strang einer Urverteilung ist somit

$$
\frac{Q_u}{m} \tag{2.105}
$$

Für die Bruchlochwicklungen der 1. Art und 2. Art unterscheiden sich die angegebenen Symmetriefaktoren. Eine Übersicht der Faktoren ist in der Tabelle [2.2](#page-50-0) aufgelistet.

<span id="page-50-0"></span>Die Urwicklung gibt die Einheit an, bei der sich die Wicklungsverteilung elektrisch gleichwertig

| <b>Faktor</b>          | 1. Art              | $2.$ Art             |  |  |  |  |  |
|------------------------|---------------------|----------------------|--|--|--|--|--|
|                        | p<br>$\overline{n}$ | 2p<br>$\overline{n}$ |  |  |  |  |  |
| $Q_u$                  | $2 \cdot m \cdot z$ | $m \cdot z$          |  |  |  |  |  |
| $p_u$                  | n                   | п                    |  |  |  |  |  |
| $2u$<br>$\overline{m}$ | $2 \cdot z$         | 7                    |  |  |  |  |  |

**Tabelle 2.2.:** Symmetriefaktoren der Bruchlochwicklung

wiederholt. Bei zweischichtigen Bruchlochwicklungen ist die Zahl der Urverteilungen für eine Urwicklung immer eins *t*<sup>\*</sup> = 1. Daraus kann die Anzahl der Urwicklungen entlang des Umfanges berechnet werden [\[Sch98a\]](#page-190-2)

$$
Z_U = \frac{t}{t^*} \tag{2.106}
$$

Die Anzahl der sicher möglichen parallelen Wicklungszweige berechnet sich ebenfalls aus den vorherigen Größen. Die Bedingung ist [\[Sch98a\]](#page-190-2)

$$
\frac{t}{at^*} \in \mathbb{N} \tag{2.107}
$$

Nachteil der Bruchlochwicklung ist, dass zusätzlich zu den Oberwellen auch längerwellige Wellen als die Grundwelle, die sogenannten Unterwellen, auftreten. Die Ober- und Unterwellen können teilweise beträchtliche Amplituden aufweisen. Sie rufen auch Radialkräfte hervor, die das Blechpaket zu mechanischen Schwingungen anregen. Bei Permanentmagnet-Synchronmaschinen entstehen dadurch Wirbelströme im Rotor und in den Magneten.

<span id="page-51-0"></span>Der Vorteil ist, dass die Windungszahl und die induzierte Spannung wesentlich feiner eingestellt werden können als bei Ganzlochwicklungen. Bei großen hochpoligen Maschinen kann eine kleine Lochzahl gewählt werden. Zusätzlich verringert sich das Rastmoment der Maschine. [\[Bin12\]](#page-189-4)

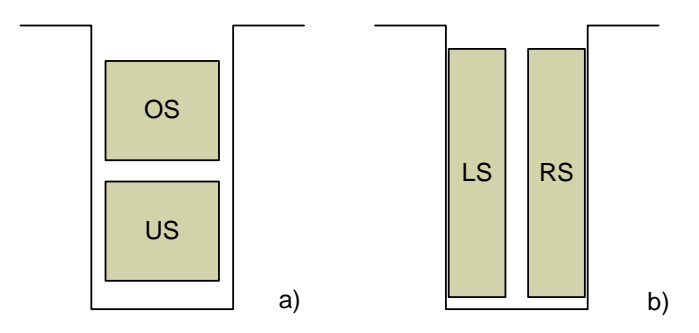

**Abbildung 2.15.:** Vergleich Schichtanordnung in der Nut a) Zweischichtwicklung b) Zahnspule

# **2.4.1.3. Zahnspulenwicklungen**

Zahnspulenwicklungen oder Einzelzahnwicklungen sind eine Sonderform der Bruchlochwicklungen. Die Spulenweite entspricht der Nutteilung. Der Nutschritt ist gleich eins,  $y_N = 1$ . Die Lochzahl ist kleiner eins, *q* < 1, und liegt im Bereich

$$
\frac{1}{4} \le q \le \frac{1}{2} \tag{2.108}
$$

dabei ist auf  $q \neq 1/3$  zu achten. Für die Strangzahl  $m = 3$  ergibt sich eine Sehnung von

$$
\frac{2}{3} \le \sigma \le \frac{4}{3} \tag{2.109}
$$

Die Anordnung der Schichten in der Nut ändert sich, die Schichten werden nicht übereinan-der sondern nebeneinander angeordnet (siehe Abbildung [2.15\)](#page-51-0). Die Spulen umschließen genau einen Statorzahn. Nacheinander werden die Stränge aneinandergereiht und es entsteht eine m-Zonenwicklung mit doppelter Zonenbreite.

Bei hohen Polzahlen und kleinen Maschinendurchmessern wird die Polteilung so klein, dass Ganzlochwicklungen nicht mehr ausführbar sind. Mit der Zahnspulenwicklung kann dann eine Nutteilung in Größe der Polteilung gewählt werden. Die Wickelköpfe kreuzen sich nicht, so können Isolationen einfacher ausgeführt werden. Dadurch können auch die Wickelköpfe kürzer ausgeführt werden und die Verluste verringern sich. Außerdem können die Wicklungen schon vorgefertigt und in die Nuten des Ständers gelegt werden. Beim Zusammensetzen der Ständer-segmente brauchen dann nur noch die Anschlüsse der Zahnspulen verbunden werden. [\[Bin12\]](#page-189-4)

## **2.4.2. Tingleyschema**

Das Tingleyschema ist die lineare Darstellung der abgewickelten Wicklungsanordnung. Die Grundperiode umfasst bei Ganzlochwicklungen zwei Pole. Die Pole (Nord- und Südpol) werden übereinander dargestellt. Die Nuten innerhalb dieses Polpaares werden fortlaufend nummeriert. Es entsteht die Wicklungsanordnung als Nutenplan, der als Tingleyschema bezeichnet wird. Wichtig ist die Lage der linken Spulenseiten im Nutenplan. Die rechten Seiten ergeben sich durch die Addition des Nutenschritts *yN*. Bei Spulenwicklungen wird die Strangzugehörigkeit der linken Spulenseiten im Tingleyschema unmittelbar sichtbar. Bei Bruchlochwicklungen ist i. a. die Periodizität nach zwei Polen nicht mehr gegeben. Das Tingleyschema muss dann mehr Pole umfassen. [\[Bin12\]](#page-189-4)

Mithilfe der Darstellung der Lochzahl, wie in Gleichung [2.98,](#page-49-0) als Summe aus ganzer Zahl *g* und echten Bruch *e*/*n*, erfolgt die Aufteilung der Spulen in die Spulengruppen. Es werden *n* Spulengruppen in *e* Spulengruppen mit (*g* + 1) Spulen und (*n* − *e*) Spulengruppen mit *g* Spulen aufgeteilt. Der Mittelwert *Q<sup>m</sup>* ergibt die Lochzahl *q*[\[Vog96\]](#page-190-3)

$$
Q_m = \frac{e \cdot (g+1) + (n-e) \cdot g}{n} = g + \frac{e}{n} = q \tag{2.110}
$$

In Abbildung [2.16](#page-53-0) ist das Tingleyschema für eine Zweischichtganzlochwicklung mit der Lochzahl *q* = 2 aufgezeichnet. Ein Pol entspricht 180 elektrischen Graden. Der Zonenwinkel eines Wicklungsstranges einer 6-Zonenwicklung ist 60 $^{\circ}$ . Die Breite der Nut entspricht dem Nutwinkel der betrachteten Wicklung. In das Schema werden dann die Spulenseiten, beginnend mit der linken Spulenseite des ersten Stranges, eingezeichnet. Der Nutschritt kann aus dem Produkt *m* · *q*, welches einer Polteilung entspricht, abgeschätzt werden.

## **2.4.3. Wicklungsfaktoren**

Der Wicklungsfaktor setzt sich aus einzelnen Faktoren zusammen, die je nach verwendeter Statorwicklung und Aufbau des Stators unterschiedlich sind. Der mittlere Fluss der ganzen Wicklung Φ*<sup>W</sup>* ergibt sich aus dem Produkt des Polflusses Φ mit dem Wicklungsfaktor ξ . [\[Ric67\]](#page-190-4)

$$
\Phi_W = \Phi \cdot \xi \Rightarrow \xi = \frac{\Phi_W}{\Phi} \tag{2.111}
$$

<span id="page-53-0"></span>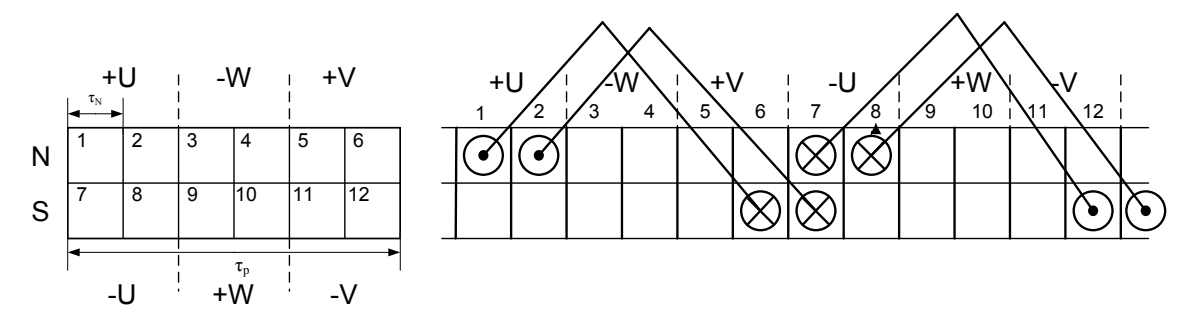

**Abbildung 2.16.:** Tingleyschema einer Zweischicht-Ganzlochwicklung mit 6-Zonen und mit der Lochzahl  $q = 2$  nach [\[Bin12\]](#page-189-4)

Bei Spulen gleicher Weite, bei ungeschrägten Nuten, wird der Wicklungsfaktor aus dem Produkt des Zonenfaktors ξ*<sup>Z</sup>* mit dem Sehnungsfaktor ξ*<sup>S</sup>* gebildet. Bei Ganzlochwicklungen ist zusätzlich der Gruppenfaktor der einzelnen Spulen gleich dem Zonenfaktor. Der Wicklungsfaktor gibt das Verhältnis zwischen algebraischer und geometrischer Summe aller Einzelspannungen des Wicklungsstranges an.

Bei Ganzlochwicklungen reicht die Betrachtung eines Polpaares aus, da sich die Verhältnisse nach jedem Polpaar wiederholen. Bei Bruchlochwicklungen tritt die Wiederholung nach einer Urverteilung auf. Bei Zweischichtwicklungen, mit Spulen gleicher Weite (Schleifenwicklungen) wird nur die Oberschicht zur Ermittlung des Zonenfaktors verwendet. [\[Ric52\]](#page-189-3)

$$
\xi_v = \xi_{Zv} \cdot \xi_{Sv} = \frac{\text{geometric} \text{Summe}}{\text{algebraische Summe}} \tag{2.112}
$$

Die induzierte Spannung eines Stranges lässt sich aus der Summe der einzelnen Nutspannungen der Spulenseiten des Wicklungsstranges bestimmen. Bei der Summierung ist der Wicklungsfaktor  $\xi_v$  zu berücksichtigen, er beschreibt den Einfluss der Spulenseitenverteilung auf die Amplitude der einzelnen Harmonischen der Strangspannung. Die einzelnen Nutspannungen werden in einem Nutenstern dargestellt. Die Summenspannung und der Wicklungsfaktor wird dann mithilfe des Nutensterns bestimmt. [\[Vog96\]](#page-190-3)

## **2.4.3.1. Ganzlochwicklung**

Die Wicklung einer elektrischen Maschine setzt sich aus mehreren Spulen zusammen, die am Ankerumfang verteilt sind. Die induzierten Spannungen der Spulen desselben Wicklungsstranges haben den gleichen Betrag und innerhalb derselben Nut den gleichen Phasenwinkel. Dies ergibt sich durch die gleiche Spulenweite. Bei einer Spulengruppe ist dadurch der Betrag der induzierten Spannung der einzelnen Spulen gleich, wegen der unterschiedlichen Lage am Umfang ergibt sich jedoch eine Phasenverschiebung.

Der Phasenwinkel zwischen zwei benachbarten Spulen die in benachbarten Nuten liegen, ist der Nutwinkel [\[Ric67\]](#page-190-4)

$$
\alpha_N = \frac{2 \cdot \pi \cdot p}{N} = \frac{\pi}{m \cdot q} \quad . \tag{2.113}
$$

Bei den betrachteten Ganzlochwicklungen liegt in jeder Nut und Schicht jeweils nur eine Spulenseite. Die Anzahl der Spulen je Spulengruppe wird in diesem Fall gleich der Anzahl an Nuten je Wicklungszone. Damit ist die Zahl der Spulen je Spulengruppe gleich der Lochzahl q . Da q eine ganze Zahl ist entfallen auf jeden Wicklungsstrang innerhalb einer Polteilung genau q Nuten. Der Zonenwinkel einer einer Spulengruppe ist daher gleich dem Nutwinkel  $\alpha_Z = \alpha_N$ . Daraus ergibt sich das der Gruppenfaktor der Wicklung gleich dem Zonenfaktor ist. [\[Vog96\]](#page-190-3)

Der Zonenfaktor für Wicklungen mit einfacher Zonenbreite und doppelter Zonenbreite ist unterschiedlich. Der Faktor für die einfache Zonenbreite mit 2m-Zonen berechnet sich zu [\[Sch98a\]](#page-190-2)

$$
\xi_{Zv} = \sin^2\left(\frac{v \cdot \pi}{2}\right) \cdot \frac{\sin\left(v \cdot \frac{\pi}{2 \cdot m}\right)}{q \cdot \sin\left(v \cdot \frac{\pi}{2 \cdot m \cdot q}\right)} \ . \tag{2.114}
$$

Der Faktor für doppelte Zonenbreite mit m-Zonen ist [\[Sch98a\]](#page-190-2)

$$
\xi_{Zv} = \frac{\sin\left(v \cdot \frac{\pi}{m}\right)}{2 \cdot q \cdot \sin\left(v \cdot \frac{\pi}{2 \cdot m \cdot q}\right)} \tag{2.115}
$$

In Abbildung [2.17](#page-55-0) ist die Ermittlung des Zonenfaktors für eine Einschichtwicklung dargestellt. Es wird die geometrische Summe der Spannungszeiger im Nutstern gebildet und durch die algebraische Summe dividiert.

Für eine Einschicht-Ganzlochwicklung reicht wegen der notwendig ungesehnten Ausführung die Summenbildung über die positiven Spulenseiten einer Urwicklung aus. Bei einer Zweischicht-Ganzlochwicklung als Schleifenwicklung ist nur eine Summenbildung für die Oberschicht notwendig. [\[Vog96\]](#page-190-3)

Der Sehnungsfaktor ist für die Wicklungen unterschiedlicher Zonenbreite gleich, [\[Sch98a\]](#page-190-2)

$$
\xi_{SV} = \sin\left(\nu \cdot \frac{W}{\tau_P} \cdot \frac{\pi}{2}\right) = \sin\left(\nu \cdot \frac{y_N}{m \cdot q} \cdot \frac{\pi}{2}\right) \tag{2.116}
$$

Wenn die Spulenweite gleich der Polteilung ist (ungesehnte Wicklung), wird der Sehnungsfaktor für geradzahlige Werte von <sup>ν</sup> gleich null, für ungeradzahlige Werte von <sup>ν</sup> ergibt sich ξ*S*<sup>ν</sup> = ±1.

<span id="page-55-0"></span>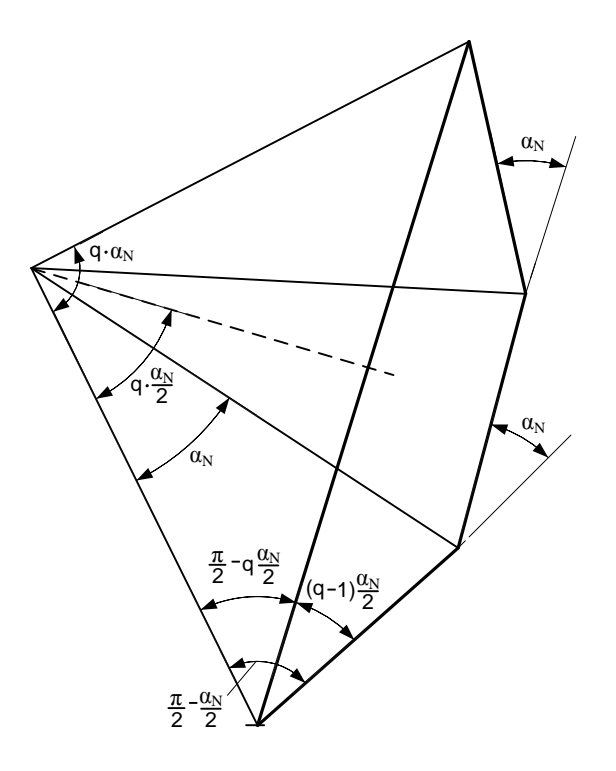

**Abbildung 2.17.:** Ermittlung des Zonenfaktors einer Einschichtwicklug [\[Ric67\]](#page-190-4)

# **2.4.3.2. Bruchlochwicklung**

Bei Bruchlochwicklungen ist *q* keine ganze Zahl mehr und die Anzahl der Spulen je Spulengruppe ist ungleich *q*. In diesem Fall lässt sich die Wicklung nur mit unterschiedlichen Zahlen von Spulen je Spulengruppe realisieren. Die Zahlen für die Spulen je Spulengruppen werden meist so gewählt, dass ihr Mittelwert den Wert von *q* ergibt. Der Winkel einer Spulengruppe stimmt daher nicht mehr mit dem Nutwinkel überein  $\alpha_Z \neq \alpha_N$ . [\[Vog96\]](#page-190-3)

Der Sehnungsfaktor wird bei Schleifenwicklungen mit der selben Formel, wie bei Ganzlochwicklungen berechnet, [\[Sch98a\]](#page-190-2)

$$
\xi_{SV} = \sin\left(v \cdot \frac{y_N}{m \cdot q} \cdot \frac{\pi}{2}\right) \tag{2.117}
$$

Bei Bruchlochwicklungen haben die einzelnen Spulengruppen eine unterschiedliche Anzahl an Einzelspulen bzw. Einzelstäben. Der Zonenfaktor wird mithilfe des Nutensterns bestimmt. [\[Vog96\]](#page-190-3)

Im Nutenstern werden *q*<sup>1</sup> Spulenseiten je Strang als positive Zeiger und *q*<sup>2</sup> Spulenseiten je Strang als negative Zeiger dargestellt. Der Abstand der linken und der rechten Spulenseite der Wicklung kann mithilfe des Tingleyschemas bestimmt werden.

Zu einem bestimmten Zeitpunkt erregen *q*<sup>1</sup> Spulenseiten je Strang Nordpolfelder und *q*<sup>2</sup> Spulenseiten je Strang Südpolfelder. Bei der Bruchlochwicklung 1. Art ist die Nutenzahl je Urverteilung *Q<sup>u</sup>* immer eine gerade Zahl (siehe Tabelle [2.2\)](#page-50-0). Daraus ergibt sich, dass gleich viele Spulenseiten Nord- und Südpolfelder erregen, [\[Bin12\]](#page-189-4)

$$
q_1 = q_2 = \frac{Q_u}{2 \cdot m} = z \tag{2.118}
$$

Aus dem Nutenstern ist ebenfalls die Symmetrie zu erkennen, wenn die negativen Zeiger um 180◦ umgeklappt werden, fallen sie auf die positiven.

Zu sehen ist in Abbildung [2.18](#page-56-0) ein Beispiel für den Nutenstern einer Wicklung mit *q* = 6/5. Für die Urverteilung ergibt sich bei  $m = 3$  die Nutenzahl zu  $N = 36$ . Der Nutwinkel ist  $\alpha_N = 50^\circ$  und  $q_1 = q_2 = 6.$ 

<span id="page-56-0"></span>Die Zählung wurde bei der Nut 7 begonnen, daraus ist zu erkennen, dass die Festlegung des Beginns der Bewicklung der Nuten willkürlich geschehen kann. Ist ein Startpunkt gefunden ist durch das Wicklungsschema der weitere Verlauf vorgegeben. In Abbildung [2.19](#page-57-0) ist das zugehörige Tingleyschema zu sehen. Ab der Nut 24 wiederholt sich das Schema.

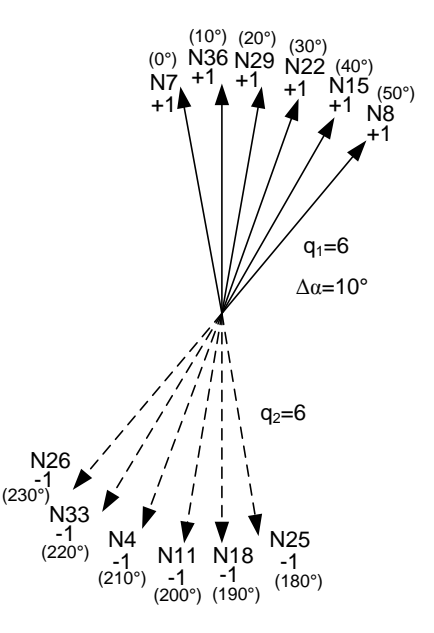

**Abbildung 2.18.:** Nutenstern für einen Wicklungsstrang bei  $q = 6/5$ , p=5, m=3 und N=36

Bei Bruchlochwicklungen 2. Art ist die Nutenzahl je Urverteilung, da der Zähler *z* und die Strangzahl *m* ungerade sind, immer eine ungerade Zahl. Daraus ergibt sich, dass die Zahl der linken und rechten Spulenseiten immer ungleich ist,  $q_1 \neq q_2$ .

Im Nutenstern ist die Unsymmetrie daran zu erkennen, dass die negativen Zeiger beim Umklap-

<span id="page-57-0"></span>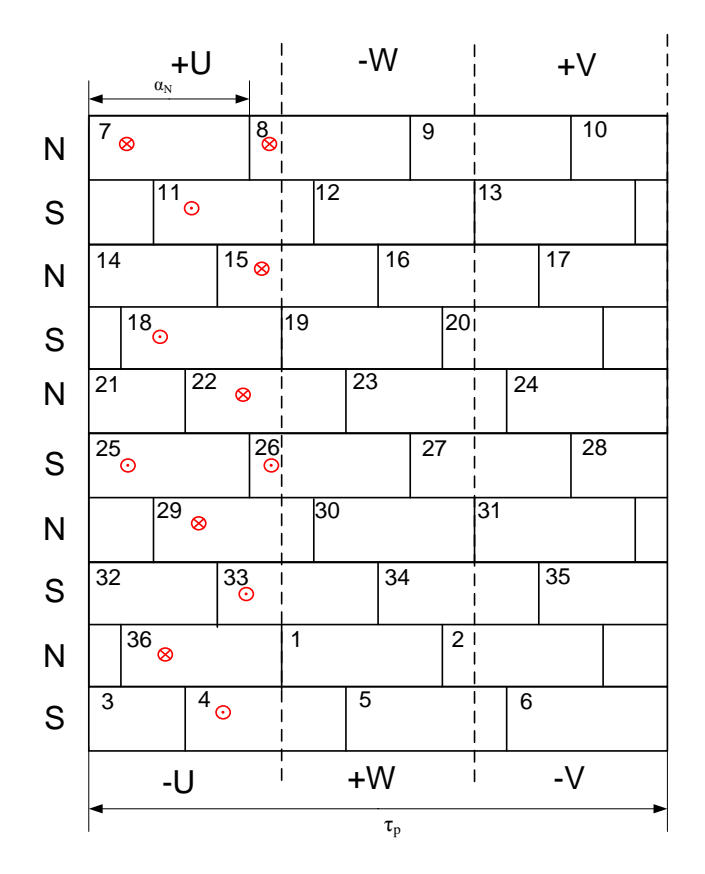

**Abbildung 2.19.:** Tingleyschema für  $q = 6/5$ , p=5, m=3 und N=36, Wicklungsstrang eingezeichnet

pen um genau 180◦ zwischen die positiven fallen. Die Zahl der Spulenseiten wird so gewählt, dass sich wieder ein geschlossenes Zeigerbündel ergibt. Dies kann z.B. mit *q*<sup>1</sup> − *q*<sup>2</sup> = 1 erreicht werden. [\[Vog96\]](#page-190-3)

<span id="page-57-1"></span>
$$
q_1 = \frac{z}{2} + \frac{1}{2}, \ q_2 = q_1 - 1 \tag{2.119}
$$

Die Abbildung [2.20](#page-58-0) zeigt den Nutenstern für eine Wicklung mit *q* = 11/10. Die Polpaarzahl ist 5, daher ist bei *m* = 3 *N* = 33. Aus der Gleichung [2.119](#page-57-1) ergibt sich *q*<sup>1</sup> = 6 für die positiven Spulenseiten und *q*<sup>2</sup> = 5 für die negativen Spulenseiten. In Tabelle [2.3](#page-58-1) ist der Nutenplan der Wicklung zu sehen, die Wicklungsstränge der Schichten können einfach abgelesen werden.

Der Zonenfaktor für Zweischicht-Bruchlochwicklung 1. und 2. Art berechnet sich somit bei  $v = 1$ zu ([\[Vog96\]](#page-190-3) S.87)

$$
\xi_Z = \frac{\sin\left(\frac{\pi}{2 \cdot m}\right)}{n \cdot q \cdot \sin\left(\frac{\alpha_N}{2 \cdot n}\right)} \tag{2.120}
$$

<span id="page-58-0"></span>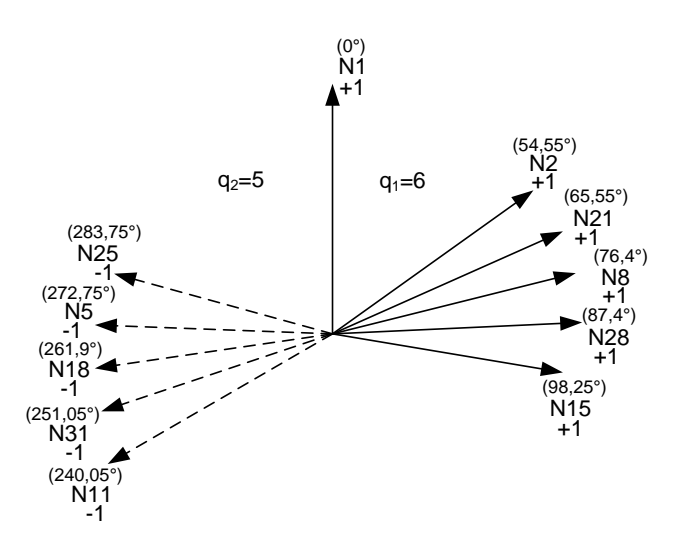

**Abbildung 2.20.:** Nutenstern für einen Wicklungsstrang *q* = 11/10, p=5, m=3 und N=33

<span id="page-58-1"></span>

| N1              | N <sub>2</sub>  | N <sub>3</sub> | N4   | N <sub>5</sub>  | N6   | N7               | N8  | N <sub>9</sub> | N10  |      | N11  | N <sub>12</sub> |     | N13             | N <sub>14</sub> |     | N <sub>15</sub> | N16  |     | N17  |  |
|-----------------|-----------------|----------------|------|-----------------|------|------------------|-----|----------------|------|------|------|-----------------|-----|-----------------|-----------------|-----|-----------------|------|-----|------|--|
|                 |                 | $-3$           | 2    | - 1             | 3    | $-2$             |     | $-3$           | 2    | - 1  |      | 3               |     | 3               | $-2$            |     |                 | $-3$ |     | 2    |  |
|                 | $-3$            | 2              | - 1  | $-1$            | 3    | $-2$             |     | $-3$           | $-2$ |      | - 1  | 3               |     | $-2$            |                 |     | $-3$<br>$-3$    |      |     | 2    |  |
| N <sub>18</sub> | N <sub>19</sub> | N20            |      | N <sub>21</sub> | N22  | N <sub>2</sub> 3 | N24 | N25            |      | N26  | N27  |                 | N28 | N <sub>29</sub> |                 | N30 | N31             |      | N32 | N33  |  |
| $-1$            | $\mathcal{R}$   |                | $-2$ |                 | $-3$ | 2                | 2   | $-1$           |      | 3    | $-2$ |                 |     | $-3$            |                 | 2   | $-1$            |      | 3   | $-2$ |  |
| - 1             | $\mathcal{F}$   |                | $-2$ |                 | $-3$ | 2                | -1  | $\mathcal{R}$  |      | $-2$ | $-2$ |                 |     | $-3$            |                 | 2   | - 1             |      | 3   | $-2$ |  |

**Tabelle 2.3.:** Nutenplan der Wicklung

Für  $v \neq 1$  ergibt sich der Zonenfaktor zu [\[Vog96\]](#page-190-3)

$$
\xi_{Zv} = \frac{\sin\left(v \cdot \frac{\pi}{2 \cdot m}\right)}{n \cdot q \cdot \sin\left(v \cdot \frac{\alpha_N}{2 \cdot n}\right)}\tag{2.121}
$$

Bei Zahnspulenwicklungen ergibt sich der Zonenfaktor zu eins, da nicht mehrere Spulen zusammengeschaltet werden, sondern die Wicklungszone eine Nut umfasst.

# **2.4.4. Felderregerkurve**

Die stromdurchflossene Statorwicklung erzeugt im Luftspalt der elektrischen Maschine ein Magnetfeld. Die Größe des Magnetfeldes wird von der Höhe des Luftspalts entlang des Ankerumfangs, der Breite der Nutöffnung und der magnetischen Spannung im Eisen bestimmt. Bei der Felderregerkurve wird die Größe der magnetischen Spannung entlang des Ankerumfangs aufgetragen. Aus dem Durchflutungssatz ergibt sich der Zusammenhang zwischen der magnetischen Spannung und der Durchflutung, daraus auch der Strom in der Wicklung. Dabei wird die Permeabilität des Eisens als unendlich angenommen. Die Nutdurchflutungen werden in der Nutmitte konzentriert angeordnet, wobei der Anker als ungenutet betrachtet wird. Die Wicklung erscheint dann als ein Leiter an der Oberfläche des Ankers.[\[Ric67\]](#page-190-4)

Die Felderregerkurve ist dann eine Treppenkurve, die in der Mitte des Nutschlitzes um den Betrag der Nutdurchflutung springt. Bei positiver Durchflutung springt V in die positive Richtung, bei negativer Durchflutung springt V in die negative Richtung. Die Nulllinie ist so zu wählen, dass die positiven und negativen Flächen unter der Felderregerkurve gleich groß werden.

Bei Bruchlochwicklungen und bei gesehnten 3-Zonen-Wicklungen verläuft die Felderregerkurve nicht mehr symmetrisch um die Nulllinie. [\[Bin12\]](#page-189-4)

Der allgemeine Zusammenhang zwischen Strom in der Nut und der Felderregerkurve im Luftspalt ist in Abbildung [2.21](#page-59-0) darstellt. In der Nut befinden sich *z<sup>N</sup>* Leiter die vom Strom *I* durchflossen werden. Die Spulenweite ist gleich der Polteilung <sup>τ</sup>*P*. Daraus ergibt sich die Amplitude der Felderregerkurve zu [\[Sch98a\]](#page-190-2)

<span id="page-59-1"></span>
$$
\hat{V} = \frac{z_N \cdot I \cdot \sqrt{2}}{2} \tag{2.122}
$$

<span id="page-59-0"></span>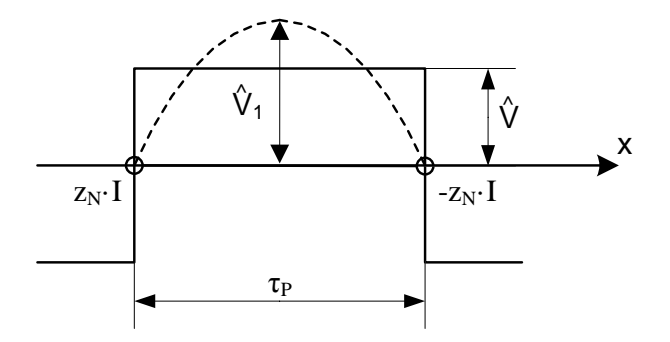

**Abbildung 2.21.:** Zusammenhang Strom in der Nut und Felderregerkurve im Luftspalt [\[Sch08\]](#page-190-0)

In Abbildung [2.22](#page-60-0) ist eine Felderregerkurve für einen Wicklungsstrang einer Einschichtganzlochwicklung mit der Lochzahl *q* = 2 aufgezeichnet, die Wicklung ist ungesehnt und die Polpaarzahl ist, *p* = 1. In der Nutmitte springt die Durchflutung um den Wert Θ*Nut* der Nutdurchflutung. Da sich bei der Einschichtwicklung ein Wicklungsstrang mit *z<sup>N</sup>* Leitern in der Nut befindet, ergibt sich für die Amplitude der Felderregerkurve eines Wicklungsstrangs, dass der Wert *V*ˆ *Strang* gleich dem Wert *V*ˆ ist, der in Gleichung [2.122](#page-59-1) angegeben wurde. Die Nutdurchflutung ist somit

$$
\Theta_{Nut} = \sqrt{2} \cdot I \cdot z_N \tag{2.123}
$$

<span id="page-60-0"></span>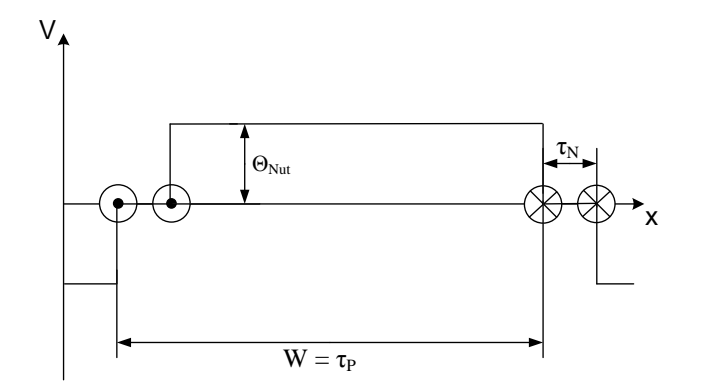

**Abbildung 2.22.:** Felderregerkurve einer Einschichtganzlochwicklung mit *q* = 2, ungesehnt bei *p* = 1.

Bei gesehnten Zweischichtwicklungen liegen in bestimmten Nuten in der Oberschicht und in der Unterschicht unterschiedlichen Wicklungsstränge. Für die Felderregerkurve ist dann die Summe des Stromes in der Nut, in Betrag und Phase zu bestimmen. [\[Ric52\]](#page-189-3)

Bei Zweischichtwicklungen mit einfacher Zonenbreite wird der Zonenfaktor der Oberschicht, für geradzahlige Oberwellen gleich null. Es treten daher nur ungeradzahlige Oberwellen in der Fel-derregerkurve auf. [\[Sch08\]](#page-190-0)

Wird die treppenförmige Felderregerkurve einer symmetrischen Mehrphasenwicklung nach Fourier in Grund und Oberwellen zerlegt, ergibt sich [\[Sch08\]](#page-190-0)

$$
V(x,t) = \sum_{v=1}^{\infty} V_v(x,t) \tag{2.124}
$$

Die <sup>ν</sup>-te Oberwelle berechnet sich aus [\[Sch08\]](#page-190-0),

$$
V_{\nu}(x,t) = \frac{\sqrt{2}}{\pi} \cdot \frac{m \cdot w}{p} \cdot \frac{\xi_{\nu}}{\nu} \cdot I_{S} \cos\left(\frac{\nu \pi x}{\tau_{p}} - 2\pi f t\right) \quad . \tag{2.125}
$$

Die Amplituden der magnetischen Spannungen im Luftspalt können daher mit [\[Sch08\]](#page-190-0)

$$
\hat{V}_0 = \frac{\sqrt{2} \cdot m \cdot w}{\pi \cdot p} \cdot I_S \text{ und } \hat{V}_v = \hat{V}_0 \cdot \frac{\xi_v}{v} , \qquad (2.126)
$$

angegeben werden.

### **2.4.5. Wellenordnungszahlen**

Die Formeln für die Berechnung der Ordnungszahlen wurden dem Vorlesungsskript [\[Sch98a\]](#page-190-2) entnommen.

Wellen mit positiven Ordnungszahlen laufen in Ausbreitungsrichtung, mit negativen in Gegenrichtung. Bei Ganzlochwicklungen einfacher Zonenbreite bilden sich jene Wellen mit der Ordnungszahl

$$
v = 1 + 2 \cdot m \cdot g \text{ mit } g = 0, \pm 1, \pm 2, \dots \tag{2.127}
$$

Es ist leicht zu erkennen, dass sich nur Wellen mit ungerader Ordnungszahl ausbreiten und Wellen vielfaches der Strangzahl nicht vorkommen. Bei Ganzlochwicklungen mit doppelter Zonenbreite berechnen sich die Ordnungszahlen mit

$$
v = 1 + m \cdot g \text{ mit } g = 0, \pm 1, \pm 2, \dots \tag{2.128}
$$

es kommen dabei auch Wellen mit gerader Ordnungszahl vor.

Bei Bruchlochwicklungen 1. Art und 2. Art ist die Polpaarzahl je Urverteilung in die Berechnung der Wellenordnungszahlen zu berücksichtigen. Die Ordnungszahlen für die Wicklungen mit 2m-Zonen wird

$$
v = \frac{1}{p_u} \cdot (1 + 2 \cdot m \cdot g) \tag{2.129}
$$

Für Wicklungen m-Zonen berechnen sich die Wellenordnungszahlen aus

$$
v = \frac{1}{p_u} \cdot (1 + m \cdot g) \tag{2.130}
$$

Bei Bruchlochwicklungen ist zu erkennen, dass auch Wellen mit Ordnungszahlen kleiner als Eins entstehen. Diese Unterwellen laufen mit geringerer Geschwindigkeit im Luftspalt der Maschine um. Die Einflüsse der Unterwellen sind bei der Auslegung zu berücksichtigen.

# **2.5. Streuung**

Bei elektrischen Maschinen ist der Stator mit dem Rotor über einen magnetischen Kreis verbunden. Die stromdurchflossene Ständerwicklung und die Permanentmagnete im Rotor erzeugen gemeinsam das Magnetfeld. Als Nutzanteil wird nur die Grundwelle beider Magnetfelder betrachtet. Der restliche erzeugte magnetische Fluss wird als Streufluss bezeichnet. Der Nachteil ist, dass die Verluste zunehmen je größer der Streuanteil ist. Es gibt auch einen Vorteil der nicht zu vernachlässigen ist. Die Streureaktanzen begrenzen den Kurzschlussstrom der Maschine. Durch konstruktive Maßnahmen können die Streufaktoren der Maschine im Entwurf beeinflusst werden.

Durch den Aufbau des Stators als genutete Struktur und der Ständerwicklung als verteilte oder konzentrierte Drehstromwicklung werden gewisse Streuungserscheinungen hervorgerufen. Maßgebend für die Größe der Streuparameter ist die magnetische Leitwertzahl λ des betrachteten Abschnitts. Sie ist eine dimensionslose Größe, die durch die Geometrie bestimmt wird. Die Leitwert-zahl multipliziert mit der axialen Maschinenlänge ergibt den magnetischen Streuleitwert, [\[Vog96\]](#page-190-3)

$$
\Lambda = \mu_0 \cdot \lambda \cdot l \tag{2.131}
$$

Durch die Nutung des Stators entstehen die Nutstreuung und die Zahnkopfstreuung. Die Statorwicklung verursacht die Streuung im Stirnraum der Wicklung. Außerdem werden aufgrund des Wicklungsaufbaus Oberwellen hervorgerufen, deren Einfluss in der Oberwellenstreuung berücksichtigt werden.

In Abbildung [2.23](#page-63-0) ist die allgemeine Zuordnung von Haupfluss und Streufluss aufgetragen. Die einzelnen Spulen erzeugen gemeinsam den Hauptfluss, der auch einen Flussanteil in der anderen Spule hervorruft. Dieser Fluss kann für die Energieumwandlung genutzt werden. Die Streuung hingegen ist nur mit der erzeugenden Wicklung verkettet. Die Flusslinien schließen sich in Luft. Die Bestimmung des genauen Wertes ist sehr aufwendig und kann oft nur abgeschätzt werden.

## **2.5.1. Nutstreuung**

Bei der Berechnung der Nutstreuung wird das Feld, das quer zur Nut entsteht, betrachtet. Das Querfeld ist nur von der Durchflutung in der Nut selbst abhängig, und nicht von der Durchflutung der anderen Nuten. [\[Adz08\]](#page-189-0)

Die Nutstreuinduktivität wird z.B. aus der magnetischen Energie des Nutstreufeldes berechnet. Bei einer Einschichtwicklung und rechteckförmigen Nutquerschnitt kann der Zusammenhang einfach aus dem Durchflutungssatz hergestellt werden.

<span id="page-63-0"></span>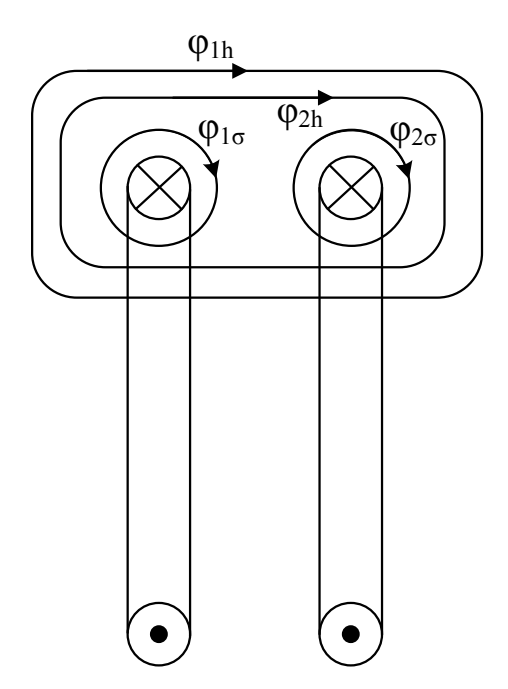

Abbildung 2.23.: Streufluss und Hauptfluss[\[HS62\]](#page-189-5)

Die Abbildung [2.24](#page-64-0) zeigt die Vorgehensweise, bei der Berechnung der magnetischen Energiedichte aus einer B-H-Kennlinie, es gilt [\[Pre95\]](#page-189-1)

$$
w_{mag} = \int_{0}^{B} H \cdot dB \quad . \tag{2.132}
$$

Im Falle konstanter Permeabilität kann H auch durch *B*/µ ersetzt werden. Das Ergebnis für die magnetische Energiedichte lautet dann

$$
w_{magn} = \frac{B^2}{2 \cdot \mu} = \frac{\mu}{2} \cdot H^2 \tag{2.133}
$$

Die magnetische Energie ergibt sich allgemein durch das Integral der magnetischen Energiedichte über das betrachtete Volumen,

$$
W_{magn} = \int_{0}^{V} w_{magn} \cdot dV \quad . \tag{2.134}
$$

Zu sehen ist ein Beispiel für eine offene Nut mit Zweischichtwicklung in Abbildung [2.25.](#page-65-0) Bei der Berechnung der Nutstreuung wird die Feldstärke H in Abhängigkeit der Höhe y aufgetragen. Es wird das Verhalten in Luft betrachtet, daher wird  $\mu = \mu_0$  und statt B wird das Produkt  $\mu_0 \cdot H$ 

<span id="page-64-0"></span>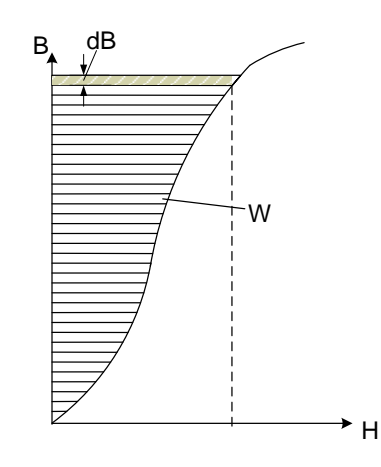

**Abbildung 2.24.:** Berechnung der magnetischen Energiedichte aus der B-H-Kennlinie [\[HS62\]](#page-189-5)

eingesetzt. Aus den Annahmen ergibt sich [\[Sch08\]](#page-190-0),

$$
W_{magn} = \frac{1}{2} \int_{0}^{h} H(y)B(y)dV = \frac{1}{2}\mu_0 \int_{0}^{h} H^2(y)bl\ dy \tag{2.135}
$$

Die magnetische Feldstärke des Nutquerfeldes wird aus der Durchflutung in der Nut und der Nutgeometrie gebildet. Für eine Einschichtwicklung ergibt sich die Feldstärke aus [\[Sch08\]](#page-190-0)

$$
H(y) = \frac{z_N \cdot i}{b} \cdot \frac{y}{h} \tag{2.136}
$$

*z<sup>N</sup>* ist die Anzahl der Leiter in der Nut, b ist die Nutbreite, h die Nuthöhe, y die Variable für die Integration und i der Strom durch einen Leiter. Daraus ergibt sich über die Integration der Wert für die magnetische Energie,

$$
W_{magn} = \frac{1}{2} \mu_0 \cdot l \cdot z_N^2 \cdot i^2 \frac{h}{3b} \quad . \tag{2.137}
$$

Der Faktor h/3b wird durch λ*N*, eine dimensionslose Leitwertzahl ersetzt. Die Leitwertzahl ist von der Nutgeometrie sowie dem Strom in der Nut abhängig. Bei der Berechnung für Zweischichtwicklungen und allgemeine Nutformen wird die Nut in Abschnitte unterteilt und für jeden Abschnitt die Leitwertzahl berechnet. Für trapezförmige oder runde Nutformen ergeben sich unterschiedliche Leitwertzahlen.

Im stromdurchflossenen Bereich ist die Leitwertzahl, wie bereits berechnet

$$
\lambda_N = \frac{h}{3b} \tag{2.138}
$$

Für den nichtstromdurchflossenen Bereich ergibt sich die Leitwertzahl zu

$$
\lambda_N = \frac{h}{b} \tag{2.139}
$$

dabei ist h die Höhe des betrachteten Abschnitts bei konstanter Nutbreite. Für die Gegeninduktivität gilt der Faktor

$$
\lambda_N = \frac{h}{2b} \tag{2.140}
$$

Die Leiterzahl in einer Nut kann aus der Gesamtleiterzahl und der Nutzahl berechnet werden.Die Anzahl der Nuten pro Strang wird aus der Lochzahl berechnet *NStrang* = 2*pq*. [\[Sch08\]](#page-190-0)

$$
z_N = \frac{z}{N} \tag{2.141}
$$

Da die Induktivität eines Stranges bestimmt werden soll, wird das Ergebnis für eine Nut mit der Anzahl Nuten pro Strang multipliziert. Die magnetische Energie eines Stranges berechnet sich zu [\[Sch08\]](#page-190-0)

$$
W_{magn,Strang} = \frac{1}{2} \cdot \mu_0 \cdot l \cdot \lambda_N \cdot z_N^2 \cdot i^2 \tag{2.142}
$$

Die Windungszahl pro Strang ergibt sich bei der Anzahl von parallelen Wicklungszweigen von  $a = 1$  zu

$$
w = \frac{z}{2 \cdot m} \tag{2.143}
$$

Der Streuleitwert ist Abhängig von der Statorwicklung und der Nutgeometrie.

<span id="page-65-0"></span>Der bezogene Wert der Streureaktanz hängt zusätzlich vom Verhältnis des Strombelags und der Luftspaltflussdichte ab. [\[Sch08\]](#page-190-0)

$$
x_{\sigma} = \frac{\sqrt{2} \cdot \pi \cdot \mu_0}{m \cdot \xi_1} \cdot \frac{A}{\hat{B}_{\delta}} \cdot \frac{\lambda_N}{q} \tag{2.144}
$$

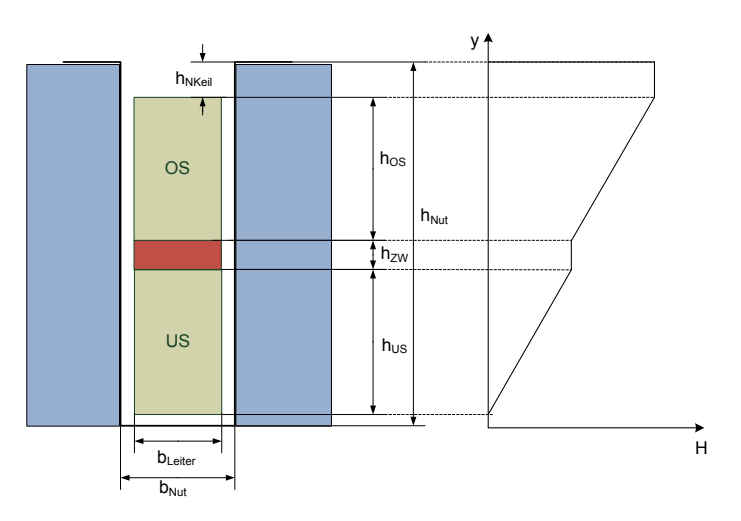

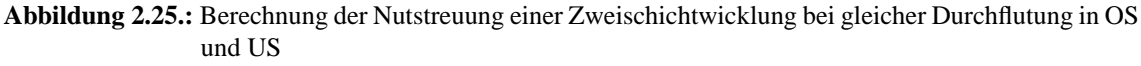

Bei Zweischichtwicklungen ist die Berechnung der Nutstreuung wesentlich aufwendiger, da sich bei gesehnten Wicklungen unterschiedliche Wicklungsstränge in einer Nut befinden können. Dadurch wird die Bestimmung der Gesamtdurchflutung schwieriger. In Abbildung [2.25](#page-65-0) ist das Nutquerfeld entlang der Nut aufgetragen, wenn beide Wicklungen bestromt sind. Es wird angenommen, dass die OS und die US die gleiche Durchflutung besitzen. Für diese Annahme ist das Nutquerfeld aufgetragen. Für die Berechnung der Leitwertzahlen kann abwechselnd die OS und die US der Nut als Strom führend angesehen werden. Die Einzelergebnisse werden anschließend addiert. Der Wert für den gegeninduktiven Anteil ist in beiden Fällen gleich groß. Aus allen Teilleitwertzahlen wird die mittlere Leitwertszahl berechnet. Der Verlauf des Nutquerfelds für diese Annahme ist in Abbildung [2.26](#page-66-0) dargestellt. Auch für diesen Fall wird jeweils die gleiche Durchflutung in der Nutschicht angenommen.

<span id="page-66-0"></span>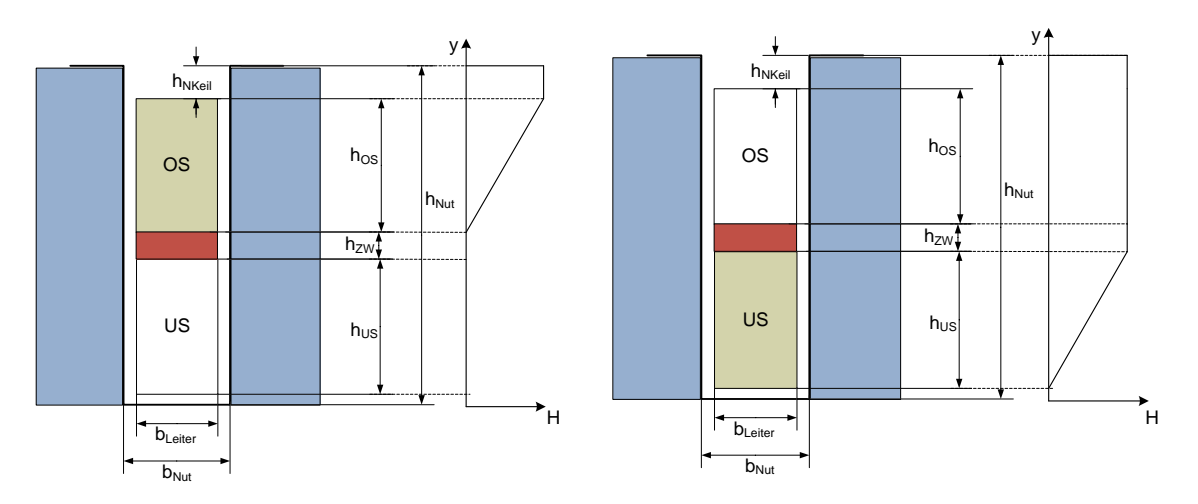

**Abbildung 2.26.:** Berechnung der Streuung US und OS getrennt, bei gleicher Durchflutung in der jeweiligen Schicht

Die ergebenden Leitwertzahlen wurden aus [\[Rum05\]](#page-190-5) entnommen. Die Leitwertzahl der Unterschicht ist,

$$
\lambda_u = \frac{h_{US}}{3b_N} + \frac{h_{ZW} + h_{OS} + h_{NKeil}}{b_N} \quad , \tag{2.145}
$$

die Leitwertzahl der Oberschicht,

$$
\lambda_o = \frac{h_{OS}}{3b_N} + \frac{h_{NKeil}}{b_N} \tag{2.146}
$$

Die Leitwertzahl der Gegeninduktivität ergibt sich zu

$$
\lambda_g = \frac{h_{OS}}{2b_N} + \frac{h_{NKeil}}{b_N} \tag{2.147}
$$

Die gesamte Leitwertszahl ergibt sich aus der Summe der Einzelleitwertszahlen, [\[Vog96\]](#page-190-3)

$$
\lambda_{ges} = \lambda_u + \lambda_o + 2 \cdot \lambda_g \tag{2.148}
$$

Da beide Schichten miteinander gekoppelt sind wird der gegeninduktive Anteil doppelt gezählt. Dabei wird angenommen das λ*g* in beiden Fällen gleich groß ist. Die Nutstreuuinduktivität wird ohne Berücksichtigung der tatsächlichen Durchflutung in den Schichten, aus dem Mittelwert der Leitwertszahlen berechnet,

$$
\lambda_m = \frac{\lambda_{ges}}{4} \quad . \tag{2.149}
$$

Damit die Wicklung in der Nut befestigt werden kann, werden Nutkeile vorgesehen. Ein Beispiel für einen trapezförmigen Nutkeil, für eine halbgeschlossene Nut ist in Abbildung [2.27](#page-67-0) zu sehen. Da die Nut nicht mehr parallelflankig verläuft wird die Ermittlug der Leitwertszahl aufwendiger. Für eine einfache Abschätzung reicht die Angabe einer Ersatzbreite *b<sup>k</sup>* aus. Die Größe *b<sup>k</sup>* kann geschätzt werden oder es wird für sie der Mittelwert aus Nutbreite und Nutschlitzbreite verwendet. [\[Vog96\]](#page-190-3)

$$
b_k = \frac{b_{Nut} + b_{NS}}{2} \tag{2.150}
$$

<span id="page-67-0"></span>In Abbildung [2.27](#page-67-0) ist eine Skizze des Keilbereiches einer Nut dargestellt. Die Leitwertszahl berechnet sich somit auf die gleiche Weise, wie das leiterfreie Gebiet der Nut,

$$
\lambda_k = \frac{h_{NKeil}}{b_k} \tag{2.151}
$$

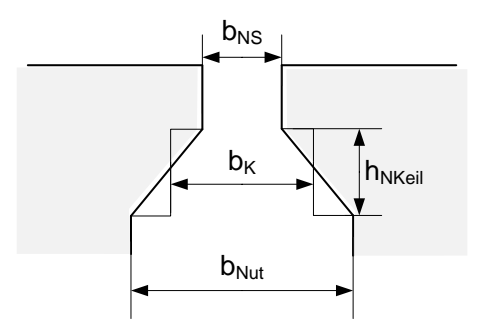

**Abbildung 2.27.:** Ersatzbreite für Keilgebiet der Statornut [\[Vog96\]](#page-190-3)

Um den genauen Wert für einen Wicklungsstrang zu berechnen, muss die Verteilung des Wicklungsstrang in den Nuten entlang des Umfanges in die Berechnung miteinbezogen werden. In *N<sup>u</sup>* Nuten befindet sich der Strang nur in der Oberschicht, in *N<sup>o</sup>* Nuten nur in der Oberschicht und  $N_v$  Nuten werden vom Wicklungsstrang vollständig belegt. Zusätzlich liegen in  $N_g = N_u + N_o$  Nuten der Wicklungsstrang gemeinsam mit den restlichen Wicklungssträngen. Für diese Nuten ist

zusätzlich ein gegeninduktiver Anteil λ*g* in die Summenbildung aufzunehmen. Bei Zweischichtwicklungen ergeben sich die *N<sup>g</sup>* Nuten aus der Sehnung [\[Vog96\]](#page-190-3)

$$
N_g = N \cdot (1 - \sigma) \tag{2.152}
$$

Bei gesehnte Wicklungen erfolgt somit die Berechnung der relativen Nutstreuleitwertzahl unter Berücksichtigung der Sehnung  $\sigma$ . Dabei kann man die Zwischenschicht in der Summenbildung vernachlässigen. Der gesamte Leiterhöhe der Nut wird dann durch die Summe *hOS* + *hUS* gebildet. Der Einfluss der Sehnung wird durch die Faktoren *k*<sup>1</sup> und *k*<sup>2</sup> berücksichtigt, welche die Verringerung des Nutstreuleitwerts aufgrund der Sehnung beschreiben. Wird der Keilbereich als parallelflankig angesehen, wie in Abbildung [2.26](#page-66-0) dargestellt ergibt sich die Nutstreuleitwertszahl zu [\[Rum05\]](#page-190-5)

$$
\lambda_m = k_1 \cdot \frac{h_{OS} + h_{US}}{3 \cdot b_N} + k_2 \cdot \frac{h_{NKeil}}{b_N} \tag{2.153}
$$

Die Faktoren *k*<sup>1</sup> und *k*<sup>2</sup> hängen von der Sehnung ab und haben unterschiedliche Werte für Wicklungen mit einfacher Zonenbreite und mit doppelter Zonenbreite. *k*<sup>1</sup> gilt für den stromdurchflossenen Teil der Nut, *k*<sup>2</sup> für den nicht mit stromdurchflossenen. Bei der Sehnung verschieben sich die Wicklungszonen entlang des Umfanges (siehe Abbildung [2.14\)](#page-48-0). Dadurch können unterschiedliche Wicklungsstränge in derselben Nut liegen. Dies wirkt sich auf die Summierung des Gesamtstromes in der Nut aus. Aus den Abbildungen ist auch leicht zu erkennen, dass eine Sehnung eine Verringerung der Nutstreuung bewirkt. [\[Sch60\]](#page-190-6)

Wird die Zwischenschicht berücksichtigt muss zur relativen Leitwertzahl λ*m* noch der Faktor [\[Vog96\]](#page-190-3)

$$
\frac{h_{ZW}}{4 \cdot b_N} \tag{2.154}
$$

addiert werden.

Die Abbildungen der Verringerungsfaktoren *k*<sup>1</sup> und *k*<sup>2</sup> wurden nach den Abbildungen von [\[Sch60\]](#page-190-6) auf S.280 Abb.237 und S.282 Abb.238 erstellt.

Die Abbildung [2.28](#page-69-0) zeigt den Verlauf der Verringerungsfaktoren in Abhängigkeit der Sehnung für eine 6-Zonen-Wicklung. Der Wert von  $k_1$  sinkt ausgehend von  $k_1 = 1$  für  $\sigma = 1$  (ungesehnt) bis  $\sigma = 2/3$  linear auf den Wert 13/16 ab. Danach fällt er von  $\sigma = 2/3$  bis  $\sigma = 1/3$  mit doppelter Steigung auf den Wert von  $k_1 = 7/16$ . Zwischen  $\sigma = 1/3$  und  $\sigma = 0$  (praktisch nicht relevant) fällt  $k_1$  linear bis auf den Wert  $1/4$  ab. Im Gegensatz dazu ist  $k_2$  bei  $\sigma = 0$  gleich null und steigt dann bis  $\sigma = 1/3$  auf  $k_2 = 1/4$  an. Zwischen  $\sigma = 1/3$  und  $\sigma = 2/3$  ist sie Steigung dopprit so groß, bis der Wert  $k_2 = 3/4$  erreicht wird. Ab  $\sigma = 2/3$  verläuft  $k_2$  linear bis zum Wert Eins.

In Abbildung [2.29](#page-70-0) ist der Verlauf der Faktoren bei einer 3-Zonenwicklung dargestellt. *k*<sup>1</sup> und *k*<sup>2</sup> steigen von  $\sigma = 0$  bis  $\sigma = 2/3$  linear an.  $k_1$  beginnt wieder beim Wert  $1/4$  und  $k_2$  beim Wert

<span id="page-69-0"></span>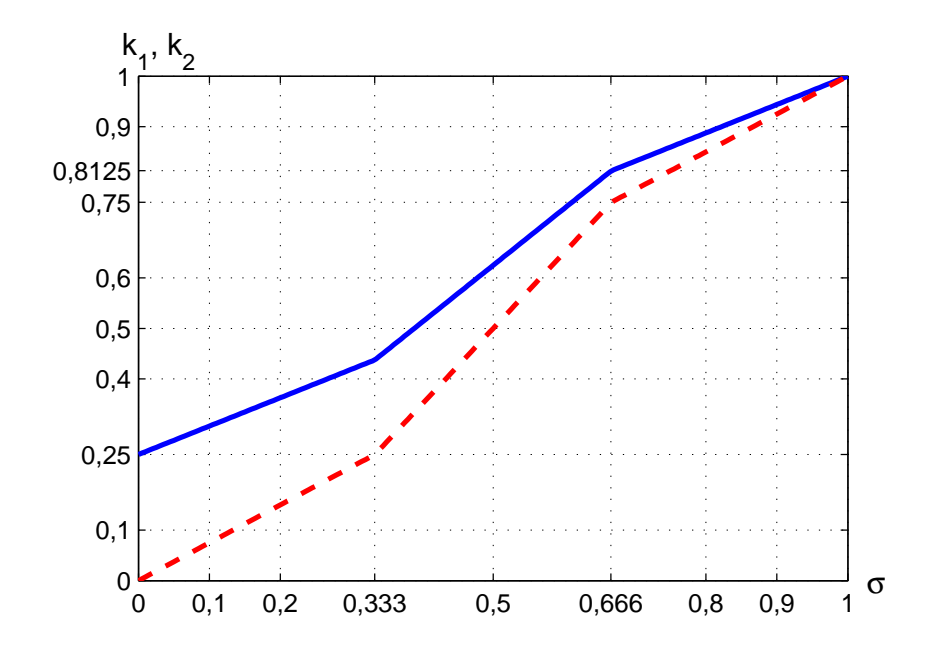

**Abbildung 2.28.:** Faktor für den stromdurchflossenen Bereich *k*<sup>1</sup> (blau, durchgezogen), für den nicht stromdurchflossenen Bereich *k*<sup>2</sup> (rot, strichliert), 6-Zonen-Wicklungen

Null. Es fällt der Knickpunkt bei  $\sigma = 1/3$  weg. Der Endwert ist bei  $k_1 = 13/16$  und bei  $k_2 = 3/4$ , entspricht den Wert für  $\sigma = 2/3$  bei der 6-Zonenwicklung.

Die Verringerungsfaktoren können auch bei Schrittverlängerung und einer Sehnung von  $\sigma > 1$ angegeben werden. Die Abbildungen [2.30](#page-71-0) und [2.31](#page-72-0) zeigen den Verlauf der Faktoren.

### **2.5.2. Zahnkopfstreuung**

Das Zahnkopfstreufeld verläuft von einem Statorzahn zum nächstgelegenen Statorzahn und wird von der Nutdurchflutung hervorgerufen. Es verläuft nicht homogen, was eine genaue Berechnung schwierig macht. Daher kann beim Entwurf nur eine Näherung durchgeführt werden. Die Einflussparameter sind der Luftspalt  $\delta$  und die Nutbreite  $b_N$ .

Es werden nur die Feldlinien betrachtet die sich im Luftspalt schließen.

Für eine offene Nut wie in Abbildung [2.32](#page-72-1) dargestellt, kann die Zahnkopfstreuung näherungsweise auch aus [\[Sch60\]](#page-190-6)

$$
\lambda_{ZK} = \frac{5 \cdot \frac{\delta}{b_N}}{5 + 4 \cdot \frac{\delta}{b_N}} \tag{2.155}
$$

<span id="page-70-0"></span>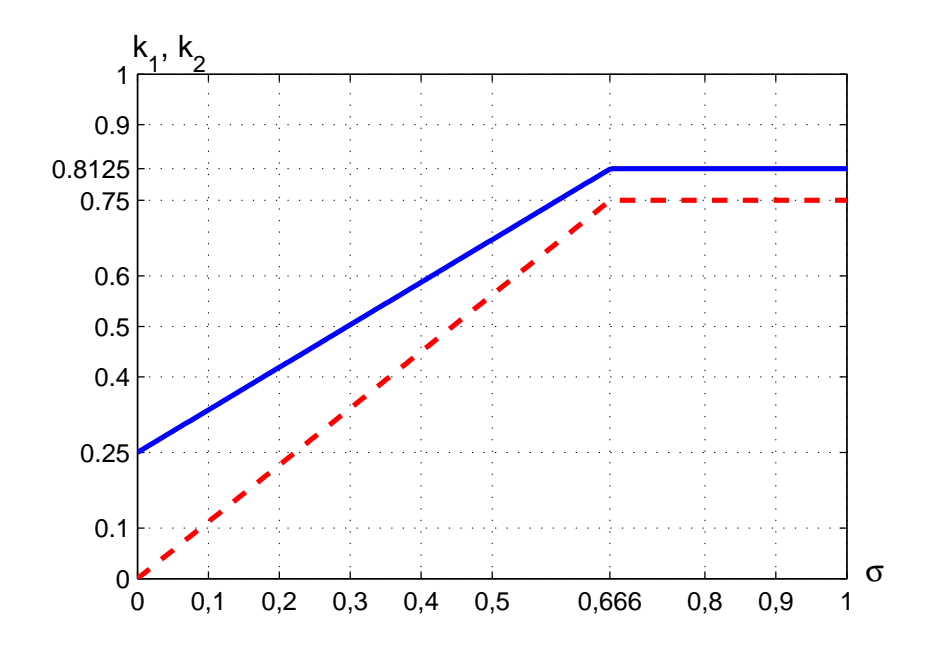

**Abbildung 2.29.:** Faktor für den stromdurchflossenen Bereich *k*<sup>1</sup> (blau, durchgezogen), für den nicht stromdurchflossenen Bereich *k*<sup>2</sup> (rot, strichliert), 3-Zonen-Wicklungen

berechnet werden. Bei einer halbgeschlossenen Nut wird die Nutbreite *b<sup>N</sup>* durch die Nutschlitzbreite *bNS* ersetzt,

$$
\lambda_{ZK} = \frac{5 \cdot \frac{\delta}{b_{NS}}}{5 + 4 \cdot \frac{\delta}{b_{NS}}} \tag{2.156}
$$

Die Zahnkopfleitwertzahl wird zur Nutstreuleitwertzahl addiert und ergeben den gesamten Nutstreuleitwert. Die Nutstreuindukitivität ergibt sich dann zu

$$
L_{\sigma Nut} = \mu_0 \cdot l \cdot \frac{(2 \cdot w)^2}{2 \cdot p} \cdot \left[ \frac{\lambda_m}{q} + k_2 \cdot \frac{\lambda_{ZK}}{q} \right] \quad . \tag{2.157}
$$

Da die Zahnkopfstreuung im nicht mit stromdurchflossenen Bereich ist, wird sie mit dem Verringerungsfaktor *k*<sup>2</sup> multipliziert.

Da der Luftspalt bei Permanentmagnet-Synchronmaschinen relativ groß ist, ist die Zahnkopfstreuung beim Entwurf und der Berechnung der Streuinduktivität zu berücksichtigen.

In Abbildung [2.32](#page-72-1) sind Zahnkopf- und Nutstreufeld schemenhaft dargestellt. Bei a) ist eine offene Nut dargestellt, in b) wird eine halbgeschlossene Nut gezeigt. Wird das Verhältnis von Luftspalt  $\delta$  zu Nutbreite  $b_N$  von Null bis 1,6 variiert ergibt sich der Verlauf aus Abbildung [2.33.](#page-73-0)

<span id="page-71-0"></span>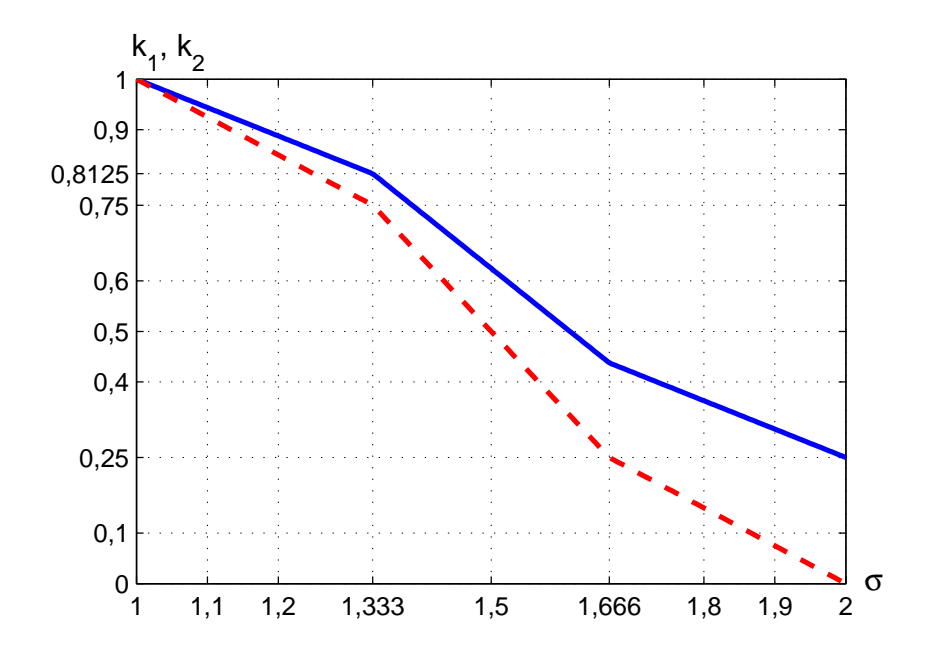

**Abbildung 2.30.:** Faktor bei Schrittverlängerung für den stromdurchflossenen Bereich *k*<sup>1</sup> (blau, durchgezogen), für den nicht stromdurchflossenen Bereich *k*<sup>2</sup> (rot, strichliert), 6-Zonen-Wicklungen

### **2.5.3. Stirnstreuung**

Der Wicklungsaufbau hat notwendigerweise den Verlauf der Leiter im Stirnraum zur Folge. Dadurch entsteht in diesem Bereich ein Feld, das nicht mit dem Rotor verkettet ist.

Für die genaue Berechnung der Stirnstreuung ist die Kenntnis über die genauen Abmessungen der Wicklung im Stirnraum sehr wichtig. Da beim Entwurf die genauen Abmessungen der Maschine noch nicht feststehen, kann nur eine Abschätzung durchgeführt werden. Die genauen Berechnungen des Stirnraumfeldes sind sehr aufwändig und ohne Finite Element-Berechnungen, auf analytischem Wege nur sehr schwer zugänglich. In den Werken von Richter wird aufgrund von zahlreichen Messungen von bestimmten Maschinen versucht eine möglichst allgemeine Abschätzung für bestimmte Aufbauten von Maschinen zu finden. In Fällen, bei den der Einfluss der Strinraumstreuung gering ist, reichen die Näherungsformeln aus. Wenn das Stirnraumfeld größeren Einfluss hat, ist eine genaue Betrachtung mit Finiten Elementen anzusetzen.

Eine weitere Abschätzung kann durch die Berechnung der Länge des Leiters im Strinraum erfolgen, aus der dann die Leitwertzahl bestimmt wird. Für eine dreisträngige Wicklung mit einfacher Zonenbreite von 60° kann der Streuleitwert mit [\[Ras10\]](#page-189-2)

$$
\lambda_s = 0,075 \cdot \left(1 + \frac{l_b}{\tau_P}\right) \tag{2.158}
$$
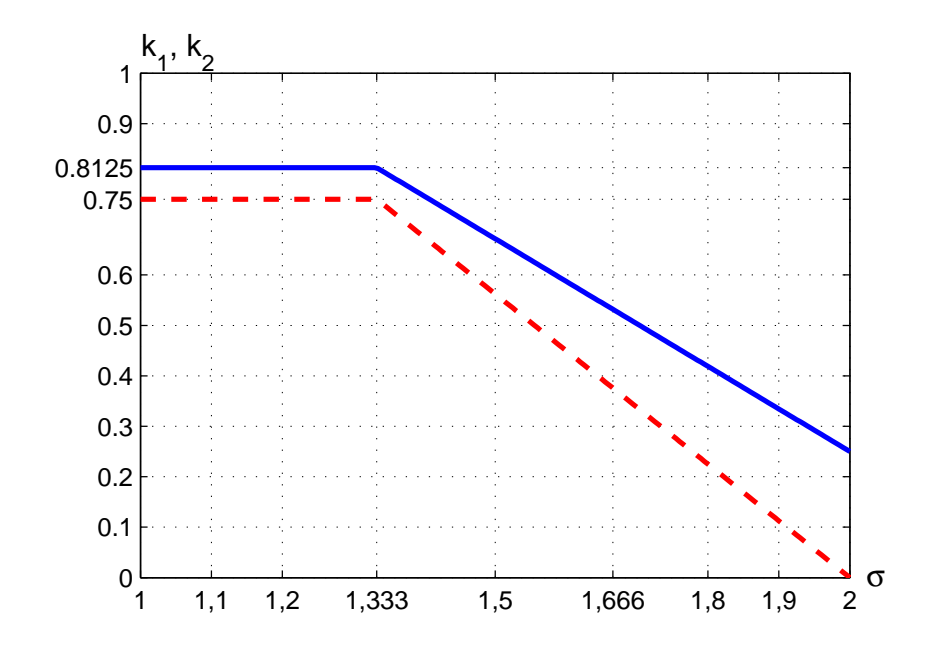

**Abbildung 2.31.:** Faktor bei Schrittverlängerung für den stromdurchflossenen Bereich *k*<sup>1</sup> (blau, durchgezogen), für den nicht stromdurchflossenen Bereich *k*<sup>2</sup> (rot, strichliert), 3-Zonen-Wicklungen

abgeschätzt werden.

Die Länge im Stirnraum *l<sup>b</sup>* berechnet sich für Formspulen mit [\[Ras10\]](#page-189-0)

$$
l_b = \frac{W \cdot \tau_N}{\sqrt{1 - \frac{(b_N + z)^2}{\tau_N^2}}} + \frac{\pi}{4} h_{Nut} + 2 \cdot l_a + l_u
$$
 (2.159)

Mit der Spulenweite W, der Nutteilung am Statorinnendurchmesser τ<sub>N</sub>, der Nutbreite  $b_N$ , der Nuthöhe *hNut*, die Länge des geraden Teil des Wickelkopfs *la*, der Länge des schrägen Teils des

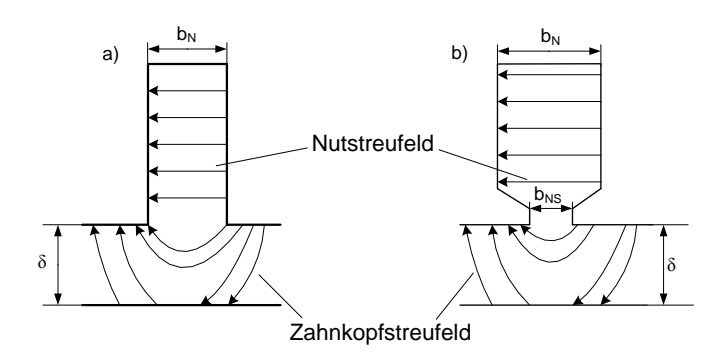

**Abbildung 2.32.:** Skizze des Nut- und Zahnkopfstreufeldes einer offenen Nut a), einer halbgeschlossenen Nut b).

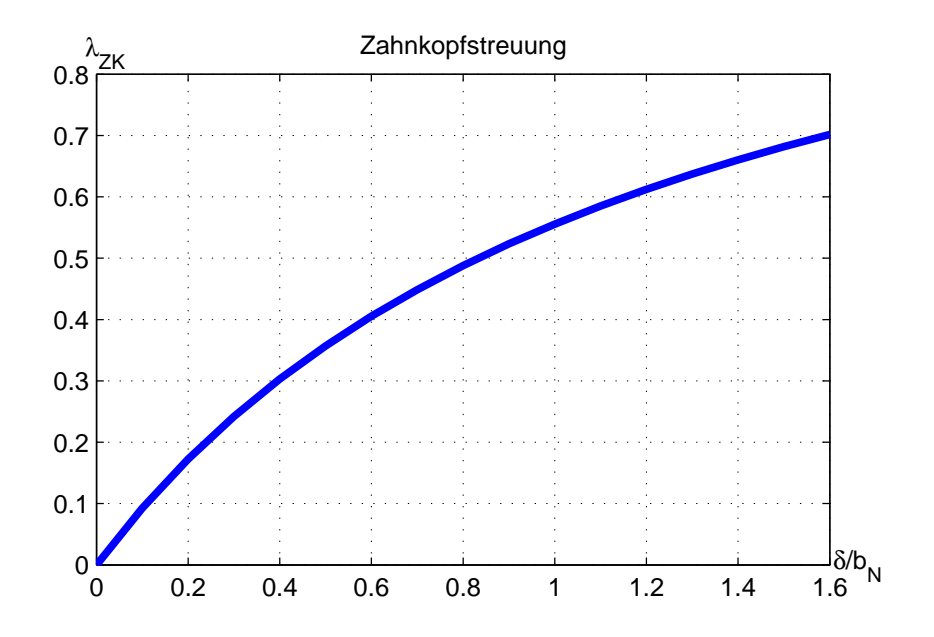

**Abbildung 2.33.:** Verlauf der Zahnkopfstreuung in Abhängigkeit vom Verhältnis  $\delta/b_N$ 

Wickelkopfs *l<sup>u</sup>* und den Abstand der Spulenseiten im Wickelkopf z. [\[Ras10\]](#page-189-0)

$$
\frac{z}{mm} = \frac{U}{kV} \text{ mit } z \ge 2mm \tag{2.160}
$$

<span id="page-73-0"></span>Die Längen *l<sup>a</sup>* und *l<sup>u</sup>* können nach Tabelle [2.4](#page-73-0) und [2.5](#page-73-1) gewählt werden.

| $\parallel$ U/kV $\parallel$ 0.5 |                                                            |  |  |  |  |
|----------------------------------|------------------------------------------------------------|--|--|--|--|
| $l_a$ /cm $\vert$                | $\parallel$ 2   2,3   2,9   3,5   5   5,7   7,3   9,1   11 |  |  |  |  |

**Tabelle 2.4.:** Länge des geraden teils am Wickelkopf [\[Ras10\]](#page-189-0)

| U/kV      | $0, 5 - 1$ | $1-3$ | $3-6$ | $6 - 12$ |
|-----------|------------|-------|-------|----------|
| $l_u$ /cm |            |       |       |          |

**Tabelle 2.5.:** Länge des schrägen Teils am Wickelkopf [\[Ras10\]](#page-189-0)

<span id="page-73-1"></span>Die Berechnung der Stirnstreuinduktivität wird ohne der Lochzahl q durchgeführt, [\[Sch98a\]](#page-190-0)

$$
L_{\sigma \text{Stirn}} = \mu_0 \cdot l \cdot \frac{(2 \cdot w)^2}{2 \cdot p} \cdot \lambda_s \tag{2.161}
$$

### **2.5.4. Oberwellenstreuung**

Die Oberwellenstreuung entsteht aufgrund des Aufbaus der Statorwicklung. Die Wicklung erzeugt Oberwellen, welche wegen der Grundwellenbetrachtung nicht zum Nutzfluss gezählt werden. Der Streufluss ist jedoch mit dem Rotor verkettet. Die Flusslinien treten teilweise in den Rotor ein. Daher kommt der Name doppeltverkettete Streuung für die Oberwellenstreuung. Manchmal wird sie auch als Spaltstreuung bezeichnet. Sie wird berechnet in dem der Flussanteil der Oberwellen und bei Bruchlochwicklungen auch der Unterwellen aufsummiert wird, [\[Sch60\]](#page-190-1)

$$
\sigma_O = \frac{X_O}{X_h} = \sum_{v \neq 1} \left(\frac{\xi_v}{v \cdot \xi_1}\right)^2 \tag{2.162}
$$

Mit *v* der Ordnungszahl der Welle,  $\xi_v$  Wicklungsfaktor der *v*-ten Welle und  $\xi_1$  dem Wicklungsfaktor der Grundwelle. Diese unendliche Summe konvergiert in vielen Fällen nicht und ist daher schwierig zu berechnen. Daher wird bei Ganzlochwicklungen die Berechnung über die Nutdurchflutung durchgeführt. Für den Fall, dass die Schrittverkürzung kleiner als die Lochzahl ist, kann eine explizite Formel für die Berechnung des Streufaktors angegeben werden. Bei Bruchlochwicklungen sind die Werte auf diesem Wege nicht zu ermitteln. In diesem Fall wird die allgemeine Summenformel oder die Ermittlung aus der Felderregerkurve verwendet.

Die Berechnung der Spaltstreuziffer <sup>σ</sup>*O* kann auch aus der magnetischen Energie erfolgen.Es wird angenommen das die gesamte Luftspaltreaktanz sich aus der Hauptfeldreaktanz und der Streufeldreaktanz der Spaltstreuung zusammensetzt. Daraus kann die Streufeldreaktanz berechnet werden, [\[Ric68\]](#page-190-2)

$$
X_O = X_{\delta} - X_h \tag{2.163}
$$

Die Streuziffer ergibt sich zu

$$
\sigma_O = \frac{X_\delta}{X_h} - 1 \tag{2.164}
$$

Die Brechnung der Luftspaltinduktivität erfolgt mithilfe der magnetischen Energie,

$$
W = \frac{m}{2} \cdot L \cdot I^2 = \frac{1}{2} \cdot \int\limits_V H \cdot B \cdot dV = \frac{1}{2} \cdot \int \mu_0 \cdot H^2 \, dV \quad . \tag{2.165}
$$

Dabei ist V das Luftspaltvolumen, H die magnetische Feldstärke und B die magnetische Flussdichte im Luftspalt. Die Induktivität eines Wicklungsstranges wird mit L bezeichnet. Für die Berechnung des Integrals wird die Permeabilität des Eisens als unendlich angenommen, daher reicht die Integration über den Luftspaltraum aus. [\[Ric68\]](#page-190-2)

$$
X_{\delta} = 2 \cdot \pi \cdot f \cdot L = \frac{4 \cdot \pi \cdot f \cdot W}{m \cdot l^2} \tag{2.166}
$$

Das Volumen des Luftspalts kann mit

$$
V = 2 \cdot p \cdot \tau_P \cdot l_{Fe} \cdot \delta \tag{2.167}
$$

angegeben werden. Die magnetische Spannung im Luftspalt ist die Felderregerkurve der Wicklung. Da diese treppenförmig verläuft wird das Integral zu einer Summe über alle Nuten,

$$
X_{\delta} = \frac{2 \cdot \pi \cdot f}{m} \cdot \frac{2 \cdot p \cdot \tau_{P} \cdot l_{Fe} \cdot \delta}{\mu_{0} \cdot \delta^{2} \cdot l^{2}} \cdot \frac{\sum v_{N}^{2}}{N}
$$
 (2.168)

Bei Ganzlochwicklungen wiederholt sich die Felderregerkurve nach eine Polteilung. Daher genügt es die Summenbildung bis dorthin durchzuführen und das Ergebnis mit 2· *p* zu multiplizieren. Bei Bruchlochwicklungen ist eine andere Vorgehensweise zu wählen. Die Hauptfeldreaktanz kann mit die Grundwelle der Felderregerkurve berechnet werden, [\[Ric68\]](#page-190-2)

$$
X_h = \frac{2 \cdot \pi \cdot f}{m} \cdot \frac{2 \cdot p \cdot \tau_P \cdot l_{Fe} \cdot \delta}{\mu_0 \cdot \delta^2 \cdot l^2} \cdot \frac{V_1^2}{2} \tag{2.169}
$$

Daraus ergibt sich die Streuziffer <sup>σ</sup>*O*. Die Amplitude *V*<sup>1</sup> der Grundwelle kann ersetzt werden mit

$$
V_1 = \frac{\sqrt{2} \cdot m \cdot w \cdot \xi_1}{\pi \cdot p} \cdot I \tag{2.170}
$$

Das ergibt die Streuziffer

$$
\sigma_O = \left(\frac{\pi \cdot p}{m \cdot \xi_1 \cdot w \cdot I}\right)^2 \frac{\sum v_N^2}{N} - 1 \quad . \tag{2.171}
$$

Die Berechnung der Summe der Felderregerkurve aller Nuten, kann für Ganzlochwicklungen auch über das Görgesche Durchflutungsvieleck erfolgen [\[Ric68\]](#page-190-2),

$$
\sigma_O = \frac{2 \cdot \pi^2}{(m \cdot \xi_1)^2} \cdot \nu_h - 1 \tag{2.172}
$$

Der Hilfsfaktor *v<sup>h</sup>* kann für die wichtigsten Wicklungstypen direkt angegeben werden, die Formeln wurden aus [\[Ric68\]](#page-190-2) übernommen.

Für dreisträngige Einschichtganzlochwicklungen ergibt sich der Hilfsfaktor zu

$$
v_h = \frac{5q^2 + 1}{12q^2} \tag{2.173}
$$

Die Abbildung [2.34](#page-76-0) zeigt den Verlauf des Hilfsfaktors für die Lochzahlen von *q* = 1 bis *q* = 2. Die Schrittverkürzung  $y_v = 0$ , somit ist die Wicklung ungesehnt.

<span id="page-76-0"></span>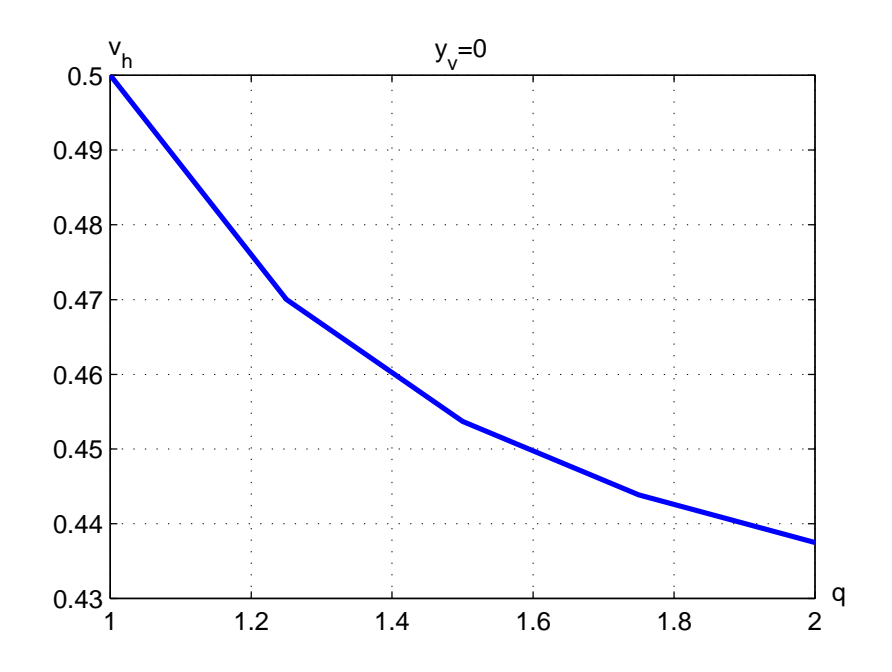

**Abbildung 2.34.:** Verlauf des Hilfsfaktors für die Berechnung der Oberwellenstreuungvon *q* = 1 bis *q* = 2, bei  $y_v = 0$ 

Bei gesehnten Ganzlochwicklungen und Bruchlochwicklungen ist die Schrittverkürzung *yv*, zu berücksichtigen. Dabei ist zu beachten, dass die angegebene Formel nur für  $y_v \leq q$  gilt.

$$
v_h = \frac{5q^2 + 1 + \frac{y_v^3}{4q} - \frac{3y_v^2}{2} - \frac{y_v}{4q}}{12q^2} \tag{2.174}
$$

In Abbildung [2.35](#page-77-0) ist der Verlauf des Hilfsfaktors für  $y_v = 1$  über der Lochzahl  $q = 1$  bis  $q = 2$ dargestellt. Wegen der gegeben Grenzen der Nutteilung ergibt sich, dass Lochzahlen *q* > 2 bei der Auslegungsrechnung nicht auftreten. Für eine Schrittverlängerung mit *y<sup>v</sup>* = −1 ergibt sich derselbe Verlauf.

<span id="page-77-0"></span>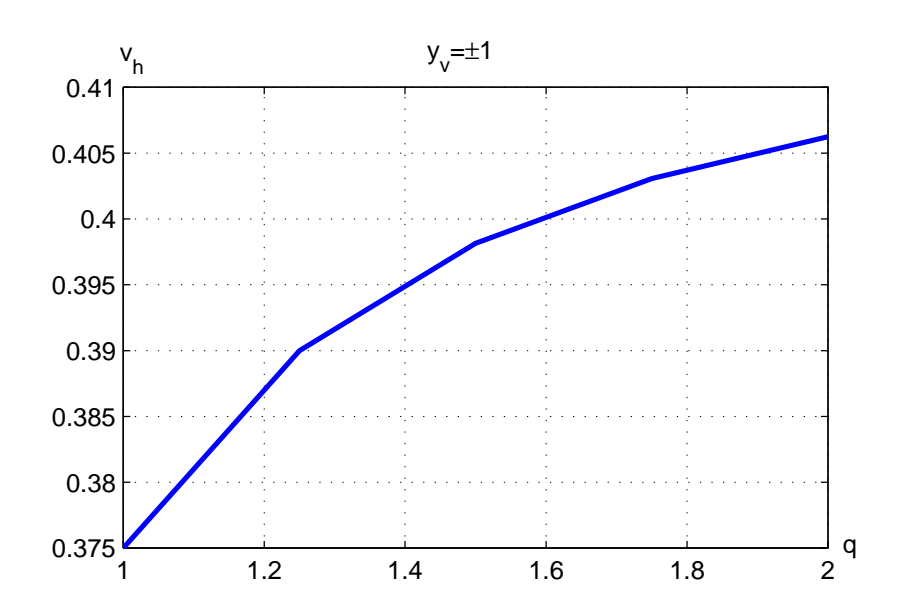

**Abbildung 2.35.:** Verlauf des Hilfsfoktors für die Berechnung der Oberwellenstreuung von *q* = 1 bis *q* = 2, bei  $y_v = \pm 1$ 

# **3. Entwurfsvorgang**

Der Entwurf einer elektrischen Maschine beginnt mit der Berechnung der Hauptabmessungen. Vorgabewerte sind die Parameter, welche die fertige Maschine einhalten soll. Ohne gewisse vorgegebene Parameter ist ein Entwurfsvorgang sehr schwierig, da es eine Vielzahl von Möglichkeiten gibt. Jeder Vorgabewert schränkt die Möglichkeiten ein und liefert konkretere Ergebnisse. Wichtig ist auch die Überprüfung, ob die vorgegebenen Parameter kombinierbar sind. Wenn zum Beispiel eine niedrige Spannung angegeben wird und eine hohe Leistung der Maschine gewünscht wird, würde die Auslegung einen sehr hohen Strom annehmen. Auch eine sinnvolle Strang- und Polpaarzahlangabe ist für die Auslegung maßgebend. Bei der Auslegungsrechnung wird von einer sinusförmigen Speisung der Ständerwicklung ausgegangen. Die Ständerwicklung erzeugt eine Felderregerkurve im Luftspalt, die wegen des Wicklungsaufbaus treppenförmig verläuft. Als Nutzanteil wird nur die Grundwelle im Luftspalt betrachtet. Die Oberwellen und bei Bruchlochwicklungen auch die Unterwellen sind Streugrößen, deren Einfluss möglichst gering gehalten werden soll.

Bei der Auslegung werden die analytisch ermittelten Ergebnisse mit den Vorgabewerten verglichen. Bei Abweichungen muss entschieden werden, welche Entwurfsvariante weiterverwendet wird. Liefert eine Berechnung z. B. eine Nutenzahl von 18,5 oder eine Windungszahl 112,3, muss der Wert gerundet werden, da er nur ganzzahlig möglich ist. Die Anpassung wirkt sich dann auf alle Parameter aus, auch auf bereits berechnete Werte. Daher sind oft iterative Rechenvorgänge notwendig.

Die Besonderheit der Permanentmagnet-Synchronmaschine ist, dass für die Erregung keine Gleichstromwicklung im Rotor erforderlich ist. Stattdessen muss bei der Auslegung das Verhalten der Permanentmagnete berücksichtigt werden. Der Permanentmagnet ist in seiner Flussdichte begrenzt, und beim Einbau in den Rotor ergibt sich ein Luftspalt innerhalb des Blechpakets.

# **3.1. Hauptabmessungen**

Für das Drehmoment und die Leistung der Maschine maßgebend ist die Baugröße der Maschine, die durch den Bohrungsdurchmesser bestimmt wird. Der Bohrungsdurchmesser ist der Innendurchmesser des Stators bei einer Innenläufermaschine, wie sie bei der Auslegung angenommen wird. Dabei spielt die Ausnutzungszahl, auch Essonzahl *C* genannt, eine große Rolle. Für Permanentmagnet-Synchronmaschinen liegt ihr Wert zwischen 5000 bis 8000 VA min/m<sup>3</sup>[\[Sch98a\]](#page-190-0). Weiteres Merkmal ist das Verhältnis zwischen Länge und Polteilung der Maschine,

$$
\chi = \frac{l_{Fe}}{\tau_{pS}} \tag{3.1}
$$

Als Länge wird die Eisenlänge *lFe* des Blechpakets verwendet. Bei Synchronmaschinen liegt dieser Faktor zwischen 2 und 4.

Charakteristische Größen sind die Strangzahl *m*, die Polpaarzahl *p*, die Nennfrequenz *f<sup>n</sup>* und die Scheinleistung *Sel* der Maschine. Die Nenndrehzahl ergibt sich aus dem Quotienten von Nennfrequenz und Polpaarzahl,

$$
n = \frac{f_n}{p} \tag{3.2}
$$

Meistens ist auch die Nennspannung *U<sup>n</sup>* durch den Anschluss an ein vorgegebenes Netz angegeben. Die angegebene Spannung ist immer die Außenleiterspannung. Bei einem symmetrischen m-strängigen System ergibt sich die Strangspannung bei Sternschaltung zu

$$
U_S = \frac{U_n}{\sqrt{m}} \tag{3.3}
$$

Bei einer Dreieckschaltung ist die Strangspannung in diesem Fall gleich der Außenleiterspannung  $U_S = U_n$ .

Aus der Scheinleistung und der Strangspannung ergibt sich der Nennstrangstrom, dabei ist die Schaltung der Wicklungsstränge als Sternschaltung oder als Dreieckschaltung möglich.

$$
I_S = \frac{S_{el}}{3 \cdot U_S} \tag{3.4}
$$

Die erste geometrische Größe, die berechnet wird, ist der Statorinnendurchmesser *DSi*. Er kann aus den vorherigen, bereits angegebenen Parametern bestimmt werden,

$$
D_{Si} = \sqrt[3]{\frac{S_{el} \cdot 2 \cdot p}{C \cdot n \cdot \chi \cdot \pi}} \tag{3.5}
$$

Daraus kann die Statorpolteilung

$$
\tau_{pS} = \frac{D_{Si}\pi}{2p} \tag{3.6}
$$

berechnet werden. Mit der sich die Länge der Maschine zu *lFe* = <sup>τ</sup>*pS* · <sup>χ</sup> ergibt.

Für die Berechnung der Luftspalthöhe und der notwendigen Windungszahl der Maschine sind noch weitere Parameter vorzugeben: der gewünschte Spitzenwert für die Flussdichte im Luftspalt *B*ˆ δ , der gewünschte Wicklungsfaktor ξ<sup>1</sup> und die Anzahl der parallelen Wicklungszweige *a*. Für die Berechnung des Luftspalts wird das gewünschte Leerlauf-Kurzschluss-Verhältnis

$$
k_C = \frac{1}{l_d} \tag{3.7}
$$

angegeben. Mit diesen Vorgaben kann die Auslegung fortgesetzt werden.

Aus der angegebenen Flussdichte und den berechneten Abmessungen kann der magnetische Fluss im Luftspalt

$$
\Phi_{\delta} = \frac{2}{\pi} \cdot \tau_{pS} \cdot l_{Fe} \cdot \hat{B}_{\delta} \quad , \tag{3.8}
$$

berechnet werden.

Es ergibt sich die Windungszahl w eines Stranges aus

$$
w = \frac{U_S}{\frac{2 \cdot \pi}{\sqrt{2}} \cdot f_n \cdot \xi \cdot \Phi_{\delta}} \tag{3.9}
$$

Die Leiterzahl

$$
z = 2 \cdot w \cdot m \cdot a \tag{3.10}
$$

steht für die Gesamtzahl der Leiter der Ankerwicklung. Die Zahl der parallelen Zweige wird durch *a* angegeben. Durch die Verwendung paralleler Wicklungszweige kann der Stromfluss in einem Leiter verringert werden und ein kleinerer Leiterquerschnitt ist möglich. Dadurch können auftretende Wirbelstromverluste verringert werden.

Mit der Leiteranzahl kann dann der Strombelag *A<sup>S</sup>* am Ankerumfang berechnet werden. Der Anker ist bei Innenläufer-PSM der Stator.

$$
A_S = \frac{I_S \cdot z}{a \cdot D_{Si} \cdot \pi} \tag{3.11}
$$

Die Luftspaltbreite kann mithilfe des Strombelags abgeschätzt werden. Der Luftspalt und der Innendurchmesser des Stators sind zwei der wichtigsten geometrischen Abmessungen des Maschinenentwurfes. [\[Sch98a\]](#page-190-0)

<span id="page-80-0"></span>
$$
\delta_0 \ge \frac{\mu_0}{\pi} \cdot k_C \cdot \tau_{pS} \cdot \frac{A_S}{\hat{B}_\delta} \tag{3.12}
$$

#### **3.2. Materialparameter**

Zu Beginn müssen die charakteristischen Daten des verwendeten Magnetmaterials angegeben werden. Die Angabe der Remanenzflussdichte *B<sup>R</sup>* und der Koerzitivfeldstärke *H<sup>C</sup>* reicht meistens für die Charakterisierung aus. Daraus lässt sich die relative Permeabilität berechnen,

$$
\mu_{Mr} = \frac{H_C \cdot \mu_0}{B_R} \tag{3.13}
$$

Damit die Gleichung gilt, muss die Entmagnetisierungskennlinie des Magneten im 2. Quadranten als Gerade angenommen werden. Die Koerzitivfeldstärke wird positiv angegeben, in der Kennlinie ist sie negativ einzutragen.

Für das Eisen, aus dem das Blechpaket besteht, müssen zusätzliche Kennwerte angegeben werden. Der Eisenfüllfaktor *kFe* gibt an, wie groß der Anteil an Eisen im gesamten Blechpaket ist. Da die einzelnen Bleche isoliert sind, entstehen kleine Zwischenräume aus Isolationsmaterial. Außerdem ist die B-H-Kennlinie des Materials wichtig, um Sättigungseffekte und Materialeinflüsse in der Auslegung zu berücksichtigen. Die B-H-Kennlinie wird als Wertepaar aus Flussdichtewert *BFe* und dazugehörigem Feldstärkewert *HFe* abgespeichert.

Die Abbildung [A.1](#page-172-0) im Anhang zeigt die für die Auslegung verwendete Kennlinie. In der Tabelle [A.1](#page-173-0) sind die Messwerte aufgelistet. Um zwischen den Messwerten einen kontinuierlichen Verlauf zu erhalten, wird zwischen den Messwerten linear interpoliert. Die auf diese Weise berechneten Geradenstücke werden abgespeichert, indem die Steigung  $\mu$  und Schnittpunkt mit der Ordinate *BZ* in Ergebnisvektoren festgehalten werden. So kann aus dem berechneten Flussdichtewert der dazugehörige Feldstärkewert aus der B-H-Kennlinie bestimmt werden, oder umgekehrt. Der allgemeine Zusammenhang zwischen magnetischer Feldstärke und Flussdichte lautet

$$
B_{Fe} = \mu \cdot H_{Fe} \tag{3.14}
$$

Aus den einzelnen Messwerten werden die Steigungen

$$
\mu_i = \frac{B_{Fe(i+1)} - B_{Fe(i)}}{H_{Fe(i+1)} - H_{Fe(i)}} \tag{3.15}
$$

berechnet, und die Schnittpunkte mit der Ordinate werden mit

$$
BZ_i = B_{Fe(i)} - \mu_i \cdot H_{Fe(i)} \quad , \tag{3.16}
$$

gefunden. Die Werte von <sup>µ</sup>*<sup>i</sup>* und *BZ<sup>i</sup>* werden zur weiteren Verwendung abgespeichert.

Bei der Umrechnung der Flussdichte auf einen Feldstärkewert wird nur der erste Quadrant der B-H-Kennlinie verwendet. Da die Steigung bei einem stark gesättigten Material gleich  $\mu_0$  ist, kann die Kennlinie auch über die Messwerte hinaus extrapoliert werden. Um korrekte Ergebnisse bei der Umrechnung zu erhalten, wird zu diesem Zweck ein fiktiver Messwert zur B-H-Kennlinie z.B. bei 10 Tesla angefügt. Beim Flussdichtewert Null wird auch der Feldstärkewert gleich null gesetzt. Negative Feldstärkewerte verursachen eine Fehlermeldung im Programm und liefern den Feldstärkewert Null an das Hauptprogramm zurück.

# **3.3. Wicklungsauslegung**

Nach der Bestimmung der Hauptabmessungen erfolgt der nächste Schritt der Auslegung. Die Leiteranzahl und die Windungsanzahl wurden bereits berechnet, auch der Statorinnendurchmesser ist ermittelt worden. Um mit der Wicklungsauslegung beginnen zu können, ist eine weitere Vorgabe nötig. In dieser Arbeit wurden die Grenzen der Nutteilung am Stator τ<sub>N</sub> vorgegeben. Sie soll mindestens 15 mm und maximal 50 mm betragen. Damit ist auch die Anzahl an Nuten begrenzt zwischen

$$
N_{min} = \frac{D_{Si} \cdot \pi}{\tau_{Nmax}} \text{ und } N_{max} = \frac{D_{Si} \cdot \pi}{\tau_{Nmin}} \quad . \tag{3.17}
$$

Bei der Auslegung werden die möglichen Wicklungsvarianten ermittelt. Die Unterscheidung erfolgt, wie in Kapitel [2.4](#page-47-0) beschrieben, anhand der Lochzahl.

Für die weitere Auslegung werden die neu berechneten Wicklungsparameter verwendet. Sie können von den Vorgabewerten abweichen. Sollte die Abweichung zu groß sein sind die verwendeteten Annahmen nochmals zu überprüfen. Der Grundwellenfluss

$$
\Phi_{\delta} = \frac{U_S}{\frac{2 \cdot \pi}{\sqrt{2}} \cdot f_n \cdot \xi_1 \cdot w_{Neu}} \quad , \tag{3.18}
$$

und die Flussdichte im Luftspalt

$$
\hat{B}_{\delta} = \frac{\Phi_{\delta}}{\frac{2}{\pi} \cdot \tau_{pS} \cdot l_{Fe}} \tag{3.19}
$$

geben den weiteren Entwurfsvorgang vor.

Die bei der Wicklungsauslegung berechneten Größen sind der Grundwellenwicklungsfaktor  $\xi_1$ und die neue Strangwindungszahl  $w_{Neu}$ . Daraus ergeben sich neue Werte für den Ankerstrombelag und den Luftspalt. Eine Überprüfung kann mit der Berechnung der Essonschen Leistungszahl erfolgen, [\[Sch98a\]](#page-190-0)

$$
C_{neu} = \frac{\pi^2}{\sqrt{2}} \cdot \xi_1 \cdot A_S \cdot \hat{B}_\delta \quad . \tag{3.20}
$$

# **3.3.1. Ganzlochwicklung**

Bei Ganzlochwicklungen ist die Lochzahl *q*, wie der Name schon andeutet, eine ganze Zahl und positiv. Die minimale Lochzahl ist eins, die maximale Lochzahl ergibt sich aus der maximalen Nutenzahl. Für jede ganze Lochzahl von Eins bis zur maximalen Lochzahl werden die Wicklungsfaktoren berechnet. Zusätzlich ergeben sich die ausführbaren Nutenzahlen

$$
N = 2 \cdot m \cdot p \cdot q \tag{3.21}
$$

und die tatsächliche Windungs- und Leiteranzahl der Wicklung.

Für die Dimensionierung der einzelnen Leiter eines Wicklungsstranges wird die Zahl der Leiter pro Nut und Schicht *zNS* benötigt. Es ist wieder zu beachten, dass nur ganzzahlige Werte ausführbar sind. Die Schwierigkeit bei der Auslegung ist die Entscheidung, ob der Wert auf oder abgerundet werden soll. Bei einer Leiterzahl von 2,5 pro Schicht und Strang muss entschieden werden, ob zwei oder mehr Leiter für eine Spule verwendet werden. Eine Windungszahl unter vier ist für eine Spulenwicklung zu gering, daher sollte bei kleinen Werten eine Stabwicklung ausgeführt werden. Die Wahl beeinflusst alle Parameter der Maschine und verändert auch teilweise die in vorherigen Schritten berechneten Werte.

Die Anzahl der Leiter pro Nut und Schicht ist

$$
z_{NS} \approx \frac{z}{2 \cdot N} \tag{3.22}
$$

Daraus ergeben sich die neue Gesamtleiterzahl der Maschine

$$
z_{\text{Neu}} = z_{\text{NS}} \cdot 2 \cdot N \tag{3.23}
$$

und die Windungszahl eines Wicklungsstranges

$$
w_{Neu} = \frac{z_{Neu}}{2 \cdot m \cdot a} \tag{3.24}
$$

Wenn die Nutteilung feststeht, kann die Nutbreite *b<sup>N</sup>* berechnet werden. Die Nutbreite wird bei der Auslegung meistens zwischen 40% und 60% der Nutteilung angenommen.

Für die Verbesserung der Felderregerkurve und Verminderung der Einflüsse von Oberwellen kann eine Sehnung <sup>σ</sup> verwendet werden. [\[Sch98a\]](#page-190-0)

$$
\sigma = \frac{y_N}{m \cdot q} \tag{3.25}
$$

Der Nutschritt kann nur ganzzahlige Werte annehmen, *<sup>y</sup><sup>N</sup>* <sup>∈</sup> <sup>N</sup>. Er wird für die Wicklung mit

$$
y_N = m \cdot q \tag{3.26}
$$

abgeschätzt. Bei Ganzlochwicklungen ergibt sich per Definition eine ganze Zahl, bei Bruchlochwicklungen muss der Wert gerundet werden. Für eine Schrittverkürzung wird der Wert abgerundet, daraus ergibt sich der Wert der Schrittverkürzung zu

$$
y_v = m \cdot q - y_N \tag{3.27}
$$

Aus dem gewählten Nutschritt ergibt sich die Sehnung der Wicklung. Für die Berechnung der Wicklungsfaktoren ist der Nutwinkel

$$
\alpha_N = \frac{2 \cdot \pi \cdot p}{N} \tag{3.28}
$$

ausschlaggebend. Nutschritt *y<sup>N</sup>* und Schrittverkürzung *y<sup>v</sup>* können auch als Winkel angegeben werden. Der Spulenwinkel

$$
\alpha_S = \alpha_N \cdot y_N \tag{3.29}
$$

berechnet sich aus dem Nutschritt und der Verkürzungswinkel

$$
\alpha_V = \alpha_N \cdot y_v \tag{3.30}
$$

aus der Schrittverkürzung.

Wie in Abschnitt [2.4.3](#page-52-0) beschrieben wird der Wicklungsfaktor aus dem Produkt des Zonenfaktors mit dem Sehnungsfaktor gebildet [\[Sch98a\]](#page-190-0),

$$
\xi_1 = \xi_Z \cdot \xi_S \tag{3.31}
$$

Für den Zonenfaktor wird der Nutwinkel verwendet, für den Sehnungsfaktor die Sehnung der Wicklung. Mit  $v = 1$  wird der Faktor für die Grundwelle berechnet. Für eine 6-Zonen-Wicklung berechnet sich der Zonenfaktor mit [\[Sch98a\]](#page-190-0)

$$
\xi_{Zv} = \sin\left(v\frac{\pi}{2}\right)^2 \frac{\sin\left(v\frac{\pi}{2 \cdot m}\right)}{q \cdot \sin\left(v\frac{\alpha_v}{2}\right)} . \tag{3.32}
$$

Der Sehnungsfaktor ist [\[Sch98a\]](#page-190-0)

$$
\xi_{SV} = \sin\left(v\frac{\pi}{2}\sigma\right) \tag{3.33}
$$

Um die Felderregerkurve ermitteln zu können, ist es wichtig zu wissen, welche Wicklungsstränge in einer Nut vorhanden sind. Diese Information ist in einem Nutenplan der Wicklung dargestellt. Ist der gleiche Wicklungsstrang in derselben Nut, dann addieren sich die Durchflutungen in Betrag und Phase. Sind unterschiedliche Stränge in einer Nut, sind die Beträge und Phasen unterschiedlich. Bei einer Zweischicht-Ganzlochwicklung ohne Sehnung ist in Ober- und Unterschicht immer derselbe Wicklungsstrang. Ist eine Sehnung vorhanden, ergibt sich die Oberschicht aus der Unterschicht der Wicklung addiert mit dem Nutschritt. Wenn die Spulenseiten der Unterschicht bereits in der Nut liegen, dann befindet sich um einen Nutschritt versetzt die dazugehörige Spulenseite in der Oberschicht.

Bei einer "6-Zonen-Wicklung", wiederholt sich die Zonenfolge [1, -3, 2, -1, 3, -2] nach jedem Polpaar. Die Zahlen stehen für den Wicklungsstrang bei einer Strangzahl von *m* = 3. Für die Bele-

gung der Nuten wird *q* mal der Wicklungsstrang laut Zonenfolge in eine Nut gelegt. Danach folgen die nächste Wicklungsstränge, bis jede Nut in der Unterschicht belegt wurde. Die Festlegung der ersten Nut ist willkürlich. Bei  $q = 1$  ist eine Zonenbreite gleich einer Nutbreite, bei  $q = 2$ hat eine Zone zwei Nuten usw.

Das Vorzeichen besagt, dass beim 1. Strang der Strom in die Spule hinein fließt und beim negativen 1. Strang wieder hinaus fließt. Die Zusammenschaltung der verschiedenen Stränge kann in Stern- oder Dreieckschaltung erfolgen.

Bei ungesehnter Wicklung ist in der Oberschicht der gleiche Wicklungsstrang wie in der Unterschicht. Bei gesehnter Wicklung gilt das nicht mehr für jede Nut. Der Nutschritt ist meistens kleiner als die Polteilung, die Oberschicht ist dann um den Nutschritt *y<sup>N</sup>* gegenüber der Unterschicht verschoben.

Nach dieser Vorgangsweise wird der Nutenplan erstellt. Aus dem Nutenplan kann die Felderregerkurve ermittelt werden.

# **3.3.2. Bruchlochwicklung 1. Art**

Die Bruchlochwicklung 1. Art wird durch einen ungeradzahligen Nenner der Lochzahl charakterisiert. Bei Nenner gleich eins entspricht die Wicklung einer Ganzlochwicklung. Auch alle Vielfachen der Strangzahl scheiden als Nenner aus. Es ist sinnvoll, den Nenner möglichst klein zu halten. Daher ergeben sich nur wenig mögliche Zahlen. Hauptsächlich werden *n* = 5, *n* = 7 und  $n = 11$  verwendet.

Zu Beginn werden aus den Symmetriebedingungen (siehe Abschnitt [2.4.1.2\)](#page-49-0), die möglichen Lochzahlen berechnet. Aus dem Nenner und der minimalen und maximalen Lochzahl können die möglichen Zähler berechnet werden. Danach erfolgt die Überprüfung, ob Zähler und Nenner keinen gemeinsamen Teiler außer eins haben. Außerdem muss die vorgegebene Nutteilung eingehalten werden. Zum Schluss erfolgt noch eine Überprüfung, ob die Anzahl der parallelen Zweige ausführbar ist. Wenn alle Kriterien erfüllt sind, werden die Lochzahl und die Nutzahl berechnet und stehen für die weiteren Rechenschritte zur Verfügung.

Ist die Ausführung einer Bruchlochwicklung bei den angegebenen Parametern nicht möglich, werden die Lochzahl und die Nutenzahl nicht berechnet. Für die Auslegung bedeutet dies, dass die Bruchlochwicklung der 1. Art bei dieser Maschine nicht ausgeführt werden kann. Ist die Ausführung möglich, werden wie bei der Ganzlochwicklung die Wicklungsdaten berechnet. Die Nutteilung, Nutbreite, Leiteranzahl pro Strang und Schicht, Leiteranzahl gesamt und Windungsanzahl lassen sich wie bei der Ganzlochwicklung berechnen. Als neuer Parameter kommt die Zahl der Urverteilungen [\[Sch98a\]](#page-190-0)

$$
t = \frac{p}{n} \tag{3.34}
$$

hinzu.

Anders als bei der Ganzlochwicklung wird der Nutenplan mithilfe des Tingleyschemas erstellt. Ist der Nutenplan vorhanden, kann wieder die Felderregerkurve angegeben werden. Die Sehnung berechnet sich jedoch anders als bei der Ganzlochwicklung. Da die Lochzahl ein Bruch ist und die Multiplikation mit der Strangzahl keine ganze Zahl ergibt, ist der Nutschritt eigentlich keine ganze Zahl. In der Realität können jedoch nur ganze Nutschritte gebaut werden. Als Abhilfe wird mithilfe des Tingleyschemas der Nutschritt *y<sup>N</sup>* bestimmt und daraus die Sehnung

$$
\sigma = \frac{y_N}{m \cdot q} \tag{3.35}
$$

und die bezogene Schrittverkürzung

$$
s = \frac{y_v}{m \cdot q} = 1 - \sigma \quad , \tag{3.36}
$$

berechnet.

Der Grundwellenwicklungsfaktor wird mit  $v = 1$  berechnet. Es ist zu sehen, dass auch Wellenordungszahlen kleiner als eins entstehen können. Diese Wellen sind Unterwellen mit größerer Wellenlänge als die Grundwelle [\[Vog96\]](#page-190-3).

Der Zonenfaktor ergibt sich wie in Abschnitt [2.4.3.2](#page-54-0) angegeben zu

$$
\xi_{Zv} = \frac{\sin\left(q \cdot v \cdot \frac{\alpha_N}{2}\right)}{n \cdot q \cdot \sin\left(\frac{\alpha_N}{2 \cdot n}\right)}.
$$

Der Sehnungfaktor berechnet sich mit

$$
\xi_S = \sin\left(v\,\frac{\pi}{2}\,\sigma\right) \ .
$$

### **3.3.3. Bruchlochwicklung 2. Art**

Bei Bruchlochwicklungen 2. Art ist der Nenner eine gerade Zahl. Der Nenner kann jede gerade Zahl von zwei bis zur Anzahl der Pole annehmen. Als Erstes wird wieder die Ausführbarkeit der Lochzahl geprüft. Danach wird überprüft, ob alle Zähler ungerade Zahlen sind. Außerdem dürfen Zähler und Nenner der Lochzahl wieder keinen gemeinsamen Teiler außer eins besitzen, oder anders ausgedrückt teilerfemd sein. Zum Schluss wird die Anzahl der möglichen parallelen Zweige überprüft und wenn alle Kriterien positiv erfüllt sind, die möglichen Lochzahlen und Nutenzahlen berechnet. Wenn die Ausführung nicht möglich ist, werden die Parameter nicht berechnet. Wenn die Bruchlochwicklung 2. Art nicht möglich ist, kann eine 1. Art möglich sein und umgekehrt. Es können jedoch beide Arten möglich sein. Die Ausführung einer Ganzlochwicklung ist per Definition immer möglich.

Das Auslegungsprogramm soll zeigen, welche Wicklungsvarianten mit den angegeben Maschinendaten möglich sind.

Im Gegensatz zur 1. Art berechnet sich die Anzahl der Urverteilungen bei der 2. Art mit [\[Sch98a\]](#page-190-0)

$$
t = \frac{2 \cdot p}{n} \tag{3.37}
$$

Die Berechnung der restlichen Wicklungsparameter erfolgt so, wie in Abschnitt [2.4.3.2](#page-54-0) beschrieben wurde. Auch das Tingleyschema und die Felderregerkurve werden auf die gleiche Weise erstellt.

Es sind dabei die Verhältnisse für die Bruchlochwicklung 2. Art zu berücksichtigen.

# **3.3.4. Zahnspulenwicklung**

Die Zahnspulenwicklung ist eine Sonderform der Bruchlochwicklung, bei der die Lochzahl kleiner als eins wird. Die Grundlagen wurden bereits in Abschnitt [2.4.1.3](#page-51-0) beschrieben. Bei der Auslegung wird darauf geachtet, dass der Sehnungsfaktor und die Grenzen für die Lochzahl eingehalten werden. Außerdem ist auf die minimale Nutteilung zu achten. Bei Zahnspulenwicklungen kann sich eine sehr kleine Nutteilung ergeben. Liegt der Wert unterhalb von 15 mm, wird die Wicklungsvariante bei der Auslegung nicht berücksichtigt.

Der Nutschritt *y<sup>N</sup>* ist gleich eins. Da eine Spule genau eine Nut umfasst, kann der Zonenfaktor gleich eins gesetzt werden. Die restlichen Faktoren berechnen sich wie für die Bruchlochwicklung.

# **3.3.5. Felderregerkurve**

Für die Ermittlung der Felderregerkurve muss zuerst die Nutdurchflutung bestimmt werden. Dazu wird der Strom in den Wicklungssträngen vorgegeben. Jetzt ist auch die Information wichtig, in welcher Nut sich welche Stränge befinden. Bei der Ganzlochwicklung ergibt sich die Lage der Wicklungsstränge aus der Lochzahl für die Unterschicht und aus dem Nutschritt für die Oberschicht. Die Sehnung wird durch die Schrittverkürzung berücksichtigt.

Bei der Bruchlochwicklung erfolgt die Zuordnung der Wicklungsstränge zu den Nut mithilfe des Tingleyschemas. Das Tingleyschema liefert einen Nutenplan, in dem die in der Nut liegenden Stränge enthalten sind.

Aus dem Nutenplan kann jedem Strang ein Strom mit Betrag und Phase zugeordnet werden. Nach der Zuordnung wird die Felderregerkurve für die Oberschicht und die Unterschicht getrennt ermittelt. Dafür wird das Verfahren, wie in [\[Ric52\]](#page-189-1) beschrieben, verwendet.

Die Durchflutungen der Nuten werden aufsummiert, in dem die aktuelle Durchflutung der Nut zur bereits berechneten Summe der Nutdurchflutung dazugezählt wird

$$
y_n = y_{n-1} + \Theta_n \text{ mit } n = 2, ..., N \tag{3.38}
$$

Danach wird der Mittelwert dieser vorläufigen Werte gebildet und von jedem Wert abgezogen,

$$
y_{\text{Sum}} = \sum_{N} y_n \tag{3.39}
$$

Die resultierende Kurve ist die Felderregerkurve. Wird der Wert der bezogenen Nutdurchflutungen

$$
y_{Nut} = y_n - y_{Sum} \tag{3.40}
$$

über die Nuten entlang des Umfangs aufgetragen, entsteht eine treppenförmige Kurve wie in Abbildung [2.22](#page-60-0) skizziert.

Der Startwert *y*<sup>1</sup> ist die Nutdurchflutung von dem Strang in der US der ersten Nut. Die Durchflutung wird als bezogene Größe angegeben, +1 bedeutet der volle Strangstrom in positiver Richtung, -0,5 der halbe Strangstrom in negativer Richtung.

Für die Felderregerkurve wird die Summe über alle *N* Nuten gebildet und durch die Anzahl der Nuten dividiert. Der resultierende Wert wird von jedem *y<sup>n</sup>* subtrahiert. Das ergibt den Wert der Felderregerkurve für die Unterschicht an der n-ten Nut. Die Werte für die Oberschicht ergeben sich aus den negativen Werten von *yn*, die um einen Nutschritt versetzt in die Oberschicht gelegt werden.

$$
y_{n+y_N} = -y_n \tag{3.41}
$$

Die gesamte Felderregerkurve im Luftspalt ist die Summe aus beiden Kurven.

Die Amplituden der Felderregerkurve können wie in Abschnitt [2.4.4](#page-59-0) beschrieben berechnet wer-den. Mit der neu berechneten Windungszahl ergibt sich der Wert für die Grundwelle zu [\[Sch08\]](#page-190-4)

$$
\hat{V}_0 = \frac{\sqrt{2} \cdot m \cdot w}{\pi \cdot p} \cdot I_S \tag{3.42}
$$

Die Amplituden von den Durchflutungsdrehwellen der Ober- und Unterwellen ergeben sich mit

$$
\hat{V}_V = \hat{V}_0 \cdot \frac{\xi_V}{V} \tag{3.43}
$$

# **3.4. Auslegung der Leiter der Statorwicklung**

Nachdem die Wicklung für den Stator der Maschine feststeht, muss der Leiter selbst, aus dem die Wicklung aufgebaut ist, dimensioniert werden. Maßgebender Ausgangspunkt ist die Erwärmungskennzahl (Verlustkennzahl) der Maschine. Sie wird in dem Produkt Strombelag *A<sup>S</sup>* mal Stromdichte *J* ausgedrückt. Der zulässige Wert hängt von der Kühlung der Maschine ab. Bei einer luftgekühlten Maschine liegt der Verlustfaktor typischerweise zwischen 900 bis 4800 $\cdot 10^8 \mathrm{\ A^2/m^3}$ [\[Sch98a\]](#page-190-0). Bei der Auslegung wird das Produkt *AJ* vorgegeben.

Für den Strombelag wird der mittlere Strombelag verwendet, der mit der Leiteranzahl aus der Wicklungsauslegung berechnet wird,

$$
A_S = \frac{z_{Neu} \cdot I_S}{D_{Si} \cdot \pi \cdot a} \tag{3.44}
$$

Aus dem Strombelag und der Verlustkennzahl lässt sich die Stromdichte berechnen,

$$
J = \frac{AJ}{A_S} \tag{3.45}
$$

Mit dem Strangstrom *I<sup>S</sup>* und der Anzahl paralleler Wicklungszweige ergibt sich der Querschnitt eines Leiters,

$$
Q_{Leit} = \frac{I_S}{a \cdot J} \tag{3.46}
$$

Aus dem Querschnitt werden dann Höhe und Breite berechnet. Für das Verhältnis zwischen Höhe und Breite des Leiters wird ein fixes Verhältnis *V bh* angegeben. Der Leiter muss mindestens doppelt so breit wie hoch sein. Dies ist aufgrund der Stromverdrängung notwendig, da in die Berechnung der Stromverdrängung und der Eindringtiefe die Leiterbreite eingeht und sich eine reduzierte Leiterhöhe ergibt.

Die Leiterbreite berechnet sich aus dem Leiterquerschnitt zu

$$
b_{Leit} = \sqrt{Vbh \cdot Q} \tag{3.47}
$$

und die Leiterhöhe mit

$$
h_{Leit} = \frac{b_{Leit}}{Vbh} \tag{3.48}
$$

In Abbildung [3.1](#page-90-0) sind die Leiterabmessungen eingezeichnet. In der Grafik und der Berechnung wurde der Leiter als rechteckig angenommen. In Wirklichkeit trifft diese Annahme nicht ganz zu, weil er an den Kanten abgerundet ist. Daher verringert sich der reale Querschnitt geringfügig. Jeder Leiter ist mit einer Isolation umgeben deren Dicke von der verwendeten Spannungsebene abhängt. Diese Dicke wird Isolationszuschlag IZ genannt und wird zum berechneten Querschnitt

<span id="page-90-0"></span>dazu addiert.

$$
h_{Leiter} = h_{Leit} + 2 \cdot IZ \tag{3.49}
$$

$$
b_{Leiter} = b_{Leit} + 2 \cdot IZ \tag{3.50}
$$

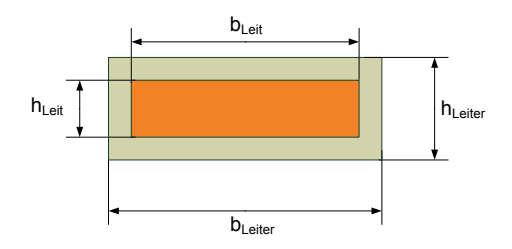

**Abbildung 3.1.:** Leiterabmessungen

Die Leiterhöhe multipliziert mit der Anzahl der Leiter pro Nut und Schicht ergibt die Spulenhöhe,

$$
h_{S pulse} = h_{Leiter} \cdot z_{NS} \tag{3.51}
$$

# **3.5. Auslegung der Statornut**

In Abbildung [3.2](#page-91-0) ist die Nutskizze der für die Auslegungsrechnung verwendeten Nut dargestellt. Zwischen Oberschicht und Unterschicht ist eine Zwischenlage vorgesehen, die Höhe der Zwischenlage wird mit *hZW* bezeichnet. Der Nutkeilbereich verläuft trapezförmig, seine Höhe wird mit *hNKeil* angegeben. Über den Nutschichten mit den Leitern der Wicklung ist ein kleiner Raum mit der Höhe *hNue* vorgesehen. Die Nutbreite *bNut* verringert sich im Keilbereich auf die Nutschlitzbreite *bNS*. Der Nutschlitz selbst hat die Höhe *hNS*. Die Nutisolierung wurde in der Skizze vernachlässigt, um die restlichen Größen besser zu erkennen. Die Dicke der Nutisolierung ist von der Spannungshöhe abhängig.

Die Nuthöhe resultiert aus den angegeben Größen zu

$$
h_{Nut} = 2, 1 \cdot h_{Spulse} + h_{ZW} + h_{Nue} + h_{NKeil} + h_{NS} \tag{3.52}
$$

Bei der Berechnung wird eine Einbautoleranz vorgesehen. Sie beträgt 10% der Spulenhöhe, daher wird bei der Multiplkation der Faktor 2,1 verwendet.

Bei der Auslegung wird die Verwendung von Formspulen angenommen. Die einzelnen Leiter liegen übereinander in der Nut. Wird die Leiterzahl pro Nut und Schicht so groß, dass die Leiter in der Nut keinen Platz finden, müssen mehrere Lagen vorgesehen werden. Die Berechnung der Nuthöhe und Nutbreite ändert sich. Daher ist die Zahl an Leiter pro Schicht und Nut begrenzt. In der Nutskizze in Abbildung [3.2](#page-91-0) wird die Anordnung der Leiter gezeigt, wie sie für eine Ganzloch-

<span id="page-91-0"></span>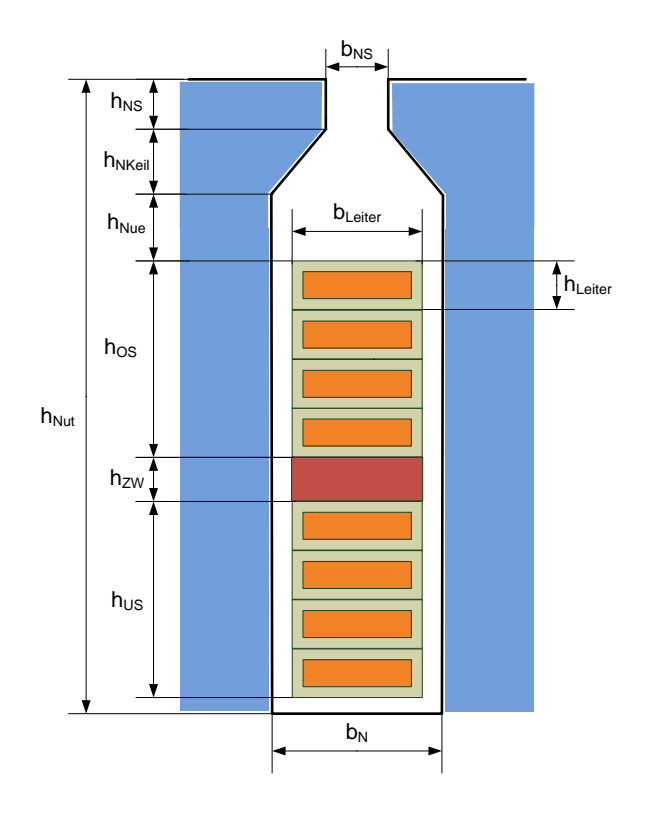

**Abbildung 3.2.:** Nut- und Leiterabmessungen bei Ganzloch- und Bruchlochwicklungen

oder Bruchlochwicklung gilt. Die Abbildung zeigt eine halbgeschlossene Nut, bei der nur halbe Formspulen eingezogen werden können. Die Zusammenschaltung der einzelnen Spulen erfolgt nach dem Einbau auf der Verbinderseite. Die Höhe des parallelflankigen Abschnitts der Nut ist

$$
h_{NP} = h_{Nut} - h_{NKeil} - h_{NS} \tag{3.53}
$$

Ein weiterer Parameter ist der Nutfüllfaktor, er gibt das Verhältnis von der Fläche der Kupferleiter in der Nut zur gesamten Nutfläche an. Die Nutfläche ist somit

$$
Q_{Nut} = b_{Nut} \cdot h_{NP} + \frac{b_{NS} + b_{Nut}}{2} \cdot h_{NKeil} + b_{NS} \cdot h_{NS} \tag{3.54}
$$

Um ganze Formspulen in die Nuten einsetzen zu können werden offene Nuten benötigt. Die offenen Nuten werden nach dem Einlegen der Wicklung mit Nutverschlusskeilen geschlossen. In Abbildung [3.3](#page-92-0) ist eine Nutskizze einer offenen Nut dargestellt. Die Nuthöhe berechnet sich zu

$$
h_{Nut} = h_{US} + h_{OS} + h_{ZW} + h_{Nue} + h_{NKeil} + h_{NS} \tag{3.55}
$$

Die Keilbreite *bKeil* muss so gewählt werden, dass die mechanische Festigkeit gewährleistet wird. Dabei muss beachtet werden, dass der Statorzahn nicht zu schmal wird. Im Keilbereich des Statorzahnes treten durch die Verringerung des Querschnitts höhere Flussdichten auf. Die Nutfläche

<span id="page-92-0"></span>ergibt sich aus der Summe der einzelnen Querschnitte. Als Vereinfachung kann der Keil auch als Rechteckig angennommen werden, mit der Höhe *hNKeil* und der Breite *bKeil*.

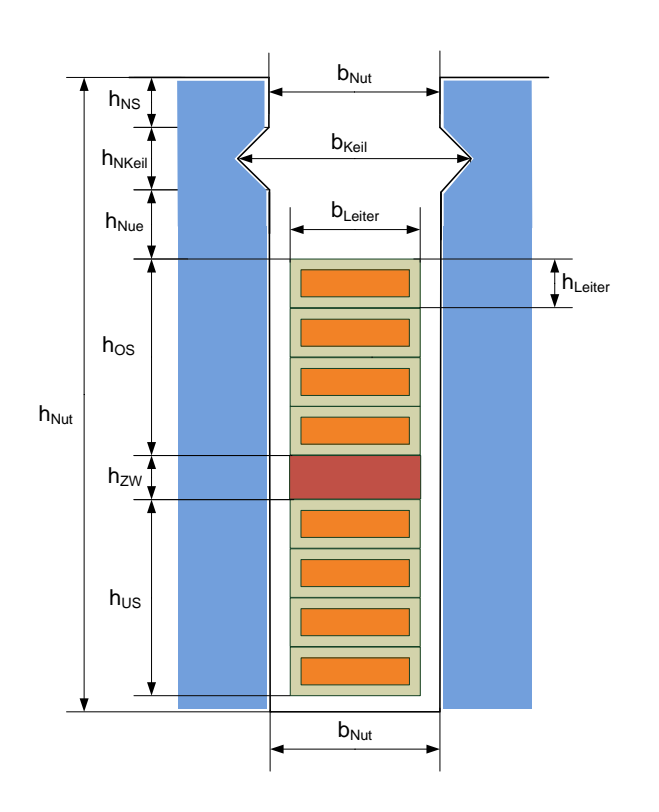

$$
Q_{Nut} = (h_{OS} + h_{US} + h_{Nue} + h_{NS}) \cdot b_{Nut} + h_{NKeil} + b_{Keil} \tag{3.56}
$$

**Abbildung 3.3.:** Nutskizze einer offenen Nut mit Nutkeil

Bei Zahnspulenwicklungen ändert sich die Anordnung der Schichten in der Nut. Die einzelnen Spule werden meist schon vorgefertigt auf dem Statorzahn montiert. Die Abbildung [3.4](#page-93-0) zeigt die Nutabmessungen bei einer Zahnspulenwicklung mit Formspulen. Die einzelnen Spulenseiten liegen in der Nut nebeneinander. Der Abstand wird mit *bZW* bezeichnet. Für die Berechnung der Nuthöhe ist nur noch die Höhe einer Spule zu verwenden. Der Keilraum und der Nutschlitz bleiben unverändert. Für die Berechnung der Nuthöhe wird wieder eine Einbautoleranz von 10% angenommen.

$$
h_{NutzS} = 1, 1 \cdot h_{Spulse} + h_{Nue} + h_{NKeil} + h_{NS} \tag{3.57}
$$

Die Nutbreite ist durch die Nutteilung bestimmt. Ist die Breite zu gering kann die Nutbreite erhöht werden, oder es wird versucht den Leiterquerschnitt zu verringern. Die minimal benötigte

Breite bei Zahnspulenwicklungen berechnet sich zu

$$
b_{\text{Nut}_{\text{min}}} = 2, 1 \cdot b_{\text{Leiter}} + b_{\text{ZW}} \tag{3.58}
$$

<span id="page-93-0"></span>Wenn der Leiterquerschnitt wegen Stromverdrängungseffekten zu groß ist oder eine zu hohe Stromdichte auftritt, muss der Leiterquerschnitt eine Einzelleiters verringert werden. Der gesamte Leiterquerschnitt wird zu diesem Zweck in mehrere Teilleiter geteilt.

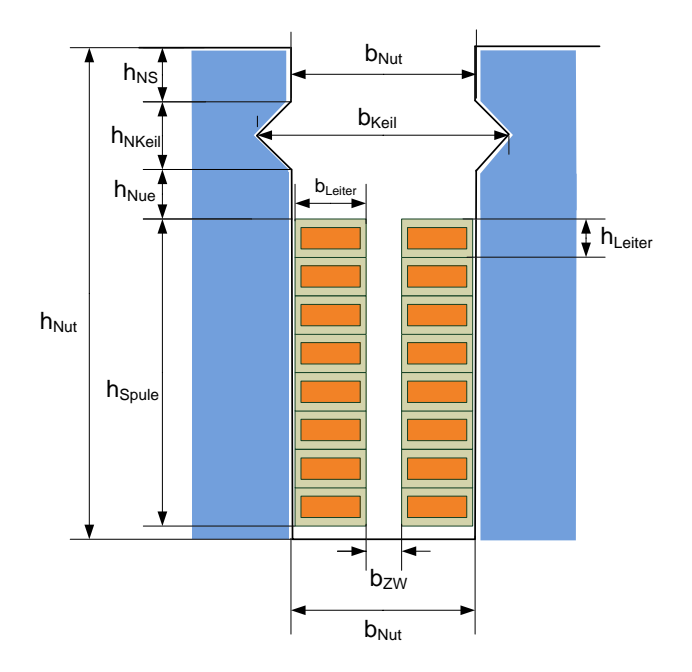

**Abbildung 3.4.:** Nut- und Leiterabmessungen bei Zahnspulenwicklungen

Die Leiterfläche von OS und US ohne Isolation ist

$$
Q_{CU} = h_{Leit} \cdot b_{Leit} \cdot 2 \cdot z_{NS} \cdot a \tag{3.59}
$$

Das ergibt den Nutfüllfaktor von

$$
NFF = \frac{Q_{CU}}{Q_{Nut}} \tag{3.60}
$$

# **3.6. Statorparameter**

Der Luftspaltfluss mündet auf der Statorseite in die Statorzähne. Im ersten Abschnitt befindet sich der Zahnkopf des Zahnes. Die Zahnbreite bei halbgeschlossenen Nuten an der Statorinnenseite ist die Differenz aus der Statornutteilung τ<sub>N</sub> und der Nustschlitzbreite  $b_{NS}$ ,

$$
b_{\text{ZS}} = \tau_N - b_{\text{NS}} \tag{3.61}
$$

Die Flussdichte im Statorzahnkopf ist

$$
B_{ZahnS} = \frac{B_{\delta} \cdot \tau_{pS}}{b_{ZS} \cdot k_{Fe}} \tag{3.62}
$$

Der Statorzahn ist trapezförmig. Es werden drei Maße angegeben, i für Innen, m für Mitte und a für Außen. Der Fluss aus dem Luftspalt wird in den Statorzähnen konzentriert, daraus ergibt sich eine größere Flussdichte im Zahn,

$$
B_{Zalm_{(i,m,a)}} = \frac{B_{\delta} \cdot \tau_N}{b_Z \cdot k_{Fe}} \quad . \tag{3.63}
$$

Die Nutteilung der Innenseite ist gleich der Nutteilung die bei der Wicklungsauslegung berechnet wurde,

$$
\tau_{Ni} = \tau_N \tag{3.64}
$$

Für die Berechnung der weiteren Nutteilung wird die Nuthöhe der Statornut  $h_{Nut}$  benötigt. Die Nutteilung in der Nutmitte berechnet sich aus

$$
\tau_{Nm} = \frac{(D_{Si} + h_{Nut}) \cdot \pi}{N} \tag{3.65}
$$

und die Nutteilung am Statorjoch (Außen) ergibt sich zu

$$
\tau_{Na} = \frac{(D_{Si} + 2 \cdot h_{Nut}) \cdot \pi}{N} \tag{3.66}
$$

Die Zahnbreite berechnet sich aus der Annahme, dass die Nutbreite konstant ist zu

$$
b_{Z_{(i,m,a)}} = \tau_{N_{(i,m,a)}} - b_{Nut} \quad . \tag{3.67}
$$

Bei offenen Nuten ist die Zahnbreite am Zahnkopf *bZS* = *bZi*. Dadurch ist die Flussdichte im Zahnkopf höher. Außerdem verringert der Nutkeil den Zahnquerschnitt und die Nutbreite ist höher. Die Zahnbreite beim Nutkeilbereich einer offenen Nut verringert sich um den Wert *bNKeil*, der angibt wie tief der Nutkeil im Statorzahn montiert wird. Da ein Zahn an zwei Nuten grenzt muss die Verringerung auf beiden Seiten berücksichtigt werden.

Die Zahnbreite im Keilbereich ist

$$
b_{ZKeil} = b_{Zi} - 2 \cdot b_{NKeil} \tag{3.68}
$$

Da im Keilbereich die kleinste Zahnbreite entsteht, ist der Wert der Zahnflussdichte am höchsten. Daher muss bei der Auslegung dieser Wert

$$
B_{ZKeil} = \frac{B_{\delta} \cdot \tau_N}{b_{ZKeil} \cdot k_{Fe}}
$$
(3.69)

besonders beachtet werden.

<span id="page-95-0"></span>Eine Skizze der Statorabmessungen für halbgeschlossene Nuten ist in Abbildung [3.6](#page-96-0) dargestellt. Die Skizze kann als Vorlage für den Blechschnitt des Statorblechpakets dienen. Die einzelnen Segmente werden zu einem Gesamtpaket zusammengesetzt.

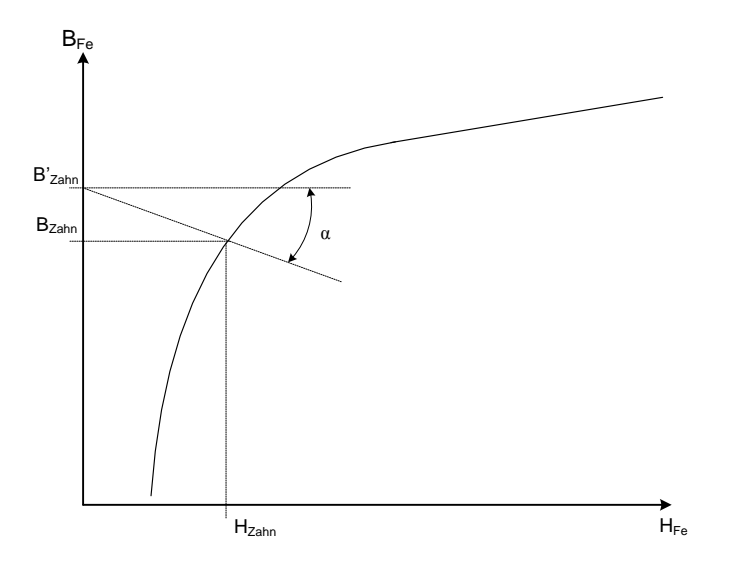

**Abbildung 3.5.:** Kennlinie der Zahnentlastung

Die berechneten Zahnflussdichten liefern zu hohen Werte, da der Zahn durch parallel laufenden Wege durch die Nut oder der Isolation der Bleche entlastet wird. Dieser Effekt wird Zahnentlastung genannt. In Abbildung [3.5](#page-95-0) ist ein Ausschnitt einer B-H-Kennlinie aufgetragen. Wird der berechnete Wert

$$
B'_{Zahn} = \frac{B_{\delta} \cdot \tau_{pS}}{b_{Zahn} \cdot k_{Fe}}
$$
(3.70)

in die Kennlinie eingetragen erhält man einen Wert für die Feldstärke *H* ′ *Zahn*. Die Kennlinie, welche die Verringerung der Zahnflussdichte beschreibt kann mit der Gleichung [\[Ras10\]](#page-189-0)

$$
B_{Zahn} = B'_{Zahn} - \frac{\mu_0}{k_{Fe}} \cdot \left(\frac{b_N}{b_Z} + 1 - k_{Fe}\right) \cdot H_{Zahn} \tag{3.71}
$$

beschrieben werden. Der Schnittpunkt der Geraden mit der B-H-Kennlinie liefert den gesuchten Wert von *HZahn*. In Abbildung [3.5](#page-95-0) ist der Schnittpunkt eingetragen. Die negative Steigung der Geraden kann auch mithilfe des Tangens des Winkels  $\alpha$  ausgedrückt werden, [\[Ras10\]](#page-189-0)

$$
\tan(\alpha) = \frac{B'_{Zahn} - B_{Zahn}}{H_{Zahn}} = \frac{\mu_0}{k_{Fe}} \cdot \left(\frac{b_N}{b_Z} + 1 - k_{Fe}\right) \tag{3.72}
$$

Die Zahnentlastung wird für jeden Abschnitt durchgeführt und somit die Flussdichtewerte *BZahn*(*i*,*m*,*a*) neu berechnet.

<span id="page-96-0"></span>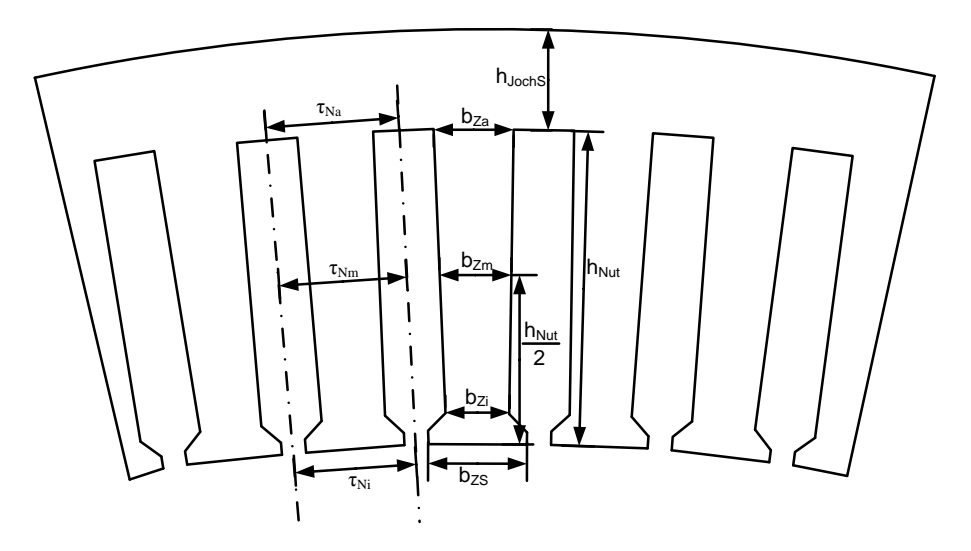

**Abbildung 3.6.:** Skizze des Statorblechschnittes mit den Zahnabmessungen

Um die Jochhöhe im Stator zu ermitteln wird ein Schätzwert für die Flussdichte *B*<sub>δ</sub> angenommen. Er sollte dem Wert entsprechen den die Flussdichte im Joch in Betrieb erreichen soll. Weitere Vorgabe ist die Sättigungsflussdichte des Statorjochs *BJs*. Das Joch muss den halben magnetischen Fluss führen können. Die Jochhöhe berechnet sich mit den Angaben zu

$$
h_{ys} = \frac{B_{\delta} \cdot \tau_{pS}}{2 \cdot k_{Fe} \cdot B_{Js}} \tag{3.73}
$$

Für die Berechnung der magnetische Spannung wird die Jochlänge

$$
l_{ys} = \frac{(D_{Sa} - h_{ys}) \cdot \pi}{2 \cdot 2 \cdot p} \t{3.74}
$$

benötigt. Der Statoraußendurchmesser und damit der Gesamtdurchmesser der Maschine berechnet sich mit

$$
D_{Sa} = D_{Si} + 2 \cdot h_{ys} + 2 \cdot h_{Nut} \quad . \tag{3.75}
$$

Nach dem die Geometriedaten feststehen, können die Maschinenparameter und charakteristischen Größen berechnet werden. Theoretisch könnte die Maschine mit diesen Abmessungen gebaut werden. Es ist jedoch eine Optimierung einzelner Parameter ratsam, um die gewünschte Funktionsweise zu erfüllen. Erst ein Finite Element Modell kann mehr über das tatsächliche Verhalten der Maschine aussagen. Die realen Daten sind oft auch erst nach dem Bau der Maschine, durch ausführliche Messungen zu erfassen.

# **3.7. Rotor mit vergrabenen Magneten**

Der Hauptschritt für die Auslegung einer Permanentmagnet-Synchronmaschine ist die Berechnung des magnetischen Kreises und die Dimensionierung der Permanentmagnete. Bei einem Rotor mit vergrabenen Magneten sind im Rotorblechpaket Ausnehmungen für die Permanentmagnete, sogenannte Taschen vorgesehen. Die Abmessungen dieser Taschen sind gleich der Permanentmagnete mit einer zusätzlichen Einbautoleranz. Die Magnetbreite hängt mit der Anzahl der Pole und dem Abstand zwischen den einzelnen Magneten zusammen.

Die Eingrabtiefe wird durch die Stegbreite *bSteg* an den Ecken der Magnete bestimmt. Der Steg ist der Bereich zwischen der Magnetecke und dem Außenradius des Rotors. Ein wichtiger Parameter ist die Sättigungsflussdichte *BSteg* im Bereich des Steges, da der Steg in Sättigung gehen muss, damit der magnetische Fluss über den Luftspalt und den Stator läuft. Die Auslegung der Magnetparameter ist ein iterativer Prozess.

Stehen die Abmessungen fest, können die resultierenden Größen für die magnetische Flussdichte und magnetische Spannung berechnet werden. Durch die magnetischen Kurzschlüsse im Rotor ergibt sich eine Verringerung der Luftspaltflussdichte. Der Verringerungsfaktor ist bei der Auslegung zu berücksichtigen.

Abbildung [3.7](#page-98-0) zeigt eine Skizze des Aufbaus von der Maschine mit vergrabenen Magneten. Der Jochbereich des Rotors ist unterhalb der Permanentmagnete. Über dem Magnetpol befindet sich der Polschuhbereich, in dem der gesamte Fluss des Magneten zum Luftspalt geführt werden soll. In der Skizze ist der Steg sehr breit eingezeichnet. Bei der realen Maschine ist der Steg so zu wählen, dass er möglichst früh in Sättigung geht. Bei einem breiten Steg würde ein Teil des Flusses des Permanentmagneten im Rotor über den Steg zum nächsten Magnetpol fließen. Bestimmend für die Stegbreite ist daher die mechanische Festigkeit des Rotorblechpakets. Bei einer zu geringen Stegbreite könnte der Magnet durch die Fliehkräfte den Rotor zerstören. Der Luftspalt ist bei der realen Maschine auch wesentlich kleiner als in der Skizze dargestellt. Beim Rotor mit vergrabenen Magneten ist die Luftspalthöhe sehr gering. Er entspricht nur dem mechanisch notwendigen Luftspalt, die Mindesthöhe wird durch die Abschätzung in Gleichung [3.12](#page-80-0) vorgegeben.

Aus der Luftspaltbreite und dem Statorinnendurchmesser lässt sich der Rotoraußendurchmesser

<span id="page-98-0"></span>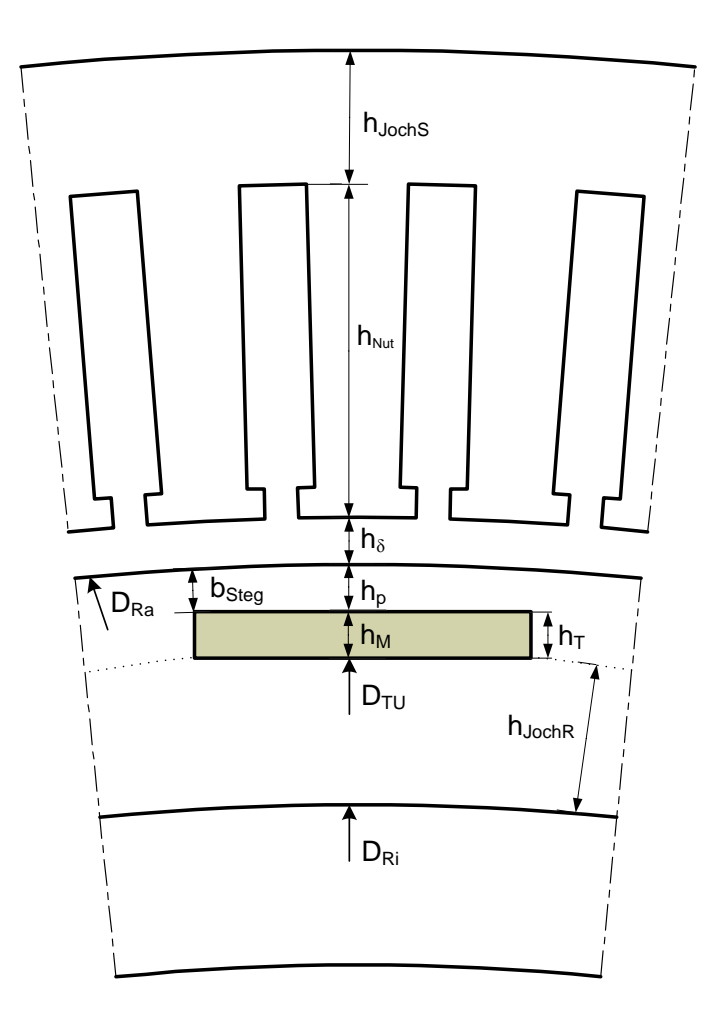

**Abbildung 3.7.:** Skizze der Abmessungen der PSM mit vergrabenen Magneten

berechnen,

$$
D_{Ra} = D_{Si} - 2 \cdot \delta \tag{3.76}
$$

die Rotorpolteilung ergibt sich dann mit,

$$
\tau_{pR} = \frac{D_{Ra} \cdot \pi}{2 \cdot p} \tag{3.77}
$$

# **3.7.1. Permanentmagnete**

Für die erste Abschätzung der Höhe wird der Magnetfluss gleich dem Luftspaltfluss gesetzt  $\Phi_M = \Phi_\delta.$  Es wird angenommen, dass die Flusslinien alle normal aus dem Magneten in den Luftspalt übergehen. Der Querschnitt des Magneten wird gleich dem Luftspaltquerschnitt gesetzt  $Q_M = Q_\delta$ . Daher ist die Magnetflussdichte gleich der Luftspaltflussdichte  $B_M = B_\delta$ . Wird

von einem linearen Magnetmodell ausgegangen, lässt sich die B-H-Kennlinie des Magneten als Gerade beschreiben,

<span id="page-99-1"></span>
$$
B_M = B_R + \mu_M \cdot H_M \tag{3.78}
$$

Die Flussdichte über der Polfläche des Magneten wird als konstant angenommen. Der Wert wird mit *B<sup>P</sup>* bezeichnet und ist gleich dem Flussdichtewert, der aus der Magnetkennlinie berechnet wird,  $B_P = B_M$ . Wie in Abbildung [3.8](#page-101-0) zu sehen ist, steigt der Wert der Flussdichte nicht sprunghaft an den Polkanten an, sondern linear bis *B<sup>P</sup>* erreicht wird. Er fällt dann wieder linear ab, sodass sich insgesamt ein trapezförmiger Verlauf ergibt.

Aus dem Durchflutungssatz ergibt sich  $H_M \cdot h_M = -H_\delta \cdot \delta$  und damit  $H_M \cdot h_M = -(B_\delta \cdot \delta)/\mu_0$ . Nach *H<sup>M</sup>* aufgelöst ergibt sich [\[Ras10\]](#page-189-0)

<span id="page-99-0"></span>
$$
H_M = -\frac{B_\delta \cdot \delta}{\mu_0 \cdot h_M} \tag{3.79}
$$

Wird die Gleichung [3.79](#page-99-0) in Gleichung [3.78](#page-99-1) eingesetzt dann entsteht

$$
B_M = B_R - \frac{B_\delta \cdot \delta \cdot \mu_{Mr}}{h_M} \quad , \tag{3.80}
$$

aus der die Magnethöhe oder die Magnetflussdichte berechnet wird. Eine Berechnungsmöglichkeit ist die gewünschte Magnetflussdichte *B<sup>M</sup>* und die Luftspaltflussdichte vorzugeben, und daraus die Magnethöhe zu berechnen.

Auf diesem Weg wir der erste Schätzwert für die Magnethöhe

$$
h_{M1} = \frac{B_{\delta} \cdot \delta \cdot \mu_{Mr}}{B_R - B_M} \tag{3.81}
$$

ermittelt.

Mit  $B_M = {\hat B}_\delta$  kann der zweite Schätzwert

$$
h_{M2} = \frac{\delta \cdot \mu_{Mr}}{\frac{B_R}{\hat{B}_{\delta}} - 1} \tag{3.82}
$$

berechnet werden.

Um einen gutes Ergebnis zu erhalten, wird der Mittelwert aus beiden Berechnungsmethoden für die Auslegung verwendet,

$$
h_M = \frac{h_{M1} + h_{M2}}{2} \tag{3.83}
$$

Die Breite des Magneten wird nach der Optimierungsbedingung für das Produkt von Magnetflussdichte und Magnetfeldstärke *max*(*B<sup>M</sup>* · *HM*) berechnet. Nach [\[Vog96\]](#page-190-3) Auslegung von Permanentmagneten, ergibt sich die optimale Flussdichte beim Wert der halben Koerzitivfeldstärke  $H_C/2$  zu

$$
B_{opt} = \mu_M \cdot \frac{H_C}{2} \tag{3.84}
$$

Der Querschnitt wird dabei aus dem Produkt der Magnetbreite *b<sup>M</sup>* mit der Eisenlänge der Maschine *lFe* gebildet,

$$
Q_{Mopt} = b_{opt} \cdot l_{Fe} \tag{3.85}
$$

Die theoretisch optimale Magnetquerschnitt lässt sich mit auch mit

$$
Q_{Mopt} = \frac{2}{\pi} \cdot \tau_{pS} \cdot l_{Fe} \quad , \tag{3.86}
$$

berechnen. Daraus folgt der Schätzwert für die Magnetbreite,

$$
b_M = \frac{2}{\pi} \cdot \tau_{pS} \tag{3.87}
$$

### **3.7.2. Magnetkreisberechnung**

Die magnetischen Flusslinien werden radial durch die Maschine geführt. Der magnetische Fluss, der aus einem Magnetpol austritt, würde innerhalb des Rotorblechpakets zum nächsten Magnetpol mit unterschiedlicher Polarität fließen. Der kürzeste Weg verläuft dabei über den Rotorsteg. Die Flusslinen können auch an dem Magneten, an dem sie ausgetreten sind, am gegenüberliegenden Pol wieder eintreten. Beide Fälle werden auch als magnetischer Kurzschluss bezeichnet. Zur Verringerung der Streuung des Magneten mit sich selbst werden zusätzliche Flussbarrieren in den Magnettaschen vorgesehen. Die Dimensionierung dieser Barrieren ist nicht teil dieser Arbeit und kann in einem Optimierungungsschritt durchgeführt werden. Der Rotorsteg wird so dimensioniert, dass sich bald eine Sättigung einstellt und die Flusslinien über den Luftspalt verlaufen. Dazu wird die Stegbreite *bSteg* und die Sättigungsflussdichte *BSteg* vorgegeben.

Der Verlust des Flusses über die Stege kann als Verringerung der effektiven Magnetbreite model-liert werden. Nach [\[Ras10\]](#page-189-0) lässt sich der Verringerungsfaktor mit

$$
\Delta b_M = \frac{B_{Sieg} \cdot b_{Sleg} \cdot k_{Fe}}{B_M} \quad , \tag{3.88}
$$

angeben.

In Abbildung [3.8](#page-101-0) ist die Grundwelle der Luftspaltflussdichte aufgezeichnet. Die Flussdichte des Permanentmagneten soll als konstant über den Magneten angesehen werden. Von den Magnetkanten ausgehend erhöht sich der Fluss linear, bis der konstante Wert erreicht wird. Aus der Amplitude der Luftspaltflussdichte kann die Höhe dieses trapezförmigen Verlaufes berechnet

<span id="page-101-0"></span>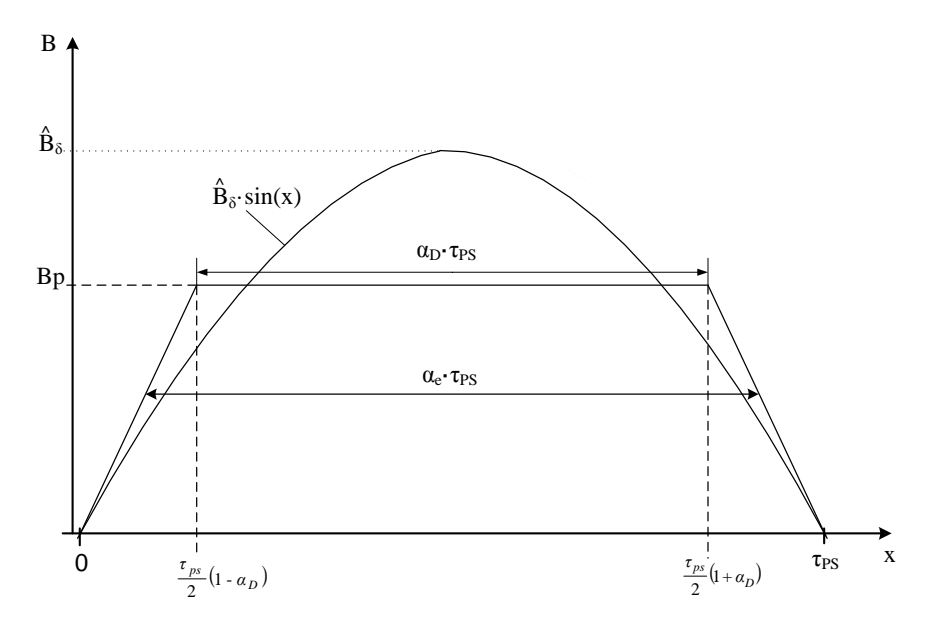

**Abbildung 3.8.:** Flussdichte des Permanentmagnets [\[Ras10\]](#page-189-0)

werden. Die geometrischen Abmessungen hängen mit der Polteilung zusammen.

Es ergeben sich mehrere Faktoren, welche die Verringerung des Luftspaltflusses gegenüber dem ideellen Luftspaltfluss beschreiben.

Die angegeben Gleichungen wurden aus [\[Ras10\]](#page-189-0) entnommen.

Als Erstes werden die magnetische Polbedeckung

$$
\alpha_M = \frac{b_M - 2 \cdot \Delta b_M}{b_M} \tag{3.89}
$$

und die geometrische Polbedeckung

$$
\alpha_P = \frac{b_M}{\tau_{pS}} \tag{3.90}
$$

bestimmt.

Weitere Kenngrößen des trapezförmigen Verlaufes sind Faktoren für die mittlere Breite,

$$
\alpha_e = \frac{1 + \alpha_D}{2} \tag{3.91}
$$

und die Dachbreite,

$$
\alpha_D = (1 + \alpha_M) \cdot \frac{\alpha_P}{2} \tag{3.92}
$$

Die Höhe der Trapezkennlinie berechnet sich mit

$$
B_P = \hat{B}_{\delta} \cdot \frac{\pi^2}{8} \cdot \frac{(1 - \alpha_D)}{\sin\left(\frac{\pi}{2} \cdot (1 - \alpha_D)\right)} \tag{3.93}
$$

Mit dem Faktor

$$
K_{Pol} = \frac{\alpha_P \cdot \alpha_M}{\alpha_e} \tag{3.94}
$$

wird der Rückgang der magnetischen Flussdichte im Luftspalt gegenüber der Magnetflussdichte beschrieben.

Der Carterfaktor *k<sup>S</sup>* beschreibt den Einfluss der Nutung auf die Luftspaltbreite [\[Ric67\]](#page-190-5). Durch die Nuten des Stators erscheint der effektive Luftspalt etwas vergrößert.

$$
k_S = \frac{\tau_N}{\tau_N - \gamma \cdot \delta}.
$$
\n(3.95)

Für die Berechnung des Carterfaktors wird der Faktor γ benötigt, der sich aus dem Verhältnis von Nutbreite und Luftspaltbreite ergibt [\[Ric67\]](#page-190-5),

$$
\gamma = \frac{4}{\pi} \cdot \left[ \frac{b_{NS}}{2 \cdot \delta} \cdot \arctan\left(\frac{b_{NS}}{2 \cdot \delta}\right) - \log\sqrt{1 + \left(\frac{b_{NS}}{2 \cdot \delta}\right)^2} \right] \quad . \tag{3.96}
$$

Mit der Magnetbreite lässt sich Steglänge

$$
l_{Steg} = \tau_{pR} - b_M \t\t(3.97)
$$

berechnen. Die Steglänge ist gleichzeitig der Abstand zwischen den Magnetpolen. Die Steglänge ist wichtig für die Berechnung der benötigten Magnetflussdichte. Die Sättigungsflussdichte des Stegs wird mithilfe der B-H-Kennlinie des Materials in die magnetische Sättigungsfeldstärke umgerechnet. Aus dem Durchflutungssatz folgt [\[Ras10\]](#page-189-0),

$$
H_{Steg} \cdot \frac{l_{Steg}}{2} + h_M \cdot H_M = 0 \tag{3.98}
$$

Daraus lässt sich die Magnetfeldstärke

$$
H_M = -\frac{H_{Steg} \cdot l_{Steg}}{2 \cdot h_M} \tag{3.99}
$$

berechnen. Eine Skizze des Stegbereiches des Rotors mit vergrabenen Magneten ist in Abbildung [3.9](#page-103-0) zu sehen. Der Durchflutungssatz wird über die halbe Steglänge und einen Magnetpol gebildet.

Aus der linearen Magnetkennlinie wie in Gleichung [3.78](#page-99-1) wird die tatsächlich benötigte Magnetflussdichte *B<sup>M</sup>* berechnet. Wird dieser Wert mit dem Verringerungsfaktor *KPol* multipliziert, ergibt

<span id="page-103-0"></span>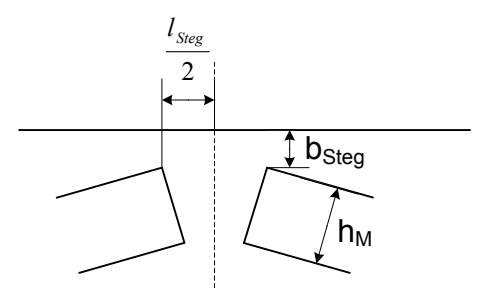

**Abbildung 3.9.:** Skizze des Steges [\[Ras10\]](#page-189-0)

sich die Luftspaltflussdichte, die der Permanentmagnet induziert [\[Ras10\]](#page-189-0).

$$
B_{\delta} = B_M \cdot K_{Pol} \tag{3.100}
$$

Daraus wird der Spitzenwert

$$
\hat{B}_{\delta} = B_{\delta} \cdot \frac{8}{\pi^2} \cdot \frac{\sin\left(\frac{\pi}{2} \cdot (1 - \alpha_D)\right)}{(1 - \alpha_D)}, \qquad (3.101)
$$

berechnet, mit dem sich die Spannung die vom Fluss der Permanentmagneten induziert wird

$$
U_p = \sqrt{2} \cdot 2 \cdot f_n \cdot \tau_{pS} \cdot l_{Fe} \cdot w \cdot \xi_1 \cdot \hat{B}_\delta \tag{3.102}
$$

ergibt. Damit berechnet sich die Leistung zu

$$
P_p = m \cdot U_p \cdot I_S \tag{3.103}
$$

und das Drehmoment somit zu

$$
M_p = \frac{P_p}{2 \cdot \pi \cdot f_n} \tag{3.104}
$$

### **3.7.3. Rotorparameter**

Die Höhe der Magnettaschen ergibt sich aus der Magnethöhe addiert mit einer Einbautoleranz,

$$
h_T = h_M + ToleranzMT \t\t(3.105)
$$

Bei Taschenbreite wird ebenfalls eine Einbautoleranz vorgesehen,

$$
b_T = b_M + ToleranzMT \t\t(3.106)
$$

Sind auch die Stegbreite und die Steglänge bekannt, kann der Polbogen über den Magneten berechnet werden. Die Bogenhöhe in der Polmitte *h<sup>P</sup>* wird mithilfe der Kreisbogenberechnung er-

mittelt. Als Radius *rSteg* wird der halbe Stegdurchmesser *DSteg* verwendet. Der Stegdurchmesser ist die Differenz von Rotoraußendurchmesser und doppelter Stegbreite,

$$
D_{Steg} = D_{Ra} - 2 \cdot b_{Steg} \quad . \tag{3.107}
$$

Die Magnetbreite gibt die Seitenlänge des Kreisbogens vor. Die Höhe des Segments *hx* wird berechnet mit

$$
hx = r_{Steg} - \sqrt{r_{Steg}^2 - \frac{b_M^2}{4}} \t . \t (3.108)
$$

Mit der Stegbreite addiert ergibt sich die Höhe über der Polmitte zu

$$
h_P = b_{Steg} + hx \tag{3.109}
$$

Aus der Höhe *h<sup>P</sup>* lassen sich der Radius und der Durchmesser der Tascheninnenseite, *rTU* und *dTU* berechnen.

$$
r_{TU} = r_{Steg} - hx - h_T \implies d_{TU} = 2 \cdot r_{TU} \tag{3.110}
$$

Im Rotorjoch schließen sich die Flusslinien des Hauptflusses. Für die Berechnung der Höhe muss die Sättigungsflussdichte *BJr* angegeben werden. Für die Abschätzung der Jochhöhe wird noch ein Schätzwert für  $B_\delta$  benötigt.

$$
h_{yr} = \frac{B_{\delta} \cdot \tau_{pR}}{2 \cdot k_{Fe} \cdot B_{Jr}} \tag{3.111}
$$

Für die Berechnung der magnetischen Spannung im Rotorjoch ist die mittlere Jochlänge

$$
l_{yr} = \frac{(D_{Ri} + h_{yr}) \cdot \pi}{2 \cdot 2 \cdot p} \tag{3.112}
$$

von Bedeutung. Abschließend wird der Rotorinnendurchmesser angegeben,

$$
D_{Ri} = 2 \cdot r_{Ri} \text{ mit } r_{Ri} = \frac{D_{Ra}}{2} - h_P - h_T - h_{yr} \tag{3.113}
$$

Dieser Teil des Rotors wird nicht mehr zur Flussführung benötigt und kann theoretisch auch aus anderen Materialen als das Blechpaket gefertigt werden.

Im Rotor mit vergrabenen Magneten ist der Bereich vom Joch bis zum Rotoraußendurchmesser mit Ausnahme der Magnettaschen, für die Verluste bestimmend. [\[Sch98a\]](#page-190-0)

$$
Q_{Rotor} = \frac{(D_{Ra}^2 - D_{Ri}^2) \cdot \pi}{4} - 2 \cdot p \cdot h_T \cdot b_M \tag{3.114}
$$

# **3.7.4. Nachrechnung des Magnetkreises**

Die Nachrechnung des Magnetkreises wird im Leerlauf der Statorwicklung durchgeführt. Das Ziel ist es den Magnetisierungsbedarf der Maschine und den Arbeitspunkt des Permanentmagneten zu berechnen. Dazu wird die Maschine in einzelne Abschnitte unterteilt und die magnetische Spannung in den einzelnen Teilbereichen bestimmt. Die Abschnitte des Magnetkreises sind im Er-satzschaltbild (Abbildung [3.10\)](#page-105-0) zu sehen. Die Unterteilung erfolgt in Luftspalt *V*δ, Rotorjoch *V*<sub>*Jr*</sub>, Statorjoch *VJs*, Magnettasche *V<sup>T</sup>* , Statorzahn *VZahn*, Magneten und Polbogen über den Magneten *V<sup>P</sup>* und dem Magneten selbst *VM*. Aus dem Durchflutungssatz ergibt sich im Leerlauf der Maschine, dass die Summe aller magnetischen Spannungen gleich null sein muss. Damit lässt sich die magnetische Spannung des Permanentmagneten berechnen,

$$
-V_M = V_{\delta} + V_{Zahn} + V_{Js} + V_P + V_T + V_{Jr} \tag{3.115}
$$

<span id="page-105-0"></span>Es reicht aus, die halbe Maschine zu betrachten, da das Integral von R *H ds* = 0 liefert, für den Weg von Statorjoch zu Rotorjoch. Im Ersatzschaltbild ist dies durch einen quasi Kurzschluss von *VJs* zu *VJr* dargestellt.

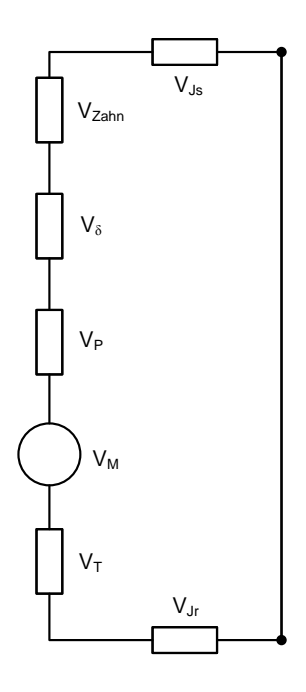

**Abbildung 3.10.:** Ersatzschaltbild des Magnetkreises für vergrabene Magneten

Ausgangspunkt für die Nachrechnung ist die Luftspaltflussdichte, die benötigt wird, damit an den Statorklemmen die Nennspannung anliegt.

Die induzierte Spannung muss daher gleich der Nennstrangspannung sein, *U<sup>i</sup>* = *US*.

Aus der induzierten Spannung berechnet sich der notwendige magnetische Fluss,

$$
\Phi_{\delta} = \frac{U_i}{\frac{2 \cdot \pi}{\sqrt{2}} \cdot f_n \cdot \xi_1 \cdot w} , \qquad (3.116)
$$

und damit die Flussdichte im Luftspalt,

$$
\hat{B}_{\delta} = \frac{\Phi_{\delta}}{\frac{2}{\pi} \cdot \tau_{pS} \cdot l_{Fe}} \tag{3.117}
$$

Aus der Amplitude der Grundwelle wird die Höhe des Trapeze *B<sup>P</sup>* berechnet. Dieser Wert ist die Vorgabe für die benötigte Flussdichte, die vom Magnet im Leerlauf in den Luftspalt induziert werden muss.

Die Flussdichte im Luftspalt ergibt sich aus [\[Ras10\]](#page-189-0)

$$
B_{\delta} = B_P = \hat{B}_{\delta} \cdot \frac{\pi^2}{8} \cdot \frac{(1 - \alpha_D)}{\sin\left(\frac{\pi}{2} \cdot (1 - \alpha_D)\right)} \tag{3.118}
$$

Mit der Nachrechnung des Magnetkreises kann der Arbeitspunkt auf der Magnetkennlinie im Leerlauf der Statorwicklung gefunden werden. Wird die Flussdichte im Luftspalt von Null aus variiert, kann die Leerlaufkurve der Maschine berechnet werden.

Die Feldstärke des Permanentmagneten ergibt sich mit

$$
H_M = -\frac{V_M}{h_M} \tag{3.119}
$$

Die Flussdichte ergibt sich aus der Geradengleichung,

$$
B_M=B_R+\mu_M\cdot H_M.
$$

#### **3.7.4.1. Magnetische Spannung im Joch**

Die magnetischen Flusslinien schließen sich im Joch. Bei der Auslegung ist zu berücksichtigen, dass die Hälfte des magnetische Flusses durch das Joch geführt werden kann, ohne dass eine Sättigung auftritt. Weder Stator-, noch im Rotorjoch ist die magnetische Flussdichte entlang des Umfangs konstant. Die Statorzähne führen unterschiedliche Flussanteile, die sich im Joch aufsummieren. Die Schwierigkeit dabei ist, die unterschiedlichen Flussanteile zu bestimmen. Um den Wert abschätzen zu können, wird von einer cosinusförmigen Verteilung der Flussdichte entlang des Statorumfangs ausgegangen. Die Amplitude ist der Wert den die Flussdichte im Statorjoch maximal annehmen kann.

$$
B_{Js} = \frac{\Phi_{\delta}}{2 \cdot k_{Fe} \cdot l_{Fe} \cdot h_{ys}} \tag{3.120}
$$

Der Winkel γ läuft von Null bis  $\pi/2$  und kann dabei in beliebig kleine Abschnitte unterteilt werden. [\[Ras10\]](#page-189-0)

Die Anzahl der Winkel wird mit *Z* bezeichnet. Die Jochlänge ist ebenfalls in *Z* Abschnitte zu unterteilen. Die Länge eines Abschnittes ergibt sich zu

$$
l_z = \frac{l_{ys}}{Z} \tag{3.121}
$$

Aus dem Produkt des Spitzenwertes und dem Sinus vom aktuellen Winkel wird der Anteil der Flussdichte bestimmt [\[Ras10\]](#page-189-0),

$$
B_{\gamma} = B_{Js} \cdot \cos(\gamma) \text{ mit } 0 \le \gamma \le \frac{\pi}{2} \tag{3.122}
$$

Die Flussdichtewerte *B*<sup>γ</sup> können mithilfe der B-H-Kennlinie des Eisens in Feldstärkewerte *H*<sup>γ</sup> umgerechnet werden. Aus den Feldstärkewerten wird die magnetische Spannung berechnet, indem der Wert der Feldstärke mit der Länge des Jochabschnittes *l<sup>z</sup>* multipliziert wird. Somit kann für jeden Abschnitt die magnetische Spannung angegeben werden. Die Summe ergibt die magnetische Spannung im Joch.

$$
V_{Js} = \sum_{n=1}^{Z} V_n \t\t(3.123)
$$

mit

$$
V_n = H_{\gamma_n} \cdot l_z \tag{3.124}
$$

Die magnetische Spannung im Rotorjoch wird auf gleichem Weg wie jene im Statorjoch berechnet. Der maximale Flussdichtewert ergibt sich für das Rotorjoch zu

$$
B_{Jr} = \frac{B_{Magnet} \cdot \tau_{pR}}{2 \cdot k_{Fe} \cdot h_{yr}} \tag{3.125}
$$

$$
V_{Jr} = \sum_{i=1}^{Z} V_i
$$
 (3.126)

mit

$$
V_i = H_{\gamma_i} \cdot \frac{l_{yr}}{Z} \tag{3.127}
$$

Mit *H*<sup>γ</sup>*<sup>n</sup>* sind die Werte der magnetischen Feldstärke entlang des Umfangs im Joch bezeichnet.

### **3.7.4.2. Luftspalt**

Die magnetische Spannung im Luftspalt lässt sich wesentlich einfacher berechnen als im Joch, da die Flussdichte und die Feldstärke über die Permeabilitätskonstante  $\mu_0$  zusammenhängen. In einer vereinfachten Rechnung würde die magnetische Spannung im Eisen vernachlässigt werden.
Bei dieser Betrachtung bestimmt nur der Luftspalt, den Wert für die Auslegung des Magnetkreises im Leerlauf bestimmen.

$$
H_{\delta} = \frac{B_{\delta}}{\mu_0} \tag{3.128}
$$

Die magnetische Spannung berechnet sich zu

$$
V_{\delta} = \frac{B_{\delta}}{\mu_0} \cdot k_S \cdot \delta \tag{3.129}
$$

Der Einfluss der Statornutung wird mit dem Carterfaktor *k<sup>S</sup>* berücksichtigt, der im Abschnitt [3.6](#page-94-0) berechnet wurde. Der magnetisch wirksame Luftspalt erscheint dadurch größer als der mechanische Luftspalt.

### <span id="page-108-0"></span>**3.7.4.3. Statorzahn**

Die Ermittlung der Feldstärke im Statorzahn erfolgt mithilfe der mit der Zahnentlastung berechneten Feldstärkewerte der einzelnen Zahnabschnitte (Abschnitt [3.6\)](#page-94-0) ermittelt. Im Programm wird aus der gespeicherten B-H-Kennlinie, mit einer eigenen Funktion "BHUmrechner", aus dem Flussdichtewert der Feldstärkewert bestimmt. Die B-H-Kennlinie wurde mit der Funktion "BH-Kennlinie" für die Berechnungen hinterlegt. Die einzelnen Messpunkte der Kennlinien werden mit Geraden verbunden. Die Steigungen und Schnittpunkte mit der Ordinate werden zusätzlich abgespeichert. Somit können auch Schnittpunkte zwischen den vorhandenen Messwerten gefunden werden.

Die magnetische Spannung im Zahnabschnitt ist mit der simpsonschen Formel zu berechnen. Sie beschreibt die Bildung eines gewichteten Mittelwerts der magnetischen Feldstärke über den Statorzahn.

$$
V_{Zahn_M} = \frac{1}{6} \cdot \left( H_{Zahn_i} + 4 \cdot H_{Zahn_m} + H_{Zahn_a} \right) \cdot h_{NP} \tag{3.130}
$$

Für den Zahnkopfbereich bei halbgeschlossenen Nuten wird die magnetische Spannung mit

$$
V_{Zahn_S} = H_{Zahn_S} \cdot h_{NS} , \qquad (3.131)
$$

berechnet.

Bei offenen Nuten ist *HZahn<sup>S</sup>* = *HZahn<sup>i</sup>* . Der Keilabschnitt ist mit

$$
V_{Zahn_K} = H_{Zahn_K} \cdot h_{NKeil} \tag{3.132}
$$

zu berücksichtigen. Die gesamte magnetische Spannung im Zahn ist somit

$$
V_{Zahn} = V_{Zahn_M} + V_{Zahn_{(S,K)}} \tag{3.133}
$$

# **3.7.4.4. Polschuh**

Der Polschuh befindet sich direkt über den vergrabenen Magneten. Die Höhe *h<sup>P</sup>* wurde in Abschnitt [3.7.3](#page-103-0) berechnet, sie ist die Höhe in der Mitte des Magnetpols. An den Magnettaschenecken ist die Höhe gleich der Stegbreite  $b_{\text{Steg}}$ . Als Flussdichtewert wird die Höhe des Trapezes  $B_P = B_\delta$ (Abbildung [3.8\)](#page-101-0) verwendet, welche ebenfalls in Abschnitt [3.7.3](#page-103-0) berechnet wurde. Die Feldstärke liefert wieder die B-H-Kennlinie.

$$
V_P = H_P \cdot h_P \tag{3.134}
$$

## **3.7.4.5. Magnettaschen**

Bei der Verwendung von vergrabenen Magneten ergibt sich ein weiterer Luftspalt im Rotor. Auch wenn versucht wird, ihn möglichst gering zu halten, gibt es eine gewisse Einbautoleranz, in der die magnetische Spannung einen signifikant großen Wert bekommt. Die Flussdichte *BMagnet* ergibt sich aus dem Luftspaltfluss mit [\[Ras10\]](#page-189-0),

$$
B_{Magnet} = B_{\delta} \cdot K_{Pol} \quad , \tag{3.135}
$$

da wieder angenommen wird, dass magnetische Kurzschlüsse im Rotor auftreten. Der Zusammenhang mit der Feldstärke ergibt sich über die Permeabilität  $\mu_0$ ,

$$
V_T = \frac{B_{Magnet}}{\mu_0} \cdot ToleranzMT \tag{3.136}
$$

## **3.7.5. Maschinenparameter**

Aus der Magnetflussdichte im Leerlauf der Statorwicklung wird die induzierte Spannung berechnet,

$$
U_i = \sqrt{2} \cdot \pi \cdot f_n \cdot \xi_1 \cdot w \cdot \Phi_{\delta 0} \tag{3.137}
$$

Mit dem magnetischen Fluss

$$
\Phi_{\delta_0} = \frac{2}{\pi} \cdot \hat{B}_{\delta_0} \cdot \tau_{pS} \cdot l_{Fe} \quad , \tag{3.138}
$$

der sich aus der Amplitude der Luftspaltflussdichte

$$
\hat{B}_{\delta_0} = B_{\delta} \cdot \frac{8}{\pi^2} \cdot \frac{\sin\left(\frac{\pi}{2} \cdot (1 - \alpha_D)\right)}{(1 - \alpha_D)}, \qquad (3.139)
$$

mit

$$
B_{\delta} = K_{Pol} \cdot B_M \quad , \tag{3.140}
$$

ergibt.

Für die Berechnung des Widerstands der Statorwicklung wird die mittlere Wicklungslänge benötigt,

$$
R_W = \frac{2 \cdot w \cdot (l_{Fe} + l_b) \cdot \rho_{CU}}{a \cdot Q_{Leit}} \tag{3.141}
$$

Als Abschätzung für die mittlere Wicklungslänge wird die Summe aus Eisenlänge *lFe* und der Länge der Leiter im Stirnraum *l<sup>b</sup>* verwendet. Der Wicklungswiderstand bestimmt die Größe der Stromwärmeverluste der Statorwicklung.

Der Widerstand *R<sup>W</sup>* gilt für einen Wicklungsstrang und wird für die Leitertemperatur von 20◦C berechnet. Für eine höhere Temperatur muss der Temperaturkoeffizient <sup>ϑ</sup>*CU* von Kupfer berücksichtigt werden.

# **3.7.5.1. Induktivitäten**

Ein charakteristischer Parameter der elektrischen Maschine ist die Hauptfeldinduktivität. Sie ist für sehr viele Eigenschaften eine bestimmende Größe. Bei der Permanentmagnet-Synchronmaschine ist die Hauptfeldinduktivität für die d-Achse und die q-Achse des rotorfesten Koordinatensystems getrennt zu berechnen. Die d-Achse ist die Richtung der maximalen Flussdichte im Luftspalt. Da entlang der Achse zwei Luftspalte liegen, ist der Wert der Induktivität kleiner. Der Permanentmagnet wirkt für die Berechnung der Induktivität wie Luft. Zuerst wird der magnetische Widerstand in der Magnettasche und im Luftspalt berechnet,

$$
R_{md} = \frac{k_S \cdot \delta}{\mu_0 \cdot l_{Fe} \cdot \tau_{pS}} + \frac{h_T}{\mu_0 \cdot b_M \cdot l_{Fe}} \quad , \tag{3.142}
$$

und das Ergebnis in die Formel für die Induktivität der d-Achse eingesetzt,

$$
L_{hd} = \frac{2 \cdot m \cdot (\xi_1 \cdot w)^2}{\pi^2 \cdot p} \cdot \frac{1}{R_{md}} \tag{3.143}
$$

In der q-Achse ist nur der mechanische Luftspalt für die Induktivität ausschlaggebend, der magnetische Widerstand ist

$$
R_{mq} = \frac{k_S \cdot \delta}{\mu_0 \cdot l_{Fe} \cdot \tau_{pS}} \tag{3.144}
$$

und damit die Induktivität

$$
L_{hq} = \frac{2 \cdot m \cdot (\xi_1 \cdot w)^2}{\pi^2 \cdot p} \cdot \frac{1}{R_{mq}} \tag{3.145}
$$

Das Verhältnis [\[Sch98a\]](#page-190-0)

$$
\frac{L_{hd}}{L_{hq}}\tag{3.146}
$$

wird als Achsigkeit der Maschine bezeichnet.

Ist der q-Strom ungleich null, entsteht ein zusätzliches Drehmoment in der Maschine. Die Hauptfeldreaktanz ist

$$
X_{h_{d,q}} = 2 \cdot \pi \cdot f_n \cdot L_{h_{d,q}} \tag{3.147}
$$

Die bezogene Hauptfeldinduktivität berechnet sich mit dem Strombelag und der Stromdichte zu [\[Sch08\]](#page-190-1)

$$
x_h = \frac{\sqrt{2}}{\pi} \cdot \mu_0 \cdot \frac{\xi_1}{k_S} \cdot \frac{\tau_{pS}}{\delta} \cdot \frac{A_S}{\hat{B}_\delta} \tag{3.148}
$$

# **3.8. Rotor mit Oberflächenmagneten**

Beim Entwurf des Rotors mit Oberflächenmagneten werden dieselben Statordaten wie für vergrabene Magneten verwendet. Der Luftspalt der Maschine ist jedoch wesentlich größer. Zusätzlich zum berechneten Luftspalt aus der Abschätzung, muss ein Raum für die Bandagen vorgesehen werden. Die Bandagen dienen zur Befestigung der Magneten. Das Material sollte ähnliche magnetische Eigenschaften wie Luft besitzen. Die Bandagendicke *dBandage* ist als Vorgabewert für die Auslegung anzugeben. Der Luftspalt berechnet sich daher zu

$$
\delta_O = \delta + d_{Bandage} \tag{3.149}
$$

Für die Montage der Permanentmagnete können Nuten im Rotor vorgesehen werden. Die Nuttiefe  $h_{Nuth}$  wird je nach den Anforderungen entsprechend gewählt. Werden die Magnete direkt an der Oberfläche montiert, ist die Nuttiefe gleich null. [\[Ras10\]](#page-189-0)

Abbildung [3.11](#page-113-0) zeigt den Blechnitt der Maschine mit Oberflächenmagneten. Der Permanentmagnet besteht aus einem gebogenen Teil. Alternativ kann der Pol aus mehreren quaderförmigen Magneten aufgebaut werden. Um Wirbelstromverluste in den Magneten zu verringern, wird der Magnetpol aus geteilten Einzelmagneten zusammengesetzt. Für die Auslegungsrechnung ist anzugeben aus wie vielen Teilmagneten der Pol besteht.

## **3.8.1. Permanentmagnete**

Die Magnethöhe wird wie bei den vergrabenen Magneten aus der linearen Magnetkennlinie im 2. Quadranten berechnet. Sie ergibt sich wie in Gleichung [3.82](#page-99-0) gezeigt mit  $B_M = {\hat B}_\delta$  zu

$$
h_M = \frac{\mu_{Mr} \cdot \delta_O}{\frac{B_R}{B_\delta} - 1} \tag{3.150}
$$

Für den Magneten und das Blechpaket werden die gleichen Materialparameter wie beim Rotor mit vergrabenen Magneten verwendet.

Durch die Nutung des Rotors entstehen zwei unterschiedliche Rotoraußendurchmesser. Der Erste am Nutgrund

$$
D_{Ra} = D_{Si} - 2 \cdot (\delta_O + h_M) \quad , \tag{3.151}
$$

der Zweite an der Nutöffnung

$$
D_{RaNut} = D_{Si} - 2 \cdot (\delta_O + h_{NuR}) \tag{3.152}
$$

<span id="page-113-0"></span>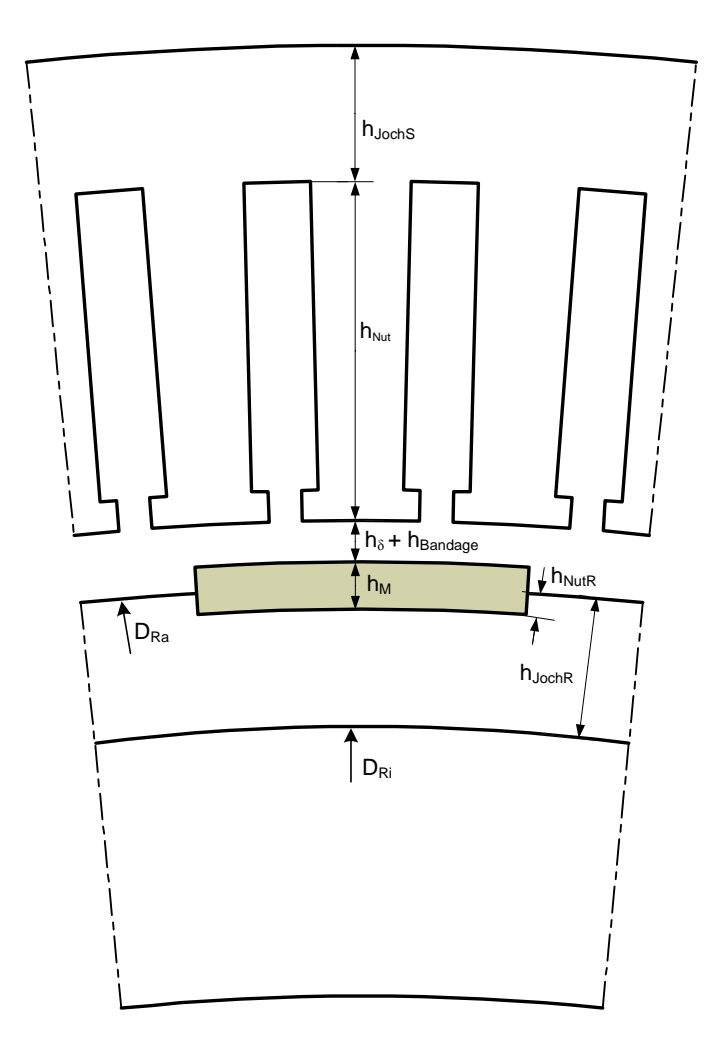

**Abbildung 3.11.:** Skizze der Abmessungen der PSM mit Oberflächenmagneten

Für die weitere Auslegung ist der Wert von *DRaNut* von besonderer Bedeutung. Aus dem Durchmesser ergibt sich die Polteilung,

$$
\tau_{pR} = \frac{D_{RaNut} \cdot \pi}{2 \cdot p} \tag{3.153}
$$

Die Polteilung im Rotor entspricht gleichzeitig der Nutteilung <sup>τ</sup>*pR* = <sup>τ</sup>*NR*.

Über das Produkt von *B<sup>M</sup>* ·*H<sup>M</sup>* wird die optimale magnetische Energie bestimmt, die der Permanentmagnet bereitstellen kann. Die Abschätzung ergibt [\[Vog96\]](#page-190-2)

$$
B_{opt} = \mu_M \cdot \frac{H_C}{2} \tag{3.154}
$$

Der Wert für die optimale Querschnittsfläche wäre

$$
Q_{opt} = \frac{\Phi_M}{B_{opt}} \tag{3.155}
$$

Bei  $\Phi_M = \Phi_{\delta_O}$  berechnet sich die Querschnittsfläche zu

$$
Q_{opt} = \frac{\Phi_{\delta_O}}{\mu_M \cdot \frac{H_C}{2}} \tag{3.156}
$$

Die Breite ergibt sich durch die Division mit der Eisenlänge *lFe*,

$$
b_M = \frac{Q_{opt}}{l_{Fe}} \tag{3.157}
$$

Der theoretisch optimale Magnetquerschnitt lässt sich auch mit

$$
Q_{Mopt} = \frac{2}{\pi} \cdot \tau_{pS} \cdot l_{Fe} \quad , \tag{3.158}
$$

berechnen. Daraus folgt für die Magnetbreite,

$$
b_M = \frac{2}{\pi} \cdot \tau_{pS} \tag{3.159}
$$

Zwischen den einzelnen Magnetpolen entstehen Lücken, die sich wie folgt berechnen lassen [\[Ras10\]](#page-189-0),

$$
b_L = \tau_{pR} - b_M \tag{3.160}
$$

<span id="page-114-0"></span>In der Lücke befindet sich der Rotorzahn, siehe Abbildung [3.12.](#page-114-0) Die Zahnhöhe ist nur die halbe Magnethöhe, wodurch in der Lücke ein Luftspalt axial zwischen den Magneten entsteht.

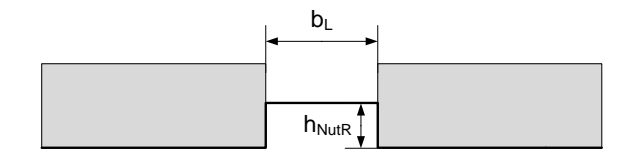

**Abbildung 3.12.:** Abmessungen der Magnetluecke

Als Magnetbreite wird die mittlere Breite (Bogenlänge) des gebogenen Permanentmagneten bezeichnet. Anstelle eines gebogenen Stückes können auch mehrere quaderförmige Magneten verwendet werden. Dazu wird die Anzahl an Einzelmagneten *AnzahlM* vorgegeben und die Magnetbreite am Rotoraußendurchmesser *bMRa* berechnet. Um die Krümmung zu berücksichtigen, wird der geometrische Winkel eines Magnetpols <sup>α</sup>*M* ermittelt.

Der Biegeradius des Magnets ist

$$
r_M = \frac{D_{RaNut}}{2} \tag{3.161}
$$

daraus ergibt sich der Winkel zu

$$
\alpha_M = \frac{b_M}{r_M} \tag{3.162}
$$

Daher ist die Magnetbreite am Nutgrund

$$
b_{MRa} = \alpha_M \cdot \frac{D_{Ra}}{2} \tag{3.163}
$$

Die Breite eines einzelnen Magnetblocks ist somit

$$
b_{MR} = \frac{b_{MRa}}{AnzahlM} \tag{3.164}
$$

Wegen der Unterteilung der Magneten in quaderförmige Blöcke, geht ein Teil der Magnetfläche verloren. Der Verringerungsfaktor wird mit [\[Ras10\]](#page-189-0)

$$
k_{ML} = \frac{D_{Ra}}{D_{Ra} + h_M} \tag{3.165}
$$

bezeichnet.

## **3.8.2. Magnetkreisberechnung**

Mit dem Carterfaktor und dem Verringerungsfaktor kann der Magnetlückenkorrekturfaktor *kMLK* ermittelt werden [\[Ras10\]](#page-189-0),

$$
k_{MLK} = \frac{h_M \cdot (1 - k_{ML}) + \mu_{Mr} \cdot \delta_O \cdot k_S \cdot k_H}{\mu_{Mr} \cdot \delta_O \cdot k_S \cdot k_{ML}} \tag{3.166}
$$

Der Carterfaktor für die Maschine mit Oberflächenmagneten ist [\[Ric67\]](#page-190-3)

$$
k_S = \frac{\tau_N}{\tau_N - \gamma_O \cdot \delta_O} \tag{3.167}
$$

Der Hilfsfaktor γ*O* ist [\[Ric67\]](#page-190-3)

$$
\gamma_O = \frac{4}{\pi} \cdot \left[ \frac{b_{NS}}{2 \cdot \delta_O} \cdot \arctan\left(\frac{b_{NS}}{2 \cdot \delta_O}\right) - \log \sqrt{1 + \left(\frac{b_{NS}}{2 \cdot \delta_O}\right)^2} \right] \quad . \tag{3.168}
$$

Die folgenden Gleichungen zur Berechnung der Magnetflussdichte und der Luftspaltflussdichte wurden aus [\[Ras10\]](#page-189-0) entnommen.

Wegen den magnetischen Kurzschlüssen an den Polkanten der Oberflächenmagnete verringert sich der magnetische Fluss, der einen Beitrag zur Drehmomenterzeugung liefert. Der Verringerungsfaktor wird mit

<span id="page-116-0"></span>
$$
\alpha_{MO} = 1 - \frac{h_{NutR}}{b_M} \tag{3.169}
$$

bezeichnet. Bei der Berechnung der Gleichung [3.169](#page-116-0) wird für die Magnetbreite *b<sup>M</sup>* die mittlere Breite eines gebogenen Magneten angenommen. Wenn einzelne Magneten verwendet werden, wird der Verringerungsfaktor zu

$$
\alpha_{MO} = 1 - \frac{h_{NutR}}{AnzahlM \cdot b_M} \tag{3.170}
$$

Die verfügbare Magnetflussdichte verringert sich mit dem Faktor <sup>α</sup>*MO*. Da der Magnet direkt an den Luftspalt grenzt, ist bei gleichen Querschnitten  $Q_M = Q_{\delta_O}$ , die Magnetflussdichte gleich der Luftspaltflussdichte,

$$
B_M = B_{\delta_O} = \frac{\alpha_{MO} \cdot B_R}{1 + \frac{\mu_{Mr} \cdot \delta_O}{h_M}} \tag{3.171}
$$

Über den Magnetpolen wird die magnetische Flussdichte als teilweise konstant angesehen. Den Verlauf der Flussdichte im Luftspalt zeigt Abbildung [3.8.](#page-101-0) Die Winkel bei der Maschine mit Oberflächenmagneten ändern sich,  $\alpha_D = \alpha_{DO}$  und  $\alpha_e = \alpha_{EO}$ . Die Grundwelle der magnetischen Flussdichte im Luftspalt berechnet sich wieder aus dem trapezförmigen Verlauf zu

$$
\hat{B}_{\delta_O} = B_P \cdot \frac{8}{\pi^2} \cdot \frac{\sin\left(\frac{\pi}{2} \cdot (1 - \alpha_{DO})\right)}{(1 - \alpha_{DO})} \tag{3.172}
$$

Daraus kann die Spannung berechnet werden, die vom Fluss der Permanentmagneten in die Statorwicklung induziert wird.

$$
U_p = \sqrt{2} \cdot 2 \cdot f_n \cdot \tau_{pS} \cdot l_{Fe} \cdot w \cdot \xi_1 \cdot \hat{B}_{\delta_O} \tag{3.173}
$$

Die Länge, bei der die Flussdichte  $B_P$  konstant bleibt wird mit  $\alpha_{DO} \cdot \tau_{pS}$  bezeichnet, wobei

$$
\alpha_{DO} = 1 - \frac{2 \cdot b_L}{\tau_{pS}} \tag{3.174}
$$

Die mittlere Breite des Trapezes wird mit der Länge <sup>α</sup>*EO* · <sup>τ</sup>*pS* angegeben. Der Wert von

$$
\alpha_{EO} = \frac{1 + \alpha_{DO}}{2} \tag{3.175}
$$

und entspricht der geometrischen Polbedeckung

$$
\alpha_{PO} = 1 - \frac{b_L}{\tau_{pS}} \tag{3.176}
$$

## **3.8.3. Rotorparameter**

Die Berechnung der Rotorgeometrie benötigt weniger Schritte als bei vergrabenen Magneten. Es sind die Werte für das Rotorjoch und den Rotorinnendurchmesser zu bestimmen. Die Nutabmessungen für die Befestigung der Magnete wurden bereits bei der Magnetberechnung angegeben.

Die Rotorjochhöhe wird mithilfe eines Schätzwertes für die Flussdichte  $B_{\delta}$  berechnet.

$$
h_{yr} = \frac{B_{\delta} \cdot \tau_{pR}}{2 \cdot k_{Fe} \cdot B_{Jr}} \tag{3.177}
$$

Daraus ergeben sich die Rotorjochlänge

$$
l_{yr} = \frac{(D_{Ri} + h_{yr}) \cdot \pi}{2 \cdot 2 \cdot p} \quad , \tag{3.178}
$$

und der Rotorinnendurchmesser

$$
D_{Ri} = D_{Ra} - 2 \cdot h_{yr} \tag{3.179}
$$

Die Querschnittsfläche des Rotors für die Verlustberechnung ist [\[Sch98a\]](#page-190-0),

$$
Q_{Rotor} = \frac{(D_{RaNu}^2 - D_{Ri}^2) \cdot \pi}{4} - 2 \cdot p \cdot h_{NuR} \cdot b_M \tag{3.180}
$$

## **3.8.4. Statorparameter**

Auf der Statorseite mündet der Luftspaltfluss in die Statorzähne. Die tatsächliche Flussdichte in den Statorzähnen verringert sich wieder aufgrund der Zahnentlastung. Die Vorgehensweise entspricht den im Abschnitt [3.6](#page-94-0) beschriebenen Berechnungen. Die Abbildung [3.6](#page-96-0) zeigt die angenommene Geometrie des Stators. Es ist die Luftspaltflussdichte  $\hat B_{\delta_O}$  Die Abmessungen des Stators hängen vom Luftspaltfluss ab. Da sich andere Werte als beim Rotor mit vergrabenen Magneten ergeben, müssen die Werte für die Geometrie neu berechnet werden. Die Jochhöhe beträgt [\[Ras10\]](#page-189-0)

$$
h_{ys} = \frac{B_{\delta_O} \cdot \alpha_{EO} \cdot \tau_{pS}}{2 \cdot k_{Fe} \cdot B_{Js}} \t{,} \t(3.181)
$$

und die Jochlänge berechnet sich zu

$$
l_{ys} = \frac{(D_{Sa} - h_{ys}) \cdot \pi}{2 \cdot 2 \cdot p} \quad . \tag{3.182}
$$

Aus der Jochhöhe ergibt sich der Außendurchmesser der Maschine zu

$$
D_{Sa} = D_{Si} + 2 \cdot h_{ys} + 2 \cdot h_{Nut} \quad . \tag{3.183}
$$

# **3.8.5. Nachrechnung des Magnetkreises**

Der Magnetkreis der Maschine mit Oberflächenmagneten ist etwas einfacher aufgebaut. Ein Ersatzschaltbild wird in Abbildung **??** gezeigt. Er setzt sich aus Statorjoch, Statorzahn, Luftspalt und Rotorjoch zusammen. Die Summe der magnetischen Spannungen ergibt die benötigte magnetische Spannung des Permanentmagneten,

$$
-V_M = V_{\delta_O} + V_{Zahn} + V_{Jr} + V_{Js} \t . \t (3.184)
$$

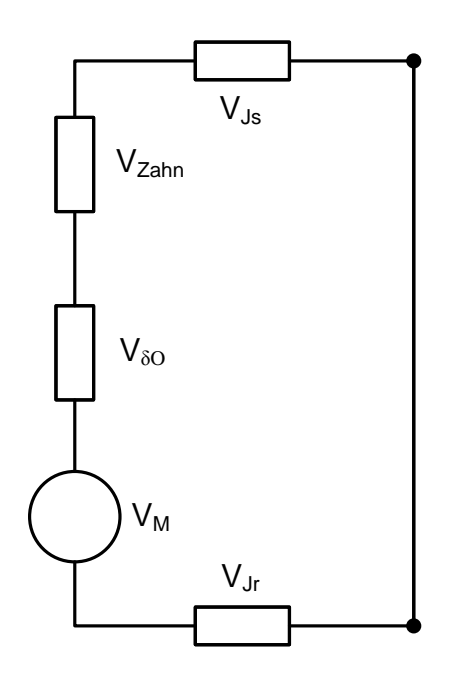

**Abbildung 3.13.:** Ersatzschaltbild des Magnetkreises bei Oberflächenmagneten

Daraus wird die Magnetfeldstärke berechnet,

$$
H_M = \frac{V_M}{h_M} \tag{3.185}
$$

Ausgangspunkt ist wieder der Luftspaltfluss, der sich aus der induzierten Spannung *U<sup>i</sup>* = *U<sup>S</sup>* berechnet,

$$
\Phi_{\delta_O} = \frac{U_i}{\frac{2 \cdot \pi}{\sqrt{2}} \cdot f_n \cdot \xi_1 \cdot w} \tag{3.186}
$$

Die Amplitude der Flussdichte im Luftspalt ist

$$
\hat{B}_{\delta} = \frac{\Phi_{\delta}}{\frac{2}{\pi} \cdot \tau_{pS} \cdot l_{Fe}} \tag{3.187}
$$

Aus der Amplitude wird die äquivalente Trapezhöhe berechnet,

$$
B_{\delta_O} = B_P = \hat{B}_{\delta_O} \cdot \frac{\pi^2}{8} \cdot \frac{(1 - \alpha_{DO})}{\sin\left(\frac{\pi}{2} \cdot (1 - \alpha_{DO})\right)} \tag{3.188}
$$

.

Die magnetischen Spannungen im Stator- und Rotorjoch werden wie im Abschnitt [3.7.4](#page-105-0) berechnet. Die Unterteilung erfolgt in *Z* Winkelschritte. Da der gleiche Sättigungswert *BJs* = *BJr* verwendet wird, sind die Werte für die Sinusverteilung im Joch *B*<sup>γ</sup> und *H*<sup>γ</sup> gleich. Wegen den unterschiedlichen Längen von *lys* und *lyr* ergibt sich ein anderer Wert für die magnetischen Spannungen *VJr* und *VJs*.

Für die magneische Feldstärke im Statorzahn wird wie in Abschnitt [3.7.4.3](#page-108-0) angegeben berechnet,

$$
V_{Zahn} = V_{Zahn_M} + V_{Zahn_{(S,K)}}
$$

Der Wert im Luftspalt ist der größte und wichtigste Parameter für die benötigte magnetische Feldstärke des Permanentmagneten,

$$
V_{\delta_O} = B_{\delta_O} \cdot \frac{k_S \cdot \delta_O}{\mu_0} \tag{3.189}
$$

### **3.8.6. Maschinenparameter**

Der Wicklungswiderstand *R<sup>W</sup>* ist gleich wie bei der Maschine mit vergrabenen Magneten. Es ergeben sich Änderungen bei der induzierten Spannung im Leerlauf *U<sup>i</sup>* und allen Parametern, die von der Rotorgeometrie abhängen.

Die induzierte Spannung berechnet sich aus den Luftspaltfluss

$$
\Phi_{\delta_O} = \frac{\hat{B}_{\delta 0}}{\frac{2}{\pi} \cdot \tau_{pS} \cdot l_{Fe}} \t{3.190}
$$

zu

$$
U_i = \frac{2}{\sqrt{2}} \cdot \Phi_{\delta 0} \cdot \pi \cdot f_n \cdot \xi_1 \cdot w \tag{3.191}
$$

Die Luftspaltflussdichte ist mit

$$
\hat{B}_{\delta_O} = B_{\delta_O} \cdot \frac{8}{\pi^2} \cdot \frac{\sin\left(\frac{\pi}{2} \cdot (1 - \alpha_{DO})\right)}{(1 - \alpha_{DO})}, \qquad (3.192)
$$

vorgegeben.

## **3.8.6.1. Induktivitäten**

Beim Rotor mit Oberflächenmagneten ist die Induktivität der d-Achse geringer als die der q-Achse. Daher wird die Maschine auch als invers achsig bezeichnet. Die Induktivitäten werden mithilfe des magnetischen Leitwertes berechnet, der den Kehrwert des magnetischen Widerstandes beschreibt. Der magnetische Fluss ist in dieser Analogie vergleichbar mit dem elektrischen Strom in einem Widerstandsnetzwerk. Der Luftspalt hat einen hohen magnetischen Widerstand. In der d-Achse ist wegen der Nuten der magnetische Widerstand größer.

Der magnetische Widerstand in der d-Achse ist

$$
R_{md} = \frac{k_S \cdot \delta_O + h_M}{\mu_0 \cdot l_{Fe} \cdot \tau_{pS}} \t{,} \t(3.193)
$$

daraus resultiert

$$
L_{hd} = \frac{2 \cdot m \cdot (\xi_1 \cdot w)^2}{\pi^2 \cdot p} \cdot \frac{1}{R_{md}} \tag{3.194}
$$

Der magnetische Widerstand der q-Achse ist

$$
R_{mq} = \frac{k_S \cdot \delta_O + h_{NutR}}{\mu_0 \cdot l_{Fe} \cdot \tau_{pS}} \quad , \tag{3.195}
$$

daraus ergibt sich die Induktivität zu

$$
L_{hq} = \frac{2 \cdot m \cdot (\xi_1 \cdot w)^2}{\pi^2 \cdot p} \cdot \frac{1}{R_{mq}} \tag{3.196}
$$

Die Reaktanzen lassen sich auf gewohnten Weg berechnen,

$$
X_{h_{d,q}} = 2 \cdot \pi \cdot f_n \cdot L_{h_{d,q}} \tag{3.197}
$$

Die bezogene Hauptfeldinduktivität kann wie folgt abgeschätzt werden [\[Sch08\]](#page-190-1),

$$
x_h = \mu_0 \cdot \frac{\sqrt{2} \cdot \xi_1}{\pi \cdot k_S} \cdot \frac{\tau_{pS}}{\delta} \cdot \frac{A_S}{\hat{B}_{\delta_O}} \tag{3.198}
$$

# **3.9. Entmagnetisierungsfestigkeit**

Ein Statorstrom in q-Richtung verursacht je nach Polarität eine Feldverstärkung oder eine Feldschwächung. Das erzeugte Luftspaltfeld der Statorwicklung arbeitet bei der Feldschwächung gegen das Feld des Permanentmagneten. Wenn der Strom dabei so hoch wird, dass die Koerzitivfeldstärke erreicht wird, kann der Magnet dauerhaft entmagnetisiert werden. Ohne eine neue Aufmagnetisierung oder einen Austausch der Permanentmagnete ist eine solche Maschine funktionsunfähig.

Die maximale Durchflutung ist das Produkt aus Koerzitivfeldstärke und Magnethöhe [\[Ras10\]](#page-189-0),

$$
\Theta_{max} = h_M \cdot H_C \tag{3.199}
$$

Die Durchflutung ist der Ankerstrombelag mal der Polteilung, daraus berechnet sich der maximale Ankerstrombelag zu

$$
A_{max} = \frac{2 \cdot \Theta_{max}}{\tau_{pS}} \tag{3.200}
$$

Aus dem Ankerstrombelag wird der maximale Strangstrom berechnet,

$$
I_{Smax} = \frac{A_{max} \cdot a \cdot D_{si} \cdot \pi}{z} \tag{3.201}
$$

Dieser Wert sollte jedoch nicht erreicht werden, da bereits vorher eine Teilentmagnetisierung auftreten kann.

Der Faktor

$$
\frac{I_{Smax}}{I_{Snenn}} \text{ mit } I_{Snenn} = I_S ,
$$
\n(3.202)

gibt an, um wie viel der maximale Laststrom größer sein darf als der Nennstrom. Damit wird auch die maximal zulässige Überlast festgelegt.

## **3.10. Leistungsfaktor**

Für die Berechnung des Leistungsfaktors wird das Ersatzschaltbild der PSM wie in Abschnitt [2.3.4](#page-44-0) beschrieben vorausgesetzt. Der Leistungsfaktor  $cos(\varphi)$  der Maschine ist vom Betriebspunkt abhängig. Bei der Auslegungsrechnung wurde kein Vorgabewert für den Leistungsfaktor angenommen. Daher stellt sich der Leistungsfaktor aufgrund der berechneten Maschinenparameter ein. Für die Abschätzung wird angenommen, dass nur ein q-Strom *I<sup>q</sup>* = *I<sup>S</sup>* in der Maschine fließt und der Statorwiderstand gleich dem Wicklungswiderstand ist  $R_S = R_w$ . Damit wird die d-Komponente [\[Sch08\]](#page-190-1)

$$
U_{sd} = -X_q \cdot I_q \tag{3.203}
$$

und die q-Komponente

$$
U_{sq} = R_w \cdot I_q + U_p \quad , \tag{3.204}
$$

der Statorspannung *U<sup>s</sup>* berechnet. Der Leistungsfaktor ergibt sich aus dem Verhältnis des Betrages der q-Komponente *Usq* zum Betrag der Statortorspannung |*U<sup>s</sup>* |, welcher die Länge des Statorspannungszeigers im rotorfesten (d,q)- Koordinatensystem ist. Der Winkel  $\varphi$  ist der Winkel, den der Statorstrom in q-Richtung und die Statorspannung einschließen.

$$
\cos(\varphi) = \frac{U_{sq}}{|U_s|} \tag{3.205}
$$

mit

$$
|\underline{U}_s| = \sqrt{(X_q \cdot I_q)^2 + (R_w \cdot I_q + U_p)^2} \tag{3.206}
$$

# **3.11. Streuung**

Es werden die Streuleitwerte nach der Vorgehensweise die in Abschnitt [2.5](#page-62-0) angegeben wurde berechnet. Für die Leiterhöhe wird die reine Kupferhöhe ohne Isolation verwendet. Um den Wert zu erhalten, wird die Leiterhöhe *hLeit* mit Anzahl der Leiter pro Nut und Schicht *zNS* multipliziert,

$$
h_{OS} = h_{US} = h_{Leit} \cdot z_{NS} \tag{3.207}
$$

.

Die Nutabmessungen sind in der Abbildung [3.2](#page-91-0) zu sehen. Es wird eine halbgechlossene Nut angenommen. Die mittlere Leitwertzahl berechnet sich somit zu [\[Vog96\]](#page-190-2)

$$
\lambda_m = k_1 \cdot \frac{(h_{OS} + h_{US})}{3 \cdot N} + k_2 \cdot \left(\frac{h_{Nue}}{b_N} + \frac{h_{NKeil}}{b_k} + \frac{h_{NS}}{b_{NS}}\right)
$$

Die Faktoren *k*<sup>1</sup> und *k*<sup>2</sup> werden für eine 6-Zonen-Wicklung mithilfe der berechneten Sehnung aus den Kennlinien in Abbildung [2.28.](#page-69-0) Für den Bereich zwischen den beiden Nutschichten wird kein Verringerungsfaktor verwendet. Nach [\[Vog96\]](#page-190-2) wird der Faktor

$$
\frac{h_{ZW}}{4\cdot b_N}
$$

zu der mittlere Leitwertzahl addiert.

Die gesamte Nutstreuleitwertszahl setzt sich aus der mittleren Nutstreuleitwertzahl und der Zahnkopfstreuleitwertzahl zusammen.

$$
\lambda_{Nut} = \lambda_m + k_2 \cdot \lambda_{ZK} \tag{3.208}
$$

Die Nutstreuinduktivität für einen Wicklungsstrang ist somit[\[Sch08\]](#page-190-1)

$$
L_{\sigma Nut} = \frac{\mu_0 \cdot l_{Fe}}{2 \cdot p} \cdot \left(\frac{z}{m}\right)^2 \cdot \frac{\lambda_{Nut}}{q} \tag{3.209}
$$

Für die Strinraumbereich werden folgende Annahmen getroffen. Die mittlere Länge der Leiter im Stirnraum ist

$$
l_b = \frac{W \cdot \tau_N}{\sqrt{1 - \frac{(b_N + z)^2}{\tau_N^2}}} + \frac{\pi}{4} h_{Nut} + 2 \cdot l_a + l_b,
$$

mit den im Abschnitt [2.5.3](#page-71-0) angegebenen größen. Die Stirnstreuleitwertszahl berechnet sich mit

$$
\lambda_s = 0,075 \cdot \left(1 + \frac{l_b}{\tau_P}\right) .
$$

Bei der Berechnung der Stirnstreuinduktivität wird nur die Induktivität der Wickelköpfe betrachtet [\[Ras10\]](#page-189-0),

$$
L_{\sigma Stirn} = \frac{\mu_0 \cdot l_b}{2 \cdot p} \cdot \left(\frac{z}{m}\right)^2 \cdot \lambda_s.
$$

Für die Anzahl paralleler Wicklungszweige *a* = 1 gilt

$$
\frac{z}{m} = 2 \cdot w \; .
$$

Die gesamte Streuinduktivität ist die Summe aus Nutstreuung, Zahnkopfstreuung, Stirnstreuung und Oberwellenstreuung. Die Streuinduktivität ist bis auf die Zahnkopfstreuung, die von der Luftspaltbreite abhängig ist, unabhängig vom Aufbau des Rotors.

$$
L_{\sigma}=L_{\sigma Nut}+L_{\sigma Stirn}+\sigma_{OW}\cdot L_h.
$$

Die Streuraktanz berechnet sich mit

$$
X_{\sigma} = 2 \cdot \pi \cdot f_n \cdot L_{\sigma} .
$$

Die bezogene Streureaktanz kann mithilfe der Streuleitwertzahlen auch über die Luftspaltflussdichte und Strombelag berechnet werden. [\[Sch98a\]](#page-190-0)

$$
x_{\sigma} = \mu_0 \cdot \frac{\sqrt{2} \cdot \pi}{m \cdot \xi_1} \cdot \frac{A_S}{\hat{B}_\delta} \cdot \left[ \frac{\lambda_{Nut}}{q} + \lambda_s \right] \tag{3.210}
$$

## **3.12. Verlustberechnung**

Die Eisenverluste im Rotor setzen sich, wie im Abschnitt [2.1.6](#page-24-0) beschrieben, aus den Hystereseverlusten und Wirbelstromverlusten zusammen. Für die Bestimmung werden die spezifischen Verluste <sup>σ</sup>*Hy* und <sup>σ</sup>*Wb* des verwendeten Materials benötigt. Da diese Werte für die Flussdichte  $B = 1$  T und die Frequenz  $f = 50$  Hz angegeben werden, muss bei der Berechnung auf diese Werte normiert werden. Aus der Dichte des Materials und der Geometrie des Rotors wird die Eisenmasse berechnet, in der die Verluste auftreten. Für die Berechnung der Eisenmasse wird die Querschnittsfläche des Rotors benötigt.

$$
m_{Rotor} = \rho_{Fe} \cdot Q_{Rotor} \cdot l_{Fe} \cdot k_{Fe} \tag{3.211}
$$

Zusätzlich werden bei der Abschätzung der Verluste Zuschlagsfaktoren verwendet. Für die Hystereseverluste wird der Faktor mit  $k_{Hy}$  und für die Wirbelstromverluste mit  $k_{Wb}$  bezeichnet. Ein weiterer Verschlechterungsfaktor *kJoch* betrifft die gesamten Eisenverluste im Rotorjoch. Außerdem wird eine allgemeine Verlustziffer *v*10, die vom Maschinentyp abhängig ist angegeben. Bei PSM Maschinen ist  $v_{10} = 1,93$ . [\[Ras10\]](#page-189-0)

Die Eisenverluste im Rotor berechnen sich mit

$$
P_{\nu Rotor} = v_{10} \cdot k_{Joch} \cdot \left[ k_{Hy} \cdot \sigma_{Hy} \cdot \left( \frac{f}{50 \text{Hz}} \right) + k_{Wb} \cdot \sigma_{Wb} \cdot \left( \frac{f}{50 \text{Hz}} \right)^2 \right] \cdot m_{Rotor} \cdot \left( \frac{B}{1 \text{T}} \right)^2 \quad . \quad (3.212)
$$

Die Umlaufsgeschwindigkeit des Rotors berechnet sich zu

$$
v = D_{Ra} \cdot \pi \cdot n \tag{3.213}
$$

Die mechanischen Verluste des Rotors entstehen durch die Luft- und Lagerreibung, die beim Umlaufen des Rotors entsteht. Sie lassen sich nur grob abschätzen. Die Schätzung wird mithilfe eines experimentell ermittelten Reibungsfaktors *kRb* durchgeführt, der von der verwendeten Kühlungsart abhängt (siehe Tabelle [3.1\)](#page-125-0).

Die mechanischen Verluste berechnen sich mit dem Quadrat der Umfangsgeschwindigkeit zu

$$
Pv_{Mech} = k_{Rb} \cdot D_{Ra} \cdot l_{Fe} \cdot v^2 \tag{3.214}
$$

Wie die Rotorverluste setzen sich die Eisenverluste im Stator aus Hystereseverlusten und Wirbelstromverluste zusammen. Zusätzlich werden die Verluste der Statorwicklung zu den Statorver-

<span id="page-125-0"></span>

| Kühlungsart                             | $k_{Rb}$ [Ws <sup>2</sup> /m <sup>4</sup> ] |  |  |  |
|-----------------------------------------|---------------------------------------------|--|--|--|
| oberflächengekühlte Maschinen           | 15                                          |  |  |  |
| durchzugsbelüftete Maschinen            | $8-10$                                      |  |  |  |
| Turbogeneratoren mit Luftkühlung        |                                             |  |  |  |
| Turbogeneratoren mit Wasserstoffkühlung |                                             |  |  |  |

**Tabelle 3.1.:** Reibungsfaktor für Berechnung der mechanischen Verluste [\[Vog96\]](#page-190-2)

lusten gezählt. Um die Eisenverluste berechnen zu können, werden zuerst die Massen von Joch und Zähne berechnet [\[Sch98a\]](#page-190-0),

$$
m_{Zahn} = \rho_{Fe} \cdot k_{Fe} \cdot l_{Fe} \cdot b_{Zahn} \cdot h_{Nut} \cdot N \tag{3.215}
$$

Bevor die Jochmasse berechnet werden kann, muss der Jochinnendurchmesser bestimmt werden,

$$
D_{Joch} = D_{Sa} - 2 \cdot h_{ys} \tag{3.216}
$$

Die Masse des Joches ist dann [\[Sch98a\]](#page-190-0)

$$
m_{Joch} = \frac{(D_{Sa}^2 - D_{Joch}^2) \cdot \pi}{4} \cdot \rho_{Fe} \cdot k_{Fe} \cdot l_{Fe} \tag{3.217}
$$

Für die Berechnung der Verluste werden wieder Zuschlagsfaktoren vorgesehen. Im Statorzahn ist der Verschlechterungsfaktor *kvZahn* und im Joch *kvJoch*. Die spezifischen Hysterese- und Wirbelstomverluste sind vom verwendeten Material abhängig.

Die Jochverluste sind

$$
P_{vZahn} = v_{10} \cdot k_{Zahn} \cdot \left[k_{Hy} \cdot \sigma_{Hy} \cdot \left(\frac{f}{50\text{Hz}}\right) + k_W \cdot \sigma_{Wb} \cdot \left(\frac{f}{50\text{Hz}}\right)^2\right] \cdot m_{Zahn} \cdot \left(\frac{B}{1\text{T}}\right)^2 , \quad (3.218)
$$

und die Zahnverluste ergeben sich zu

$$
P_{\text{vJochS}} = v_{10} \cdot k_{\text{Joch}} \cdot \left[ k_{Hy} \cdot \sigma_{Hy} \cdot \left( \frac{f}{50 \text{Hz}} \right) + h_W \cdot \sigma_{Wb} \cdot \left( \frac{f}{50 \text{Hz}} \right)^2 \right] \cdot m_{\text{Joch}} \cdot \left( \frac{B}{1 \text{T}} \right)^2 \quad . \quad (3.219)
$$

Wurden die Eisenverluste des Stators und des Rotors abgeschätzt, wird daraus die Summe gebildet und als gesamt Eisenverluste der Maschine bezeichnet,

$$
Pv_{Fe} = P_{vZahn} + P_{vJoch} + P_{vRotor} \tag{3.220}
$$

Die Kupverferluste werden aus dem Wicklungswiderstand der Statorwicklung berechnet,

$$
Pv_{CU} = m \cdot I_S^2 \cdot R_W \tag{3.221}
$$

Bei einer PSM treten noch weitere Verluste auf, die einen kleineren Anteil an den gesamten Verlusten liefern. Sie können in lastabhängige und lastunabhängige Verluste eingeteilt werden. Für beide Kategorien wird ein fixer Prozentsatz von der Nennwirkleistung als Verlust angenommen. Die lastabhängigen Verluste werden mit 1% der Nennleistung, die lastunabhängigen Verluste mit 0,5% der Nennleistung abgeschätzt [\[Sch60\]](#page-190-4),

$$
Pv_{Zusatz} = 0,01 \cdot P_{Nenn} + 0,005 \cdot P_{Nenn} \tag{3.222}
$$

Die Nennleistung der Maschine ist

$$
P_{Nenn} = S_{el} = 3 \cdot U_S \cdot I_S \tag{3.223}
$$

# **3.13. Wirkungsgrad**

Ein wichtiges Merkmal der Maschine ist der Wirkungsgrad. Er berechnet sich aus der zugeführten und der abgegebenen Leistung. Mithilfe der Verlustabschätzung kann der Wert berechnet werden,

$$
\eta = \frac{P_{el}}{P_{el} + P_v} \tag{3.224}
$$

mit

$$
Pv = Pv_{Fe} + Pv_{CU} + Pv_{Mech} + Pv_{Zusatz} \tag{3.225}
$$

Ein hoher Wirkungsgrad bedeutet, dass die Maschine geringe Eigenverluste besitzt. Für den optimalen Betrieb ist nicht nur der Wirkungsgrad sondern auch der Leistungsfaktor ausschlaggebend.

# **4. Auslegung einer Beispielmaschine**

# **4.1. Annahmen und Vorgabewerte**

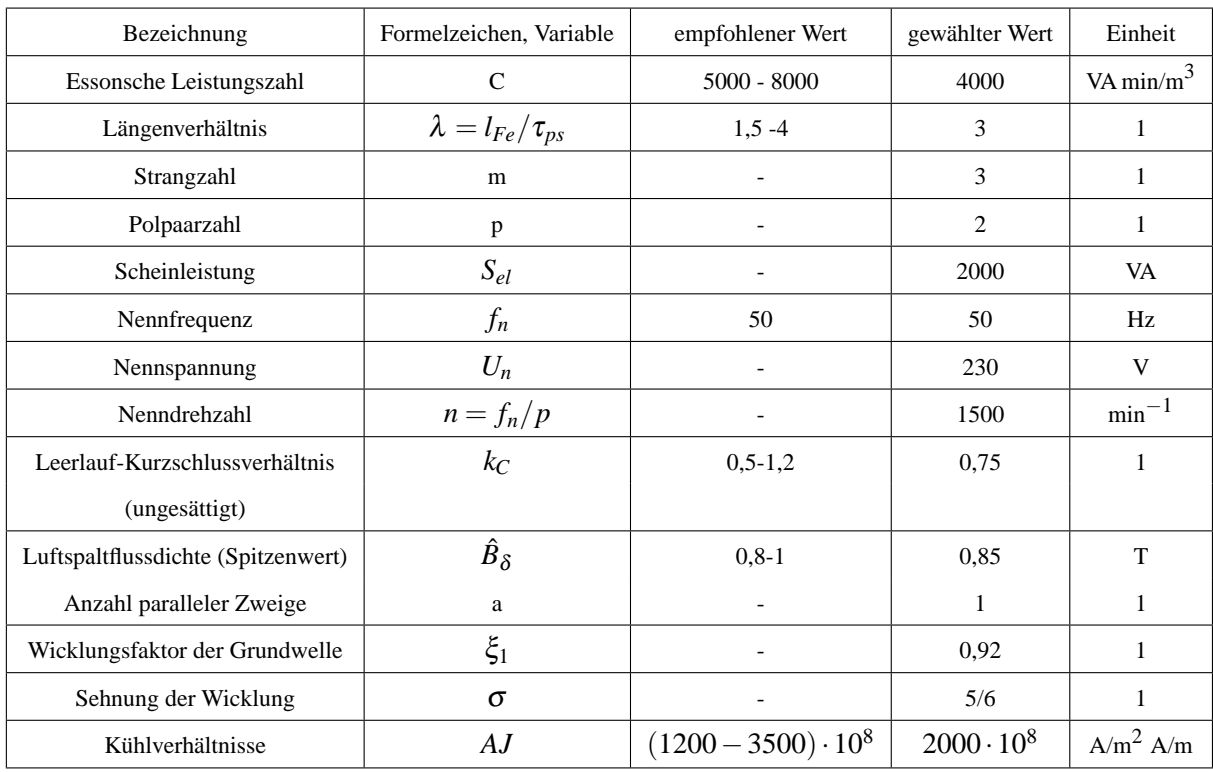

Die Verschaltung der einzelnen Stränge kann in Sternschaltung oder in Dreieckschaltung erfolgen. Für die Sternschaltung wird der Parameter *Stern* im Programm gleich 1 gesetzt. Bei Verwendung der Dreieckschaltung ist *Stern* = 0.

Die Grenzen der Nutteilung werden vorgegeben, für das Maximum τ<sub>*Nmax*</sub> werden 50 mm angenommen, das Minimum <sup>τ</sup>*Nmin* liegt bei 15 mm.

# **Leiterauslegung**

Die Dicke der Isolation ist für die Berechnung der Leiter und Nutabmessungen eine bestimmende Größe. Je nach Spannungshöhe ist die Isolation der Leiter bzw. Spulen unterschiedlich. Isolationszuschlag der Leiterisolation ist *IZ* = 0,0002 m.

Wegen der Stromverdrängung muss die Leiterbreite ein Vielfaches der Leiterhöhe sein. Für das Verhältnis zwischen Leiterbreite und Leiterhöhe wird die Bezeichnung *V bh* = *bLeiter*/*hLeiter* verwendet. Der Wert sollte mindestens *V bh* = 2 betragen. Das Verhältnis wird für die Beispielrechnung zu *V bh* = 4 gewählt.

# **Nutdimensionierung**

Für die Berechnung der Nuthöhe wird die Höhe der Zwischenlage mit *hZW* = 0,004 m angegeben, dieser Wert ist spannungabhängig. Der Nutkeilraum wird mit der Höhe *hNKeil* = 0,005 m angenommen. Der Nutbereich über den Leitern wird zu  $h_{Nue} = 0,002$  m gewählt. Der Wert der Nutschlitzhöhe wird für das Beispiel mit *hNS* = 0,003 m angegeben. Die Schlitzbreite *bNS* wird so gewählt, dass sie der halben Nutbreite entspricht. Es handelt sich daher um eine halbgeschlossene Nut. Es können Runddrahtwicklungen oder halbe Formspulen in die Nut eingelegt bzw. eingezogen werden.

# **Permanentmagnetdaten**

Für die Berechnungen wurden die Daten des Permanentmagneten VACODYM 677 AP verwendet. [\[VAC08\]](#page-190-5) Die Kenndaten sind: Remanenzflussdichte  $B_R = 1,13$  T(typischer Wert) Koezetivfeldstärke *H<sup>C</sup>* = 860000 A/m relative Permeabilität:  $\mu_{Mr} = \frac{B_R}{H}$  $\frac{\Sigma_R}{H_C \cdot \mu_0} = 1{,}046$ 

Die gewünschte Flussdichte des Magneten soll *BWunsch* = 1 T betragen, damit kann ein Schätzwert für die Magnethöhe berechnet werden, und die Höhe des Statorjochs berechnet werden.

# **Blechpaket**

Der Hauptbestandteil der Maschine ist das Blechpaket, aus dem Rotor und Stator aufgebaut werden. Es wird dafür ferromagnetisches Material, meistens Eisen mit guter Magnetisierbarkeit verwendet. Das Material ist durch seine B-H-Kennlinie magnetisch charakterisiert. Diese Kennlinie wird als Messwerttabelle im Programm hinterlegt. Aus den Messwerten wird für weitere Berechnungen in eine Kennlinie aus Geradenzügen umgerechnet, mit der Umrechnungen auf einfache Weise durchgeführt werden können.

Ein weiterer Vorgabewert ist der Eisenfüllfaktor, im Beispiel beträgt dieser *kFe* = 0,96.

Wichtig ist auch die Angabe des Sättigungsflusses für das Stator- und Rotorjoch. Im Joch sollen sich die magnetischen Flusslinien schließen. Wenn im Joch eine Sättigung auftritt, schließen sich die Flusslinien teilweise in Luft und außerhalb der Maschine entsteht ein Streufeld. Zusätzlich

wird eine wesentlich höhere Erregung benötigt, um den gewünschten Luftspaltfluss aufrecht zu halten. Die Sättigungsflussdichte wird bei *BJs* = *BJr* = 1,4 T angenommen. Damit die Jochhöhe berechnet werden kann wird noch ein Schätzwert für die Jochflussdichte im Nennbetrieb benötigt. Für das Berechnungsbeispiel wird der Schätzwert zu 1 T gewählt.

Weitere Angaben für das verwendete Eisen sind der spezifische Leitwert <sup>κ</sup>*Fe*, der spezifische Widerstand ρ*Fe* und die spezifische Dichte ρ*Fe*. [\[Ras10\]](#page-189-0) spezifischer Leitwert Eisen:

```
\kappa_{Fe} = 10, 2 \cdot 10^6 \,\mathrm{S/m}\rho_{Fe}=0,098 \Omega mm^2/\text{m}\rho_{Fe} = 7800 \,\text{kg/m}^3
```
## **Vorgaben für Rotor mit vergrabenen Magneten**

Da das Programm Oberflächenmagnete und vergrabene Magnete berücksichtigt, sind für jeden Typ spezifische Vorgabewerte anzugeben. Bei vergrabenen Magnete ist die Breite des Steges *bSteg* zwischen Magnetecke und Rotoraußendurchmesser vorzugeben. Die Stegbreite hat großen Einfluss auf die erreichbare Flussdichte im Luftspalt. Ein Teil des magnetischen Flusses des Permanentmagneten geht durch magnetische Kurzschlüsse im Rotorsteg verloren. Diese Stege müssen zuerst vollständig aussättigen bevor der Fluss über den Luftspalt geführt wird. Daher ist zusätzlich die Sättigungsflussdichte des Steges *BSteg* anzugeben. Aus der B-H-Kennlinie ist der Wert zu erkennen, bei dem das Material eine deutliche Sättigung aufweist.

Die Werte werden wie folgt festgelegt. *bSteg* = 0,0015 m und *BSteg* = 2,1 T Außerdem wird die Toleranz für den Einbau der Magneten in die Magnettaschen vorgegeben,  $Toleran zMT = 0,0005$  m

## **Vorgaben für Rotor mit Oberflächenmagnete**

Bei Oberflächenmagneten ist der Luftspalt deutlich größer als bei vergrabenen Magneten. Im Luftspalt muss der Platz für die Bandage vorgesehen werden, mit der die Magnete zusätzlich befestigt werden. Die Dicke dieser Bandage *dBandage* erhöht den mechanischen Luftspalt der Maschine. Im Beispiel wird mit *dBandage* = 2 mm verwendet. Für eine einfachere Montage können im Rotor Nuten für die Magneten vorgesehen werden. Im Beispiel wird die Tiefe der Nuten  $h_{RotorNut} = 0,005$  m angenommen.

Der Magnetpol kann aus einem Stück hergestellt werden oder aus mehreren quaderförmigen Teilmagneten zusammengesetzt werden. Der Vorteil durch die Verwendung von Einzelmagneten ist, dass Verluste die durch Wirbelströme in den Magneten entstehen verringert werden. Dazu wird

die Zahl angegeben aus wie vielen Teilmagneten ein Magnetpol besteht. Im Programm wird dafür *AnzahlM* = 3 verwendet.

# **Vorgaben für Verlustberechnung**

Die Abschätzung der Verluste und die Berechnung des Wirkungsgrads können nur mithilfe einiger Erfahrungswerte und Materialparameter erfolgen.

Für die Berechnung der Stromwärmeverluste der Statorwicklung ist der Wicklungswiderstand ausschlaggebend. Der spezifische Widerstand von Kupfer beträgt  $\rho_{CU} = 1/55 \cdot 10^6 = 0,01786 \Omega$ mm<sup>2</sup>/m = 17,857 ·  $10^{-9}$  Ωm.

Die Dichte für Kupfer ist mit  $\rho_{CU} = 8900\,\text{kg}/\text{m}^3$  angegeben.

Die spezifischen Verluste werden für eine Flussdichte von 1 T und der Frequenz von 50 Hz angegeben. Bei der Berechnung der Eisenverluste werden der Flussdichtewert und die Frequenz auf diese Werte bezogen.

Für die Hystereseverluste wird  $\sigma_{Hy} = 0.75 W/kg$  verwendet, für die Wirbelstromverluste  $\sigma_{Wb} =$ 0,25 W/kg. [\[Ras10\]](#page-189-0)

Aus den spezifischen Verlusten wird eine Verlustzahl berechnet. Zusätzlich wird eine allgemeine Verlustziffer für PSM und Verschlechterungsfaktoren angegeben. Die allgemeine Verlustziffer wird mit *v*<sub>10</sub> = 1,93 angegeben, sie ist jedoch vom verwendeten Material abbhängig [\[Ras10\]](#page-189-0). Der Verschlechterungsfaktor für die Statorzähne ist *kZahn* = 1,6 und für das Joch *kJoch* = 1,3[\[Ras10\]](#page-189-0). Abschließend werden Zuschlagsfaktoren für die Hystereseverluste im Zahn- und Jochbereich definiert. Da in den Zähnen der Effekt geringer ist, wird der Zuschlagsfaktor *kZd* = 1 [\[Ras10\]](#page-189-0) gesetzt, für das Joch wird der Faktor  $k_{Zy} = 1,55$  [\[Ras10\]](#page-189-0) verwendet.

Ein Teil der mechanischen Verluste entsteht durch Luftreibung des Rotors bei der Umdrehung. Für das Beispiel wird der Reibungsfaktor  $k_{Rb}=10\,\mathrm{Ws/m^2\,s/m^2}$  gewählt.

# **Vorgabe Streuung**

Für die Berechnung der Stirnstreuung wird die Länge der Wickelköpfe im Stirnraum benötigt. Bei der Erstauslegung der Maschine kann dieser Wert nur abgeschätzt werden. Das Stirnraumfeld ist auf analytischen Wege schwer zu beschreiben, daher wird für die genauere Analyse eine Finite-Element-Modell benötigt. Eine Möglichkeit für die Abschätzung ist auf Erfahrungswerte und Richtwerte aus vorhandenen Tabellen zurückzugreifen. In Abschnitt [2.5.3](#page-71-0) ist so eine Abschätzung angegeben. Um den Wert *l<sup>b</sup>* zu berechnen, ist noch die Wahl von den Parametern *z*, *l<sup>a</sup>* und  $l$ <sup>*u*</sup> notwendig. [\[Ras10\]](#page-189-0)

Aus den Tabellen [2.4](#page-73-0) und [2.5](#page-73-1) ergeben sich für die Nennspannung von *U<sup>n</sup>* = 230 V die Werte zu  $z = 2$  mm,  $l_a = 2$  cm und  $l_u = 3$  cm.

# **4.2. Hauptabmessungen**

Es wird eine Sternschaltung der Stränge angenommen, daraus ergibt sich bei einem symmetrischen System *U<sup>S</sup>* = *U<sup>n</sup>* . Die Nenngrößen werden auf Stranggrößen umgerechnet. Strangstrom:

$$
I_S = \frac{S_{el}}{3 \cdot U_S} = 50, 2 \text{ A} .
$$

Statorinnendurchmesser:

$$
D_{Si} = \sqrt[3]{\frac{S_{el} \cdot 2 \cdot p}{C \cdot n \cdot \lambda \cdot \pi}} = 0,112 \,\mathrm{m}.
$$

Statorpolteilung:

$$
\tau_{pS} = \frac{D_{Si} \cdot \pi}{2 \cdot p} = 0,088 \,\mathrm{m}.
$$

Eisenlänge, ideale Maschinenlänge:

$$
l_{Fe} = \tau_{pS} \cdot \lambda = 0,264\,\text{m} \ .
$$

Luftspaltfuss berechnet aus angenommener Luftspaltflussdichte  $\hat B_\delta$ :

$$
\Phi_{\delta} = \frac{2}{\pi} \cdot \tau_{pS} \cdot l_{Fe} \cdot \hat{B}_{\delta} = 0,0126 \,\text{Vs} \ .
$$

Strangwindungszahl (Schätzwert):

$$
w = \frac{U_S}{\frac{2 \cdot \pi}{\sqrt{2}} \cdot f_n \cdot \xi_1 \cdot \Phi_\delta} = 50.
$$

Anzahl der Leiter gesamt (Schätzwert):

$$
z = 2 \cdot w \cdot m \cdot a = 300.
$$

Strombelag am Statorinnendurchmesser (Schätzwert):

$$
A_{Si} = \frac{I_S \cdot z}{a \cdot D_{Si} \cdot \pi} = 42867 \frac{\text{A}}{\text{m}}.
$$

# **4.3. Wicklungsauslegung**

Nutenzahlen:

$$
N_{min} = \frac{D_{Si} \cdot \pi}{\tau_{Nmax}} = 7 \text{ und } N_{max} = \frac{D_{Si} \cdot \pi}{\tau_{Nmin}} = 23.
$$

Lochzahlen Grenzen:

$$
q_{min} = \frac{N_{min}}{2 \cdot p \cdot m} = 0,583 \text{ und } q_{max} = \frac{N_{max}}{2 \cdot p \cdot m} = 1,9167.
$$

Das Programm ermittelt folgende mögliche Lochzahlen,

$$
q=1, q=2, q=\frac{3}{2}, q=\frac{5}{4}, q=\frac{7}{4}.
$$

Die weiteren Berechnungen erfolgen für die Lochzahl *q* = 3/2. Nutenzahl:

$$
N=2\cdot m\cdot p\cdot q=18.
$$

Nutteilung im Stator:

$$
\tau_N = \frac{D_{Si} \cdot \pi}{N} = 0,01955 \,\mathrm{m}.
$$

Nutbreite entspricht der halben Nutteilung,

$$
b_{Nut}\approx 0,5\cdot\tau_N=0,01\,\mathrm{m}.
$$

Anzahl der Leiter pro Nut und Schicht:

$$
\frac{z}{2 \cdot N} = 8,333 \Rightarrow z_{NS} = 8.
$$

Die Wahl der Leiterzahl pro Nut und Schicht gibt auch die Anzahl der Windungen pro Spule vor,

$$
w_{Spulse} = z_{NS} = 8.
$$

Die neue Leiterzahl der Maschine ist

$$
z = z_{NS} \cdot 2 \cdot N = 288.
$$

Strangwindungszahl:

$$
w = \frac{z}{2 \cdot m \cdot a} = 48.
$$

Nutwinkel:

<span id="page-133-0"></span>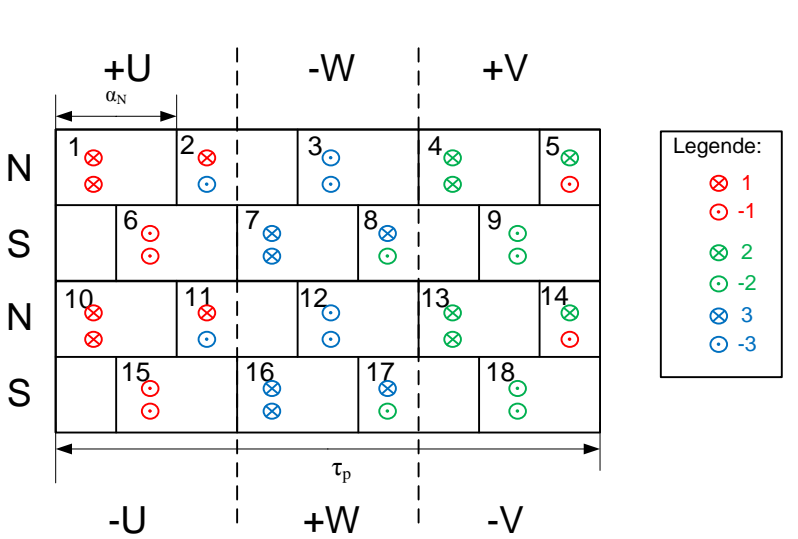

$$
\alpha_N = \frac{2 \cdot \pi \cdot p}{N} = 0,6981 \text{rad} = 40^{\circ}.
$$

**Abbildung 4.1.:** Tingleyschema für *q* = 3/2

Nutenplan:

| N1 | N <sub>2</sub> | N <sub>3</sub>    | N <sub>4</sub> | N5          | N <sub>6</sub> | N7     | N8   | N <sub>9</sub> | N10 | N11          | N12          | N13 | N14  | N <sub>15</sub> | N16 | N <sub>17</sub> | N18 |
|----|----------------|-------------------|----------------|-------------|----------------|--------|------|----------------|-----|--------------|--------------|-----|------|-----------------|-----|-----------------|-----|
|    |                | $\sqrt{ }$<br>- 7 | $\sim$<br>∼    | $\sim$<br>∼ | $-1$           | $\sim$ | ◡    | $\sim$<br>$-L$ |     |              | $\sim$<br>-3 | ∸   | ∼    | - 1             |     |                 | -4  |
|    | $\sim$<br>-3   | - 2               | ∼              | $-1$        | -1             | ◡      | $-L$ | -4             |     | $\sim$<br>-3 | $\sim$<br>-3 | ∸   | $-1$ | $-1$            |     | -4              | -4  |

**Tabelle 4.1.:** Nutenplan der Wicklung

Der Nutschritt wird aus dem Tingleyschema, das in Abbildung [4.1](#page-133-0) zu sehen ist, ermittelt. Die berechnete Zahl wird abgerundet, da der Schritt verkürzt wird. In der ersten Zeile sind die Stränge der Unterschicht eingetragen, in der zweiten jene der Oberschicht. Nutschritt:

$$
m \cdot q = 4, 5 \Rightarrow y_N = 4, y_v = 0, 5.
$$

Daraus kann die Sehnung berechnet werden,

$$
\sigma = \frac{y_N}{m \cdot q} = \frac{8}{9} = 0,8889.
$$

Schrittverkürzung bezogen auf die Polteilung:

$$
s = 1 - \sigma = 0,1111.
$$

Spulenweite:

$$
W = \sigma \cdot \tau_{pS} = 0,0782 \,\mathrm{m}.
$$

Spulenwinkel:

$$
\alpha_S = \alpha_N \cdot y_N = 160^\circ.
$$

Verkürzungswinkel:

$$
\alpha_V=\alpha_N\cdot y_v=20^\circ
$$

.

Der Nenner der Lochzahl ist gerade, daher handelt es sich um eine Bruchlochwicklung 2. Art mit *n* = 2 und *z* = 3. Der Zonenfaktor und der Sehnungsfaktor werden, wie in Abschnitt [2.4.3.2](#page-54-0) angegeben berechnet. Für die Anzahl der linken Spulenseiten *q*<sup>1</sup> ergibt sich,

$$
q_1 = \frac{z}{2} + \frac{1}{2} = 2 \enspace .
$$

Daraus ergeben sich die rechten Spulenseiten zu

$$
q_2 = q_1 - 1 = 1 .
$$

Für Bruchlochwicklungen 2. Art ist  $p_u = n/2$ . Zonenfaktor der Grundwelle  $v = 1$ :

$$
\xi_Z = \frac{\sin\left(q \cdot \frac{\alpha_N}{2}\right)}{n \cdot q \cdot \sin\left(\frac{\alpha_N}{2 \cdot n}\right)} = 0,9598.
$$

Sehnungsfaktor der Grundwelle:

$$
\xi_S = \sin\left(\frac{\pi}{2} \cdot \sigma\right) = 0,9848.
$$

Wicklungsfaktor der Grundwelle:

$$
\xi_1 = \xi_Z \cdot \xi_S = 0,9452 \ .
$$

In Abbildung [4.2](#page-135-0) ist die Felderregerkurve der Wicklung, bei  $I_U = I_S$  und  $I_V = −0, 5 \cdot I_S$ ,  $I_W =$ −0,5 ·*I<sup>S</sup>* zu sehen. Die bezogenen Werte für die Wicklungsstränge sind *i<sup>U</sup>* = 1,*i<sup>V</sup>* = −0,5,*i<sup>W</sup>* = −0,5. Als Bezugsgröße wird der Nennstrangstrom verwendet. Zu beachten ist, dass auf den Spit-

| Ordnungszahl    | ν                            |        | -5        |           | $-11$     | 13        | $-17$  | 19     |
|-----------------|------------------------------|--------|-----------|-----------|-----------|-----------|--------|--------|
| Zonenfaktor     | $\zeta_Z$                    | 0,9598 | 0.2176    | $-0.1774$ | $-0.1774$ | 0.2176    | 0.9598 | 0.9598 |
| Sehnungsfaktor  | $\xi_{\scriptscriptstyle S}$ | 0,9848 | $-0.6428$ | $-0.342$  | $-0.342$  | $-0.6428$ | 0.9848 | 0.9848 |
| Wicklungsfaktor | $\xi_{\nu}$                  | 0,9452 | $-0,1398$ | 0,0607    | 0,0607    | $-0,1398$ | 0,9452 | 0.9452 |

**Tabelle 4.2.:** Wicklungsfaktoren der Oberwellen

<span id="page-135-0"></span>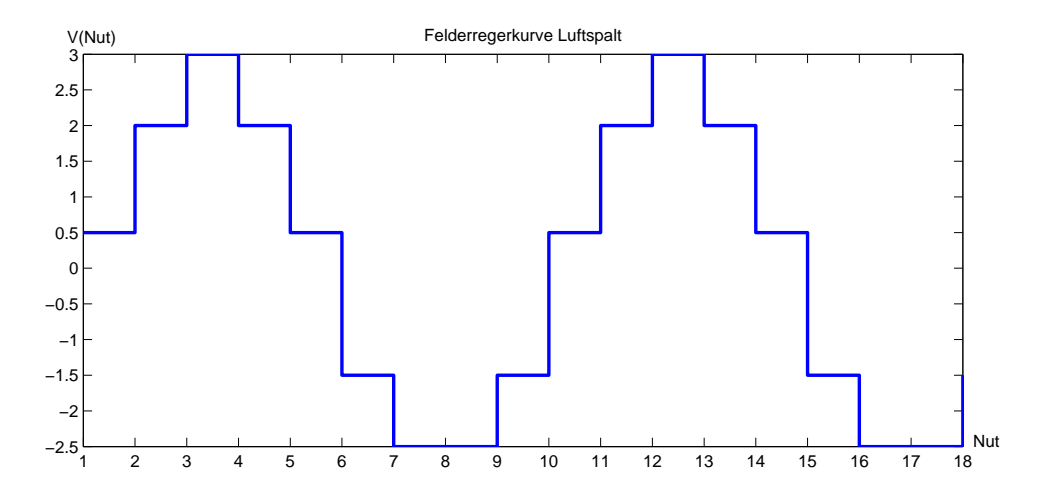

**Abbildung 4.2.:** Felderregerkurve bei *q* = 3/2

zenwert  $\sqrt{2}I_S$  normiert wird.

$$
\underline{i}_{S} = \frac{2}{3} \cdot (i_{U} + i_{V} \cdot e^{j\frac{2\pi}{3}} + i_{W} \cdot e^{j\frac{4\pi}{3}}) = 1.
$$

Luftspaltfuss berechnet aus den Wicklungsparametern:

$$
\Phi_{\delta} = \frac{U_S}{\sqrt{2} \cdot \pi \cdot f_n \cdot \xi_1 \cdot w} = 0,0132 \,\mathrm{Vs}.
$$

Luftspaltflussdichte:

$$
\hat{B}_{\delta} = \frac{\Phi_{\delta}}{\frac{2}{\pi} \cdot \tau_{pS} \cdot l_{Fe}} = 0,8912 \text{ T}.
$$

Strombelag am Statorinnendurchmesser:

$$
A_{Si} = \frac{I_S \cdot z}{a \cdot D_{Si} \cdot \pi} = 41093 \frac{\text{A}}{\text{m}}.
$$

Essonsche Leistungszahl:

$$
C = \frac{\pi^2}{\sqrt{2}} \cdot \xi_1 \cdot A_{Si} \cdot \hat{B}_{\delta} = 241572 \frac{N}{m^2} ,
$$
  

$$
\frac{C}{60} = 4026, 2 \frac{V A min}{m^3} .
$$

Luftspalt:

$$
\delta \approx \frac{\mu_0}{\pi} \cdot k_C \cdot \tau_{pS} \cdot \frac{A_{Si}}{\hat{B}_{\delta}} = 0,0012 \,\mathrm{m} = 1,2 \,\mathrm{mm} \ .
$$

# **4.4. Auslegung der Leiter der Statorwicklung**

Maßgebend für den Leiterquerschnitt ist die Kühlung der Maschine. Außerdem sind Wirbelstromeffekte zu berücksichtigen. Der Leiter wird mit einem rechteckigen Querschnitt angenommen. Die Leiter pro Nut und Schicht gehören zu einer Spulenseite einer Formspule. In Abbildung [3.2](#page-91-0) ist der Aufbau der Formspule in einer Nut zu sehen.

Stromdichte:

$$
J = \frac{AJ}{A} = 4,867028 \cdot 10^6 \frac{A}{m^2} = 4,867 \frac{A}{mm^2} .
$$

Leiterquerschnitt:

$$
Q = \frac{I_S}{a \cdot J} = 10,315 \,\text{mm}^2
$$

Leiterhöhe und Leiterbreite:

$$
b_{Leit} = \sqrt{Vbh \cdot Q} = 6,4 \text{ mm} ,
$$

$$
h_{Leit} = \frac{b_{Leit}}{Vbh} = 1,6 \text{ mm} .
$$

Leiterhöhe und Leiterbreite mit Isolation:

$$
b_{Leiter} = b_{Leit} + 2 \cdot IZ = 6,8 \,\text{mm} ,
$$

$$
h_{Leiter} = h_{Leit} + 2 \cdot IZ = 2 \,\text{mm} .
$$

Spulenhöhe:

$$
h_{S pulse} = h_{Leiter} \cdot z_{NS} = 16 \,\text{mm}.
$$

# **4.5. Auslegung der Statornut**

Für das Beispiel gilt das die Nutbreite der halben Nutteilung entspricht, der Wert wurde bereits aus der Nutteilung zu *bNut* = 0,01m bestimmt.

Aus den Vorgaben für die Nutdimensionierung ergibt sich die gesamte Nuthöhe zu

$$
h_{Nut} = 2, 1 \cdot h_{Spulse} + h_{ZW} + h_{Nue} + h_{NKeil} + h_{NS} = 48 \,\text{mm}.
$$

Es wird eine Toleranz von 10% bei der Spulenhöhe angenommen. Eis Skizze der angenommenen Nut ist in Abbildung [3.2](#page-91-0) dargestellt. Die Höhe des parallelflankigen Abschnitts der Nut ist

$$
h_{NP} = h_{Nut} - h_{NKeil} - h_{NS} = 40 \,\text{mm}.
$$

Die Breite des Nutschlitzes ergibt sich aus der halben Nutbreite Die Nutschlitzbreite berechnet sich somit zu

$$
b_{NS}=\frac{b_{Nut}}{2}=5\,\mathrm{mm}.
$$

Leiterfläche in der Nut:

$$
Q_{CU} = h_{Leit} \cdot b_{Leit} \cdot 2 \cdot z_{NS} \cdot a = 0,000165 \,\mathrm{m}^2.
$$

Nutfläche gesamt:

$$
Q_{Nut} = b_{Nut} \cdot h_{NP} + \frac{b_{NS} + b_{Nut}}{2} \cdot h_{NKeil} + b_{NS} \cdot h_{NS} = 0,0004525 \,\text{m}^2 \; .
$$

Der Nutfüllfaktor ist

$$
NFF = \frac{A_{CU}}{A_{Nut}} = 0,3647.
$$

# **4.6. Statorparameter**

Nach der Nutdimensionierung können die Abmessungen des Statoblechpakets berechnet werden. Eine Skizze der angenommenen Statorgeometrie ist in Abbildung [3.6](#page-96-0) dargestellt. Die Zahnschlitzbreite oder anders ausgedrückt die Breite des Zahnkopfes ist

$$
b_{\text{ZS}} = \tau_N - b_{\text{NS}} = 0,015 \,\text{m}.
$$

Für den trapezförmigen Abschnitt des Zahnes werden die Nutteilung und die Zahnbreite an drei Punkten Innen (i), Mitte (m) und Außen (a) angegeben.

$$
\tau_{Ni} = \tau_N = 0,01955 \,\mathrm{m} \ .
$$

$$
\tau_{Nm} = \frac{(D_{Si} + h_{Nut}) \cdot \pi}{N} = 0,0265 \,\mathrm{m} \ .
$$

$$
\tau_{Na} = \frac{(D_{Si} + 2 \cdot h_{Nut}) \cdot \pi}{N} = 0,0335 \,\mathrm{m} \ .
$$

$$
b_{Zi} = \tau_{Ni} - b_{Nut} = 0,01 \,\mathrm{m} \ .
$$

$$
b_{Zm} = \tau_{Nm} - b_{Nut} = 0,0165 \,\mathrm{m} \ .
$$

$$
b_{Za} = \tau_{Na} - b_{Nut} = 0,0235 \,\mathrm{m} \ .
$$

Die Jochhöhe wird aus dem angegebenen Schätzwert der Flussdichte  $B_\delta = 1$  T berechnet.

$$
h_{ys} = \frac{B_{\delta} \cdot \tau_{pS}}{2 \cdot k_{Fe} \cdot B_{Js}} = 0,0327 \,\mathrm{m}.
$$

Die Jochlänge ist

$$
l_{ys} = \frac{(D_{Sa} - h_{ys}) \cdot \pi}{2 \cdot 2 \cdot p} = 0,0945 \,\mathrm{m}.
$$

Der Statoraußendurchmesser der Maschine ist

$$
D_{Sa} = D_{Si} + 2 \cdot h_{ys} + 2 \cdot h_{Nut} = 0,2734 \,\mathrm{m}.
$$

# **4.7. Rotor mit vergrabenen Magneten**

Die Luftspalthöhe ist sehr gering. Der Rotor ist zylinderförmig und hat keine Nuten und keine ausgeprägten Pole. Der Aufbau ist vergleichbar mit einer Vollpolsynchronmaschine ohne Nuten. Rotoraußendurchmesser:

$$
D_{Ra} = D_{Si} - 2 \cdot \delta = 0,1096 \,\mathrm{m}.
$$

Rotorpolteilung:

$$
\tau_{pR} = \frac{D_{Ra} \cdot \pi}{2 \cdot p} = 0,0861 \,\mathrm{m}.
$$

### **4.7.1. Permanentmagnete**

Die Magnethöhe wird aus der Kennlinie des einfachen Magnetkreises berechnet. Dabei wird für den ersten Schätzwert  $B_\delta = \hat B_\delta$  und  $B_M = B_{Wunsch}$  verwendet.

$$
h_{M1} \approx \frac{\mu_{Mr} \cdot \delta \cdot \hat{B}_{\delta}}{B_R - B_{Wunsch}} = 0,0087 \,\mathrm{m} \ .
$$

Der zweite Schätzwert ergibt sich aus der Magnetkennlinie mit  $B_\delta = B_M = \hat B_\delta$ ,

$$
h_{M2} \approx \frac{\mu_{Mr} \cdot \delta}{\frac{B_R}{\hat{B}_{\delta}} - 1} = 0,0047 \,\mathrm{m}.
$$

Aus beiden Ergebnissen wird der Mittelwert gebildet und als endgültige Höhe des Magneten gespeichert,

$$
h_M = \frac{h_{M1} + h_{M2}}{2} = 0,0067 \,\mathrm{m} \approx 7 \,\mathrm{mm} \,.
$$

Der Schätzwert für die Magnetbreite berechnet sich aus dem optimalen Querschnitt,

$$
Q_{opt} = \frac{2}{\pi} \cdot \tau_{pS} \cdot l_{Fe} = 0,015 \,\mathrm{m}^2 ,
$$

zu

$$
b_M = \frac{Q_{opt}}{I_{Fe}} = 0,056 \,\mathrm{m}.
$$

Stehen die Abmessungen der Permanentmagnete fest, können die weiteren Parameter der Maschine berechnet werden.

# **4.7.2. Magnetkreisberechnung**

Steglänge der Feldstärkelinie von Magnet und Rotorblech:

$$
l_{Steg} = \tau_{pR} - b_M = 0,0301 \,\mathrm{m}.
$$

Magnetfeldstärke im Steg:

$$
B_{Steg} = 2, 1 \text{ T} \Rightarrow \text{aus B-H-Kennlinie: } H_{Steg} = 99577 \frac{\text{A}}{\text{m}}
$$
.

Die Magnetfeldstärke wird aus dem Durchflutungssatz im Rotorsteg bestimmt, die Abmessungen sind in Abbildung [3.9](#page-103-1) zu sehen.

$$
H_M = \frac{-H_{Steg} \cdot l_{Steg}}{2 \cdot h_M} = -222170 \frac{\text{A}}{\text{m}}.
$$

Magnetflussdichte:

$$
B_M=B_R+H_M\cdot\mu_0\cdot\mu_{Mr}=0,8381\,\mathrm{T}.
$$

Verringerung der effektiven Magnetbreite durch die magnetischen Kurzschlüsse,

$$
\Delta b_M = \frac{B_{Sleg} \cdot b_{Sreg} \cdot k_{Fe}}{B_M} = 0,0036 \,\mathrm{m} \ .
$$

Magnetische Polbedeckung:

$$
\alpha_M = \frac{b_M - 2 \cdot \Delta b_M}{b_M} = 0,8711.
$$

Geometrische Polbedeckung:

$$
\alpha_P = \frac{b_M}{\tau_{pS}} = 0,6366.
$$

Dachbreite:

$$
\alpha_D = (1 + \alpha_M) \cdot \frac{\alpha_P}{2} = 0,5956.
$$

mittlere Breite:

$$
\alpha_e=\frac{1+\alpha_D}{2}=0,7978\enspace.
$$

Verlustfaktor der Magnetflussdichte zur Luftspaltflussdichte,

$$
K_{Pol} = \frac{\alpha_P \cdot \alpha_M}{\alpha_e} = 0,6951.
$$

Mit *KPol* wird die Verringerung der Magnetflussdichte wegen der magnetischen Kurzschlüsse berücksichtigt. Die Flussdichte die vom Permanentmagneten erzeugt wird verringert sich im Luftspalt um *KPol*. Dieser Verlust entsteht durch die magnetischen Kurzschlüsse im Rotor. Durch den Einbau von Flussbarrieren oder durch die Änderung der Magnetanordnung können die Verluste verringert werden.

Es ergibt sich dadurch die Luftspaltflussdichte zu

$$
B_{\delta}=K_{Pol}\cdot B_M=0,5826\,\mathrm{T}.
$$

Die Flussdichte des Magneten steigt linear auf den Wert *B<sub>P</sub>* = *B*<sub>δ</sub> an und sinktam Magnetpolende wieder linear auf null. Daraus ergibt sich der trapezförmige Verlauf über den Magnetpol

(Abbildung [3.8\)](#page-101-0). Die Amplitude der Flussdichte im Luftspalt kann aus der Trapezhöhe berechnet werden.

$$
\hat{B}_{\delta} = B_{\delta} \cdot \frac{8}{\pi^2} \cdot \frac{\sin\left(\frac{\pi}{2} \cdot (1 - \alpha_D)\right)}{(1 - \alpha_D)} = 0,6929 \text{ T} .
$$

Die Spannung die vom Fluss der Permanentmagneten induziert wird ist

$$
U_p = \sqrt{2} \cdot 2 \cdot f_n \cdot \tau_{pS} \cdot l_{Fe} \cdot w \cdot \xi_1 \cdot \hat{B}_\delta = 103,2416 \text{ V}.
$$

Leistung:

$$
P_p = m \cdot U_p \cdot I_S = 15,55 \,\text{kW} \tag{4.1}
$$

Drehmoment:

$$
M_p = \frac{P_p}{2 \cdot \pi \cdot f_n} = 49,5 \,\text{Nm} \tag{4.2}
$$

.

Der Einfluss der Nutung auf die magnetischen Eigenschaften wird mit dem Carter-Faktor berücksichtigt.

Mit dem Hilfsfaktor

$$
\gamma = \frac{4}{\pi} \cdot \left[ \frac{b_{NS}}{2 \cdot \delta} \cdot \arctan\left(\frac{b_{NS}}{2 \cdot \delta}\right) - \log \sqrt{1 + \left(\frac{b_{NS}}{2 \cdot \delta}\right)^2} \right] = 1,872 ,
$$

ergibt sich der Carterfaktor für den Stator zu

$$
k_S = \frac{\tau_N}{\tau_N - \gamma \cdot \delta} = 1,1285.
$$

Die Jochflussdichten im Statorjoch berechnen sich aus der Luftspaltflussdichte.

$$
B_{Js} = \frac{\frac{2}{\pi} \cdot \hat{B}_{\delta} \cdot \tau_{pS}}{2 \cdot k_{Fe} \cdot h_{ys}} = 0,6175 \text{ T}.
$$

Flussdichte im Zahnkopf ohne Zahnentlastung:

$$
B_{ZS} = \frac{B_{\delta} \cdot \tau_{pS}}{b_{ZS} \cdot k_{Fe}} = 0,8091 \text{ T}.
$$

In den Statorzähnen verringert sich die effektive Flussdichte aufgrund der Zahnentlastung. Der Faktor für die Zahnentlastung wird aus den Materialparametern und der Abmessungen für den Statorzahn bestimmt. Für jeden Zahnabschnitt ergibt sich ein eigener Faktor.

$$
\tan(\alpha_S) = \frac{\mu_0}{k_{Fe}} \cdot \left(\frac{b_{NS}}{b_{ZS}} + 1 - k_{Fe}\right) = 0,4887 \cdot 10^{-6}
$$

$$
\tan(\alpha_i) = \frac{\mu_0}{k_{Fe}} \cdot \left(\frac{b_{Nut}}{b_{Zi}} + 1 - k_{Fe}\right) = 1,361 \cdot 10^{-6}.
$$

$$
\tan(\alpha_m) = \frac{\mu_0}{k_{Fe}} \cdot \left(\frac{b_{Nut}}{b_{Zm}} + 1 - k_{Fe}\right) = 0,844 \cdot 10^{-6}.
$$

$$
\tan(\alpha_a) = \frac{\mu_0}{k_{Fe}} \cdot \left(\frac{b_{Nut}}{b_{Za}} + 1 - k_{Fe}\right) = 0,6091 \cdot 10^{-6}.
$$

Die Flussdichten mit Zahnentlastung ergeben sich mit

$$
B_{Zahn} = B_Z - \tan(\alpha) \cdot H_{Zahn} .
$$

Für die Zahnentlastung ist eine gleichnamige Funktion im Programm implementiert. Sie hat sehr viel Ähnlichkeit mit der Funktion "BHUmrechner", jedoch wird statt dem "BWert" der Wert der Kennlinie für die Zahnentlastung eingesetzt.

Für die Zahnabschnitte ergeben sich dadurch folgende Flussdichten.

$$
B_{Zahn_S} = 0,8091 \text{ T}
$$
.  
\n $B_{Zahn_i} = 1,2134 \text{ T}$ .  
\n $B_{Zahn_m} = 0,7342 \text{ T}$ .  
\n $B_{Zahn_a} = 0,5162 \text{ T}$ .

## **4.7.3. Rotorparameter**

Der Stegdurchmesser ist der Durchmesser von den äußeren Ecken der Magnettaschen,

$$
D_{Steg} = D_{Ra} - 2 \cdot b_{Steg} = 0,1066 \,\mathrm{m}.
$$

Stegradius:

$$
r_{Sleg} = \frac{D_{Sreg}}{2} = 0,0533 \,\mathrm{m}.
$$

Höhe Magnettaschen:

$$
h_T = h_M + ToleranzMT = 0,0075 \,\mathrm{m}.
$$

Polschuhhöhe über den Magneten:

$$
hx = r_{Steg} - \sqrt{r_{Steg}^2 - \frac{b_M^2}{4}} = 0,0079 \,\mathrm{m} ,
$$

$$
h_P = hx + b_{Steg} = 0,0094 \,\mathrm{m} .
$$

Radius Magnettaschen-Unterseite:

$$
r_{TU} = r_{Steg} - hx - h_T = 0,0378 \,\text{m} \Rightarrow D_{TU} = 2 \cdot r_{TU} = 0,0757 \,\text{m} \; .
$$

Für die vollständige Angabe der Rotorgeometrie werden die Daten des Rotorjochs berechnet. Rotorjochhöhe mit dem Schätzwert für  $B_\delta=1$ T:

$$
h_{yr} = \frac{B_{\delta} \cdot \tau_{pR}}{2 \cdot k_{Fe} \cdot B_{Jr}} = 0,032 \,\mathrm{m}.
$$

Die Rotorjochflussdichte berechnet mit *B<sup>M</sup>* sich zu

$$
B_{Jr} = \frac{B_M \cdot \tau_{pR}}{2 \cdot k_{Fe} \cdot h_{yr}} = 1,1733 \,\mathrm{T}.
$$

Rotorinnendurchmesser:

$$
D_{Ri} = 2 \cdot r_{Ri} = 0,0116 \,\text{m m} \text{it } r_{Ri} = \frac{D_{Ra}}{2} - h_P - h_T - h_{yr} = 0,0058 \,\text{m} \ .
$$

Rotorjochlänge:

$$
l_{yr} = \frac{(D_{Ri} + h_{yr}) \cdot \pi}{2 \cdot 2 \cdot p} = 0,0171 \,\mathrm{m}.
$$
# **4.7.4. Nachrechnung des Magnetkreises**

Zur Überprüfung der Werte wird eine Nachrechnung des Magnetkreises im Leerlauf der Statorwicklung durchgeführt. Dabei wird die magnetischen Spannungen im Blechpaket berücksichtigt. Es entsteht ein nicht zu vernachlässigender Wert der magnetischen Spannung in den Magnettaschen.

Bei der Wicklungsauslegung wurde die benötigte Flussdichte die für das Erreichen der Leerlaufspannung benötigt wird berechnet.

$$
\hat{B}_{\delta} = \frac{\Phi_{\delta}}{\frac{2}{\pi} \cdot \tau_{pS} \cdot l_{Fe}} = 0,8912 \text{ T} .
$$

Daraus wird die Höhe der Luftspaltflussdichte ermittelt, die vom Magnet in den Luftspalt induziert werden muss.

$$
B_{\delta} = B_P = \hat{B}_{\delta} \cdot \frac{\pi^2}{8} \cdot \frac{(1 - \alpha_D)}{\sin\left(\frac{\pi}{2} \cdot (1 - \alpha_D)\right)} = 0,7493 \text{ T}.
$$

Das ergibt eine Magnetische Spannung im Luftspalt von

$$
V_{Luff} = B_{\delta} \cdot \frac{k_S \cdot \delta}{\mu_0} = 818,8417 \,\mathrm{A} \ .
$$

Der geometrische Winkel für die Statorjochverteilung wird in 10 Abschnitte unterteilt.

$$
\gamma = \left[0, \frac{\pi}{20}, \frac{\pi}{10}, \frac{3\pi}{20}, \frac{\pi}{5}, \ldots, \frac{\pi}{2}\right] .
$$

Anzahl der Winkelschritte:

 $Z = 10$ .

Es wird eine kosinusförmige Verteilung der Flussdichte im Joch angenommen.

$$
B_{\gamma} = B_{Js} \cdot \cos(\gamma) \text{ mit } \gamma = 0, \ldots, \frac{\pi}{2} .
$$

 $B_{\gamma} = [0, 79; 0, 78; 0, 75; 0, 70; 0, 64; 0, 56; 0.46; 0, 36; 0, 24; 0, 12; 0]$  T.

Jochfeldstärke: *H*<sup>γ</sup> aus B-H-Kennlinie:

$$
H_{\gamma} = [106, 23; 103, 72; 98, 11; 91, 91; 83, 45; 72, 94; 60, 63; 46, 83; 31, 87; 16, 14; 0] \frac{\text{A}}{\text{m}}.
$$

(links),

In Abbildung [4.3](#page-145-0) ist die Verteilung der magnetischen Flussdichte aufgetragen. Aus den Werten wird mithilfe der B-H-Kennlinie die Verteilung der magnetischen Feldstärke (Abbildung [4.4,](#page-146-0) blau

<span id="page-145-0"></span>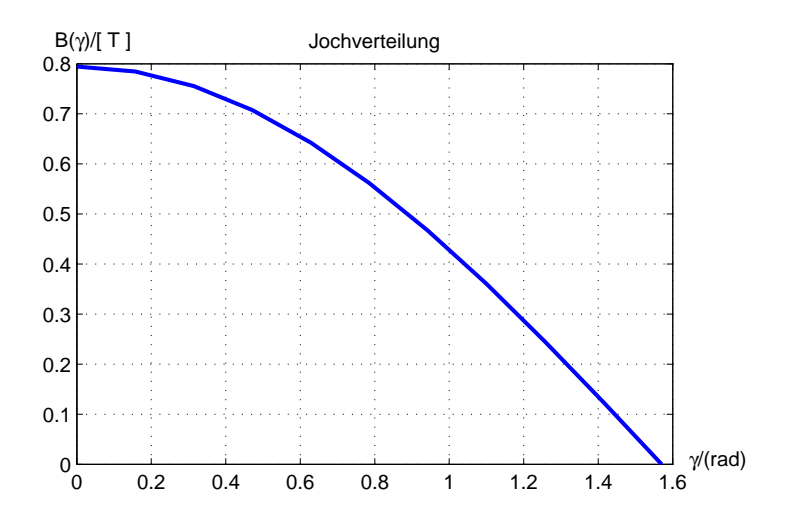

**Abbildung 4.3.:** Verteilung der magnetischen Flussdichte im Statorjoch

durchgezogen) im Statorjoch ermittelt.Der Feldstärkewert multipliziert mit der Jochlänge des Abschnittes ergibt die magnetische Spannung im Jochabschnitt. Aus der Feldstärkenverteilung wird die Grundwelle berechnet, sie ist in Abbildung [4.4](#page-146-0) rot gestrichelt aufgetragen. Für den Rotor wird die Jochverteilung auf die gleiche Weise bestimmt, in Abbildung [4.5](#page-147-0) ist die Flusssdichteverteilung im Rotorjoch dargestellt. Die Feldstärkenverteilung (blau, durchgezogen) und die Grundwelle der Feldstärkenverteilung (rot, gestrichelt) sind in Abbildung [4.6](#page-148-0) eingezeichnet.

Die magnetische Spannung im Joch ist die Summe aus den einzelnen magnetischen Spannungen der Jochabschnitte,

$$
V_{Js} = \sum_{i=0}^{Z} H_{\gamma_i} \cdot \frac{l_{ys}}{Z} = 6{,}7291\,\mathrm{A} \ .
$$

Die Abbildung [4.5](#page-147-0) zeigt die Grundwelle der Feldstärke im Statorjoch. Die Berechnung für das Rotorjoch erfolgt auf gleiche Weise.

$$
B_{R\gamma} = B_{Jr} \cdot \cos(\gamma) \text{ mit } \gamma = 0, \dots, \frac{\pi}{2} .
$$
  

$$
B_{R\gamma} = [1, 22; 1, 2; 1, 16; 1, 09; 0, 99; 0, 86; 0, 72; 0, 55; 0, 38; 0, 19; 0] \text{T} .
$$

Jochfeldstärke: *H*<sup>γ</sup> aus B-H-Kennlinie:

$$
H_{R\gamma} = [250, 4; 237, 4; 199, 58; 180, 82; 155, 22; 123, 39; 92, 97; 71, 81; 48, 88; 24, 74; 0] \frac{A}{m}.
$$

<span id="page-146-0"></span>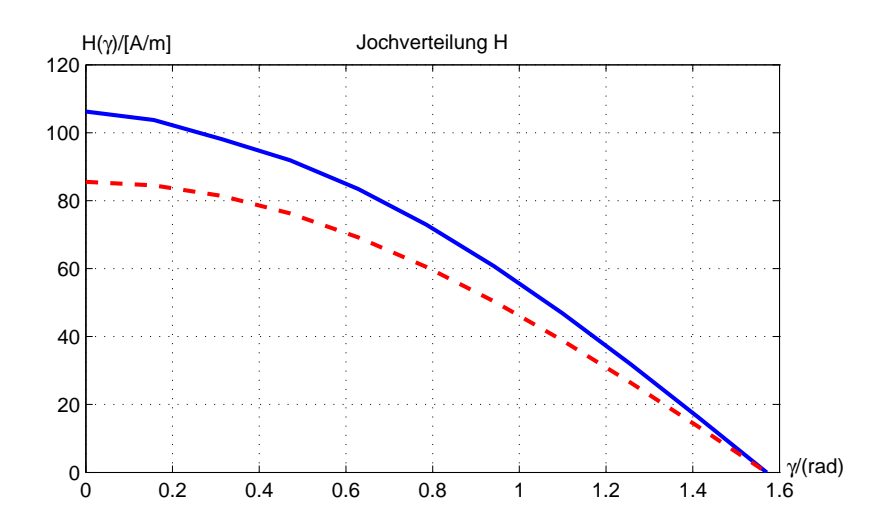

**Abbildung 4.4.:** Verteilung der magnetischen Feldstärke(blau durchgezogen) und der Feldstärke-Grundwelle(rot gestrichelt) im Statorjoch

Da die Jochlänge unterschiedlich ist, ergibt sich ein anderer Wert für die magnetische Jochspannung,

$$
V_{Jr} = \sum_{i=0}^{Z} H_{\gamma_i} \cdot \frac{l_{yr}}{Z+1} = 8{,}389 \text{ A} .
$$

Die Zahnflussdichten im Statorzahn werden für jeden Abschnitt berechnet. Ohne Zahnentlastung ergeben sich die Werte zu:

$$
B_{Zahn_S} = 1,0407 \text{ T}
$$
.  
\n $B_{Zahn_i} = 1,5611 \text{ T}$ .  
\n $B_{Zahn_m} = 0,9445 \text{ T}$ .  
\n $B_{Zahn_a} = 0,664 \text{ T}$ .

Die Werte Für tan $(\alpha)$  sind aus dem Abschnitt [4.7.2](#page-139-0) zu entnehmen. Mit Zahnentlastung werden folgende Werte erreicht:

$$
B_{Zahn_S} = 1,0407 \text{ T}
$$
.  
\n $B_{Zahn_i} = 1,5578 \text{ T}$ .  
\n $B_{Zahn_m} = 0,9443 \text{ T}$ .  
\n $B_{Zahn_a} = 0,664 \text{ T}$ .

<span id="page-147-0"></span>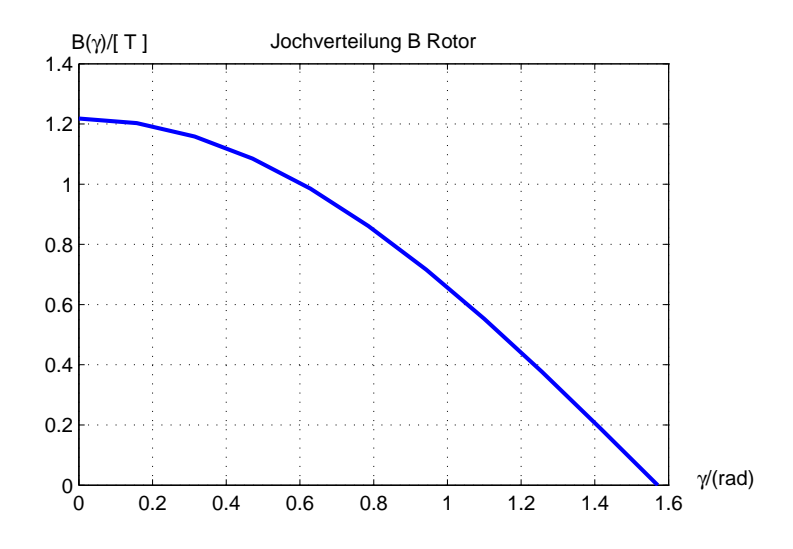

**Abbildung 4.5.:** Verteilung der magnetischen Flussdichte im Rotorjoch

Für die Berechnung der magnetischen Spannung werden die Flussdichtewerte mithilfe der B-H-Kennlinie in Feldstärkewerte umgerechnet.

$$
H_{Zahn} = 169, 4 \frac{A}{m} .
$$
  
\n
$$
H_{Zahn} = 2444, 1 \frac{A}{m} .
$$
  
\n
$$
H_{Zahn} = 144, 701 \frac{A}{m} .
$$
  
\n
$$
H_{Zahn} = 86, 2273 \frac{A}{m} .
$$

Im trapezförmigen Zahnabschnitt berechnet sich die magnetische Spannung aus dem gewichteten Mittelwert über die einzelnen Abschnitte des Statorzahns.

$$
V_{Zahn_m} = \frac{1}{6} \cdot (H_{Zahn_i} + 4 \cdot H_{Zahn_m} + H_{Zahn_a}) \cdot h_{NP} = 20,73 \text{ A}.
$$

Der Wert für den Zahnkopfbereich wird zum Mittelwert addiert, somit ergibt sich die magnetische Spannung im Statorzahn.

$$
V_{Zahn} = V_{Zahn_m} + H_{Zahn_S} \cdot h_{NS} = 21,2359 \,\mathrm{A} \ .
$$

Magnetische Feldstärke und Spannung im Polschuh über den Magneten, bei *BP*:

$$
H_P = 97,3148 \frac{\text{A}}{\text{m}}.
$$
  

$$
V_P = H_P \cdot h_P = 0,9196 \text{A}.
$$

<span id="page-148-0"></span>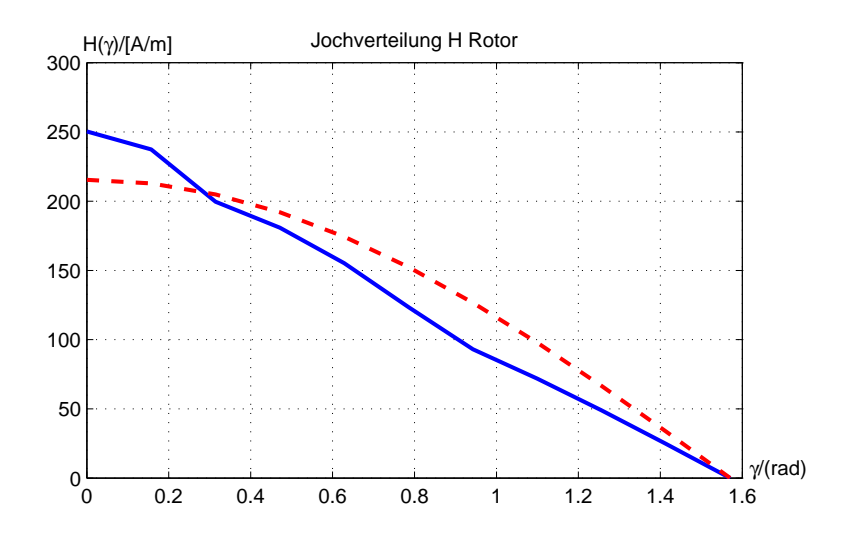

**Abbildung 4.6.:** Verteilung der magnetischen Feldstärke(blau, durchgezogen) und der Feldstärken-Grundwelle(rot gestrichelt) im Rotorjoch

Magnetflussdichte wegen magnetischer Kurzschlüsse:

$$
B_M = \frac{B_\delta}{K_{Pol}} = 0,87 \text{ T}.
$$

Magnetische Spannung im Luftspalt der Magnettaschen zwischen Magnet und Eisen ist,

$$
V_T = B_M \cdot \frac{TolreanzMT}{\mu_0} = 346,1497 \text{ A} .
$$

Die benötigte magnetische Spannung im Leerlauf berechnet sich zu

$$
-V_M = V_{Luff} + V_{Zahn} + V_{Js} + V_P + V_T + V_{Jr} = -1285 \text{ A}.
$$

Daraus ergeben sich die Magnetfeldstärke:

$$
H_{Magnet} = \frac{V_M}{h_M} = -183570 \frac{\text{A}}{\text{m}}
$$

,

und die Magnetflussdichte

$$
B_{Magnet} = B_R + H_M \cdot \mu_{Mr} \cdot \mu_0 = 0,8888 \text{ T} .
$$

Im Stegbereich ist nicht im Ersatzschaltbild berücksichtigt. Es fällt jedoch durch die magnetischen Kurzschlüsse eine Spannung ab.

$$
H_{Steg} = \frac{-2 \cdot h_M \cdot H_{Magnet}}{l_{Steg}} = 85516 \frac{\text{A}}{\text{m}}.
$$

$$
V_{Steg} = H_{Steg} \cdot b_{Steg} = 128,2743 \text{A}
$$

In Abbildung [4.7](#page-149-0) ist das Ergebnis der Simulation dargestellt. Die Luftspaltflussdichte *BLu ft* wird von 0 bis 1,2 T variiert und für jeden Punkt die Magnetfeldstärke *H<sup>M</sup>* über die magnetische Spannung *V<sup>M</sup>* berechnet. Zusätzlich ist die Entmagnetisierungskennlinie der Permanentmagneten (rot, strichliert) aufgezeichnet.

<span id="page-149-0"></span>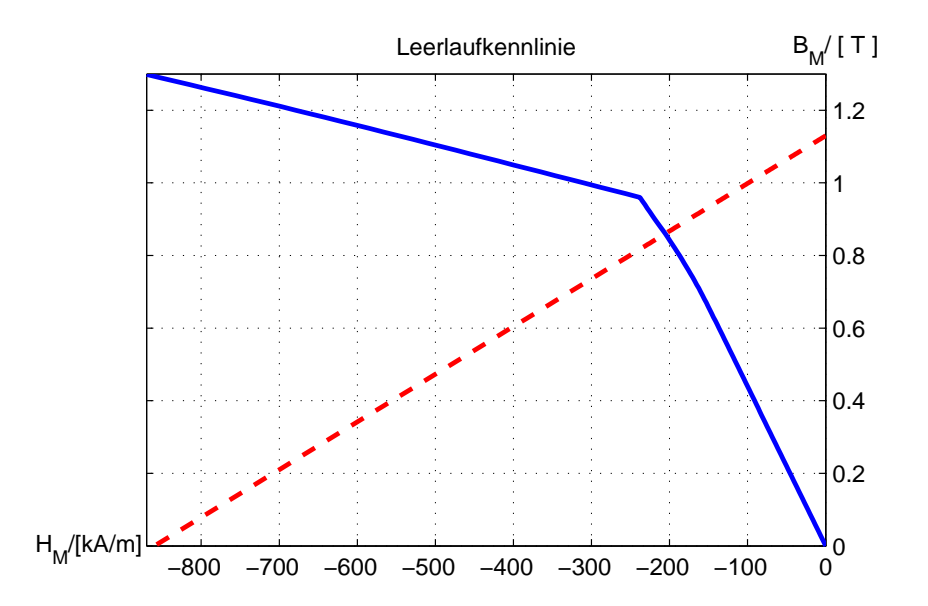

**Abbildung 4.7.:** Ergebnis der Simulation: Leerlaufkennlinie des Magnetkreises mit vergrabenen Magneten(blau, durchgezogen), Entmagnetisierungskennlinie PM (rot, strichliert).

# **4.7.5. Streuung**

Die Streuung setzt sich, wie im Abschnitt [2.5](#page-62-0) beschrieben hauptsächlich aus der Nut-, Zahnkopf-, Stirnraum- und Spaltstreuung zusammen. Die einzelnen Leitwertzahlen werden berechnet. Der Nutstreuleitwert wird für eine die Nut wie sie in Abbildung [3.2](#page-91-0) dargestellt ist berechnet. Aufgrund der Sehnung verringern sich die Leitwertszahl der Nutstreuung und der Zahnkopfstreuung. Da es sich bei der Wicklung um eine Bruchlochwicklung mit einfacher Zonenbreite handelt werden die Faktoren *k*<sup>1</sup> und *k*<sup>2</sup> aus der Kennlinie in Abbildung [2.28](#page-69-0) bestimmt.

Die Verringerungsfaktoren der Nutstreuung ergeben sich für  $\sigma = 8/9$  zu  $k_1 = 0.9375$ , für den stromdurchflossenen Bereich und  $k_2 = 0.9167$ , für den nicht stromdurchflossenen Bereich der Nut.

Leiterhöhe in der Nutunterschicht:

$$
h_{US} = z_{NS} \cdot h_{Leit} = 0,0128 \,\mathrm{m}.
$$

Leiterhöhe in der Nutoberschicht:

$$
h_{OS}=h_{US}.
$$

Ersatzbreite Keilbereich:

$$
b_k = \frac{b_{Nut} + b_{NS}}{2} = 0,0075 \,\mathrm{m}.
$$

Nutstreuleitwertszahl: [\[Vog96\]](#page-190-0)

$$
\lambda_n = k_1 \cdot \frac{h_{OS} + h_{US}}{3 \cdot b_N} + k_2 \cdot \left(\frac{h_{Nue}}{b_N} + \frac{h_{NKeil}}{b_k} + \frac{h_{NS}}{b_{NS}}\right) + \frac{h_{ZW}}{4 \cdot b_N} = 2,2474.
$$

Zahnkopfstreuleitwert:

$$
\lambda_{ZK} = \frac{5 \cdot \frac{\delta}{b_{NS}}}{5 + 4 \cdot \frac{\delta}{b_{NS}}} = 0,2037.
$$

Nutstreuleitwert gesamt:

$$
\lambda_{Nut} = \lambda_n + k_2 \cdot \lambda_{ZK} = 2,4341.
$$

Nutstreuinduktivität:

$$
L_{Nut} = \frac{\mu_0 \cdot l_{Fe}}{2 \cdot p} \cdot \left(\frac{z}{m}\right)^2 \cdot \frac{\lambda_{Nut}}{q} = 1, 2 \,\text{mH}.
$$

Nutstreureaktanz:

$$
X_{Nut}=2\cdot\pi\cdot f_n\cdot L_{Nut}=0,39\Omega.
$$

Oberwellenstreuung:

$$
v_h = \frac{5q^2 + 1 + \frac{y_v^3}{4q} - \frac{3y_v^2}{2} - \frac{y_v}{4q}}{12 \cdot q^2} = 0,4375.
$$

2

gilt nur für  $y_v \leq q.$  Daraus ergibt sich der Oberwellenstreufaktor zu

$$
\sigma_{OW} = \frac{2 \cdot \pi^2}{(m \cdot \xi_1)^2} \cdot v_h - 1 = 0,074.
$$

Strinstreuung bei  $U_n = 230V$   $z = 2mm$ ,  $l_a = 2cm$ ,  $l_u = 3cm$ : Länge der Wicklung im Wickelkopf:

$$
l_b = \frac{W \cdot \tau_N}{\sqrt{1 - \frac{(b_N + z)^2}{\tau_N^2}}} + \frac{\pi}{4} h_{Nut} + l_a + l_u = 0,1096 \,\mathrm{m}.
$$

Stirnstreuleitwert:

$$
\lambda_s = 0,075 \cdot \left(1 + \frac{l_b}{\tau_{pS}}\right) = 0,1684.
$$

Stirnstreuinduktivität:

$$
L_{Stirn} = \frac{\mu_0 \cdot l_b}{2 \cdot p} \cdot \left(\frac{z}{m}\right)^2 \cdot \lambda_s = 53,451 \,\mu\text{H}.
$$

# **4.7.6. Maschinenparameter**

Nach der Abschätzung der Streuparameter können die Induktivitäten der Maschine berechnet werden. Außerdem können weitere Maschinendaten angegeben werden. Grundwelle der Flussdichte im Luftspalt bei Leerlauf bei *B<sup>M</sup>* = 0,8888 T :

$$
B_P = B_M \cdot K_{Pol} = 0,6172 \text{ T} .
$$

$$
\hat{B}_{\delta} = B_P \cdot \frac{8}{\pi^2} \cdot \frac{\sin\left(\frac{\pi}{2} \cdot (1 - \alpha_D)\right)}{(1 - \alpha_D)} = 0,7348 \text{ T} .
$$

Magnetischer Fluss im Luftspalt bei Leerlauf,

$$
\Phi_{\delta} = \frac{2}{\pi} \cdot \tau_{pS} \cdot l_{Fe} \cdot \hat{B}_{\delta 0} = 10,9 \,\text{mVs} .
$$

Induzierte Spannung:

$$
U_i = \Phi_{Leer} \cdot \frac{2}{\sqrt{2}} \cdot \pi \cdot f_n \cdot w \cdot \xi_1 = 109,489 \text{ V} .
$$

Wicklungswiderstand der Statorwicklung:

$$
R_W = \frac{2 \cdot w \cdot (l_{Fe} + l_b) \cdot \rho_{CU}}{a \cdot Q_{Leit}} = 0,0621 \Omega.
$$

Hauptfeldinduktivität in der Richtung der d-Achse:

$$
L_{hd} = \frac{2 \cdot m \cdot (\xi_1 \cdot w)^2}{\pi^2 \cdot p} \cdot \frac{1}{\frac{k_S \cdot \delta}{\mu_0 \cdot l_{Fe} \cdot \tau_{pS}} + \frac{h_T}{\mu_0 \cdot b_M \cdot l_{Fe}}} = 1,4 \,\mathrm{mH}.
$$

Hauptfeldinduktivität in der Richtung der q-Achse:

$$
L_{hq} = \frac{2 \cdot m \cdot (\xi_1 \cdot w)^2}{\pi^2 \cdot p} \cdot \frac{1}{\frac{k_S \cdot \delta}{\mu_0 \cdot l_{Fe} \cdot \tau_{pS}}} = 13,3 \,\mathrm{mH}.
$$

Achsigkeit:

$$
\frac{L_{hd}}{L_{hq}} = 0,1044.
$$

bezogene Hauptfeldreaktanz in q-Richtung:

$$
x_{hq} = \frac{\sqrt{2}}{\pi} \cdot \mu_0 \cdot \tau_{pS} \cdot A_{Si} \frac{\xi_1}{\delta \cdot k_S \cdot \hat{B}_{\delta}} = 1,5793.
$$

bezogene Nutstreureaktanz:

$$
x_{Nut} = \frac{\sqrt{2}}{3} \cdot \frac{\mu_0}{\xi_1} \cdot \frac{A_{Si}}{\hat{B}_{\delta}} \cdot \frac{\lambda_{Nut}}{q} = 0,0469.
$$

bezogene Streureaktanz:

$$
x_{\sigma} = \frac{\sqrt{2} \cdot \mu_0 \cdot A_{Si}}{3 \cdot \xi_1 \cdot \hat{B}_{\delta}} \cdot \left(\frac{\lambda_{Nut}}{q} + \lambda_s\right) = 0,0518.
$$

mit der Oberwellenstreuung aus Richter ergibt sich die Streuinduktivität zu,

$$
L_{Streu} = L_{Nut} + L_{Stirn} + \sigma_{OW_R} \cdot L_{hq} = 2,3 \,\text{mH}.
$$

Induktivität d-Aschse:

$$
L_d = L_{hd} + L_{Streu} = 3,7 \,\text{mH}.
$$

Induktivität q-Achse:

$$
L_q = L_{hq} + L_{Streu} = 15,6 \,\text{mH}.
$$

Ein wichtiger Parameter für die Entmagnetisierungsfestigkeit der Maschine ist der maximale Strangstrom den die Maschine führen darf.

Die maximale Durchflutung berechnet sich aus der Koerzitivfeldstärke und der Magnethöhe,

$$
\Theta_{Max} = H_C \cdot h_M = 6020 \text{ A} \quad .
$$

$$
A_{max} = \frac{2 \cdot \Theta_{max}}{\tau_{pS}} = 136873, 2 \frac{\text{A}}{\text{m}}
$$

.

Damit wird der maximale Strangstrom der durch die Statorwicklung fließen darf bestimmt,

$$
I_{Smax} = \frac{A_{max} \cdot a \cdot D_{si} \cdot \pi}{z} = 176,915 \text{ A} .
$$

Das Verhältnis von maximalen Strom und Nennstrom beträgt,

$$
\frac{I_{Smax}}{I_S} = 3,524.
$$

Der Leistungsfaktor der Maschine ergibt sich mit der Annahme *I<sup>q</sup>* = *I<sup>S</sup>* zu

$$
\cos(\varphi) = \frac{U_{sq}}{|\underline{U}_{s}|} = 0,3973
$$

mit

$$
U_{sq} = R_W \cdot I_q + U_p = 106,3587 \,\mathrm{V} ,
$$

und

$$
|\underline{U}_s| = \sqrt{(2 \cdot \pi \cdot f_n \cdot L_q \cdot I_q)^2 + (R_w \cdot I_q + U_p)^2} = 267,6814 \,\mathrm{V}.
$$

# **4.7.7. Verlustberechnung**

Die Eisenverluste setzten sich aus den Hysterese- und den Wirbelstromverlusten zusammen. Für die Berechnung wird eine Verlustziffer angegeben, die sich aus den spezifischen Verlusten und den Verlustfaktoren ergibt.

$$
v_{JochR} = v_{10} \cdot \left[ k_{Zy} \cdot \sigma_{Hy} \cdot \left( \frac{f}{50 \text{Hz}} \right) + \sigma_{Wb} \cdot \left( \frac{f}{50 \text{mathhrmHz}} \right)^2 \right] = 2{,}7261.
$$

Verlustfaktor Statorzahn:

$$
v_{Zahn} = v_{10} \cdot \left[ k_{Zd} \cdot \sigma_{Hy} \cdot \left( \frac{f}{50 \text{Hz}} \right) + \sigma_{Wb} \cdot \left( \frac{f}{50 \text{Hz}} \right)^2 \right] = 1,93.
$$

Verlustfaktor Statorjoch:

$$
v_{JochS} = v_{10} \cdot \left[ k_{Zy} \cdot \sigma_{Hy} \cdot \left( \frac{f}{50 \text{Hz}} \right) + \sigma_{Wb} \cdot \left( \frac{f}{50 \text{Hz}} \right)^2 \right] = 2,7261.
$$

Einen Beitrag zu den Verlusten liefert nur der Teil, in dem der magnetische Fluss durch die Maschine geführt wird. Daher ist der Querschnitt, ohne den Magnettaschen, bis zum Rotorjoch relevant.

$$
Q_{Rotor} = \frac{(D_{Ra}^2 - D_{Ri}^2) \cdot \pi}{4} - 2 \cdot p \cdot h_T \cdot b_M = 0,0076 \,\text{m}^2 \; .
$$

Gewicht des Rotors:

$$
m_{Rotor} = \rho_{Fe} \cdot Q_{Rotor} \cdot l_{Fe} \cdot k_{Fe} = 15,1072 \text{kg}.
$$

Verluste im Rotor:

$$
Pv_{Rotor} = v_{JochR} \cdot k_{Joch} \cdot G_{Rotor} \cdot \left(\frac{B_{Jr}}{1T}\right)^2 = 73,7061 \,\mathrm{W} \ .
$$

Masse der Statorzähne:

$$
m_{Zahn} = \rho_{Fe} \cdot k_{Fe} \cdot l_{Fe} \cdot b_{Zahn} \cdot h_{Nut} \cdot N = 28,36 \,\text{kg}.
$$

Verluste Statorzahn:

$$
Pv_{Zahn} = v_{Zahn} \cdot k_{Zahn} \cdot m_{Zahn} \cdot \left(\frac{B_{Zahn}}{1T}\right)^2 = 52,9726 \,\mathrm{W} \ .
$$

Durchmesser der Jochinnenseite:

$$
D_{JochS} = D_{Sa} - 2 \cdot h_{ys} = 0,208 \,\mathrm{m} \ .
$$

Masse des Statorjoches:

$$
m_{JochS} = \frac{(D_{Sa}^2 - D_{Joch}^2) \cdot \pi}{4} \cdot \rho_{Fe} \cdot k_{Fe} \cdot l_{Fe} = 48,9237 \,\text{kg}.
$$

Verluste Statorjoch:

$$
Pv_{JochS} = v_{JochS} \cdot k_{Joch} \cdot m_{JochS} \cdot \left(\frac{B_{Js}}{1T}\right)^2 = 66,1208 \,\mathrm{W}.
$$

Eisenverluste:

$$
Pv_{Fe} = Pv_{Rotor} + Pv_{Zahn} + Pv_{JochS} = 192,8 W.
$$

Rotorumlaufgeschwindigkeit:

$$
v = D_{Ra} \cdot \pi \cdot n = 8,6053 \frac{\text{m}}{\text{s}}.
$$

Mechanische Verluste:

$$
Pv_{Mech} = k_{Rb} \cdot D_{Ra} \cdot l_{Fe} \cdot v^2 = 21,4198 \,\mathrm{W} \ .
$$

Nennleistung:

$$
P_{Nenn} = m \cdot U_S \cdot I_S = 20000 \,\mathrm{W} \; .
$$

Die Zusatzverluste werden wie Abschnitt [3.12](#page-124-0) angegeben bestimmt,

$$
Pv_{Zusatz} = 0.01 \cdot P_{Nenn} + 0.005 \cdot P_{Nenn} = 300 W
$$
.

Kupferverluste:

$$
Pv_{CU} = m \cdot I_s^2 \cdot R_W = 469,4782 W
$$
.

Gesamtverluste:

$$
Pv = Pv_{Fe} + Pv_{CU} + Pv_{Mech} + Pv_{Zusatz} = 983,6975 W.
$$

Wirkungsgrad:

$$
\eta = \frac{P_{Nenn}}{P_{Nenn} + P_v} = 0,9531.
$$

# **4.8. Rotor mit Oberflächenmagneten**

Der Luftspalt der Maschine mit Oberflächenmagneten ist wesentlich größer als jener bei vergrabenen Magneten.

Luftspalthöhe ergibt sich aus der Summe der Bandagendicke *dBandage* und der Abschätzung der Luftspalthöhe aus Abschnitt [4.3,](#page-131-0)

 $\delta_O = \delta + d_{Bandage} = 0,0032 \text{ m}.$ 

# **4.8.1. Permanentmagnete**

Die Magnethöhe berechnet sich direkt aus der Magnetkennlinie. Da der Permanentmagnet eine direkte Grenzfläche mit dem Luftspalt besitzt, kann die Magnetflussdichte gleich der Luftspaltflussdichte gesetzt werden. Als Annahme wird die Magnetflussdichte  $B_M = \hat B_{\delta} = 0,8912\,\rm T$  gesetzt. Dieser Wert wurde bei der Wicklungsauslegung berechnet. Magnethöhe:

$$
h_M \approx \frac{\mu_{Mr} \cdot \delta_O}{\frac{B_R}{\hat{B}_\delta} - 1} = 0,0126 \,\mathrm{m}.
$$

Nuthöhe Rotor:

$$
h_{NutR}=0,005\,\mathrm{m}.
$$

Rotoraußendurchmesser:

$$
D_{Ra} = D_{Si} - 2 \cdot (\delta_O + h_M) = 0,0796 \,\mathrm{m}.
$$

Rotordurchmesser auf der Nuthöhe:

$$
D_{RaNut} = D_{Si} - 2 \cdot (\delta_O + h_{NutR}) = 0,0956 \,\mathrm{m}.
$$

Polteilung am Rotor:

$$
\tau_{pRNut} = \frac{D_{RaNut} \cdot \pi}{2 \cdot p} = 0,0751 \,\mathrm{m} \ .
$$

$$
\tau_{pR} = \frac{D_{Ra} \cdot \pi}{2 \cdot p} = 0,0625 \,\mathrm{m} \ .
$$

Radius der Magnetbiegung:

$$
r_M = \frac{D_{RaNut}}{2} = 0,0478 \,\mathrm{m}.
$$

Wie beim Rotor mit vergrabenen Magneten erfolgt die Schätzung der Magnetbreite auf zwei Wegen. Der erste Weg rein geometrisch aus der Statorpolteilung,

$$
b_M = \frac{2}{\pi} \cdot \tau_{pS} = 0,056 \,\mathrm{m}.
$$

Die Magnetbreite ist die mittlere Magnetlänge am Rotornut-Außendurchmesser mit dem Radius *rM*.

Daraus kann der geometrische Winkel der Magnete berechnet werden,

$$
\alpha_M = \frac{b_M}{r_M} = 1,172 \,\text{rad} \,.
$$

Magnetbreite am Rotoraußendurchmesser:

$$
b_{MRa} = a_M \cdot \frac{D_{Ra}}{2} = 0,0466 \,\mathrm{m} \ .
$$

Die Breite der Einzelmagnete, falls quaderförmige Magnete verwendet werden ist

$$
b_{ME} = \frac{b_{MRa}}{AnzahlM} = 0,0155 \,\mathrm{m}.
$$

Die Lücken zwischen den Magneten beträgt

$$
b_L = \tau_{pR} - b_M = 0,0191 \,\mathrm{m}.
$$

Flächenverhältnis bei geteilten Magneten:

$$
k_{ML} = \frac{D_{Ra}}{D_{Ra} + h_M} = 0,8596.
$$

# **4.8.2. Magnetkreisberechnung**

Der Hilfsfaktor für den Carter-Faktor ist

$$
\gamma = \frac{4}{\pi} \cdot \left[ \frac{b_N}{2 \cdot \delta} \cdot \arctan\left(\frac{b_N}{2 \cdot \delta}\right) - \log \sqrt{1 + \left(\frac{b_N}{2 \cdot \delta}\right)^2} \right] = 0,3529 ,
$$

damit wird der Carterfaktor für den Stator,

$$
k_S = \frac{\tau_N}{\tau_N - \gamma \cdot \delta} = 1,06.
$$

Magnetlückenkorrekturfaktor:

$$
k_{MLK} = \frac{h_M \cdot (1 - k_{ML}) + \mu_{Mr} \cdot \delta_O \cdot k_S \cdot k_H}{\mu_{Mr} \cdot \delta_O \cdot k_S \cdot k_{ML}} = 1,759.
$$

Der Verringerungsfaktor der Magnetflussdichte wegen magnetischer Kurzschlüsse ist

$$
\alpha_{MO} = 1 - \frac{h_{NutR}}{b_M} = 0,9107.
$$

Daraus ergibt sich die Magnetflussdichte und Luftspaltflussdichte zu

$$
B_M = B_{\delta_O} = \frac{\alpha_{MO} \cdot B_R}{1 + \frac{\mu_{Mr} \cdot \delta_O}{h_M}} = 0,8176 \text{ T}.
$$

Die Amplitude der Grundwelle der Flussdichte im Luftspalt:

$$
\hat{B}_{\delta_O} = B_{\delta_O} \cdot \frac{8}{\pi^2} \cdot \frac{\sin\left(\frac{\pi}{2} \cdot (1 - \alpha_{DO})\right)}{(1 - \alpha_{DO})} = 0,9624 \text{ T}.
$$

Die Dachbreite ist

$$
\alpha_{DO} = 1 - \frac{2 \cdot b_L}{\tau_{pS}} = 0,5667.
$$

Die mittlere Breite und geometrische Polbedeckung haben den gleichen Wert,

$$
\alpha_{EO} = \frac{1 + \alpha_{DO}}{2} = 0,7833 ,
$$

und

$$
\alpha_{PO} = 1 - \frac{b_L}{\tau_{pS}} = 0,7833.
$$

Die Spannung die von dem Fluss der Permanentmagneten in die Statorwicklung induziert wird ist

$$
U_p = \sqrt{2} \cdot 2 \cdot f_n \cdot \tau_{pS} \cdot l_{Fe} \cdot w \cdot \xi_1 \cdot \hat{B}_\delta = 143,4067 \text{ V}.
$$

Leistung:

$$
P_p = m \cdot U_p \cdot I_S = 21,599 \,\text{kW} \tag{4.3}
$$

Drehmoment:

$$
M_p = \frac{P_p}{2 \cdot \pi \cdot f_n} = 68,7515 \,\text{Nm} \tag{4.4}
$$

Die Jochflussdichten im Statorjoch:

$$
B_{Js} = \frac{\frac{2}{\pi} \cdot \hat{B}_\delta \cdot \tau_{pS}}{2 \cdot k_{Fe} \cdot h_{ys}} = 0,8578 \text{ T}.
$$

Flussdichte im Zahnkopf ohne Zahnentlastung:

$$
B_{ZS} = \frac{B_{\delta} \cdot \tau_{pS}}{b_{ZS} \cdot k_{Fe}} = 1,1355 \text{ T}.
$$

In den Statorzähnen verringert sich die effektive Flussdichte aufgrund der Zahnentlastung.

Berücksichtigung der Zahnentlastung erfolgt, wie im Abschnitt für den Rotor mit vergrabenen Magneten.

$$
B_{Zahn} = B_Z - \tan(\alpha) \cdot H_{Zahn} .
$$

Faktor für Zahnentlastung:

$$
\tan(\alpha_S) = \frac{\mu_0}{k_{Fe}} \cdot \left(\frac{b_{NS}}{b_{ZS}} + 1 - k_{Fe}\right) = 0,4887 \cdot 10^{-6}.
$$
  
\n
$$
\tan(\alpha_i) = \frac{\mu_0}{k_{Fe}} \cdot \left(\frac{b_{Nut}}{b_{Zi}} + 1 - k_{Fe}\right) = 1,361 \cdot 10^{-6}.
$$
  
\n
$$
\tan(\alpha_m) = \frac{\mu_0}{k_{Fe}} \cdot \left(\frac{b_{Nut}}{b_{Zm}} + 1 - k_{Fe}\right) = 0,844 \cdot 10^{-6}.
$$
  
\n
$$
\tan(\alpha_a) = \frac{\mu_0}{k_{Fe}} \cdot \left(\frac{b_{Nut}}{b_{Za}} + 1 - k_{Fe}\right) = 0,6091 \cdot 10^{-6}.
$$

Die Flussdichten mit Zahnentlastung ergeben sich zu

$$
B_{Zahn_S} = 1,1354T
$$
.  
\n $B_{Zahn_i} = 1,6947T$ .  
\n $B_{Zahn_m} = 1,03T$ .  
\n $B_{Zahn_a} = 0,7244T$ .

# **4.8.3. Rotorparameter**

Rotorjochhöhe mit dem Schätzwert  $B_{\delta} = 1$  T:

$$
h_{yr} = \frac{B_{\delta} \cdot \tau_{pR}}{2 \cdot k_{Fe} \cdot B_{Jr}} = 0,0232 \,\mathrm{m}.
$$

Rotorjochlänge:

$$
l_{yr} = \frac{(D_{Ri} + h_{yr}) \cdot \pi}{2 \cdot 2 \cdot p} = 0,0221 \,\mathrm{m}.
$$

Rotorinnendurchmesser:

$$
D_{Ri} = D_{Ra} - 2 \cdot h_{yr} = 0,0331 \,\mathrm{m}.
$$

# **4.8.4. Nachrechnung des Magnetkreis**

Die benötigte Flussdichte für das erreichen der Leerlaufspannung ist,

$$
\hat{B}_{\delta_O} = \frac{\Phi_{\delta_O}}{\frac{2}{\pi} \cdot \tau_{\rho S} \cdot l_{Fe}} = 0,8912 \text{ T} .
$$

Damit ergibt sich die Trapezhöhe der Flussdichte zu

$$
B_{\delta_O} = B_P = \hat{B}_{\delta_O} \cdot \frac{\pi^2}{8} \cdot \frac{(1 - \alpha_{DO})}{\sin\left(\frac{\pi}{2} \cdot (1 - \alpha_{DO})\right)} = 0,757 \text{ T}.
$$

Magnetische Spannung im Luftspalt:

$$
V_{Luff} = B_{\delta_O} \cdot \frac{k_S \cdot \delta_O}{\mu_0} = 2054, 6 \text{ A} .
$$

Der Magnetkreis ist einfacher und besitzt weniger Komponenten als beim Rotor mit vergrabenen Magneten. Für die Berechnung der magnetischen Spannung im Joch wird die gleiche Vorgehensweise wie bei vergrabenen Magneten gewählt.

Winkel für die Jochverteilung:

$$
\gamma = \left[0, \frac{\pi}{20}, \frac{\pi}{10}, \frac{3\pi}{20}, \frac{\pi}{5}, \ldots, \frac{\pi}{2}\right]
$$

.

Anzahl der Winkelschritte:

 $Z = 10$ .

Es wird eine kosinusförmige Verteilung der Flussdichte im Joch angenommen.

$$
B_{\gamma} = B_{Js} \cdot \cos(\gamma) \text{ mit } \gamma = 0, \dots, \frac{\pi}{2} .
$$
  

$$
B_{\gamma} = [0, 79; 0, 78; 0, 76; 0, 71; 0, 64; 0, 56; 0.47; 0, 36; 0, 24; 0, 12; 0] \text{T}
$$

Jochfeldstärke: *H*<sup>γ</sup> aus B-H-Kennlinie:

$$
H_{\gamma} = [106, 23; 103, 72; 98, 11; 91, 91; 83, 45; 72, 94; 60, 63; 46, 83; 31, 88; 16, 14; 0] \frac{\text{A}}{\text{m}}.
$$

Für das Statorjoch ergeben sich die gleichen Verhältnisse wie in Abbildung [4.3](#page-145-0) und [4.4](#page-146-0) dargestellt. Im Rotorjoch verändert sich die Verteilung. Die Abbildung [4.8](#page-161-0) zeigt die Flussdichteverteilung der Jochflussdichte, die daraus ermittelte Feldstärkenverteilung ist in Abbildung **??** blau durchgezogen dargestellt. Aus der Feldstärkenverteilung wird die Grundwelle (Abbildung **??**, rot gestrichelt) berechnet.

<span id="page-161-0"></span>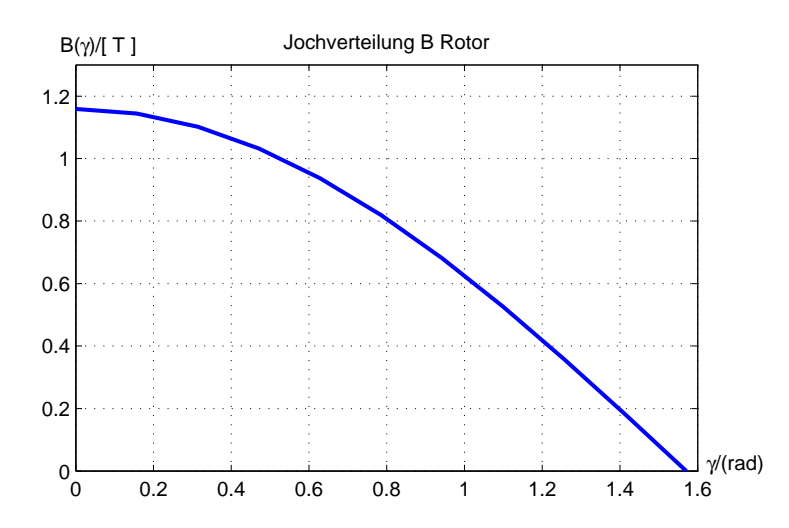

**Abbildung 4.8.:** Verteilung der magnetischen Flussdichte (links) im Rotorjoch

Magnetische Spannung im Statorjoch:

$$
V_{Js} = \sum_{i=0}^{Z} H_{\gamma_i} \cdot \frac{l_{ys}}{Z} = 6{,}7291 \text{ A} .
$$

Verteilung der Rotorjochflussdichte:

$$
B_{R\gamma} = B_{Jr} \cdot \cos(\gamma) \text{ mit } \gamma = 0, \dots, \frac{\pi}{2} .
$$
  

$$
B_{R\gamma} = [1, 16; 1, 14; 1, 1; 1, 03; 0, 94; 0, 82; 0, 68; 0, 53; 0, 36; 0, 18; 0] \text{T} .
$$

Jochfeldstärke: *H*<sup>γ</sup> aus B-H-Kennlinie:

 $H_{R\gamma} = [199, 67; 196, 01; 185, 13; 167, 28; 142, 93; 112, 65; 88, 45; 68, 32; 46, 5; 23, 54; 0] \frac{A}{R}$  $\frac{11}{m}$ . Magnetische Spannung im Rotorjoch:

$$
V_{Jr} = \sum_{i=0}^{Z} H_{\gamma_i} \cdot \frac{l_{yr}}{Z} = 2,6725 \,\mathrm{A} \; .
$$

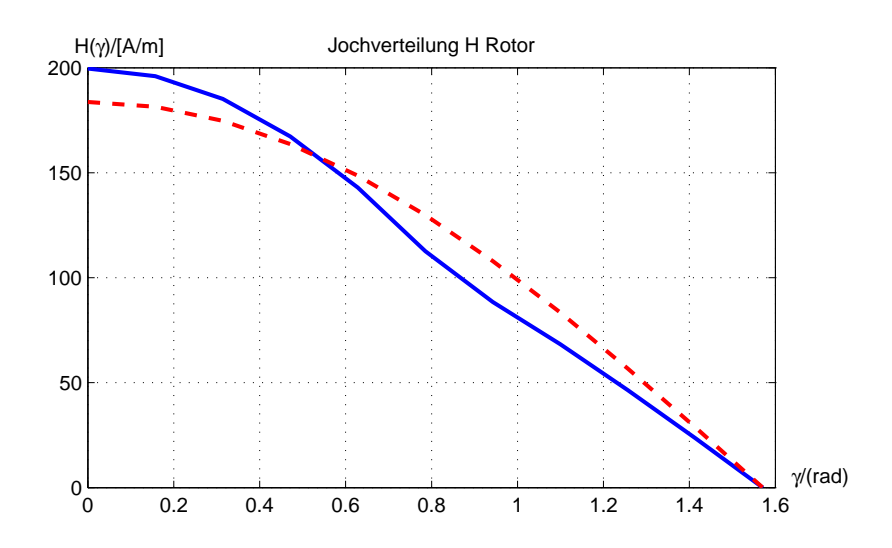

**Abbildung 4.9.:** Verteilung der magnetischen Feldstärke(blau, durchgezogen) und der Feldstärke-Grundwelle(rot gestrichelt) im Rotorjoch

Ohne Zahnentlastung ergeben sich die Werte zu:

$$
B_{Zahn_S} = 1,0515T
$$
.  
\n $B_{Zahn_i} = 1,5772T$ .  
\n $B_{Zahn_m} = 0,9542T$ .  
\n $B_{Zahn_a} = 0,6708T$ .

Die Werte Für tan $(\alpha)$  sind aus dem Abschnitt [4.7.2](#page-139-0) zu entnehmen. Mit Zahnentlastung werden folgende Werte erreicht:

$$
B_{Zahn_S} = 1,0514T
$$
.  
\n $B_{Zahn_i} = 1,5733T$ .  
\n $B_{Zahn_m} = 0,9541T$ .  
\n $B_{Zahn_a} = 0,6708T$ .

Für die Berechnung der magnetischen Spannung werden die Flussdichtewerte mithilfe der B-H-Kennlinie in Feldstärkewerte umgerechnet.

$$
H_{Zahn_S} = 172,1471 \frac{\text{A}}{\text{m}}.
$$

$$
H_{Zahn_i} = 2833,2 \frac{\text{A}}{\text{m}}.
$$

$$
H_{Zahn_m} = 147,1972 \frac{\text{A}}{\text{m}}.
$$

$$
H_{Zahn_a} = 87,1163 \frac{\text{A}}{\text{m}}.
$$

Zu den Anteilen der Spannungen der Joche kommen die des Luftspalts und des Statorzahns. Im trapezförmigen Zahnabschnitt berechnet sich die magnetische Spannung aus dem gewichteten Mittelwert über die einzelnen Abschnitte des Statorzahns.

$$
V_{Zahn_m} = \frac{1}{6} \cdot (H_{Zahn_i} + 4 \cdot H_{Zahn_m} + H_{Zahn_a}) \cdot h_{NP} = 23,3943 \,\mathrm{A} \; .
$$

Der Wert für den Zahnkopfbereich wird zum Mittelwert addiert, somit ergibt sich die magnetische Spannung im Statorzahn.

$$
V_{Zahn} = V_{Zahn_m} + H_{Zahn_S} \cdot h_{NS} = 23,9107 \,\mathrm{A} \ .
$$

Die benötigte magnetische Spannung im Leerlauf ist

$$
-V_M = V_{Luff} + V_{Zahn} + V_{Js} + V_{Jr} = -2087,9 \text{ A}.
$$

Daraus berechnet sich wieder die Magnetfeldstärke

$$
H_{Magnet} = \frac{V_M}{h_M} = -160610 \frac{\text{A}}{\text{m}} \enspace ,
$$

und die Magnetflussdichte mit Berücksichtigung des Flussdichterückganges um <sup>α</sup>*MO*,

$$
B_{Magnet} = \alpha_{MO} \cdot B_R + H_M \cdot \mu_{Mr} \cdot \mu_0 = 0,8181 \text{ T} .
$$

In Abbildung [4.10](#page-164-0) ist das Ergebnis der Simulation zu sehen. Dabei wurde die Luftspaltflussdichte *BLu ft* von 0 bis 1,2 T variiert und für jeden Punkt die Magnetfeldstärke *H<sup>M</sup>* über die magnetische Spannung*V<sup>M</sup>* berechnet. Der Verlauf der Leerlaufkennlinie ist durchgezogen aufgetragen. Zusätzlich ist die Entmagnetisierungskennlinie der Permanentmagneten (rot, strichliert) aufgezeichnet.

# **4.8.5. Streuung**

Die Streuleitwerte sind statorspezifische Größen und hängen bis auf die Zahnkopfstreuung nicht direkt von der Rotorform ab. Es werden daher nur die Größen, die von der Zahnkopfstreuung beeinflusst werden neu berechnet.

Zahnkopfstreuleitwert:

$$
\lambda_{ZK} = \frac{5 \cdot \frac{\delta_O}{b_{NS}}}{5 + 4 \cdot \frac{\delta_O}{b_{NS}}} = 0,4247.
$$

<span id="page-164-0"></span>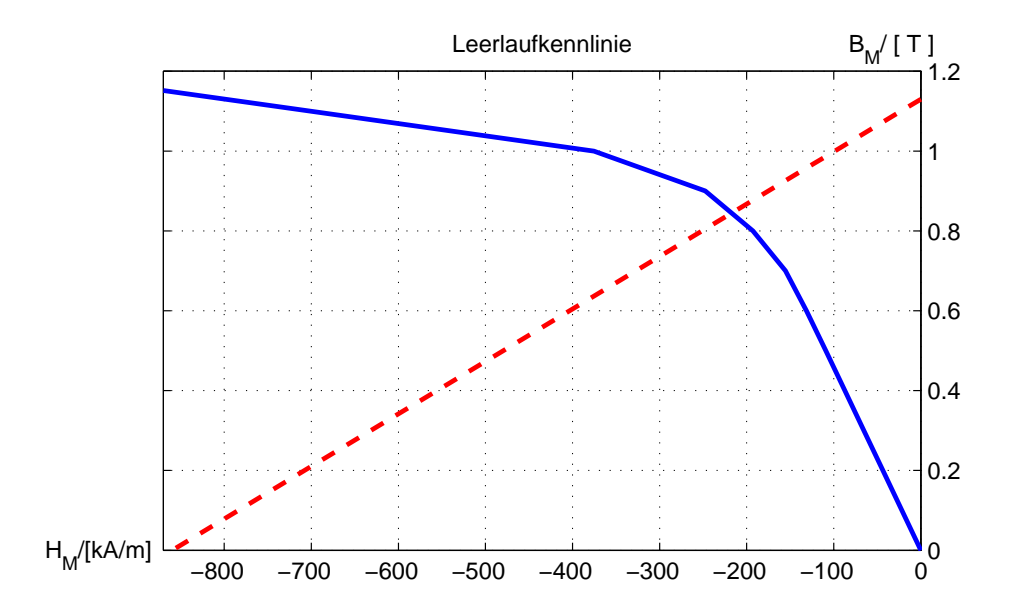

**Abbildung 4.10.:** Ergebnis der Simulation: Leerlaufkennlinie Magnetkreis(blau, durchgezogen), Entmagnetisierungskennlinie PM (rot, strichliert).

Nutstreuleitwert gesamt:

$$
\lambda_{Nut} = \lambda_m + k_2 \cdot \lambda_{ZK} = 2,6367.
$$

Nutstreuinduktivität:

$$
L_{Nut} = \frac{\mu_0 \cdot l_{Fe}}{2 \cdot p} \cdot \left(\frac{z}{m}\right)^2 \cdot \frac{\lambda_{Nut}}{q} = 1,3 \,\mathrm{mH}.
$$

Nutstreureaktanz:

$$
X_{Nut}=2\cdot\pi\cdot f_n\cdot L_{Nut}=0,4221\Omega.
$$

# **4.8.6. Maschinenparameter**

Flussdichte im Luftspalt bei Leerlauf:

$$
B_{\delta_O} = B_{Magnet} = 0,8181 \,\mathrm{T}.
$$

Grundwelle der Flussdichte im Luftspalt bei Leerlauf:

$$
\hat{B}_{\delta_O} = B_{Magnet} \cdot \frac{8}{\pi^2} \cdot \frac{\sin\left(\frac{\pi}{2} \cdot (1 - \alpha_{DO})\right)}{(1 - \alpha_{DO})} = 0,963 \text{ T} .
$$

Daraus berechnet sich der Magnetischefluss im Luftspalt bei Leerlauf,

$$
\Phi_{\delta_O} = \frac{B_{\delta_O}}{\frac{2}{\pi} \cdot \tau_{pS} \cdot l_{Fe}} = 0,0148 \text{ Vs} = 14,2 \text{ mVs} ,
$$

induzierte Spannung,

$$
U_i = \frac{2}{\sqrt{2}} \cdot \Phi_{\delta 0} \cdot \pi \cdot f_n \cdot \xi_1 \cdot w = 143,4952 \text{ V}.
$$

Wicklungswiderstand der Statorwicklung:

$$
R_W = \frac{2 \cdot w \cdot (l_{Fe} + l_b) \cdot \rho_{CU}}{a \cdot Q_{Leit}} = 0,0621 \Omega.
$$

Hauptfeldinduktivität in d-Richtung:

$$
L_{hd} = \frac{2 \cdot m \cdot (\xi_1 \cdot w)^2}{\pi^2 \cdot p} \cdot \frac{\mu_0 \cdot l_{Fe} \cdot \tau_{pS}}{k_S \cdot \delta_O + h_M} = 1, 1 \text{ mH}.
$$

Hauptfeldinduktivität in q-Richtung:

$$
L_{hq} = \frac{2 \cdot m \cdot (\xi_1 \cdot w)^2}{\pi^2 \cdot p} \cdot \frac{\mu_0 \cdot l_{Fe} \cdot \tau_{pS}}{k_S \cdot \delta_O + h_{NutR}} = 2,2 \text{ mH}.
$$

Achsigkeit:

$$
\frac{L_{hd}}{L_{hq}} = 0,5.
$$

bezogene Hauptfeldreaktanz in d-Richtung:

$$
x_{hd} = \frac{\sqrt{2}}{\pi} \cdot \mu_0 \cdot \tau_{pS} \cdot A_{Si} \cdot \frac{\xi_1}{\delta_O \cdot k_S \cdot \hat{B}_{\delta_O}} = 0,6359.
$$

bezogene Nutstreuinduktivität:

$$
x_{Nut} = \frac{\sqrt{2}}{3} \cdot \frac{\mu_0}{\xi_1} \cdot \frac{A_{Si}}{\hat{B}_{\delta_O}} \cdot \frac{\lambda_{Nut}}{q} = 0,0508.
$$

bezogene Streureaktanz:

$$
x_{\sigma} = \frac{\sqrt{2} \cdot \mu_0 \cdot A_{Si}}{3 \cdot \xi_1 \cdot \hat{B}_{\delta_O}} \cdot \left(\frac{\lambda_{Nut}}{q} + \lambda_s\right) = 0,0524.
$$

Streinduktivität mit Oberwellenstreuung nach Richter:

$$
L_{Streu} = L_{Nut} + L_{Stirn} + \sigma_{OW} \cdot L_{hq} = 1,5 \,\text{mH}.
$$

Induktivität d-Achse:

$$
L_d = L_{hd} + L_{Streu} = 2,6 \text{ mH}.
$$

Induktivität q-Achse:

$$
L_q = L_{hq} + L_{Streu} = 3.7 \,\text{mH}.
$$

Die maximale Durchflutung berechnet sich aus der Koerzitivfeldstärke und der Magnethöhe,

$$
\Theta_{Max} = H_C \cdot h_M = 11180 \text{A} \quad .
$$

$$
A_{max} = \frac{2 \cdot \Theta_{max}}{\tau_{pS}} = 254193 \frac{\text{A}}{\text{m}} \quad .
$$

Damit wird der maximale Strangstrom der durch die Statorwicklung fließen darf bestimmt,

$$
I_{Smax} = \frac{A_{max} \cdot a \cdot D_{si} \cdot \pi}{z} = 328,559 \text{ A} .
$$

Das Verhältnis von maximalen Strom und Nennstrom beträgt,

$$
\frac{I_{Smax}}{I_S} = 6{,}544.
$$

Der Leistungsfaktor der Maschine ist bei $I_q=I_S,$ 

$$
\cos(\varphi) = \frac{U_{sq}}{|\underline{U}_{s}|} = 0,9307,
$$

mit

$$
U_{sq} = R_W \cdot I_q + U_p = 146,5238 V ,
$$

und

$$
|\underline{U}_s| = \sqrt{(2 \cdot \pi \cdot f_n \cdot L_q \cdot l_q)^2 + (R_W \cdot l_q + U_p)^2} = 157,43 \text{ V}.
$$

# **4.8.7. Verlustberechnung**

Verlustziffer Rotor:

$$
v_{JochR} = v_{10} \cdot \left[ k_{Zy} \cdot \sigma_{Hy} \cdot \left( \frac{f}{50 \text{Hz}} \right) + \sigma_{Wb} \cdot \left( \frac{f}{50 \text{Hz}} \right)^2 \right] = 2{,}7261.
$$

Verlustfaktor Statorzahn:

$$
v_{Zahn} = v_{10} \cdot \left[ k_{Zd} \cdot \sigma_{Hy} \cdot \left( \frac{f}{50 \text{Hz}} \right) + \sigma_{Wb} \cdot \left( \frac{f}{50 \text{Hz}} \right)^2 \right] = 1,93.
$$

Verlustfaktor Statorjoch:

$$
v_{JochS} = v_{10} \cdot \left[ k_{Zy} \cdot \sigma_{Hy} \cdot \left( \frac{f}{50 \text{Hz}} \right) + \sigma_{Wb} \cdot \left( \frac{f}{50 \text{Hz}} \right)^2 \right] = 2,7261.
$$

Rotorjochquerschnittsfläche:

$$
Q_{Rotor} = \frac{(D_{RaNut}^2 - D_{Ri}^2) \cdot \pi}{4} - 2 \cdot p \cdot \frac{h_M}{2} \cdot b_M = 0,0052 \,\text{m}^2 \; .
$$

Eisenmasse Rotorjoch:

$$
m_{Rotor} = \rho_{Fe} \cdot Q_{Rotor} \cdot l_{Fe} \cdot k_{Fe} = 10,2678 \,\text{kg}.
$$

Verluste im Rotor:

$$
Pv_{Rotor} = v_{JochR} \cdot k_{Joch} \cdot m_{Rotor} \cdot \left(\frac{B_{Jr}}{1T}\right)^2 = 47,6733 \,\mathrm{W} \ .
$$

An den Abmessungen der Statorzähne ergibt sich keine Veränderung. Es wirkt sich jedoch die veränderte Zahnflussdichte, auf das Ergebnis der Zahnverluste aus. Eisenmasse Zähne:

$$
m_{Zahn} = \rho_{Fe} \cdot l_{Fe} \cdot k_{Fe} \cdot b_{Zahn} \cdot h_{Nut} \cdot N = 28,36 \,\text{kg}.
$$

Verluste Statorzahn:

$$
Pv_{Zahn} = v1_{Zahn} \cdot k_{Zahn} \cdot m_{Zahn} \cdot \left(\frac{B_{Zahn}}{1T}\right)^2 = 104,0623 \,\mathrm{W} \ .
$$

Die Jochhöhe des Stators ist etwas größer als beim Rotor mit vergrabenen Magneten. Dadurch erhöht sich das Gewicht des Statorjoches. Es ergeben sich höhere Verluste. Statorjochdurchmesser:

$$
D_{Js} = D_{Sa} - 2 \cdot h_{Js} = 0,208 \,\mathrm{m} \ .
$$

Eisenmasse Statorjoch:

$$
m_{Js} = (D_{Sa}^2 - D_{Js}^2) \cdot \frac{\pi}{4} \cdot \rho_{Fe} \cdot l_{Fe} \cdot k_{Fe} = 48,9237 \,\text{kg}.
$$

Verluste Statorjoch:

$$
Pv_{JochS} = v1_{JochS} \cdot k_{Joch} \cdot m_{JochS} \cdot \left(\frac{B_{Js}}{1T}\right)^2 = 127,5756 \,\mathrm{W} \ .
$$

Eisenverluste:

$$
Pv_{Fe} = Pv_{Rotor} + Pv_{Zahn} + Pv_{JochS} = 279,3113 W.
$$

Rotorumlaufgeschwindigkeit:

$$
v = D_{Ra} \cdot \pi \cdot n = 6,2491 \frac{\text{m}}{\text{s}}
$$

.

Mechanische Verluste:

$$
Pv_{Mech} = k_{Rb} \cdot D_{Ra} \cdot l_{Fe} \cdot v^2 = 8{,}203 \,\mathrm{W} \ .
$$

Kupferverluste:

$$
Pv_{Cu} = m \cdot I_S^2 \cdot R_W = 469,4782 W
$$
.

Nennleistung:

$$
P_{Nenn} = m \cdot U_S \cdot I_s = 20000 \,\mathrm{W} \; .
$$

Die Zusatzverluste werden wie Abschnitt [3.12](#page-124-0) angegeben bestimmt,

$$
Pv_{Zusatz} = 0.01 \cdot P_{Nenn} + 0.005 \cdot P_{Nenn} = 300 W
$$
.

Gesamtverluste:

$$
Pv = Pv_{Fe} + Pv_{CU} + Pv_{Mech} + Pv_{Zusatz} = 1057 W.
$$

Wirkungsgrad:

$$
\eta = \frac{P_{Nenn}}{P_{Nenn} + P_v} = 0,9498.
$$

# **5. Zusammenfassung und Ausblick**

Die Auslegung von elektrischen Maschinen ist sehr komplex und umfasst sehr viele Disziplinen. Neben den elektromagnetischen Eigenschaften bestimmen vor allem die strukturmechanischen Gegebenheiten den endgültigen Aufbau der Maschine. In vielen Fällen wird ein thermisches Modell der Maschine erstellt, um vorab zu testen ob die Temperatur in der gesamten Maschine im zulässigen Bereich liegt. Im Betrieb wird dann an mehreren Stellen die Temperatur gemessen, um die Einhaltung der Normwerte für die Erwärmung zu kontrollieren. Bei modernen Hochleistungsmaschinen werden durch die Kühlung höhere Leistungsdichten erreicht. Um an die Grenzen der Materialparameter zu kommen, ist ein genaues thermodynamisches und strömungsmechanisches Modell der Maschine notwendig. Mit den Finite-Elemente-Berechnungen können heutzutage solche Modelle erstellt und simuliert werden. Der Nachteil ist jedoch, dass eine Modellerstellung und Simulation einige Zeit benötigt. Dies verursacht höhere Projektkosten. Hier setzt die analytische Vorausberechnung der Maschinenparameter an.

Anhand jahrelanger Erfahrungen im Elektromaschinenbau sind einige Größenabschätzungen und Richtwerte bekannt. Durch die analytische Beschreibung in Form von Gleichungen können diese Erfahrungswerte gesammelt und einem Berechnungsprogramm zugeführt werden. Der Vorteil der automatisierten Berechnung ist die relativ einfache Verarbeitung großer Datenmengen. Dadurch ist es möglich, mehrere Entwurfsvarianten parallel zu berechnen. Aus den Ergebnissen kann dann die beste Option gewählt werden. Ein weiterer Vorteil ist, dass nach kurzer Zeit aussagekräftige Maschinendaten vorhanden sind. Außerdem können Entscheidungen wie z.B. welche Baugrößen und Wicklungsvarianten infrage kommen, schon früher getroffen werden.

Das Auslegungsprogramm soll beim ersten Schritt des Entwurfes einer neuen Maschine unterstützen, wenn nur wenige Spezifikationen bekannt sind. So kann bei der Angebotslegung schon mit konkreten Werten gearbeitet werden. Die Schwierigkeit ist, die richtigen Vorgabewerte für die Berechnung zu finden, da auch für die analytische Berechnung die Art der Kühlung und die Materialparameter bereits bekannt sein müssen.

Ein Problem ist die Wahl der Entwurfsvariante, da jeder Parameter nicht für sich alleine steht, sondern weitere Eigenschaften vorgibt. Dadurch entsteht eine Vielzahl von Kombinationsmöglichkeiten. In manchen Fällen kann ein Wert auch erst nach mehreren Berechnungsläufen festgelegt werden. Ein weiteres Problem ist die Kombination der einzelnen Teilbereiche der Auslegungsrechnung zu einem gesamten Entwurfsprogramm. Dabei müssen die Vorgabewerte in jedem Schritt berücksichtigt werden.

Ausgangspunkt der Auslegungsrechnung ist ein Ansatz mit der Berechnung des Statorinnen-

durchmessers mithilfe der Essonschen Leistungszahl. Durch die Vorgabe der Nennscheinleistung, Polpaarzahl, Nenndrehzahl und des Längenverhältnisses ist die Baugröße der Maschine bestimmt. Ausgehend vom Statorinnendurchmesser wird die Geometrie der Maschine berechnet.

Im Vergleich der Maschinen mit Oberflächenmagneten und vergrabenen Magneten haben sich einige Unterschiede gezeigt. Bei Oberflächenmagneten ist der Magnetkreis einfacher aufgebaut. Der Luftspalt ist wesentlich größer, daher ist für die Magnetisierung mehr magnetische Spannung notwendig. Dementsprechend ist die Magnethöhe größer als bei vergrabenen Magneten. Die Verluste durch magnetische Kurzschlüsse sind jedoch geringer, dadurch kann eine höhere Luftspaltflussdichte erreicht werden. Der Wirkungsgrad beider Maschinen liegt bei ca. 94%. Durch eine Optimierung können bei beiden Maschinen noch höhere Wirkungsgrade erreicht werden. Der Leistungsfaktor der Maschine hängt vom Betriebspunkt ab. Oft liefert der Nennpunkt der PSM nicht den optimalen Leistungsfaktor. So ergab sich bei der Maschine mit Oberflächenmagneten ein Leistungsfaktor von  $\cos(\varphi) = 0.93$ , bei der mit vergrabenen Magneten jedoch nur ein  $cos(\varphi) = 0,39$ . Die Berechnung erfolgte mit der Annahme, dass nur ein q-Strom in der Maschine fließt.

Bei vergrabenen Magneten wird die Rotorgeometrie durch die Berücksichtigung der Magnettaschen aufwendiger. Der Einbau und die Befestigung werden dadurch erheblich erleichtert. Bei vergrabenen Magneten ist die Wahl des Steges ausschlaggebend auf die erreichbare Luftspaltflussdichte, da erst bei gesättigtem Steg der Fluss über den Luftspalt der Maschine geführt wird. Bei Oberflächenmagneten ist die Gefahr der Entmagnetisierung etwas höher. Die Ankerdurchflutung wirkt dabei direkt auf die Magnete ein. Der maximal zulässige Statorstrangstrom ergibt sich aus der Ankerdurchflutung. Er liegt bei beiden Maschinen beim 2- bis 3-fachen Wert des Nennstrangstromes.

Die Wahl der Wicklung der Maschine hat einen großen Einfluss auf das Verhalten. Zur Auswahl stehen Ganzloch-, Bruchloch- und Zahnspulenwicklungen. Die Ganzlochwicklung ist die einfachste Wicklungsvariante und bei jeder Maschine einsetzbar. Um eine bessere Spannungskurve zu erreichen, die mehr einer Sinusform ähnelt, werden häufig Bruchlochwicklungen verwendet. Bei dieser Variante ist auf die entstehenden Ober- und Unterwellen zu achten, da diese sich störend auf den Betrieb auswirken können. Bei hochpoligen Hochleistungsmaschinen werden immer häufiger Zahnspulenwicklungen verwendet. Damit können hohe Polzahlen und geringe Nutteilungen erreicht werden. Durch die Vorgabe der Nutteilung im Berechnungsprogramm wird die Anzahl der ausführbaren Wicklungen eingeschränkt. Für die Nutform wird eine sehr einfache rechteckförmige Geometrie angenommen. Die Wicklung selbst wird mit Formspulen aufgebaut. Jeder einzelne Leiter ist isoliert und hat einen rechteckigen Querschnitt.

Die Nuthöhe, die gleich der Zahnhöhe ist, bestimmt schlussendlich die Statorgeometrie. Für die Berechnung des Statoraußendurchmessers fehlt dann nur noch die Jochhöhe, die durch den Hauptfluss der Maschine festgelegt wird.

Rotor und Stator können unabhängig voneinander berechnet werden, jedoch gibt der Statorinnendurchmesser den maximalen Außendurchmesser des Rotors vor. Ob eine Asynchronmaschine, Synchronmaschine mit elektrischer Erregung oder eine mit Permanentmagneterregung entworfen wird, ist durch die Statorgeometrie noch nicht näher bestimmt. Oft geben Erfahrungswerte eine gewisse Richtung des Entwurfes vor. Ein solcher Erfahrungswert ist z. B. dass Bruchlochwicklungen nicht für Asynchronmaschinen verwendet werden sollten. Diese oder ähnliche Vorgaben sind nur schwer in ein Berechnungsprogramm zu integrieren. Die Auswertung der Ergebnisse verlangt daher einen fachlich kompetenten Umgang.

Die Auslegung wurde in dieser Arbeit zunächst auf Rotoren mit vergrabenen Magneten in Tangentialform und auf Oberflächenmagneten beschränkt. Es ist jedoch eine größere Zahl an Ausführungsvarianten möglich. Auch wird der Entwurf auf Innenläufermaschinen begrenzt. Es gibt jedoch auch einen Anwendungsbereich mit Außenläufermaschinen. Weitere Eingrenzung erfolgt bei der Nutform. Die offene parallelflankige Nut ist für die Abschätzung der Geometrie und der Streuung ein gutes Maß. In einer Programmerweiterung könnte die Verwendung einer trapezförmigen Nut oder einer Birnennut berücksichtigt werden. Auch die Streuparameter sind im ersten Schritt nur grob abgeschätzt worden. Für Zahnspulenwicklungen wurde in der Auslegungsrechnung noch keine Abschätzung der Streuparameter durchgeführt. Auf analytischem Wege ist die genaue Berechnung der Stirnstreuung schwer möglich. Die Berechnung der Spaltstreuung (Oberwellenstreuung), für Zahnspulenwicklungen, ist mit der klassischen Methode nach Richter nicht möglich. Hierfür ist noch ein geeignetes Modell in das Berechnungsprogramm zu implementieren. Ein eigenes Thema ist die Ermittlung der Verluste im Magneten und in den einzelnen Komponenten der Maschine. Dies liefert viele Grundlagen für weitere Aufgabenstellungen, die an diese Arbeit anschließen können.

# **A. Anhang**

# **A.1. B-H-Kennlinie**

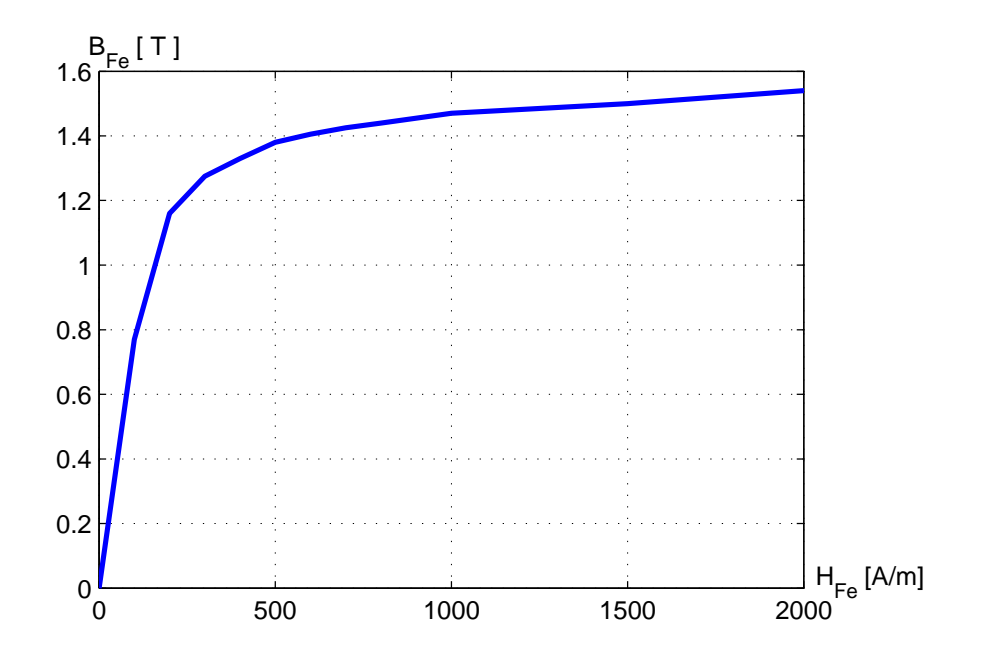

**Abbildung A.1.:** lineare Darstellung der B-H-Kennlinie aus den Messdaten in Tabell[eA.1](#page-173-0)

<span id="page-173-0"></span>

| B-Wert [T]     | H-Wert $[A/m]$ |
|----------------|----------------|
| $\overline{0}$ | $\overline{0}$ |
| 0.77           | 100            |
| 1.16           | 200            |
| 1.275          | 300            |
| 1.33           | 400            |
| 1.38           | 500            |
| 1.405          | 600            |
| 1.425          | 700            |
| 1.44           | 800            |
| 1.455          | 900            |
| 1.47           | 1000           |
| 1.5            | 1500           |
| 1.54           | 2000           |
| 1.66           | 5000           |
| 1.79           | 10000          |
| 1.88           | 15000          |
| 2              | 20000          |

**Tabelle A.1.:** Messwerttabelle B-H-Kennlinie

# **A.2. Birnennut**

In der Abbildung [A.2](#page-175-0) ist ein Stator mit halbgeschlossenen Nuten dargestellt. Der mittlere Teil ist parallelflankig ausgeführt. Der Radius am Nutgrund dient zum Einlegen von Runddrahtwicklungen. Die Abmessungen berechnen sich mit folgenden Gleichungen. Nutteilung:

$$
\tau_N = \frac{D_{Si} \cdot \pi}{N} \enspace .
$$

Die Nutbreite wird mit der halben Nutteilung berechnet

$$
b_{Nut}=0,5\cdot\tau_N.
$$

Die Schlitzbreite wird als halbe Nutbreite angenommen,

$$
b_{NS}=0,5\cdot b_N.
$$

Der Radius der Rundung am Nutgrund berechnet sich aus der Nutbreite,

$$
R_{Na}=\frac{b_{Nut}}{2}
$$

.

Die Zahnhöhe des parallelflankigen Teils *hZ*<sup>2</sup> ergibt sich aus der Nutgeometrie mit den Leiterabmessungen. Die Nutschlitzshöhe *hNS* und die Nutkeilhöhe *hNKeil* werden nach verschieden Kriterien gewählt. Beide Parameter haben Einfluss auf die Nutstreuung. Anstelle eines trapezförmigen Nutkeilbereiches können rechteckige oder andere Keilformen gewählt werden. Auch die Verwendung von Nutverschlusskeilen ist je nach Bedarf möglich. Zahnbreite am Nutschlitz:

$$
b_{\rm ZS}=\tau_{\rm N}-b_{\rm NS} \ .
$$

Zahnbreite parallelflankiger Teil:

$$
b_{Z2} = \tau_N - b_{Nut} \; .
$$

Nutteilung am Nutradius:

$$
\tau_{N3} = \frac{(D_{Sa} - 2 \cdot h_{JS} - R_{Na}) \cdot \pi}{N}
$$

.

Zahnbreite am Nutradius:

$$
b_{Z3}=\tau_{N3}-\sqrt{3}\cdot\frac{b_{Nut}}{2}.
$$

Nutteilung am Nutgrund:

$$
\tau_{N4} = \frac{(D_{Sa} - 2 \cdot h_{JS}) \cdot \pi}{N} \enspace .
$$

Zahnflussdichte im Zahnkopfbereich:

$$
B_{ZS} = \frac{B_{\delta} \cdot \tau_N}{b_{ZS} \cdot k_{Fe}}.
$$

Zahnflussdichte parallelflankiger Teil:

$$
B_{Z2}=B_{ZS}\cdot\frac{b_{ZS}}{b_{Z2}}.
$$

Zahnflussdichte Nutradius:

$$
B_{Z3} = B_{Z2} \cdot \frac{b_{Z2}}{b_{Z3}} \; .
$$

Zahnflussdichte am Nutgrund:

$$
B_{Z4}=B_{Z2}\cdot\frac{b_{Z2}}{\tau_{N4}}
$$

.

<span id="page-175-0"></span>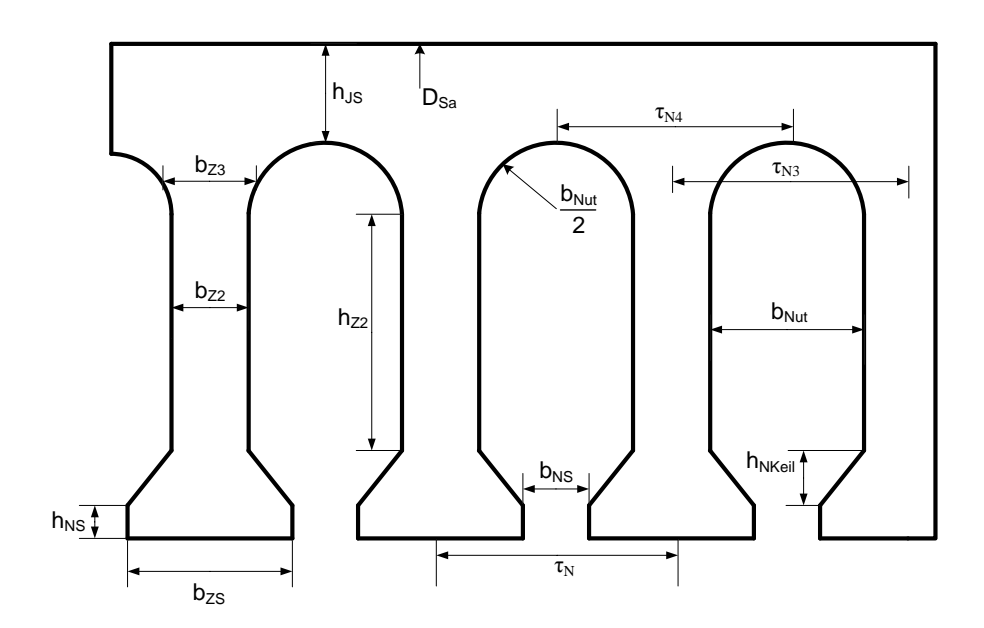

Bei den angegeben Formeln für die Zahnflussdichten wurde die Zahnentlastung noch nicht berücksitigt.

**Abbildung A.2.:** Geometrie eines Statorsegmentes mit halbgeschlossenen Nuten

# **A.3. Flussdiagramme**

Das Flussdiagramm in Abbildung [A.3](#page-178-0) zeigt den Ablauf der Wicklungsauslegung der Statorwicklung. Zu Beginn werden die Variablen initialisiert und die Wellenordnungszahlen für eine 3- Zonen und 6-Zonen-Ganzlochwicklung berechnet. Danach wird aus den Symmetriebedingungen die möglichen Lochzahlen für eine Bruchlochwicklung 1.Art und 2.Art bestimmt. Dabei werden auch Zahnspulenwicklungen berücksichtigt.

Die Abbildungen [A.4](#page-179-0) und [A.5](#page-180-0) zeigen die Ermittlung des Wicklungsfaktor für Bruchlochwicklungen 1.Art und 2.Art. Durch die Einhaltung der Symmetriebedingungen wird die Berechnung sehr aufwändig. Die Grenze der Nutteilung ist dabei ebenfalls einzuhalten. Im Zuge der Lochzahlbestimmung wird auch geprüft, ob auch Zahnspulenwicklungen ausgeführt werden können. Die ausführbaren Lochzahlen werden in der Variable q gespeichert. Zusätzlich werden die Zähler z1, z2 und Nenner n1, n2 abgespeichert. Aus den ausfürbaren Lochzahlen werden dann alle Wicklungsparameter sowie der Zonenfaktor und der Sehnungsfaktor berechnet. Die genauen Vorgaben durch die Symmetriebedingung sind dem Abschnitt [2.4.1.2](#page-49-0) zu entnehmen.

Sind die Lochzahlen bekannt, wird mithilfe des Tingleyschemas der Nutenplan mit den Wicklungssträngen erstellt. Mit den berechneten Symmetriefaktoren werden im nächsten Schritt die Wicklungsfaktoren ermittelt. Die möglichen Ganzlochwicklung sind bereits aus den Grenzen der Nutteilung gegeben. Im Unterprogramm werden die möglichen Lochzahlen überprüft und ebenfalls die Wicklungsfaktoren berechnet. Anhand der Lochzahl wird auch für die Ganzlochwicklung ein Nutenplan erstellt. Der Nutenplan liefert die Grundlage zur Erstellung der Felderregerkurve der Wicklung. Zum Schluss werden die Ergebnisse abgespeichert und in Datenstrukturen geschrieben, die im Hauptprogramm weiter verwendet werden.

Die Abbildung [A.6](#page-181-0) zeigt das Flussdiagramm des Unterprogramms zur Erstellung des Nutenplans für eine Ganzlochwicklung. Je nach Lochzahl werden nacheinander die Wicklungsstränge laut Zonenfolge in die Unterschicht gelegt. Um den Nutschritt versetzt wird die Oberschicht mit den negativen Strang bewickelt. Bei ungesehnten Zwischichtwicklungen reicht es aus die Oberschicht gleich der Unterschicht zu setzen. Wenn nicht alle Nuten bewickelt wurden, wird ein Fehler an das Hauptprogramm gemeldet.

In Abbildung [A.7](#page-182-0) ist das Flussdiagramm des Unterprogramms zur Erstellung des Nutenplans mithilfe des Tingleyschemas angeführt. Zunächst wird die Zonenfolge für eine 6-Zonenwicklung, bei Zahnspulenwicklung für eine 3-Zonenwicklung erstellt. Danach wird in jede Nut in der Unterschicht und Oberschicht mit dem entsprechenden Wicklungsstrang laut Tingleyschema belegt. Am Ende erfolgt eine Überprüfung, ob die Belegung korrekt durchgeführt wurde. Im Fehlerfall wird eine Fehlermeldung an das Wicklungsauslegungsprogramm übergeben.

Die Abbildung [A.8](#page-183-0) zeigt die Erstellung der Felderregerkurve. Ausgehend vom Nutenplan wird jeder Schicht in der Nut eine Durchflutung zugewiesen. Die Strangströme werden in bezogenen Größen vorgegeben. Zuerst wird die Durchflutung der Unterschicht, dann jene der Oberschicht ermittelt. Dabei wird für jede Schicht einzeln die Summe über alle Nuten gebildet. Danach wird der Mittelwert gebildet und diese Mittwelwert bei jeder Nut von der Nutdurchflutung abgezogen. Als Ergebnis erscheint eine Kurve, die um den Mittelwert symmetrisch verlaufen soll. Die Summe aus den symmetrischen Nutdurchflutungen von Oberschicht und Unterschicht ergeben die Felderregerkurve.

Das Flussdiagramm in Abbildung [A.9](#page-184-0) zeigt den Programmablauf bei der Berechnung der Rotordaten. Die Dimensionierung der Magnetabmessungen und die Nachrechnung des Magnetkreises erfolgen dabei in eigenen Funktionen. Die einzelnen Funktionen werden in einem Unterprogramm aufgerufen. Es ist jeweils ein Unterprogramm mit eigenen Funktionen für den Rotor mit vergrabenen Magneten und für Oberflächenmagnete vorgesehen. Die Ergebnisse werden in einer Datenstruktur abgespeichert.

<span id="page-178-0"></span>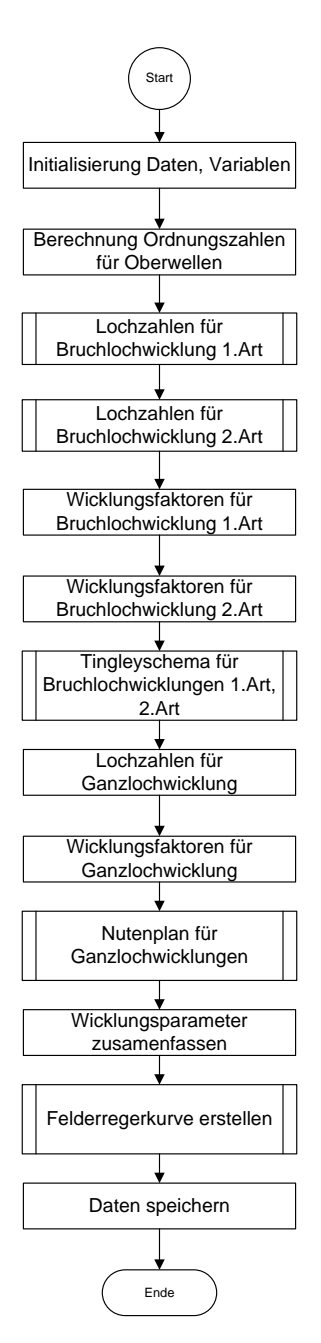

**Abbildung A.3.:** Flussdiagramm der Wicklungsauslegung

<span id="page-179-0"></span>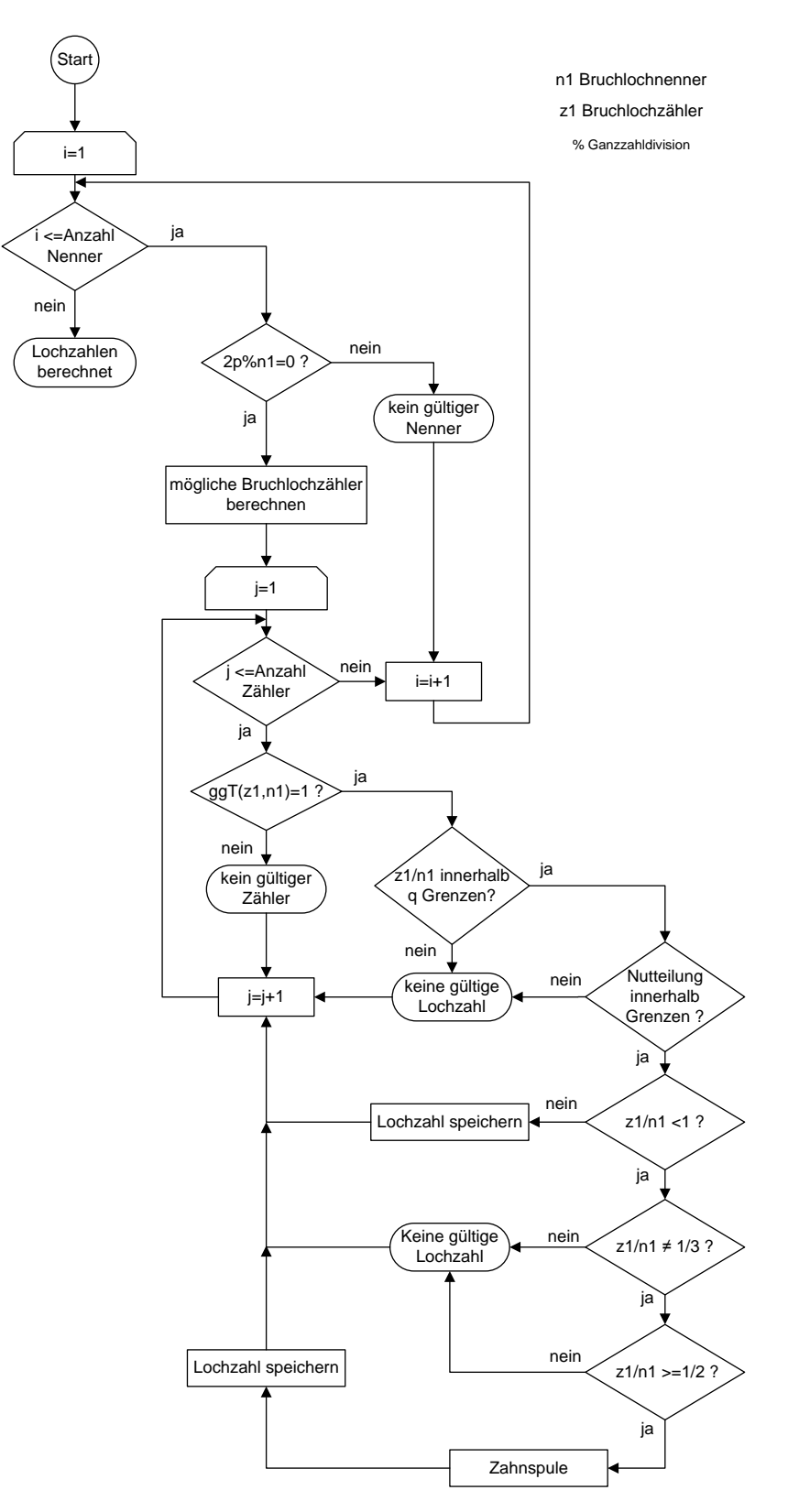

**Abbildung A.4.:** Flussdiagramm der Lochzahlbestimmung für Bruchlochwicklungen 1.Art
<span id="page-180-0"></span>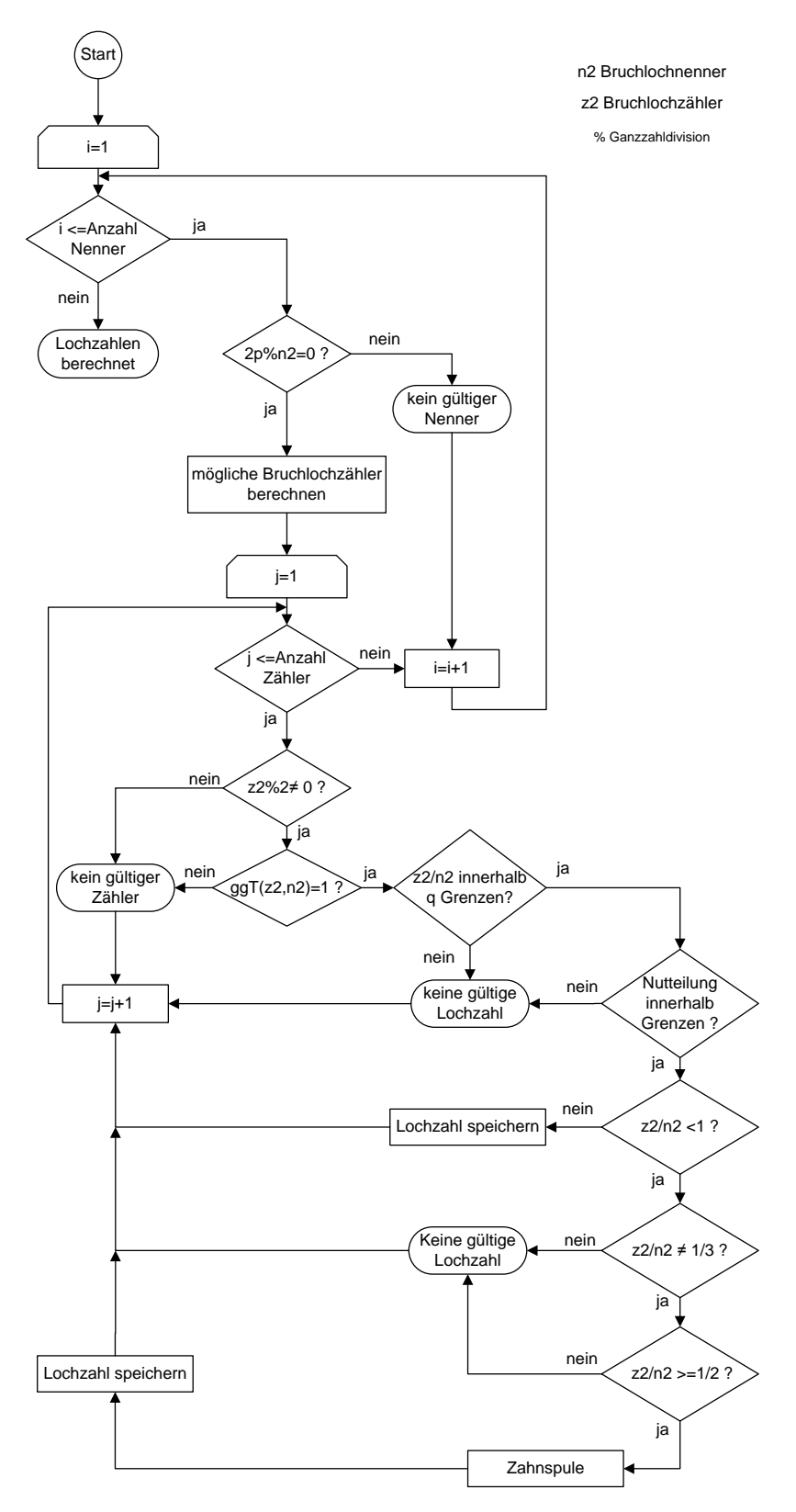

**Abbildung A.5.:** Flussdiagramm der Lochzahlbestimmung für Bruchlochwicklungen 2.Art

Georg Rader, TU Wien 166

<span id="page-181-0"></span>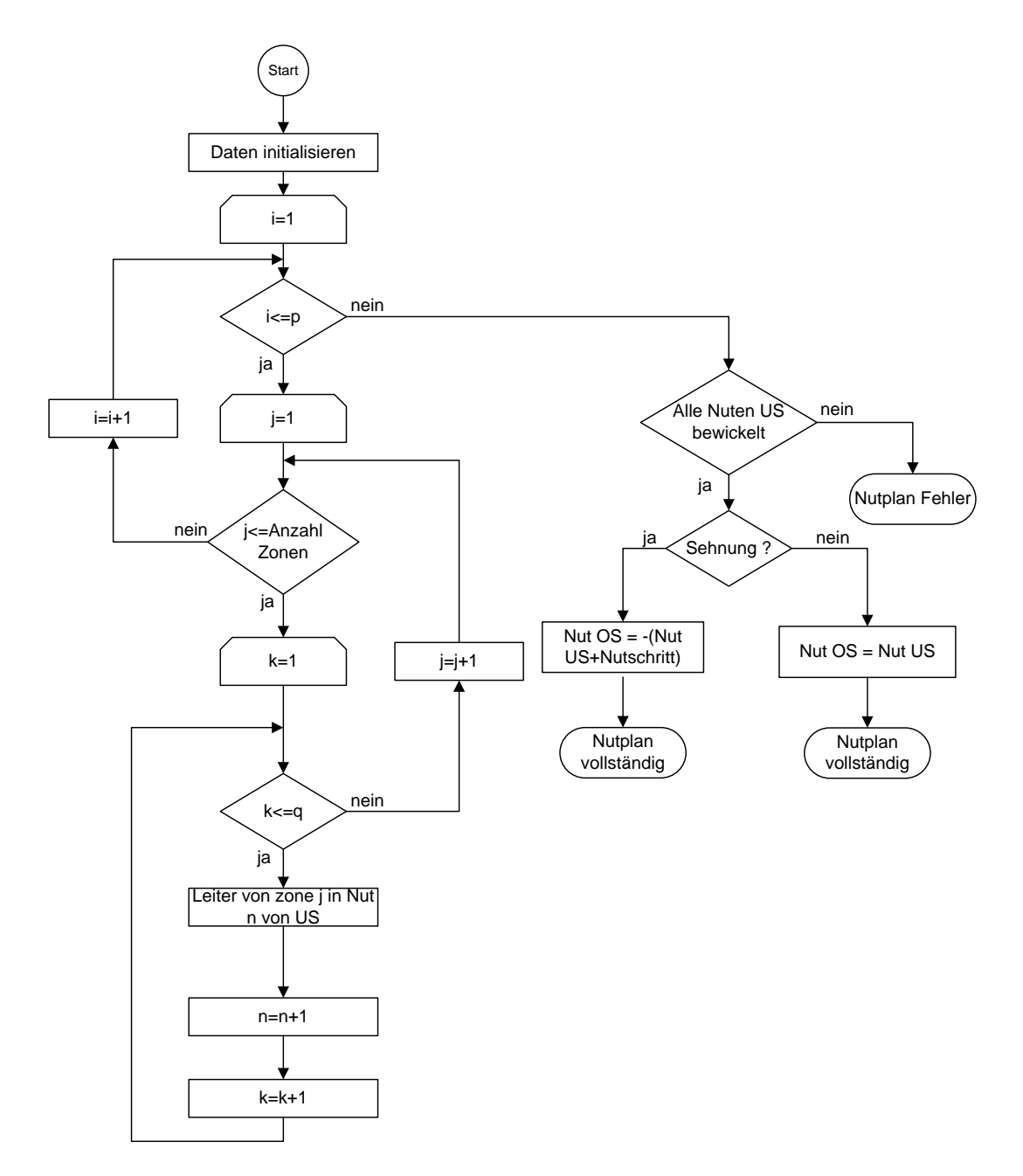

**Abbildung A.6.:** Flussdiagramm Erstellung des Nutenplans einer Ganzlochwicklung

<span id="page-182-0"></span>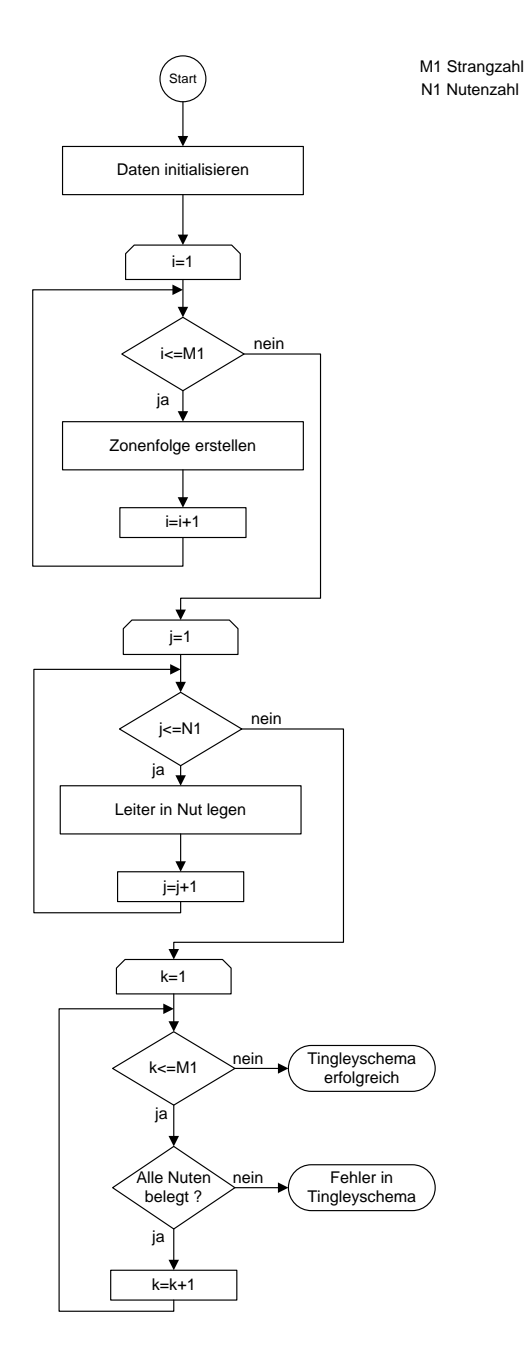

**Abbildung A.7.:** Flussdiagramm der Erstellung des Nutenplans mithilfe des Tingleyschemas

<span id="page-183-0"></span>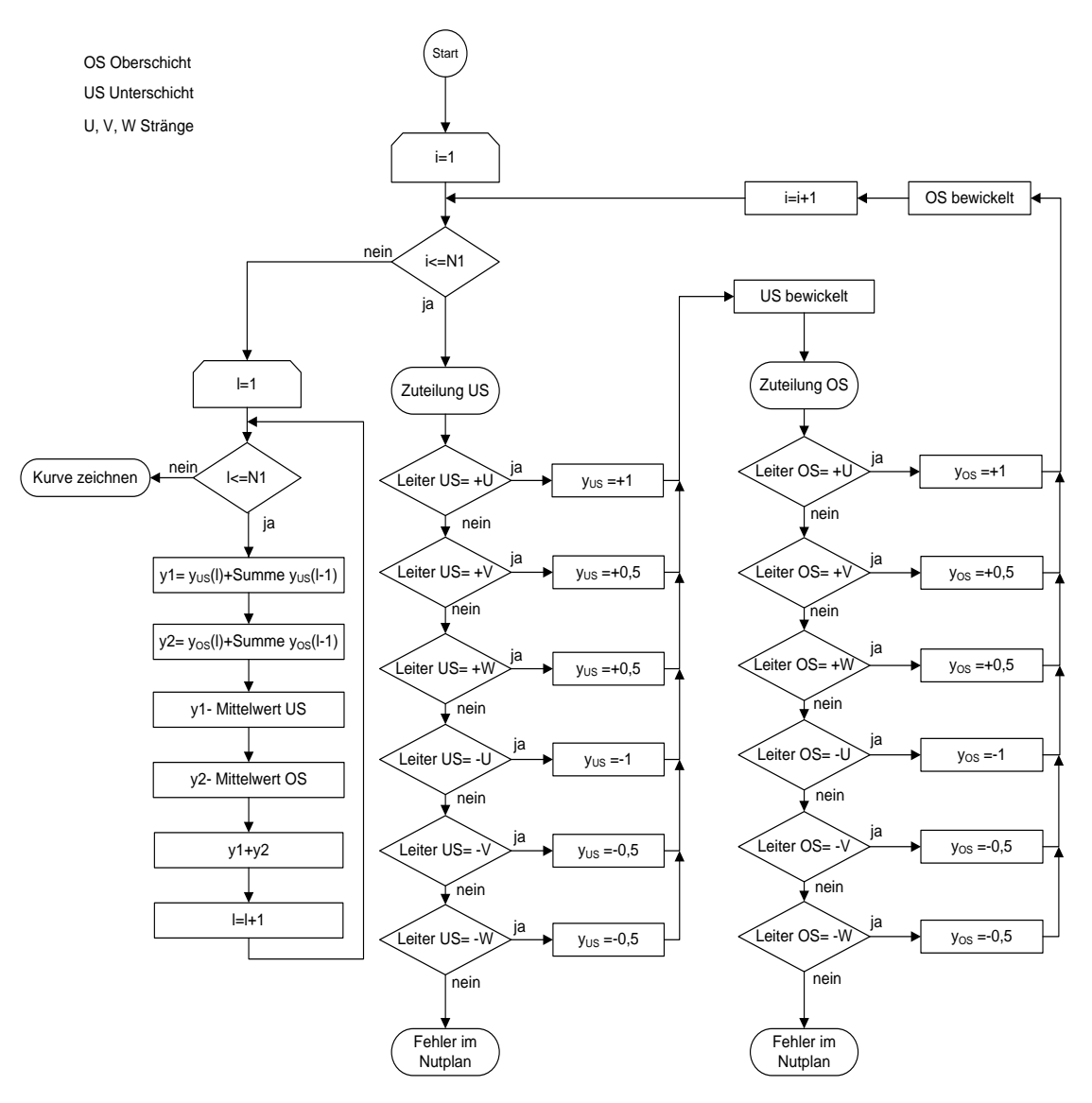

**Abbildung A.8.:** Flussdiagramm der Erstellung der Felderregerkurve

<span id="page-184-0"></span>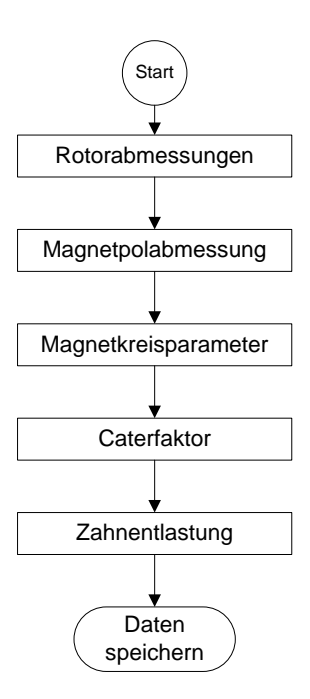

**Abbildung A.9.:** Flussdiagramm Berechnung Rotorparameter

## **Abbildungsverzeichnis**

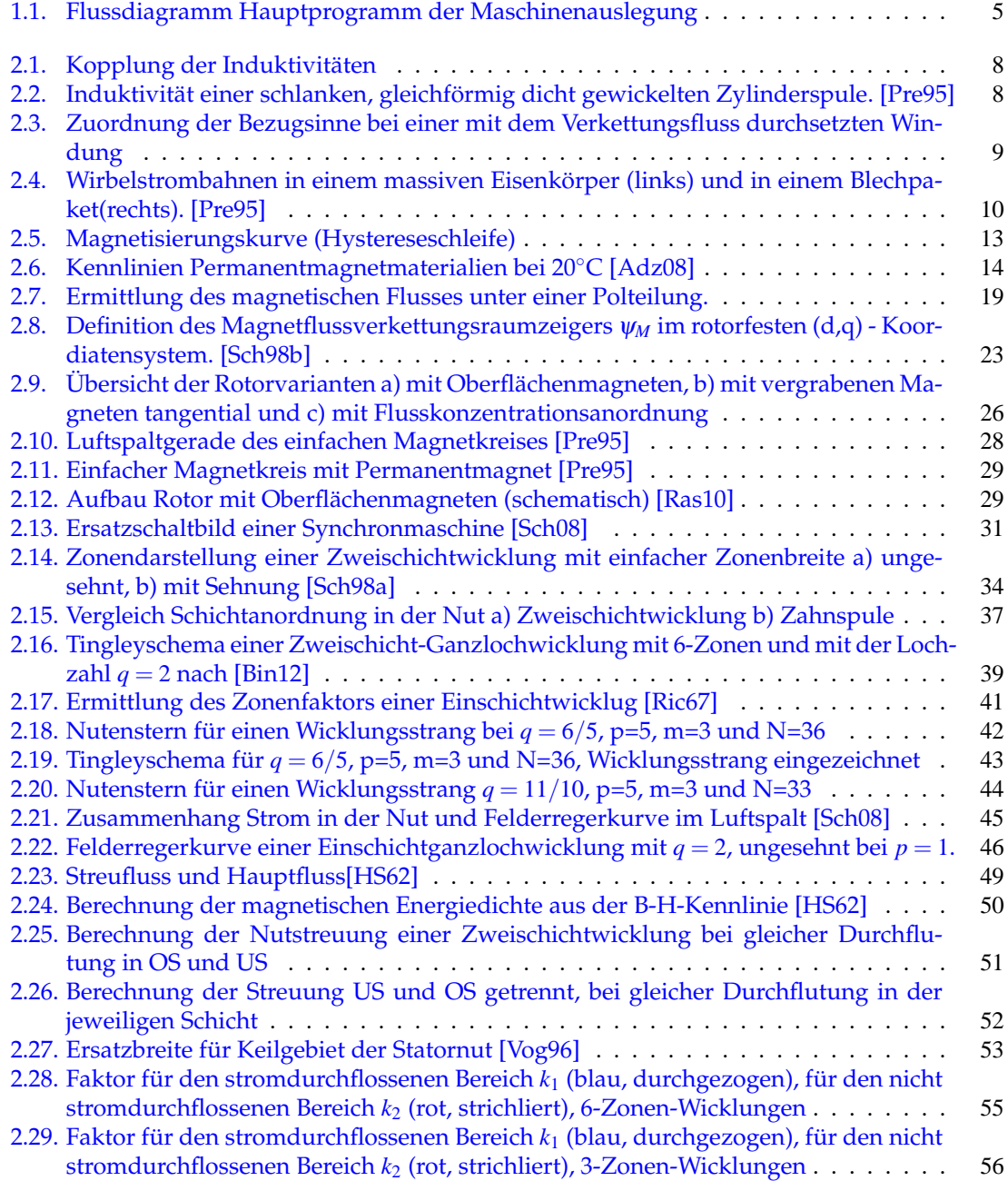

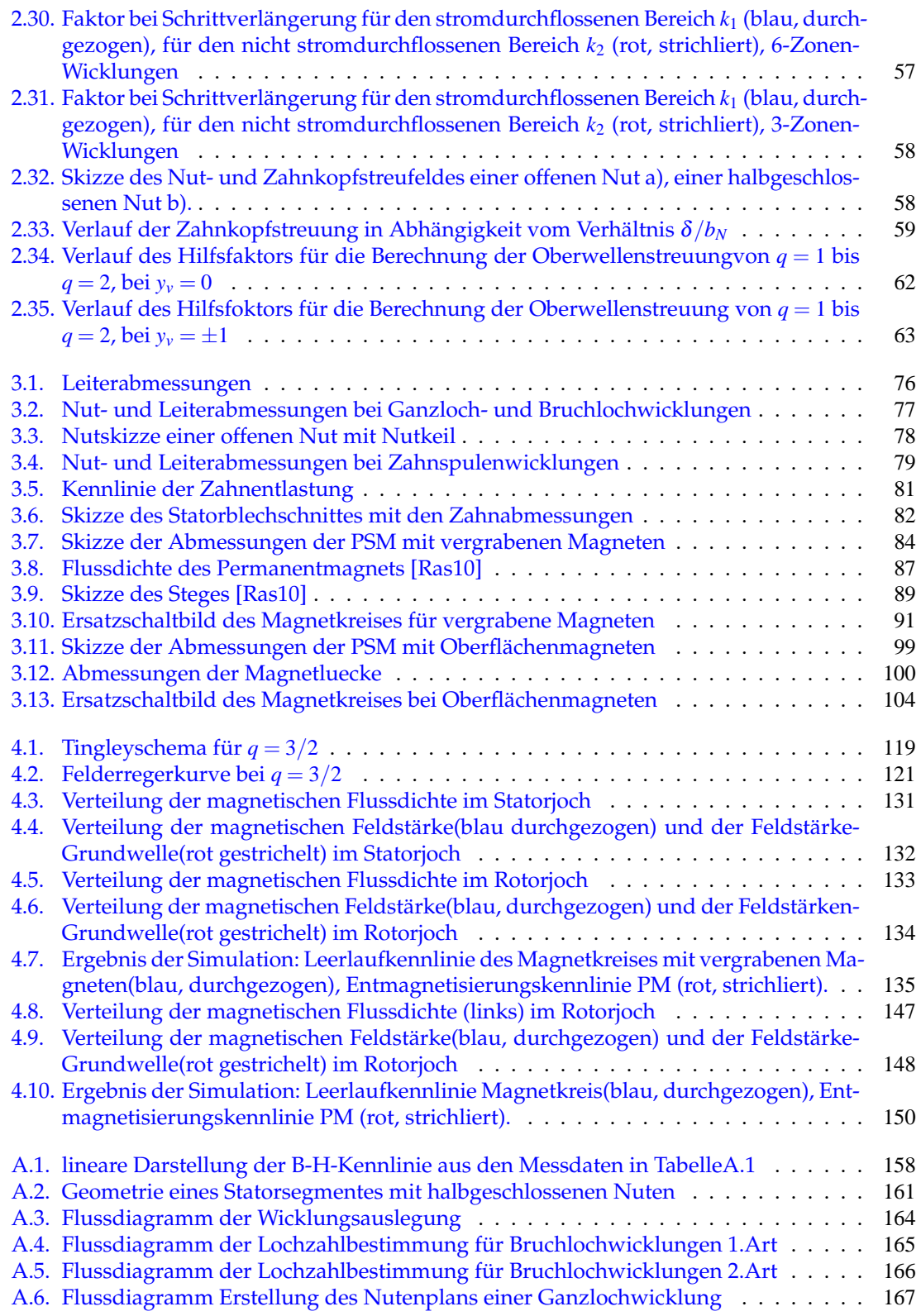

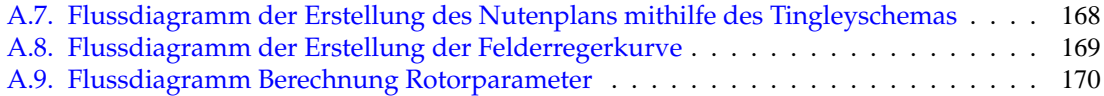

## **Tabellenverzeichnis**

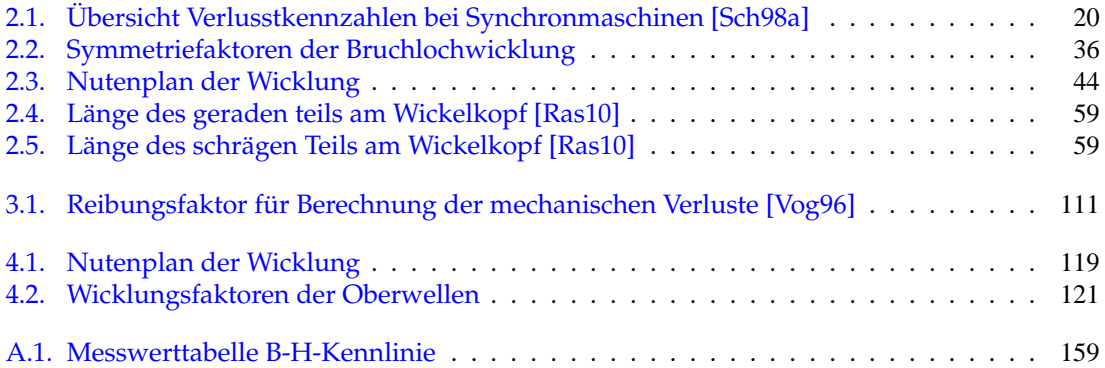

## **Literatur**

- <span id="page-189-1"></span>[Adz08] ADZIC, LJUBOMIR: *Entwicklung von Internetdiensten im Bereich der elektrischen Maschinenauslegung*. Doktorarbeit, Universität Kassel, 2008.
- <span id="page-189-3"></span>[Bin12] BINDER, ANDREAS: *Elektrische Maschinen und Antriebe*. Springer-Verlag Berlin Heidelberg, 2012.
- [Bol12] BOLTE, EKKEHARD: *Elektrische Maschinen*. Springer-Verlag Berlin Heidelberg, 2012.
- [CM04] CHUNTING MI, MARIANO FILIPPA, WEIGUO LIU RUIQING MA: *Analytical Method for Predicting the Air-Gap Flux of Interior-Type Permanent-Magnet Machines*. In: *IEEE TRANSACTI-ONS ON MAGNETICS*, Band 40, Januar 2004.
- [Emd22] EMDE, FRITZ: *Leistungsparameter und mittlerer Drehschub*. E. T. Z., 1922.
- [GM08] GERMAR MÜLLER, KARL VOGT, BERND PONICK: *Berechnung elektrischer Maschinen: Elektrische Maschinen 2*. Wiley-VCH, 2008.
- [GM09a] GERMAR MÜLLER, BERND PONICK: *Grundlagen elektrischer Maschinen: Elektrische Maschinen 1*. Wiley-VCH, 2009.
- [GM09b] GERMAR MÜLLER, BERND PONICK: *Theorie elektrischer Maschinen: Elektrische Maschinen 3*. Wiley-VCH, 2009.
- [Hei02] HEIKKILÄ, TANJA: *Permanent magnet synchronous motor for industrial inverter applications analysis and design*. Diplomarbeit, Lappeenranta University of Technology, 2002.
- <span id="page-189-4"></span>[HS62] HEINRICH SEQUENZ, BÖDEFELD THEODOR: *Elektrische Maschinen*. Springer-Verlag Wien, 1962.
- [JP08] JUHA PYRHÖNEN, TAPANI JOKINEN, VALÈRIA HRABOVCOVÀ: *Design of Rotating Electrical Machines*. John Wiley & Sons, 2008.
- [Lee09] LEE, SEONG TAEK: *Development and Analysis of Interior Permanent Magnet Synchronous Motor with Field Excitation Structure*. Doktorarbeit, University of Tennessee, 2009.
- [Lin09] LINDNER, MATHIAS: *Untersuchung von modernen Magnetkreismaterialien und Wicklungstechnologien für energetisch hocheffiziente Antriebsmotoren*. Diplomarbeit, Professur für Elektrische Energiewandlungssysteme und Antriebe der TU Chemnitz, 2009.
- [Mos98] MOSEBACH, H.: *Einfache analytische Rechenmodelle für permanentmagneterregte Synchronmaschinen*. Electrical Engineering, 81:17a–17, 1998.
- <span id="page-189-0"></span>[Pre95] PRECHTL, ADALBERT: *Vorlesungen über die Grundlagen der Elektrotechnik, Band 2*. Springer-Verlag Wien New York, 1995.
- <span id="page-189-2"></span>[Ras10] RASTOGI, ARMIN: *Berechnung von doppeltgespeisten Asynchronmaschinen und permanenterregten Synchronmaschinen als Windgeneratoren und Industrieantriebe*. Doktorarbeit, TU Darmstadt, 2010.
- [Ric52] RICHTER, RUDOLF: *Lehrbuch der Wicklung elektrischer Maschinen*. G. Braun Karlsruhe, 1952.
- <span id="page-190-3"></span>[Ric67] RICHTER, RUDOLF: *Elektrische Maschinen I..Band, Allgemeine Berechnungselemente Gleichstrommaschine*. Birkhäuser Basel Stuttgart, 1967.
- [Ric68] RICHTER, RUDOLF: *Elektrische Maschinen IV..Band, Induktionsmaschinen*. Birkhäuser Basel und Stuttgart, 1968.
- [Rum05] RUMMICH, ERICH: *Unterlagen: Seminar Elektrische Maschinen*. TU Wien, 2005.
- [Sch60] SCHUISKY, WLADIMIR: *Berechnung der elektrischen Maschinen*. Springer-Verlag Wien, 1960.
- <span id="page-190-2"></span>[Sch98a] SCHMIDT, ERICH: *Unterlagen: Elektrische Maschinen Vertiefung*. TU Wien, 1998.
- <span id="page-190-0"></span>[Sch98b] SCHRÖDL, MANFRED: *Vorlesungsskript: Elektrische Antriebe und Maschinen*. TU Wien, 1998.
- <span id="page-190-1"></span>[Sch08] SCHMIDT, ERICH: *Vorlesungsskript: Grundlagen Elektrische Maschinen*. TU Wien, 2008.
- [Seq54] SEQUENZ, HEINRICH: *Die Wicklungen elektrischer Maschinen in 3 Bänden*. Springer Wien, 1954.
- [VAC08] VACUMSCHMELZE GMBH UND CO. KG: *Selterne-Erd- Dauermagnete VACODYM*, VACO-MAX Auflage, 2008.
- <span id="page-190-4"></span>[Vog96] VOGT, KARL: *Berechnung elektrischer Maschinen*. VHC Verlag, 1996.
- [Wid06] WIDYAN, MOHAMMAD: *Design, Optimization, Construction and Test of Rare-Earth Permanent-Magnet Electrical Machines with New Topology for Wind Energy Applications*. Doktorarbeit, Technischen Universität Berlin, 2006.